# **pandera**

**Niels Bantilan, Nigel Markey, Jean-Francois Zinque**

**Oct 31, 2022**

# **INTRODUCTION**

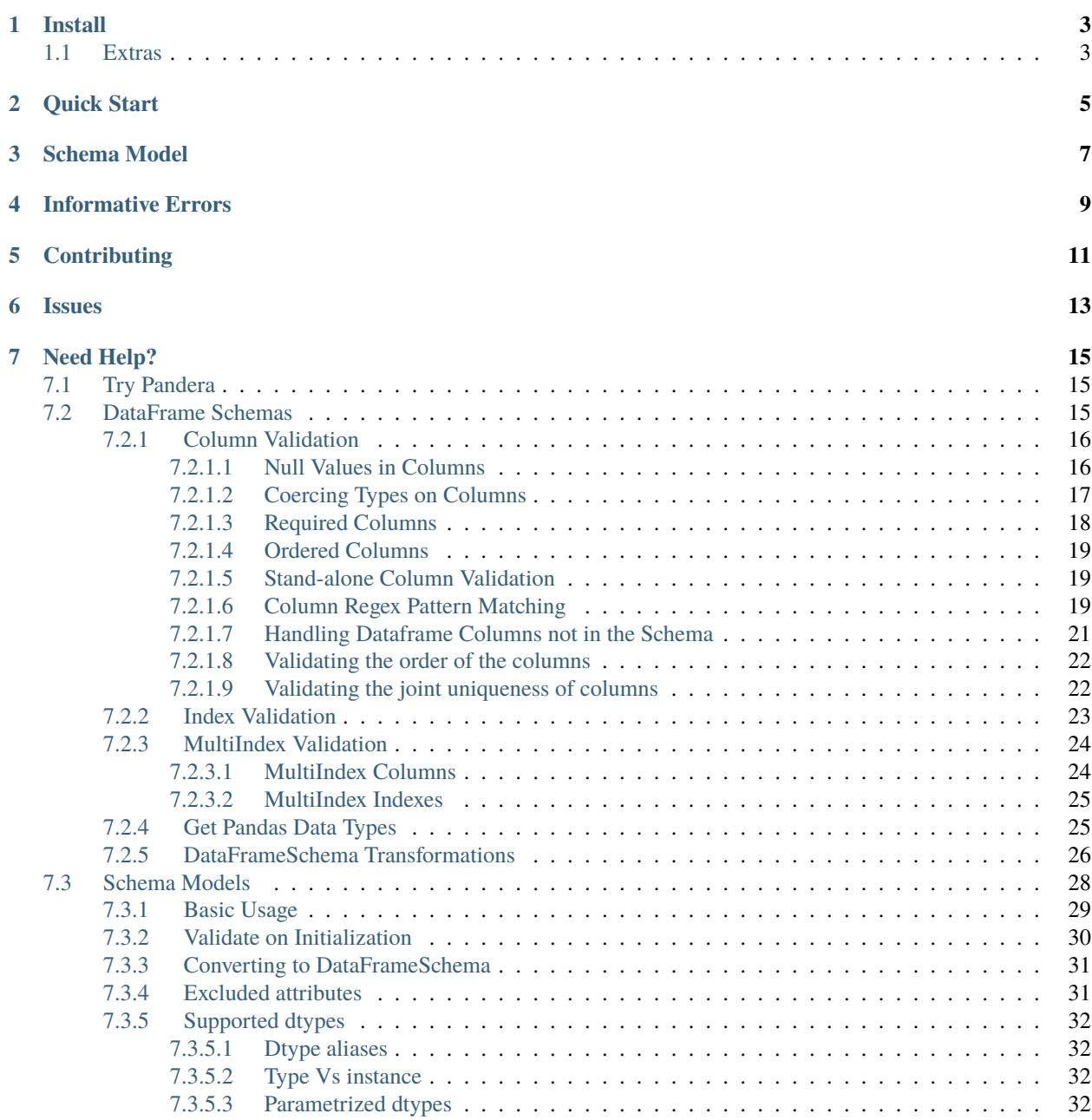

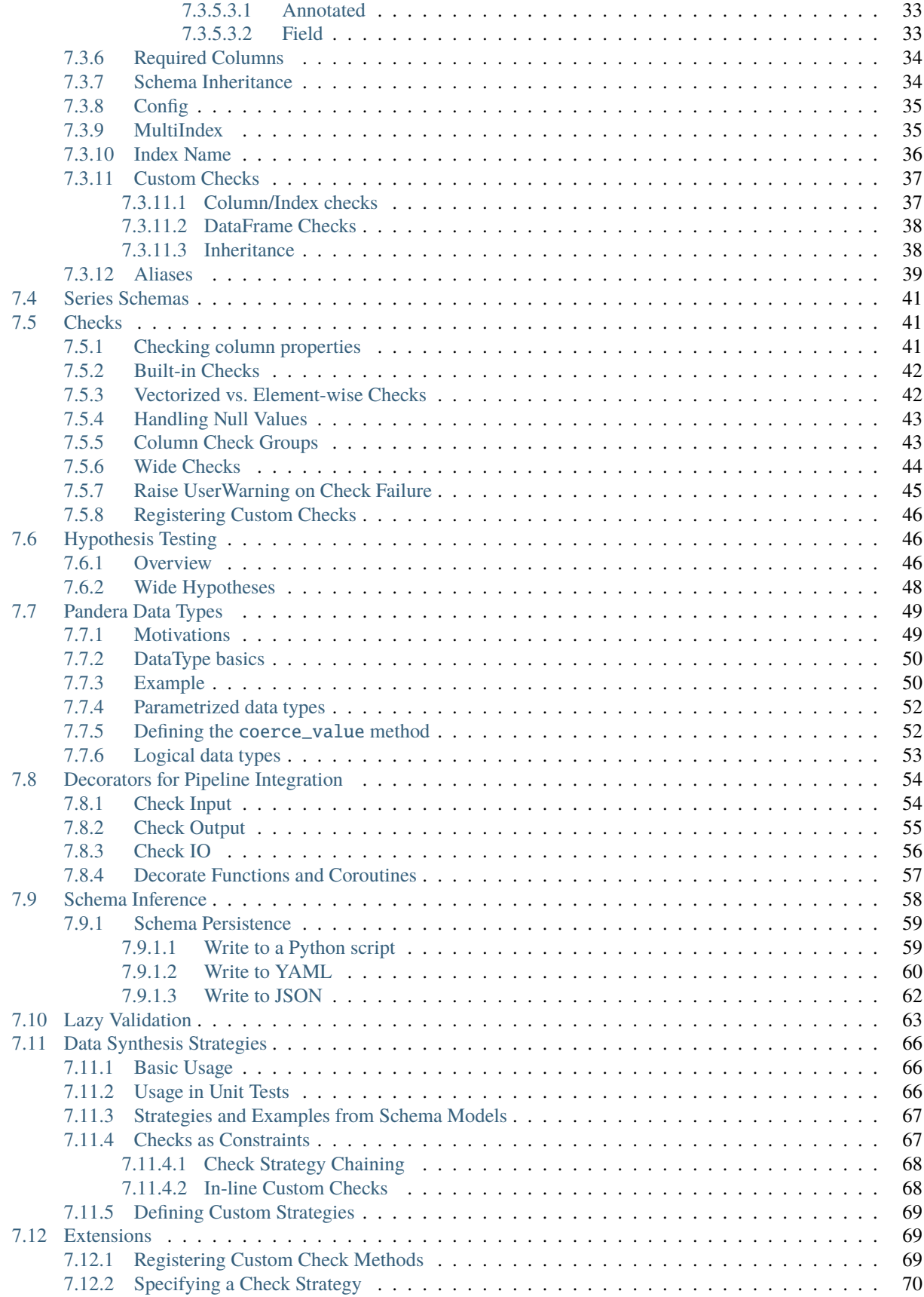

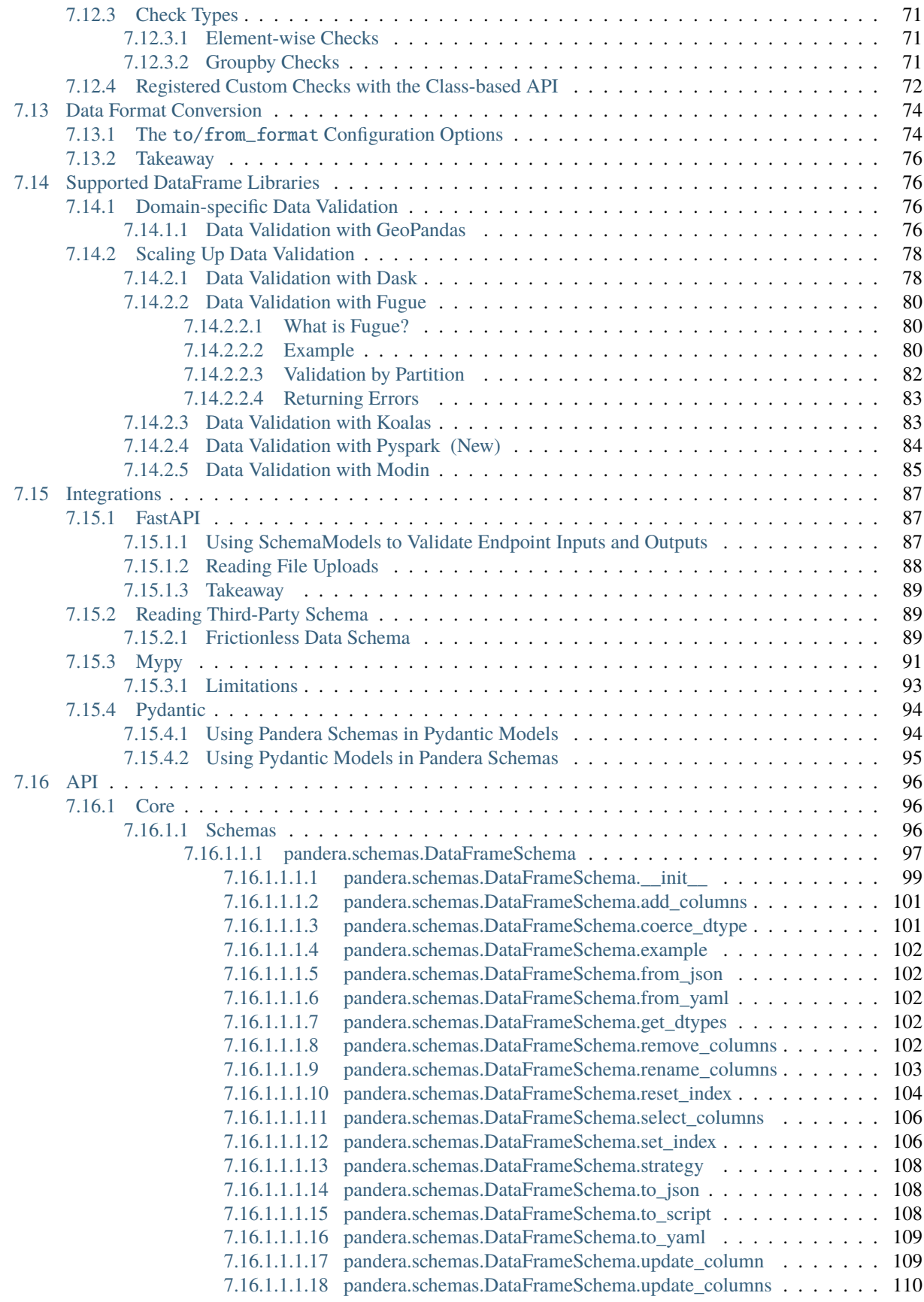

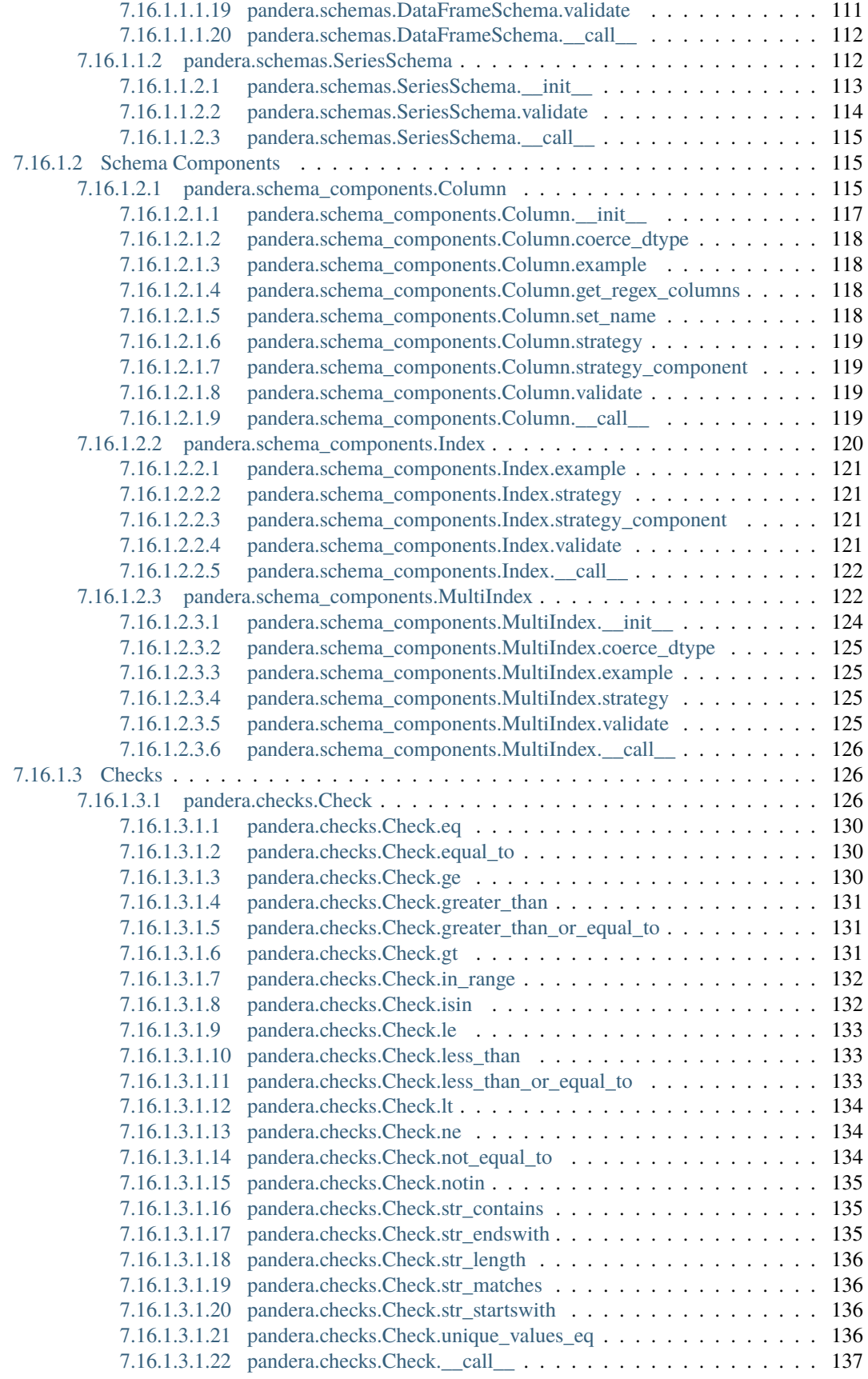

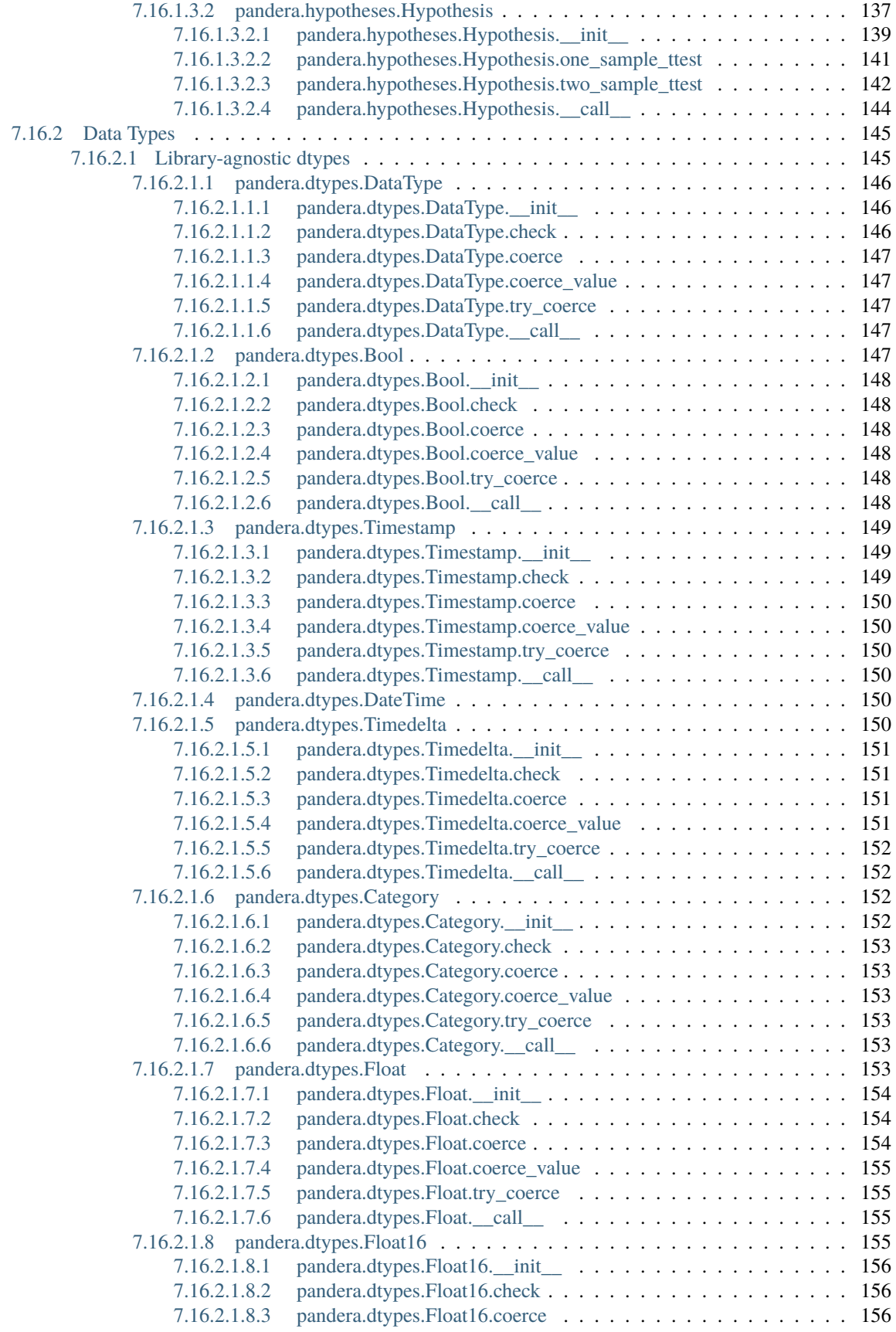

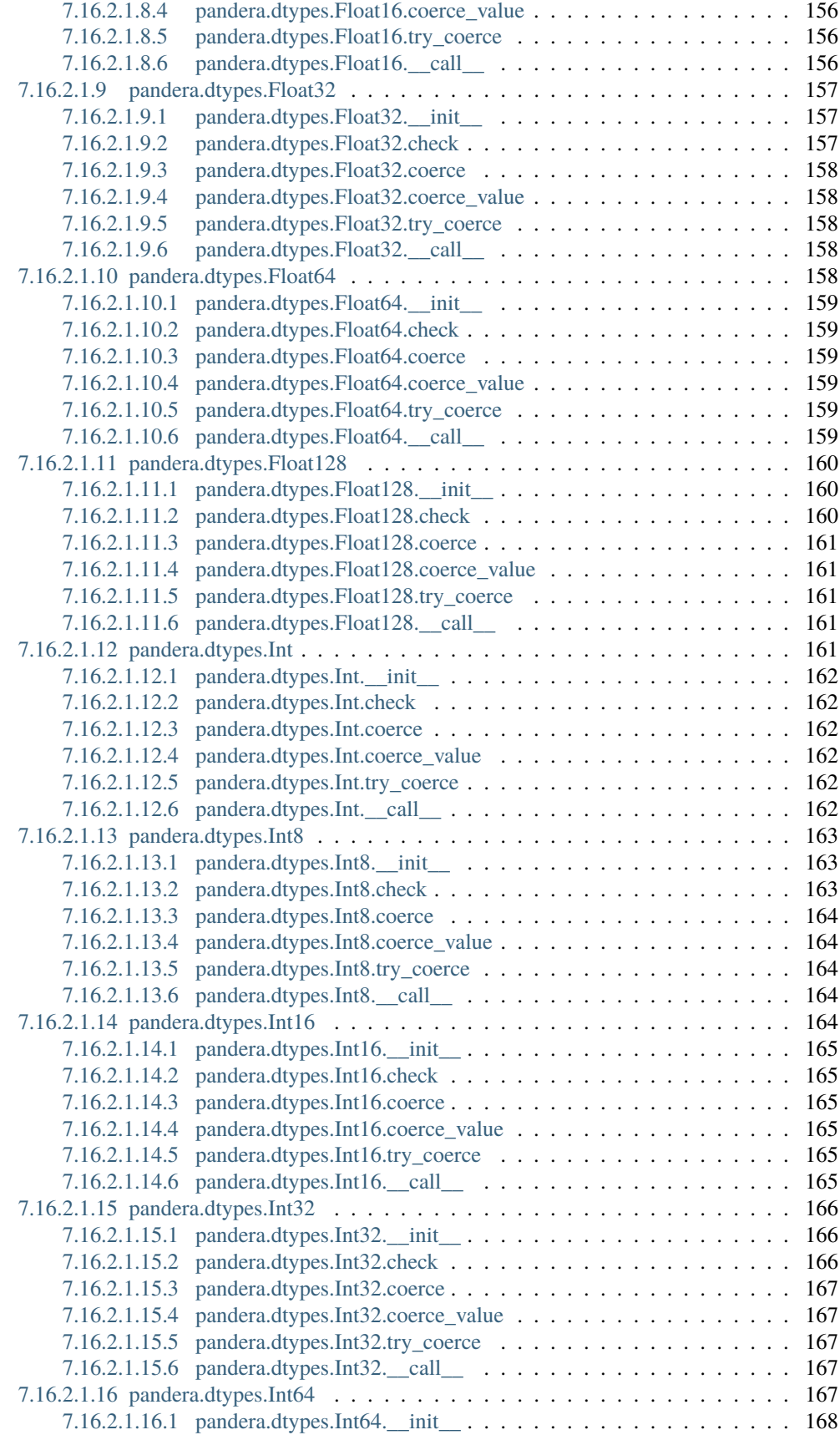

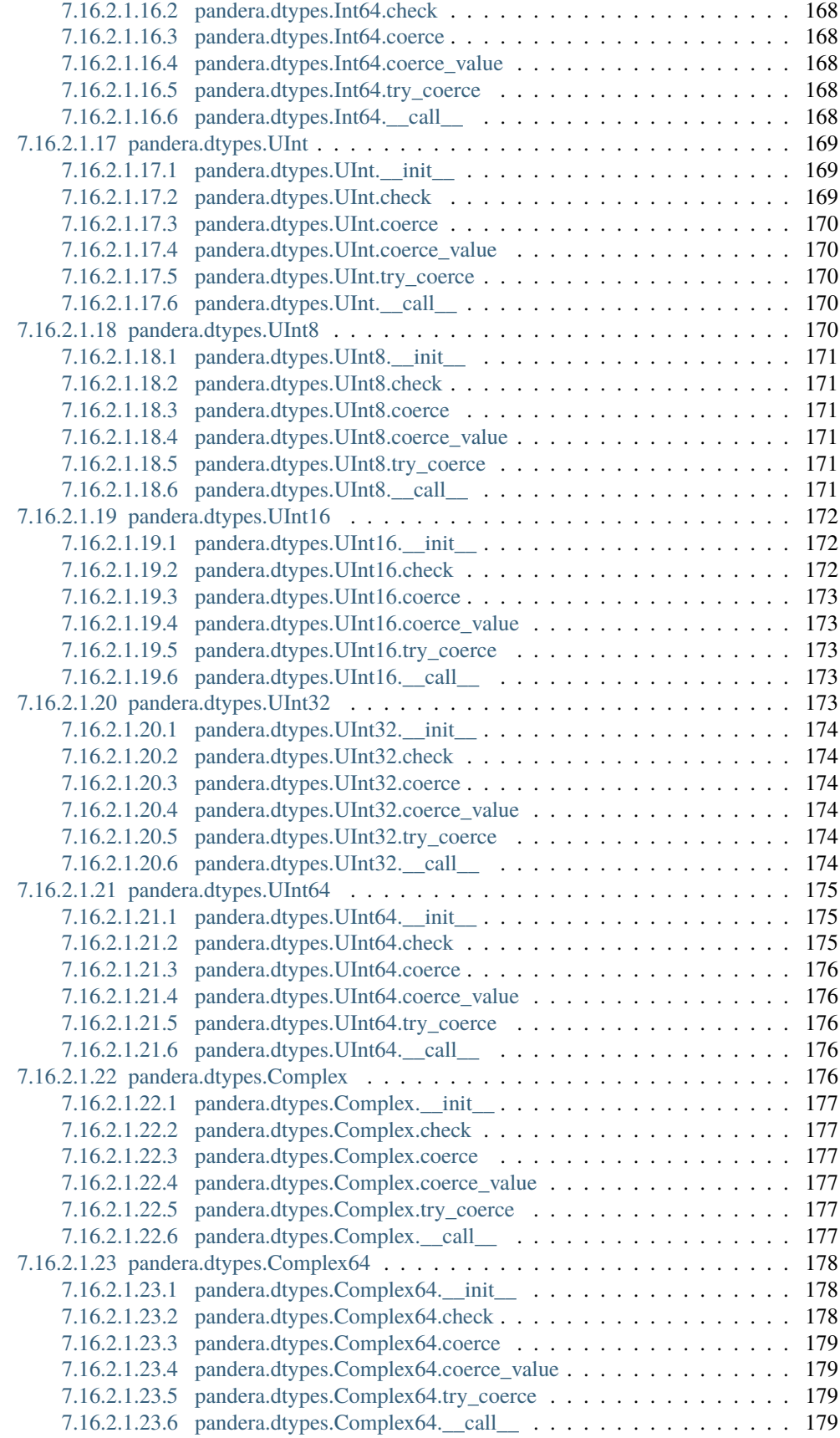

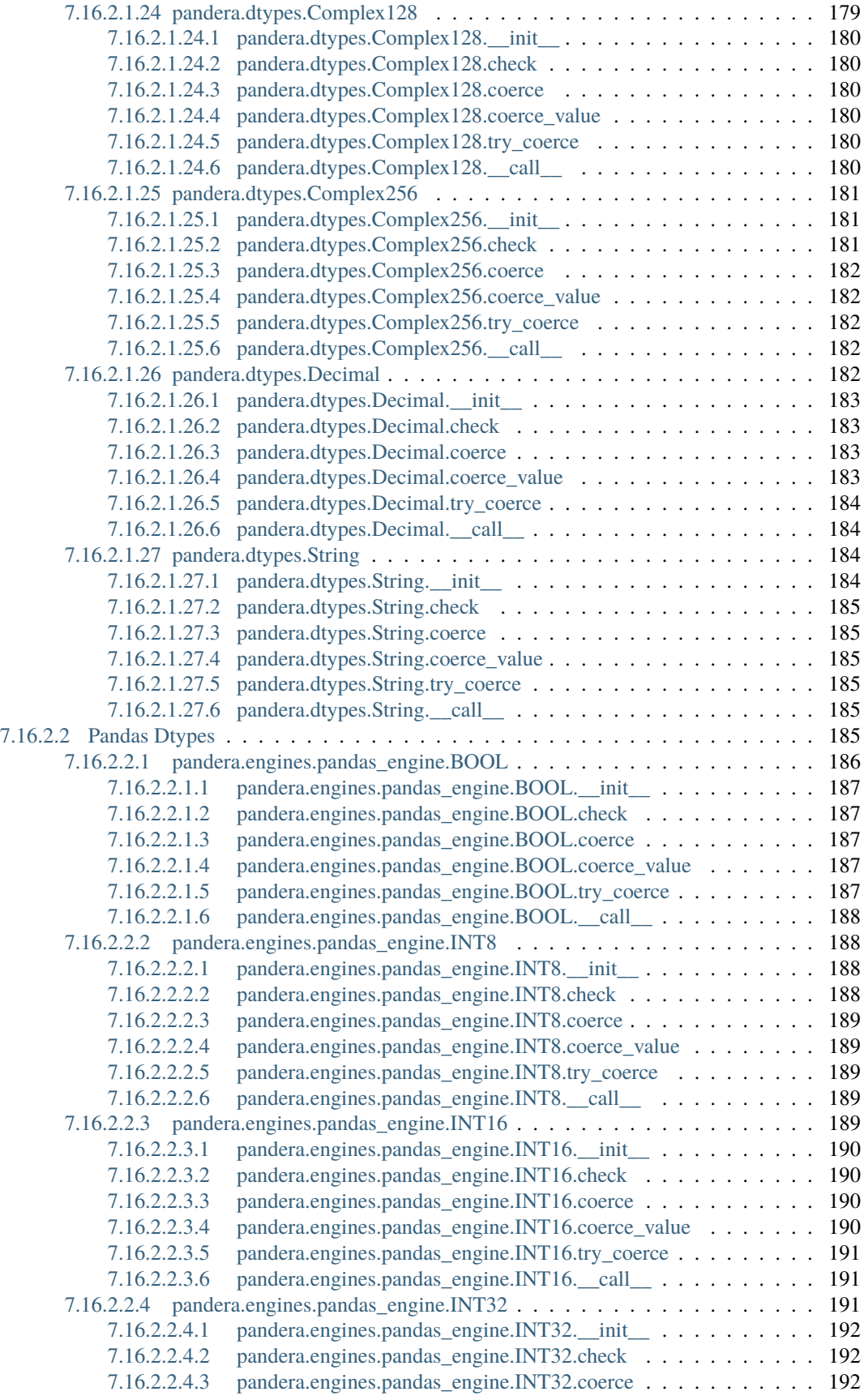

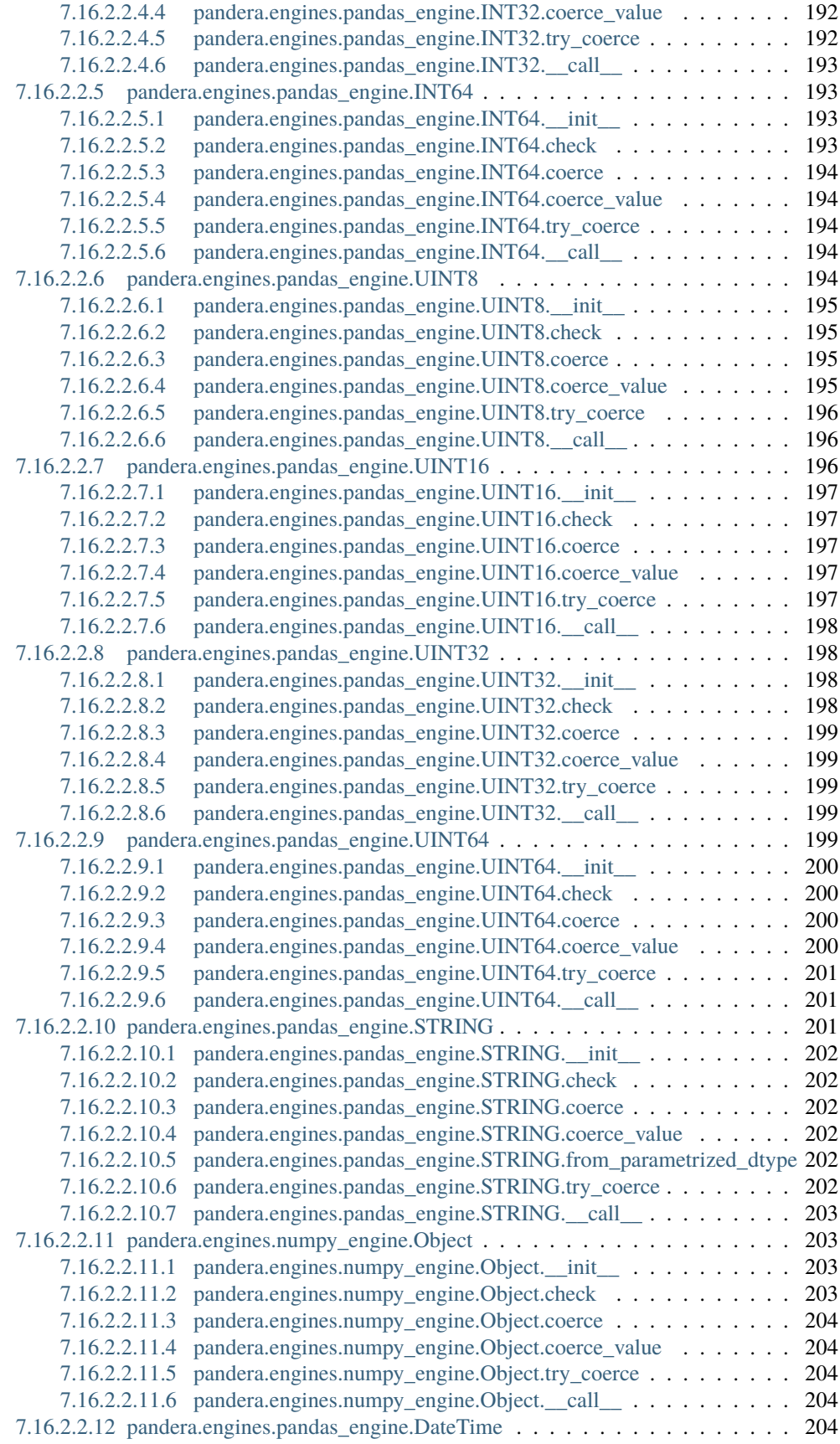

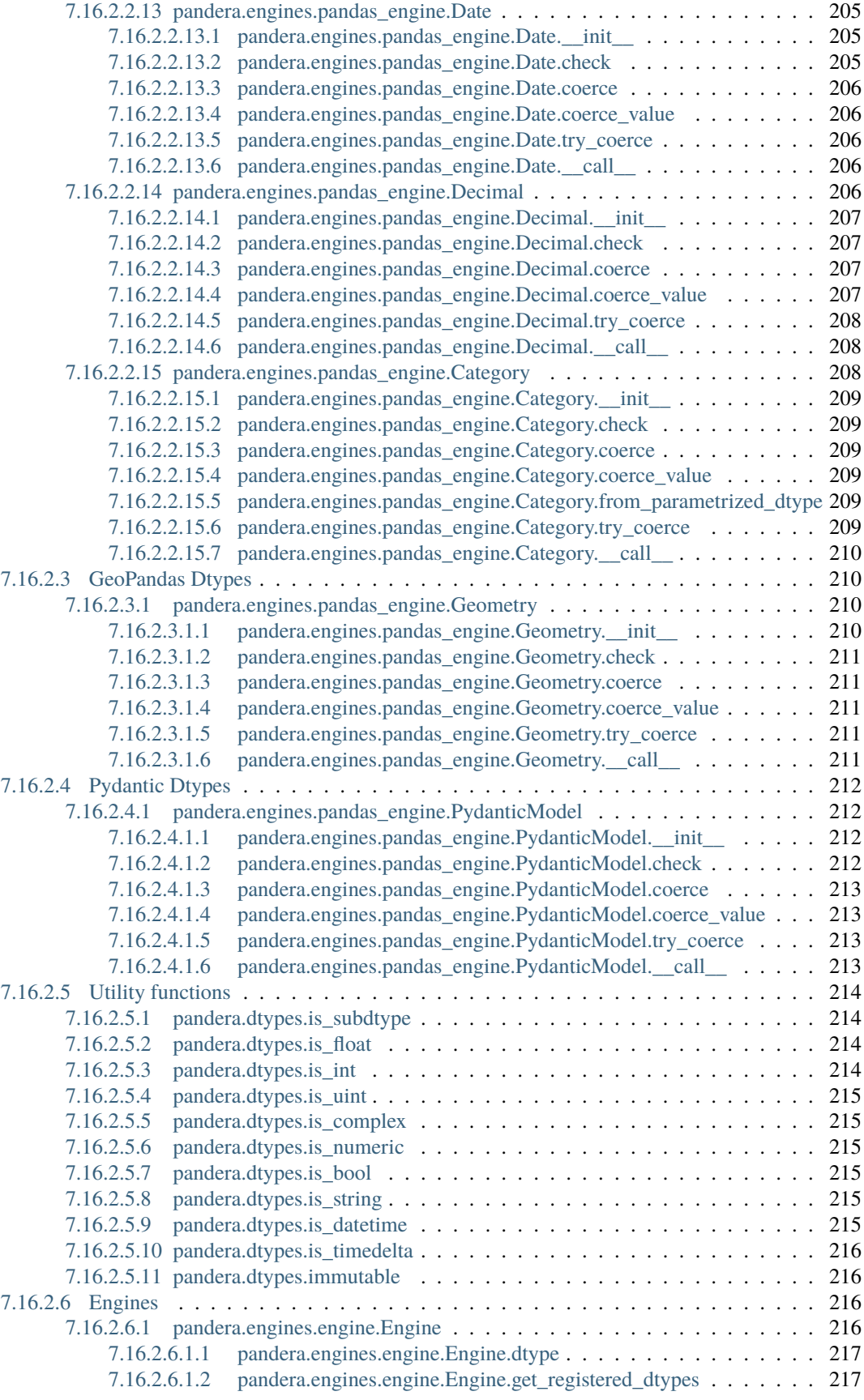

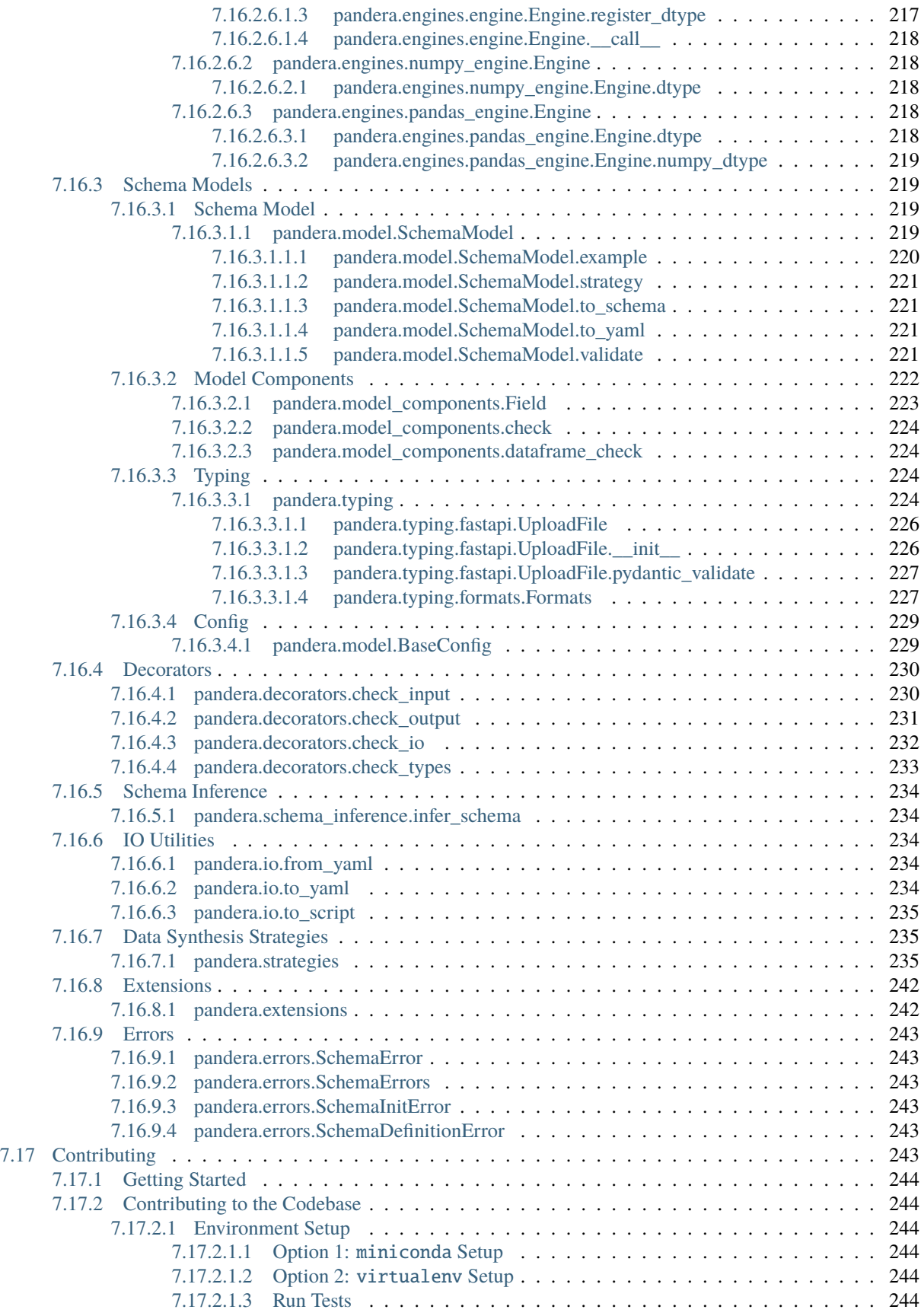

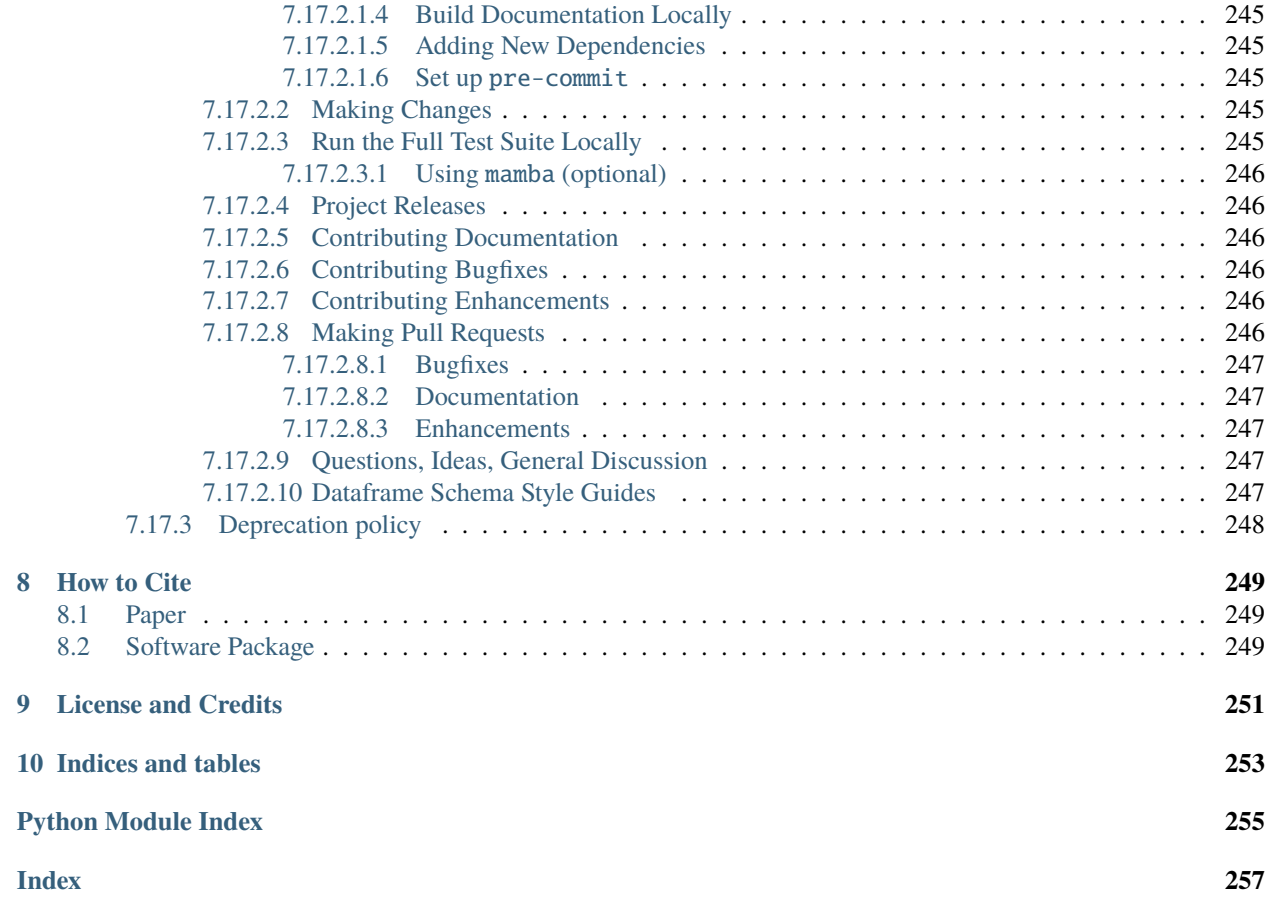

*A data validation library for scientists, engineers, and analysts seeking correctness.*

pandera provides a flexible and expressive API for performing data validation on dataframe-like objects to make data processing pipelines more readable and robust.

Dataframes contain information that pandera explicitly validates at runtime. This is useful in production-critical data pipelines or reproducible research settings. With pandera, you can:

- 1. Define a schema once and use it to validate *[different dataframe types](#page-89-1)* including [pandas,](http://pandas.pydata.org) [dask,](https://dask.org/) [modin,](https://modin.readthedocs.io/) and [pys](https://spark.apache.org/docs/3.2.0/api/python/user_guide/pandas_on_spark/index.html)[park.pandas.](https://spark.apache.org/docs/3.2.0/api/python/user_guide/pandas_on_spark/index.html)
- 2. *[Check](#page-54-1)* the types and properties of columns in a pd.DataFrame or values in a pd.Series.
- 3. Perform more complex statistical validation like *[hypothesis testing](#page-59-1)*.
- 4. Seamlessly integrate with existing data analysis/processing pipelines via *[function decorators](#page-67-0)*.
- 5. Define schema models with the *[class-based API](#page-41-0)* with pydantic-style syntax and validate dataframes using the typing syntax.
- 6. *[Synthesize data](#page-79-0)* from schema objects for property-based testing with pandas data structures.
- 7. *[Lazily Validate](#page-76-0)* dataframes so that all validation rules are executed before raising an error.
- 8. *[Integrate](#page-100-0)* with a rich ecosystem of python tools like [pydantic,](https://pydantic-docs.helpmanual.io/) [fastapi](https://fastapi.tiangolo.com/) and [mypy.](http://mypy-lang.org/)

### **ONE**

## **INSTALL**

<span id="page-16-0"></span>Install with pip:

pip install pandera

Or conda:

conda install -c conda-forge pandera

### <span id="page-16-1"></span>**1.1 Extras**

Installing additional functionality:

#### **pip**

```
pip install pandera[hypotheses] # hypothesis checks
pip install pandera[io] # yaml/script schema io utilities
pip install pandera[strategies] # data synthesis strategies
pip install pandera[mypy] # enable static type-linting of pandas
pip install pandera[fastapi] # fastapi integration
pip install pandera[dask] # validate dask dataframes
pip install pandera[pyspark] # validate pyspark dataframes
pip install pandera[modin] # validate modin dataframes
pip install pandera[modin-ray] # validate modin dataframes with ray
pip install pandera[modin-dask] # validate modin dataframes with dask
pip install pandera[geopandas] # validate geopandas geodataframes
```
#### **conda**

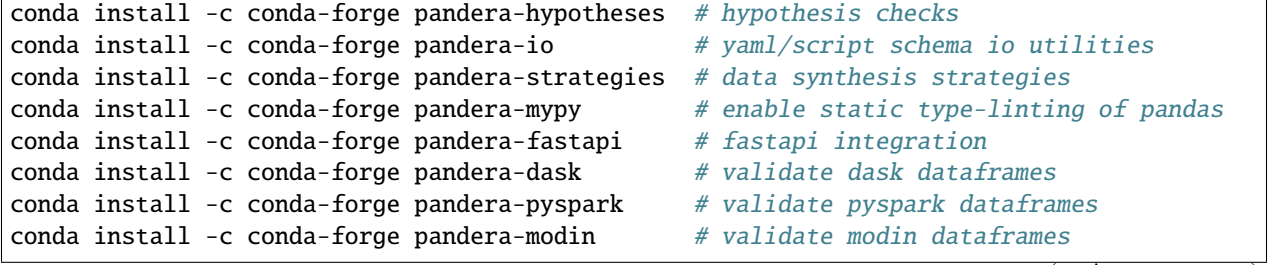

conda install -c conda-forge pandera-modin-ray # validate modin dataframes with ray conda install -c conda-forge pandera-modin-dask # validate modin dataframes with dask conda install -c conda-forge pandera-geopandas # validate geopandas geodataframes

**TWO**

# **QUICK START**

```
import pandas as pd
import pandera as pa
# data to validate
df = pd.DataFrame {
    "column1": [1, 4, 0, 10, 9],
    "column2": [-1.3, -1.4, -2.9, -10.1, -20.4],
    "column3": ["value_1", "value_2", "value_3", "value_2", "value_1"],
})
# define schema
schema = pa.DataFrameSchema({
    "column1": pa.Column(int, checks=pa.Check.le(10)),
    "column2": pa.Column(float, checks=pa.Check.lt(-1.2)),
    "column3": pa.Column(str, checks=[
        pa.Check.str_startswith("value_"),
        # define custom checks as functions that take a series as input and
        # outputs a boolean or boolean Series
        pa.Check(lambda s: s.str.split("_", expand=True).shape[1] == 2)
    ]),
})
validated_df =schema(df)
print(validated_df)
```
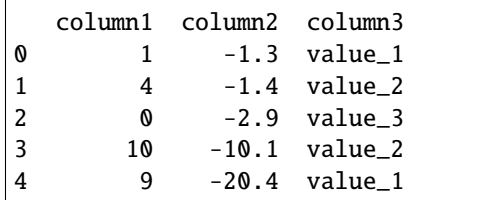

You can pass the built-in python types that are supported by pandas, or strings representing the [legal pandas datatypes,](https://pandas.pydata.org/docs/user_guide/basics.html#dtypes) or pandera's DataType:

```
schema = pa.DataFrameSchema({
   # built-in python types
   "int_column": pa.Column(int),
   "float_column": pa.Column(float),
    "str_column": pa.Column(str),
```

```
# pandas dtype string aliases
    "int_column2": pa.Column("int64"),
    "float_column2": pa.Column("float64"),
    # pandas > 1.0.0 support native "string" type
    "str_column2": pa.Column("str"),
    # pandera DataType
    "int_column3": pa.Column(pa.Int),
    "float_column3": pa.Column(pa.Float),
    "str_column3": pa.Column(pa.String),
})
```
For more details on data types, see [DataType](#page-159-3)

# **THREE**

# **SCHEMA MODEL**

<span id="page-20-0"></span>pandera also provides an alternative API for expressing schemas inspired by [dataclasses](https://docs.python.org/3/library/dataclasses.html) and [pydantic.](https://pydantic-docs.helpmanual.io/) The equivalent [SchemaModel](#page-232-4) for the above DataFrameSchema would be:

```
from pandera.typing import Series
class Schema(pa.SchemaModel):
   column1: Series(int] = pa.Field(le=10)column2: Series[float] = pa.Field(lt=-1.2)column3: Series[str] = pa.Field(str_startswith="value_")
   @pa.check("column3")
   def column_3_check(cls, series: Series[str]) -> Series[bool]:
        """Check that column3 values have two elements after being split with '_'"""
       return series.str.split("_", expand=True).shape[1] == 2
```
Schema.validate(df)

**FOUR**

# **INFORMATIVE ERRORS**

<span id="page-22-0"></span>If the dataframe does not pass validation checks, pandera provides useful error messages. An error argument can also be supplied to Check for custom error messages.

In the case that a validation Check is violated:

```
import pandas as pd
from pandera import Column, DataFrameSchema, Int, Check
simple_schema = DataFrameSchema({
    "column1": Column(
        Int, Check(lambda x: 0 \le x \le 10, element_wise=True,
                   error="range checker [0, 10]"))
})
# validation rule violated
fail\_check\_df = pd.DataFrame"column1": [-20, 5, 10, 30],
})
simple_schema(fail_check_df)
```

```
Traceback (most recent call last):
...
SchemaError: <Schema Column: 'column1' type=<class 'int'>> failed element-wise validator␣
˓→0:
<Check <lambda>: range checker [0, 10]>
failure cases:
  index failure_case
0 0 -20
1 3 30
```
And in the case of a mis-specified column name:

```
# column name mis-specified
wrong_column_df = pd.DataFrame({
   "foo": ["bar"] * 10,
   "baz": [1] * 10
})
simple_schema.validate(wrong_column_df)
```
Traceback (most recent call last): ... pandera.SchemaError: column 'column1' not in dataframe foo baz 0 bar 1 1 bar 1 2 bar 1 3 bar 1 4 bar 1

# **CONTRIBUTING**

<span id="page-24-0"></span>All contributions, bug reports, bug fixes, documentation improvements, enhancements and ideas are welcome. A detailed overview on how to contribute can be found in the [contributing guide](https://github.com/pandera-dev/pandera/blob/master/.github/CONTRIBUTING.md) on GitHub.

# **SIX**

# **ISSUES**

<span id="page-26-0"></span>Submit issues, feature requests or bugfixes on [github.](https://github.com/pandera-dev/pandera/issues)

### **SEVEN**

# **NEED HELP?**

<span id="page-28-0"></span>There are many ways of getting help with your questions. You can ask a question on [Github Discussions](https://github.com/pandera-dev/pandera/discussions/categories/q-a) page or reach out to the maintainers and pandera community on [Discord](https://discord.gg/vyanhWuaKB)

# <span id="page-28-1"></span>**7.1 Try Pandera**

**Tip:** You can access the full screen jupyter notebook environment .

# <span id="page-28-2"></span>**7.2 DataFrame Schemas**

The [DataFrameSchema](#page-110-1) class enables the specification of a schema that verifies the columns and index of a pandas DataFrame object.

The [DataFrameSchema](#page-110-1) object consists of [Column](#page-29-0)s and an [Index](#page-35-1).

```
import pandera as pa
from pandera import Column, DataFrameSchema, Check, Index
schema = DataFrameSchema(
    {
        "column1": Column(int),
        "column2": Column(float, Check(lambda s: s < -1.2)),
        # you can provide a list of validators
        "column3": Column(str, [
           Check(lambda s: s.str.startswith("value")),
           Check(lambda s: s.str.split("_", expand=True).shape[1] == 2)
        ]),
   },
   index=Index(int),
   strict=True,
   coerce=True,
)
```
You can refer to *[Schema Models](#page-41-0)* to see how to define dataframe schemas using the alternative pydantic/dataclass-style syntax.

### <span id="page-29-0"></span>**7.2.1 Column Validation**

A [Column](#page-128-3) must specify the properties of a column in a dataframe object. It can be optionally verified for its data type, *[null values](#page-29-1)* or duplicate values. The column can be *[coerced](#page-30-0)* into the specified type, and the *[required](#page-31-0)* parameter allows control over whether or not the column is allowed to be missing.

Similarly to pandas, the data type can be specified as:

- a string alias, as long as it is recognized by pandas.
- a python type: *int*, *float*, *double*, *bool*, *str*
- a [numpy data type](https://numpy.org/doc/stable/user/basics.types.html)
- a [pandas extension type:](https://pandas.pydata.org/pandas-docs/stable/user_guide/basics.html#dtypes) it can be an instance (e.g *pd.CategoricalDtype(["a", "b"])*) or a class (e.g *pandas.CategoricalDtype*) if it can be initialized with default values.
- a pandera [DataType](#page-159-3): it can also be an instance or a class.

*[Column checks](#page-54-1)* allow for the DataFrame's values to be checked against a user-provided function. Check objects also support *[grouping](#page-56-0)* by a different column so that the user can make assertions about subsets of the column of interest.

Column Hypotheses enable you to perform statistical hypothesis tests on a DataFrame in either wide or tidy format. See *[Hypothesis Testing](#page-59-1)* for more details.

### <span id="page-29-1"></span>**7.2.1.1 Null Values in Columns**

By default, SeriesSchema/Column objects assume that values are not nullable. In order to accept null values, you need to explicitly specify nullable=True, or else you'll get an error.

```
import numpy as np
import pandas as pd
import pandera as pa
from pandera import Check, Column, DataFrameSchema
df = pd.DataFrame({"column1": [5, 1, np.nan]})non_null_schema = DataFrameSchema({
    "column1": Column(float, Check(lambda x: x > 0))
})
non_null_schema.validate(df)
```

```
Traceback (most recent call last):
...
SchemaError: non-nullable series contains null values: {2: nan}
```

```
null_schema = DataFrameSchema({
    "column1": Column(float, Check(lambda x: x > 0), nullable=True)
})
```
print(null\_schema.validate(df))

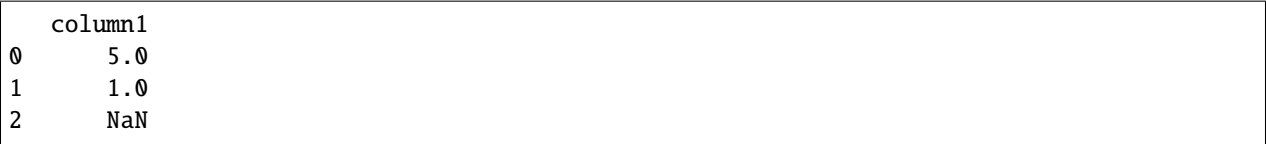

#### <span id="page-30-0"></span>**7.2.1.2 Coercing Types on Columns**

If you specify Column(dtype, ..., coerce=True) as part of the DataFrameSchema definition, calling schema. validate will first coerce the column into the specified dtype before applying validation checks.

```
import pandas as pd
import pandera as pa
from pandera import Column, DataFrameSchema
df = pd.DataFrame({'column1": [1, 2, 3]})schema = DataFrameSchema({"column1": Column(str, coerce=True)})
validated_df = schema.validate(df)
assert isinstance(validated_df.column1.iloc[0], str)
```
Note: Note the special case of integers columns not supporting nan values. In this case, schema.validate will complain if coerce == True and null values are allowed in the column.

```
df = pd.DataFrame({'column1": [1., 2., 3, np.nan]})schema = DataFrameSchema({
    "column1": Column(int, coerce=True, nullable=True)
})
validated_df =schema.validate(df)
```
Traceback (most recent call last):

pandera.errors.SchemaError: Error while coercing 'column1' to type int64: Cannot convert␣ ˓<sup>→</sup>non-finite values (NA or inf) to integer

The best way to handle this case is to simply specify the column as a Float or Object.

```
schema_object = DataFrameSchema({
    "column1": Column(object, coerce=True, nullable=True)
})
schema_float = DataFrameSchema({
    "column1": Column(float, coerce=True, nullable=True)
})
print(schema_object.validate(df).dtypes)
print(schema_float.validate(df).dtypes)
```
column1 object dtype: object

...

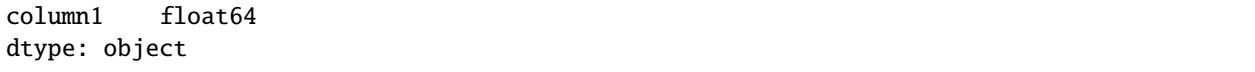

If you want to coerce all of the columns specified in the DataFrameSchema, you can specify the coerce argument with DataFrameSchema(..., coerce=True).

### <span id="page-31-0"></span>**7.2.1.3 Required Columns**

By default all columns specified in the schema are required, meaning that if a column is missing in the input DataFrame an exception will be thrown. If you want to make a column optional, specify required=False in the column constructor:

```
import pandas as pd
import pandera as pa
from pandera import Column, DataFrameSchema
df = pd.DataFrame({"column2": ["hello", "pandera"]})
schema = DataFrameSchema({
    "column1": Column(int, required=False),
    "column2": Column(str)
})
validated_df = schema.validate(df)
print(validated_df)
```
column2 0 hello 1 pandera

Since required=True by default, missing columns would raise an error:

```
schema = DataFrameSchema({
    "column1": Column(int),
    "column2": Column(str),
})
schema.validate(df)
```

```
Traceback (most recent call last):
...
pandera.SchemaError: column 'column1' not in dataframe
  column2
0 hello
1 pandera
```
### <span id="page-32-0"></span>**7.2.1.4 Ordered Columns**

### <span id="page-32-1"></span>**7.2.1.5 Stand-alone Column Validation**

In addition to being used in the context of a DataFrameSchema, Column objects can also be used to validate columns in a dataframe on its own:

```
import pandas as pd
import pandera as pa
df = pd.DataFrame"column1": [1, 2, 3],
    "column2": ["a", "b", "c"],
})
column1\_schema = pa.Golum (int, name="column1")column2_schema = pa.Column(str, name="column2")
# pass the dataframe as an argument to the Column object callable
df = column1_schema(df)
validated_df = column2_schema(df)# or explicitly use the validate method
df = column1_schema.validate(df)
validated_df = column2_schema.value(df)# use the DataFrame.pipe method to validate two columns
validated_df = df.pipe(column1_schema).pipe(column2_schema)
```
For multi-column use cases, the [DataFrameSchema](#page-110-1) is still recommended, but if you have one or a small number of columns to verify, using Column objects by themselves is appropriate.

### <span id="page-32-2"></span>**7.2.1.6 Column Regex Pattern Matching**

In the case that your dataframe has multiple columns that share common statistical properties, you might want to specify a regex pattern that matches a set of meaningfully grouped columns that have str names.

```
import numpy as np
import pandas as pd
import pandera as pa
categories = ['A'', 'B'', 'C'']np.random.seed(100)
dataframe = pd.DataFrame"cat_var_1": np.random.choice(categories, size=100),
    "cat_var_2": np.random.choice(categories, size=100),
    "num_var_1": np.random.uniform(0, 10, size=100),
    "num\_var_2": np.random.uniform(20, 30, size=100).})
schema = pa.DataFrameSchema({
```

```
"num_var_.+": pa.Column(
        float,
        checks=pa.Check.greater_than_or_equal_to(0),
        regex=True,
    ),
    "cat_var_.+": pa.Column(
        pa.Category,
        checks=pa.Check.isin(categories),
        coerce=True,
        regex=True,
    ),
})
```
print(schema.validate(dataframe).head())

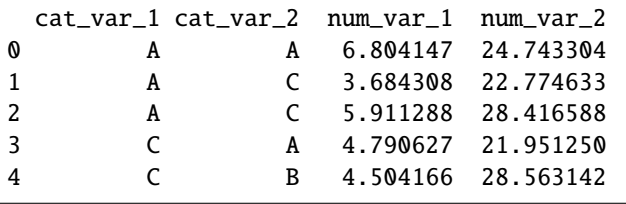

You can also regex pattern match on pd.MultiIndex columns:

```
np.random.seed(100)
dataframe = pd.DataFrame("cat_var_1", "y1"): np.random.choice(categories, size=100),
   ("cat_var_2", "y2"): np.random.choice(categories, size=100),
    ("num\_var_1", "x1"): np.random.uniform(0, 10, size=100),
    ("num_var_2", "x2"): np.random.uniform(0, 10, size=100),
})
schema = pa.DataFrameSchema({
    ("num_var_.+", "x.+"): pa.Column(
        float,
        checks=pa.Check.greater_than_or_equal_to(0),
       regex=True,
   ),
    ("cat_var_.+", "y.+"): pa.Column(
       pa.Category,
        checks=pa.Check.isin(categories),
        coerce=True,
       regex=True,
   ),
})
print(schema.validate(dataframe).head())
```
cat\_var\_1 cat\_var\_2 num\_var\_1 num\_var\_2 y1 y2 x1 x2 0 A A 6.804147 4.743304

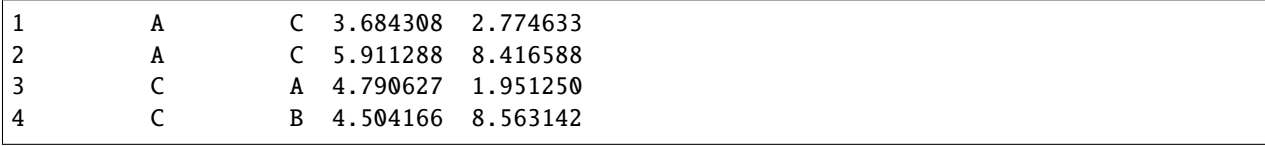

#### <span id="page-34-0"></span>**7.2.1.7 Handling Dataframe Columns not in the Schema**

By default, columns that aren't specified in the schema aren't checked. If you want to check that the DataFrame *only* contains columns in the schema, specify strict=True:

```
import pandas as pd
import pandera as pa
from pandera import Column, DataFrameSchema
schema = DataFrameSchema(
    {"column1": Column(int)},
   strict=True)
df = pd.DataFrame({'column2": [1, 2, 3]})schema.validate(df)
```

```
Traceback (most recent call last):
...
SchemaError: column 'column2' not in DataFrameSchema {'column1': <Schema Column: 'None'␣
˓→type=DataType(int64)>}
```
Alternatively, if your DataFrame contains columns that are not in the schema, and you would like these to be dropped on validation, you can specify strict='filter'.

```
import pandas as pd
import pandera as pa
from pandera import Column, DataFrameSchema
df = pd.DataFrame({"column1": ["drop", "me"],"column2": ["keep", "me"]})
schema = DataFrameSchema({"column2": Column(str)}, strict='filter')
validated_df = schema.validate(df)
print(validated_df)
```

```
column2
0 keep
1 me
```
#### <span id="page-35-0"></span>**7.2.1.8 Validating the order of the columns**

For some applications the order of the columns is important. For example:

- If you want to use [selection by position](https://pandas.pydata.org/pandas-docs/stable/user_guide/10min.html#selection-by-position) instead of the more common [selection by label.](https://pandas.pydata.org/pandas-docs/stable/user_guide/10min.html#selection-by-label)
- Machine learning: Many ML libraries will cast a Dataframe to numpy arrays, for which order becomes crucial.

To validate the order of the Dataframe columns, specify ordered=True:

```
import pandas as pd
import pandera as pa
schema = pa.DataFrameSchema(
    columns={"a": pa.Column(int), "b": pa.Column(int)}, ordered=True
\lambdadf = pd.DataFrame({"b": [1], "a": [1]})print(schema.validate(df))
```
Traceback (most recent call last): ... SchemaError: column 'b' out-of-order

### <span id="page-35-1"></span>**7.2.1.9 Validating the joint uniqueness of columns**

In some cases you might want to ensure that a group of columns are unique:

```
import pandas as pd
import pandera as pa
schema = pa.DataFrameSchema(
    columns={col: pa.Column(int) for col in ["a", "b", "c"]},
    unique=["a", "c"],
\lambdadf = pd.DataFrame.from_records([
    {"a": 1, "b": 2, "c": 3},
    {"a": 1, "b": 2, "c": 3},
])
schema.validate(df)
```

```
Traceback (most recent call last):
...
SchemaError: columns '('a', 'c')' not unique:
column index failure_case
0 a 0 1
1 a 1 1
2 c 0 3
3 c 1 3
```
**To control how unique errors are reported, the** *report\_duplicates* **argument accepts:**

- *exclude\_first*: (default) report all duplicates except first occurence
- *exclude\_last*: report all duplicates except last occurence
- *all*: report all duplicates
```
import pandas as pd
import pandera as pa
schema = pa.DataFrameSchema(
    columns={col: pa.Column(int) for col in ["a", "b", "c"]},
    unique=["a", "c"],
    report_duplicates = "exclude_first",
)
df = pd.DataFrame.from_records([
    {"a": 1, "b": 2, "c": 3},
    {"a": 1, "b": 2, "c": 3},
])
schema.validate(df)
```

```
Traceback (most recent call last):
...
SchemaError: columns '('a', 'c')' not unique:
column index failure_case
0 a 1 1
1 c 1 3
```
### **7.2.2 Index Validation**

You can also specify an *[Index](#page-133-0)* in the *[DataFrameSchema](#page-110-0)*.

```
import pandas as pd
import pandera as pa
from pandera import Column, DataFrameSchema, Index, Check
schema = DataFrameSchema(
  columns={"a": Column(int)},
   index=Index(
       str,
       Check(lambda x: x.str.startswith("index_"))))
df = pd.DataFrame(
   data={"a": [1, 2, 3]},
   index=["index_1", "index_2", "index_3"])
```

```
print(schema.validate(df))
```
a index\_1 1 index\_2 2 index\_3 3

In the case that the DataFrame index doesn't pass the Check.

```
df = pd.DataFrame(
   data={"a": [1, 2, 3]},
```

```
index=["foo1", "foo2", "foo3"])
```
schema.validate(df)

```
Traceback (most recent call last):
...
SchemaError: <Schema Index> failed element-wise validator 0:
<lambda>
failure cases:
          index count
failure_case
foo1 [0] 1
foo2 [1] 1
foo3 [2] 1
```
## **7.2.3 MultiIndex Validation**

pandera also supports multi-index column and index validation.

### **7.2.3.1 MultiIndex Columns**

Specifying multi-index columns follows the pandas syntax of specifying tuples for each level in the index hierarchy:

```
import pandas as pd
import pandera as pa
from pandera import Column, DataFrameSchema, Index
schema = DataFrameSchema({
    ("foo", "bar"): Column(int),
    ("foo", "baz"): Column(str)
})
df = pd.DataFrame({
    ("foo", "bar"): [1, 2, 3],
    ("foo", "baz"): ["a", "b", "c"],
})
```

```
print(schema.validate(df))
```
foo bar baz 0 1 a 1 2 b 2 3 c

### **7.2.3.2 MultiIndex Indexes**

The [MultiIndex](#page-135-0) class allows you to define multi-index indexes by composing a list of pandera. Index objects.

```
import pandas as pd
import pandera as pa
from pandera import Column, DataFrameSchema, Index, MultiIndex, Check
schema = DataFrameSchema(
   columns={"column1": Column(int)},
    index=MultiIndex([
        Index(str,
              Check(lambda s: s.isin(["foo", "bar"])),
              name="index0"),
        Index(int, name="index1"),
   ])
)
df = pd.DataFrame(
   data={"column1": [1, 2, 3]},
   index=pd.MultiIndex.from_arrays(
        [["foo", "bar", "foo"], [0, 1,2 ]],
        names=["index0", "index1"]
   )
)
print(schema.validate(df))
```
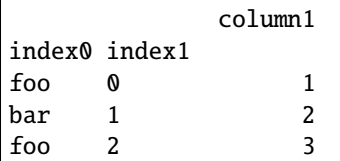

## **7.2.4 Get Pandas Data Types**

Pandas provides a *dtype* parameter for casting a dataframe to a specific dtype schema. [DataFrameSchema](#page-110-0) provides a dtypes property which returns a dictionary whose keys are column names and values are [DataType](#page-159-0).

Some examples of where this can be provided to pandas are:

- [https://pandas.pydata.org/pandas-docs/stable/reference/api/pandas.read\\_csv.html](https://pandas.pydata.org/pandas-docs/stable/reference/api/pandas.read_csv.html)
- <https://pandas.pydata.org/pandas-docs/stable/reference/api/pandas.DataFrame.astype.html>

```
import pandas as pd
import pandera as pa
schema = pa.DataFrameSchema(
   columns={
      "column1": pa.Column(int),
      "column2": pa.Column(pa.Category),
```

```
"column3": pa.Column(bool)
    },
)
df = (pd.DataFrame.from_dict(
        {
            "a": {"column1": 1, "column2": "valueA", "column3": True},
            "b": {"column1": 1, "column2": "valueB", "column3": True},
        },
        orient="index",
    \lambda.astype({col: str(dtype) for col, dtype in schema.dtypes.items()})
    .sort_index(axis=1)
)
print(schema.validate(df))
```
column1 column2 column3 a 1 valueA True b 1 valueB True

## **7.2.5 DataFrameSchema Transformations**

Once you've defined a schema, you can then make modifications to it, both on the schema level – such as adding or removing columns and setting or resetting the index – or on the column level – such as changing the data type or checks.

This is useful for re-using schema objects in a data pipeline when additional computation has been done on a dataframe, where the column objects may have changed or perhaps where additional checks may be required.

```
import pandas as pd
import pandera as pa
data = pd.DataFrame({"col1": range(1, 6)})schema = pa.DataFrameSchema(
   columns={"col1": pa.Column(int, pa.Check(lambda s: s >= 0))},
   strict=True)
transformed_schema = schema.add_columns({
    "col2": pa.Golum(str, pa.Chex(lambda s: s == "value")),
    "col3": pa.Column(float, pa.Check(lambda x: x = 0.0)),
})
# validate original data
data = schema.validate(data)
# transformation
transformed_data = data.assign(col2="value", col3=0.0)
# validate transformed data
```
print(transformed\_schema.validate(transformed\_data))

col1 col2 col3 0 1 value 0.0 1 2 value 0.0 2 3 value 0.0 3 4 value 0.0 4 5 value 0.0

Similarly, if you want dropped columns to be explicitly validated in a data pipeline:

```
import pandera as pa
schema = pa.DataFrameSchema(
   columns={
        "col1": pa.Column(int, pa.Check(lambda s: s \ge 0)),
        "col2": pa.Column(str, pa.Check(lambda x: x \le 0)),
        "col3": pa.Column(object, pa.Check(lambda x: x = 0)),
   },
   strict=True,
)
new_schema = schema.remove_columns(["col2", "col3"])
```
print(new\_schema)

```
<Schema DataFrameSchema(
    columns={
        'col1': <Schema Column(name=col1, type=DataType(int64))>
    },
    checks=[],
    coerce=False,
    dtype=None,
    index=None,
    strict=True
    name=None,
    ordered=False,
    unique_column_names=False
)>
```
If during the course of a data pipeline one of your columns is moved into the index, you can simply update the initial input schema using the  $set\_index()$  method to create a schema for the pipeline output.

```
import pandera as pa
from pandera import Column, DataFrameSchema, Check, Index
schema = DataFrameSchema(
   {
        "column1": Column(int),
        "column2": Column(float)
    },
    index=Index(int, name = "column3"),
```

```
strict=True,
    coerce=True,
)
print(schema.set_index(["column1"], append = True))
<Schema DataFrameSchema(
    columns={
        'column2': <Schema Column(name=column2, type=DataType(float64))>
    },
    checks=[],
    coerce=True,
    dtype=None,
    index=<Schema MultiIndex(
        indexes=[
            <Schema Index(name=column3, type=DataType(int64))>
            <Schema Index(name=column1, type=DataType(int64))>
        \mathbb{1}coerce=False,
        strict=False,
        name=None,
        ordered=True
    )>,
    strict=True
    name=None,
    ordered=False,
    unique_column_names=False
)>
```
The available methods for altering the schema are: [add\\_columns\(\)](#page-114-0) , [remove\\_columns\(\)](#page-115-0), [update\\_columns\(\)](#page-123-0), [rename\\_columns\(\)](#page-116-0), [set\\_index\(\)](#page-119-0), and [reset\\_index\(\)](#page-117-0).

# **7.3 Schema Models**

#### *new in 0.5.0*

pandera provides a class-based API that's heavily inspired by [pydantic.](https://pydantic-docs.helpmanual.io/) In contrast to the *[object-based API](#page-28-0)*, you can define schema models in much the same way you'd define pydantic models.

Schema Models are annotated with the [pandera.typing](#page-237-0) module using the standard [typing](https://docs.python.org/3/library/typing.html) syntax. Models can be explicitly converted to a [DataFrameSchema](#page-110-0) or used to validate a [DataFrame](https://pandas.pydata.org/pandas-docs/stable/reference/api/pandas.DataFrame.html#pandas.DataFrame) directly.

**Note:** Due to current limitations in the pandas library (see discussion [here\)](https://github.com/pandera-dev/pandera/issues/253#issuecomment-665338337), pandera annotations are only used for **run-time** validation and **cannot** be leveraged by static-type checkers like [mypy.](http://mypy-lang.org/) See the discussion [here](https://github.com/pandera-dev/pandera/issues/253#issuecomment-665338337) for more details.

### **7.3.1 Basic Usage**

```
import pandas as pd
import pandera as pa
from pandera.typing import Index, DataFrame, Series
class InputSchema(pa.SchemaModel):
   year: Series[int] = pa.Field(gt=2000, coerce=True)
   month: Series[int] = pa.Field(ge=1, le=12, coerce=True)
   day: Series[int] = pa.Field(ge=0, le=365, coerce=True)
class OutputSchema(InputSchema):
   revenue: Series[float]
@pa.check_types
def transform(df: DataFrame[InputSchema]) -> DataFrame[OutputSchema]:
   return df.assign(revenue=100.0)
df = pd. DataFrame ({
    "year": ["2001", "2002", "2003"].
    "month": ["3", "6", "12"],
    "day": ["200", "156", "365"],
})
transform(df)
invald_df = pd.DataFrame"year": ["2001", "2002", "1999"],
   "month": ["3", "6", "12"],
    "day": ["200", "156", "365"],
})
transform(invalid_df)
```

```
Traceback (most recent call last):
...
pandera.errors.SchemaError: <Schema Column: 'year' type=DataType(int64)> failed element-
˓→wise validator 0:
<Check greater_than: greater_than(2000)>
failure cases:
   index failure_case
0 2 1999
```
As you can see in the example above, you can define a schema by sub-classing *[SchemaModel](#page-232-0)* and defining column/index fields as class attributes. The [check\\_types\(\)](#page-246-0) decorator is required to perform validation of the dataframe at run-time.

Note that [Field](#page-236-0) s apply to both [Column](#page-128-0) and [Index](#page-133-0) objects, exposing the built-in Check s via key-word arguments.

*(New in 0.6.2)* When you access a class attribute defined on the schema, it will return the name of the column used in the validated *pd.DataFrame*. In the example above, this will simply be the string *"year"*.

```
print(f"Column name for 'year' is {InputSchema.year}\n")
print(df.loc[:, [InputSchema.year, "day"]])
```
Column name for 'year' is year year day 0 2001 200 1 2002 156 2 2003 365

# **7.3.2 Validate on Initialization**

*new in 0.8.0*

Pandera provides an interface for validating dataframes on initialization. This API uses the pandera.typing. pandas.DataFrame generic type to validated against the *[SchemaModel](#page-232-0)* type variable on initialization:

```
import pandas as pd
import pandera as pa
from pandera.typing import DataFrame, Series
class Schema(pa.SchemaModel):
    state: Series[str]
    city: Series[str]
    price: Series[int] = pa.Field(in_range={"min_value": 5, "max_value": 20})
df = DataFrame[Schema](
    {
        'state': ['NY','FL','GA','CA'],
        'city': ['New York', 'Miami', 'Atlanta', 'San Francisco'],
        'price': [8, 12, 10, 16],
    }
)
print(df)
```
state city price 0 NY New York 8 1 FL Miami 12 2 GA Atlanta 10 3 CA San Francisco 16

Refer to *[Supported DataFrame Libraries](#page-89-0)* to see how this syntax applies to other supported dataframe types.

### **7.3.3 Converting to DataFrameSchema**

You can easily convert a [SchemaModel](#page-232-0) class into a [DataFrameSchema](#page-110-0):

```
print(InputSchema.to_schema())
```

```
<Schema DataFrameSchema(
   columns={
        'year': <Schema Column(name=year, type=DataType(int64))>
        'month': <Schema Column(name=month, type=DataType(int64))>
        'day': <Schema Column(name=day, type=DataType(int64))>
   },
   checks=[],
   coerce=False,
   dtype=None,
   index=None,
   strict=False
   name=InputSchema,
   ordered=False,
   unique_column_names=False
)>
```
You can also use the [validate\(\)](#page-234-0) method to validate dataframes:

```
print(InputSchema.validate(df))
```
year month day 0 2001 3 200 1 2002 6 156 2 2003 12 365

Or you can use the  $SchemaModel()$  class directly to validate dataframes, which is syntactic sugar that simply delegates to the [validate\(\)](#page-234-0) method.

```
print(InputSchema(df))
  year month day
0 2001 3 200
1 2002 6 156
2 2003 12 365
```
### **7.3.4 Excluded attributes**

Class variables which begin with an underscore will be automatically excluded from the model. *[Config](#page-48-0)* is also a reserved name. However, *[aliases](#page-52-0)* can be used to circumvent these limitations.

## **7.3.5 Supported dtypes**

Any dtypes supported by pandera can be used as type parameters for Series and Index. There are, however, a couple of gotchas.

### **7.3.5.1 Dtype aliases**

```
import pandera as pa
from pandera.typing import Series, String
class Schema(pa.SchemaModel):
   a: Series[String]
```
### **7.3.5.2 Type Vs instance**

You must give a **type**, not an **instance**.

X Good:

```
import pandas as pd
```

```
class Schema(pa.SchemaModel):
   a: Series[pd.StringDtype]
```
Bad:

...

```
class Schema(pa.SchemaModel):
   a: Series[pd.StringDtype()]
```

```
Traceback (most recent call last):
```

```
TypeError: Parameters to generic types must be types. Got string[python].
```
### <span id="page-45-0"></span>**7.3.5.3 Parametrized dtypes**

Pandas supports a couple of parametrized dtypes. As of pandas 1.2.0:

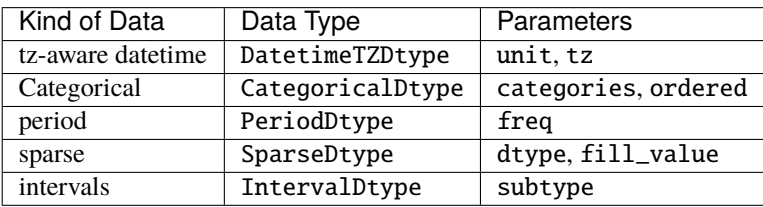

### **7.3.5.3.1 Annotated**

Parameters can be given via [typing.Annotated](https://docs.python.org/3/library/typing.html#typing.Annotated). It requires python >= 3.9 or [typing\\_extensions,](https://pypi.org/project/typing-extensions/) which is already a requirement of Pandera. Unfortunately [typing.Annotated](https://docs.python.org/3/library/typing.html#typing.Annotated) has not been backported to python 3.6.

X Good:

```
try:
    from typing import Annotated # python 3.9+except ImportError:
   from typing_extensions import Annotated
class Schema(pa.SchemaModel):
   col: Series[Annotated[pd.DatetimeTZDtype, "ns", "est"]]
```
Furthermore, you must pass all parameters in the order defined in the dtype's constructor (see *[table](#page-45-0)*).

Bad:

...

```
class Schema(pa.SchemaModel):
   col: Series[Annotated[pd.DatetimeTZDtype, "utc"]]
```
Schema.to\_schema()

Traceback (most recent call last):

TypeError: Annotation 'DatetimeTZDtype' requires all positional arguments ['unit', 'tz'].

### **7.3.5.3.2 Field**

#### X Good:

```
class SchemaFieldDatetimeTZDtype(pa.SchemaModel):
    col: Series[pd.DatetimeTZDtype] = pa.Field(dtype_kwargs={"unit": "ns", "tz": "EST"})
```
You cannot use both typing. Annotated and dtype\_kwargs.

Bad:

```
class SchemaFieldDatetimeTZDtype(pa.SchemaModel):
   col: Series[Annotated[pd.DatetimeTZDtype, "ns", "est"]] = pa.Field(dtype_kwargs={
\rightarrow"unit": "ns", "tz": "EST"})
```
Schema.to\_schema()

Traceback (most recent call last):

...

TypeError: Cannot specify redundant 'dtype\_kwargs' for pandera.typing.Series[typing\_ ˓<sup>→</sup>extensions.Annotated[pandas.core.dtypes.dtypes.DatetimeTZDtype, 'ns', 'est']]. Usage Tip: Drop 'typing.Annotated'.

## **7.3.6 Required Columns**

By default all columns specified in the schema are *[required](#page-31-0)*, meaning that if a column is missing in the input DataFrame an exception will be thrown. If you want to make a column optional, annotate it with typing. Optional.

```
from typing import Optional
import pandas as pd
import pandera as pa
from pandera.typing import Series
class Schema(pa.SchemaModel):
   a: Series[str]
   b: Optional[Series[int]]
df = pd.DataFrame({"a": ["2001", "2002", "2003"]})
Schema.validate(df)
```
### **7.3.7 Schema Inheritance**

You can also use inheritance to build schemas on top of a base schema.

```
class BaseSchema(pa.SchemaModel):
   year: Series[str]
class FinalSchema(BaseSchema):
   year: Series[int] = pa.Field(ge=2000, coerce=True) # overwrite the base type
   passengers: Series[int]
   idx: Index[int] = pa.Field(ge=0)df = pd.DataFrame({
    "year": ["2000", "2001", "2002"],
})
@pa.check_types
def transform(df: DataFrame[BaseSchema]) -> DataFrame[FinalSchema]:
   return (
        df.assign(passengers=[61000, 50000, 45000])
        .set_index(pd.Index([1, 2, 3]))
        .astype({"year": int})
   )
print(transform(df))
```
year passengers 1 2000 61000 2 2001 50000 3 2002 45000

### <span id="page-48-0"></span>**7.3.8 Config**

Schema-wide options can be controlled via the Config class on the SchemaModel subclass. The full set of options can be found in the [BaseConfig](#page-242-0) class.

```
class Schema(pa.SchemaModel):
   year: Series[int] = pa.Field(gt=2000, coerce=True)
   month: Series[int] = pa. Field(ge=1, le=12, coerce=True)
   day: Series[int] = pa. Field(ge=0, le=365, coerce=True)
   class Config:
       name = "BaseSchema"
        strict = Truecoerce = Truefoo = "bar" # Interpreted as data frame check
```
It is not required for the Config to subclass [BaseConfig](#page-242-0) but it **must** be named '**Config**'.

See *[Registered Custom Checks with the Class-based API](#page-85-0)* for details on using registered dataframe checks.

### **7.3.9 MultiIndex**

The [MultiIndex](#page-135-0) capabilities are also supported with the class-based API:

```
import pandera as pa
from pandera.typing import Index, Series
class MultiIndexSchema(pa.SchemaModel):
    year: Index[int] = pa.Field(gt=2000, coerce=True)
    month: Index[int] = pa. Field(ge=1, le=12, coerce=True)
    passengers: Series[int]
    class Config:
        # provide multi index options in the config
        multiindex_name = "time"
        multiplication <math>dx</math> strict = Truemultindex\_coerce = Trueindex = MultiIndexSchema.to_schema().index
print(index)
```

```
<Schema MultiIndex(
    indexes=[
        <Schema Index(name=year, type=DataType(int64))>
        <Schema Index(name=month, type=DataType(int64))>
    ]
    coerce=True,
    strict=True,
    name=time,
    ordered=True
)>
```

```
from pprint import pprint
pprint({name: col.checks for name, col in index.columns.items()})
```

```
{'month': [<Check greater_than_or_equal_to: greater_than_or_equal_to(1)>,
        <Check less_than_or_equal_to: less_than_or_equal_to(12)>],
'year': [<Check greater_than: greater_than(2000)>]}
```
Multiple Index annotations are automatically converted into a [MultiIndex](#page-135-0). MultiIndex options are given in the *[Config](#page-48-0)*.

### **7.3.10 Index Name**

Use check\_name to validate the index name of a single-index dataframe:

```
import pandas as pd
import pandera as pa
from pandera.typing import Index, Series
class Schema(pa.SchemaModel):
   year: Series[int] = pa.Field(gt=2000, coerce=True)
   passengers: Series[int]
   idx: Index[int] = pa.Field(ge=0, check_name=True)df = pd.DataFrame({
    "year": [2001, 2002, 2003],
    "passengers": [61000, 50000, 45000],
})
Schema.validate(df)
```

```
Traceback (most recent call last):
...
pandera.errors.SchemaError: Expected <class 'pandera.schema_components.Index'> to have
˓→name 'idx', found 'None'
```
check\_name default value of None translates to True for columns and multi-index.

## **7.3.11 Custom Checks**

Unlike the object-based API, custom checks can be specified as class methods.

### **7.3.11.1 Column/Index checks**

```
import pandera as pa
from pandera.typing import Index, Series
class CustomCheckSchema(pa.SchemaModel):
   a: Series[int] = pa.Field(gt=0, coerce=True)abc: Series[int]
   idx: Index[str]
   @pa.check("a", name="foobar")
   def custom_check(cls, a: Series[int]) -> Series[bool]:
       return a < 100@pa.check("^a", regex=True, name="foobar")
    def custom_check_regex(cls, a: Series[int]) -> Series[bool]:
       return a > 0@pa.check("idx")
    def check_idx(cls, idx: Index[int]) -> Series[bool]:
       return idx.str.contains("dog")
```
**Note:**

- You can supply the key-word arguments of the [Check](#page-139-0) class initializer to get the flexibility of *[groupby checks](#page-56-0)*
- Similarly to pydantic, [classmethod\(\)](https://docs.python.org/3/library/functions.html#classmethod) decorator is added behind the scenes if omitted.
- You still may need to add the @classmethod decorator *after* the [check\(\)](#page-237-1) decorator if your static-type checker or linter complains.
- Since checks are class methods, the first argument value they receive is a SchemaModel subclass, not an instance of a model.

```
from typing import Dict
class GroupbyCheckSchema(pa.SchemaModel):
   value: Series[int] = pa.Field(gt=0, coerce=True)
   group: Series[str] = pa. Field(isin=["A", "B"])
   @pa.check("value", groupby="group", regex=True, name="check_means")
   def check_groupby(cls, grouped_value: Dict[str, Series[int]]) -> bool:
       return grouped_value["A"].mean() < grouped_value["B"].mean()
df = pd.DataFrame"value": [100, 110, 120, 10, 11, 12],
```

```
"group": list("AAABBB"),
})
```

```
print(GroupbyCheckSchema.validate(df))
```

```
Traceback (most recent call last):
...
pandera.errors.SchemaError: <Schema Column: 'value' type=DataType(int64)> failed series␣
˓→validator 1:
<Check check_means>
```
### **7.3.11.2 DataFrame Checks**

You can also define dataframe-level checks, similar to the *[object-based API](#page-57-0)*, using the dataframe\_check() decorator:

```
import pandas as pd
import pandera as pa
from pandera.typing import Index, Series
class DataFrameCheckSchema(pa.SchemaModel):
    col1: Series[int] = pa.Field(gt=0, coerce=True)
    col2: Series[float] = pa.Field(gt=0, coerce=True)col3: Series[float] = pa.Field(lt=0, coerce=True)@pa.dataframe_check
    def product_is_negative(cls, df: pd.DataFrame) -> Series[bool]:
        return df["col1"] * df["col2"] * df["col3"] < 0df = pd.DataFrame({}"col1": [1, 2, 3],
    "col2": [5, 6, 7],
    "col3": [-1, -2, -3],
})
DataFrameCheckSchema.validate(df)
```
#### **7.3.11.3 Inheritance**

The custom checks are inherited and therefore can be overwritten by the subclass.

```
import pandas as pd
import pandera as pa
from pandera.typing import Index, Series
class Parent(pa.SchemaModel):
   a: Series[int] = pa.Field(coerce=True)
   @pa.check("a", name="foobar")
```

```
def check_a(cls, a: Series[int]) -> Series[bool]:
       return a < 100
class Child(Parent):
   a: Series[int] = pa.Field(coerce=False)
   @pa.check("a", name="foobar")
   def check_a(cls, a: Series[int]) -> Series[bool]:
       return a > 100is_a_coerce = Child.to_schema().columns["a"].coerce
print(f"coerce: {is_a_coerce}")
```
coerce: False

```
df = pd.DataFrame({"a": [1, 2, 3]})print(Child.validate(df))
```

```
Traceback (most recent call last):
...
pandera.errors.SchemaError: <Schema Column: 'a' type=DataType(int64)> failed element-
˓→wise validator 0:
<Check foobar>
failure cases:
   index failure_case
0 1
1 1 2
2 2 3
```
## <span id="page-52-0"></span>**7.3.12 Aliases**

[SchemaModel](#page-232-0) supports columns which are not valid python variable names via the argument *alias* of [Field](#page-236-0).

Checks must reference the aliased names.

```
import pandera as pa
import pandas as pd
class Schema(pa.SchemaModel):
   col_2020: pa.typing.Series[int] = pa.Field(alias=2020)
   idx: pa.typing.Index[int] = pa.Field(alias="_idx", check_name=True)
   @pa.check(2020)
   def int_column_lt_100(cls, series):
       return series < 100
df = pd.DataFrame({2020: [99]}, index=[0])
```
 $df.index.name = "_idx"$ 

```
print(Schema.validate(df))
```
2020 \_idx 0 99

*(New in 0.6.2)* The *alias* is respected when using the class attribute to get the underlying *pd.DataFrame* column name or index level name.

print(Schema.col\_2020)

2020

Very similar to the example above, you can also use the variable name directly within the class scope, and it will respect the alias.

**Note:** To access a variable from the class scope, you need to make it a class attribute, and therefore assign it a default [Field](#page-236-0).

```
import pandera as pa
import pandas as pd
class Schema(pa.SchemaModel):
    a: pa.typing.Series[int] = pa.Field()
    col_2020: pa.typing.Series[int] = pa.Field(alias=2020)
    @pa.check(col_2020)
    def int_column_lt_100(cls, series):
        return series < 100
    @pa.check(a)
    def int_column_gt_100(cls, series):
        return series > 100
df = pd.DataFrame({2020: [99], "a": [101]})
print(Schema.validate(df))
```
2020 a 0 99 101

# **7.4 Series Schemas**

The [SeriesSchema](#page-125-0) class allows for the validation of pandas Series objects, and are very similar to *[columns](#page-29-0)* and *[indexes](#page-35-0)* described in *[DataFrameSchemas](#page-28-0)*.

```
import pandas as pd
import pandera as pa
# specify multiple validators
schema = pa.SeriesSchema(
   str,
   checks=[
        pa.Check(lambda s: s.str.startswith("foo")),
        pa.Check(lambda s: s.str.endswith("bar")),
       pa.Check(lambda x: len(x) > 3, element_wise=True)
   ],
   nullable=False,
   unique=False,
   name="my_series")
validated_series = schema.validate(
   pd.Series(["foobar", "foobar", "foobar"], name="my_series"))
print(validated_series)
```

```
0 foobar
1 foobar
2 foobar
Name: my_series, dtype: object
```
# **7.5 Checks**

### **7.5.1 Checking column properties**

[Check](#page-139-0) objects accept a function as a required argument, which is expected to take a pa.Series input and output a boolean or a Series of boolean values. For the check to pass, all of the elements in the boolean series must evaluate to True, for example:

```
import pandera as pa
check_lt_10 = pa.Check(lambda s: s \le 10)
schema = pa.DataFrameSchema({"column1": pa.Column(int, check_lt_10)})
schema.validate(pd.DataFrame({"column1": range(10)}))
```
Multiple checks can be applied to a column:

```
schema = pa.DataFrameSchema({
   "column2": pa.Column(str, [
       pa.Check(lambda s: s.str.startswith("value")),
```

```
pa.Check(lambda s: s.str.split("_", expand=True).shape[1] == 2)
    ]),
})
```
### **7.5.2 Built-in Checks**

For common validation tasks, built-in checks are available in pandera.

```
import pandera as pa
from pandera import Column, Check, DataFrameSchema
schema = DataFrameSchema({
   "small_values": Column(float, Check.less_than(100)),
    "one_to_three": Column(int, Check.isin([1, 2, 3])),
    "phone_number": Column(str, Check.str_matches(r'^[a-z0-9-]+$')),
})
```
See the [Check](#page-139-0) API reference for a complete list of built-in checks.

### **7.5.3 Vectorized vs. Element-wise Checks**

By default, [Check](#page-139-0) objects operate on pd.Series objects. If you want to make atomic checks for each element in the Column, then you can provide the element\_wise=True keyword argument:

```
import pandas as pd
import pandera as pa
schema = pa.DataFrameSchema({
    "a": pa.Column(
        int,
        checks=[
            # a vectorized check that returns a bool
            pa.Check(lambda s: s.mean() > 5, element_wise=False),
            # a vectorized check that returns a boolean series
            pa.Check(lambda s: s > 0, element_wise=False),
            # an element-wise check that returns a bool
            pa.Check(lambda x: x > 0, element_wise=True),
        ]
   ),
})
df = pd.DataFrame({"a": [4, 4, 5, 6, 6, 7, 8, 9]})schema.validate(df)
```
element\_wise == False by default so that you can take advantage of the speed gains provided by the pd.Series API by writing vectorized checks.

### **7.5.4 Handling Null Values**

By default, pandera drops null values before passing the objects to validate into the check function. For Series objects null elements are dropped (this also applies to columns), and for DataFrame objects, rows with any null value are dropped.

If you want to check the properties of a pandas data structure while preserving null values, specify Check(..., ignore\_na=False) when defining a check.

Note that this is different from the nullable argument in *[Column](#page-128-0)* objects, which simply checks for null values in a column.

### <span id="page-56-0"></span>**7.5.5 Column Check Groups**

[Column](#page-128-0) checks support grouping by a different column so that you can make assertions about subsets of the column of interest. This changes the function signature of the [Check](#page-139-0) function so that its input is a dict where keys are the group names and values are subsets of the series being validated.

Specifying groupby as a column name, list of column names, or callable changes the expected signature of the [Check](#page-139-0) function argument to:

Callable[Dict[Any, pd.Series] -> Union[bool, pd.Series]

where the dict keys are the discrete keys in the groupby columns.

In the example below we define a [DataFrameSchema](#page-110-0) with column checks for height\_in\_feet using a single column, multiple columns, and a more complex groupby function that creates a new column age\_less\_than\_15 on the fly.

```
import pandas as pd
import pandera as pa
schema = pa.DataFrameSchema({
    "height_in_feet": pa.Column(
        float, [
            # groupby as a single column
            pa.Check(
                lambda g: g[False].mean() > 6,
                groupby="age_less_than_20"),
            # define multiple groupby columns
            pa.Check(
                lambda g: g[(True, "F")].sum() == 9.1,
                groupby=["age_less_than_20", "sex"]),
            # groupby as a callable with signature:
            # (DataFrame) -> DataFrameGroupBy
            pa.Check(
                lambda g: g[(False, "M")]. median() == 6.75,
                groupby=lambda df: (
                    df.assign(age_less_than_15=lambda d: d["age"] < 15)
                    .groupby(["age_less_than_15", "sex"]))),
        ]),
    "age": pa.Golum(int, pa.Check(lambda s: s > 0)),"age_less_than_20": pa.Column(bool),
    "sex": pa.Column(str, pa.Check(lambda s: s.isin(["M", "F"])))
```

```
})
df = (pd.DataFrame({
        "height_in_feet": [6.5, 7, 6.1, 5.1, 4],
        "age": [25, 30, 21, 18, 13],
        "sex": ["M", "M", "F", "F", "F"]
    })
    .assign(age_less_than_20=lambda x: x['age'] < 20)
)
schema.validate(df)
```
## <span id="page-57-0"></span>**7.5.6 Wide Checks**

pandera is primarily designed to operate on long-form data (commonly known as [tidy data\)](https://vita.had.co.nz/papers/tidy-data.pdf), where each row is an observation and each column is an attribute associated with an observation.

However, pandera also supports checks on wide-form data to operate across columns in a DataFrame. For example, if you want to make assertions about height across two groups, the tidy dataset and schema might look like this:

```
import pandas as pd
import pandera as pa
df = pd.DataFrame"height": [5.6, 6.4, 4.0, 7.1],
    "group": ["A", "B", "A", "B"],
})
schema = pa.DataFrameSchema({
   "height": pa.Column(
        float,
        pa.Check(lambda g: g["A"].mean() < g["B"].mean(), groupby="group")
   ),
    "group": pa.Column(str)
})
schema.validate(df)
```
Whereas the equivalent wide-form schema would look like this:

```
df = pd.DataFrame"height_A": [5.6, 4.0],
    "height_B": [6.4, 7.1],
})
schema = pa.DataFrameSchema(
   columns={
        "height_A": pa.Column(float),
        "height_B": pa.Column(float),
```

```
},
    # define checks at the DataFrameSchema-level
    checks=pa.Check(
        lambda df: df["height_A"].mean() < df["height_B"].mean()
    )
)
schema.validate(df)
```
You can see that when checks are supplied to the DataFrameSchema checks key-word argument, the check function should expect a pandas DataFrame and should return a bool, a Series of booleans, or a DataFrame of boolean values.

## **7.5.7 Raise UserWarning on Check Failure**

In some cases, you might want to raise a UserWarning and continue execution of your program. The Check and Hypothesis classes and their built-in methods support the keyword argument raise\_warning, which is False by default. If set to True, the check will raise a UserWarning instead of raising a SchemaError exception.

**Note:** Use this feature carefully! If the check is for informational purposes and not critical for data integrity then use raise\_warning=True. However, if the assumptions expressed in a Check are necessary conditions to considering your data valid, do not set this option to true.

One scenario where you'd want to do this would be in a data pipeline that does some preprocessing, checks for normality in certain columns, and writes the resulting dataset to a table. In this case, you want to see if your normality assumptions are not fulfilled by certain columns, but you still want the resulting table for further analysis.

```
import warnings
import numpy as np
import pandas as pd
import pandera as pa
from scipy.stats import normaltest
np.random.seed(1000)
df = pd.DataFrame"var1": np.random.normal(loc=0, scale=1, size=1000),
    "var2": np.random.uniform(low=0, high=10, size=1000),
})
normal_check = pa.Hypothesis(
   test=normaltest,
   samples="normal_variable",
    # null hypotheses: sample comes from a normal distribution. The
    # relationship function checks if we cannot reject the null hypothesis,
    # i.e. the p-value is greater or equal to alpha.
    relationship=lambda stat, pvalue, alpha=0.05: pvalue >= alpha,
```

```
error="normality test",
    raise_warning=True,
)
schema = pa.DataFrameSchema(
    columns={
        "var1": pa.Column(checks=normal_check),
        "var2": pa.Column(checks=normal_check),
    }
)
# catch and print warnings
with warnings.catch_warnings(record=True) as caught_warnings:
    warnings.simplefilter("always")
    validated_df =schema(df)
    for warning in caught_warnings:
        print(warning.message)
```
<Schema Column(name=var2, type=None)> failed series or dataframe validator 0: <Check \_hypothesis\_check: normality test>

### **7.5.8 Registering Custom Checks**

pandera now offers an interface to register custom checks functions so that they're available in the [Check](#page-139-0) namespace. See *[the extensions](#page-82-0)* document for more information.

# **7.6 Hypothesis Testing**

pandera enables you to perform statistical hypothesis tests on your data.

**Note:** The hypothesis feature requires a pandera installation with hypotheses dependency set. See the *[installation](#page-16-0)* instructions for more details.

### **7.6.1 Overview**

The *[Hypothesis](#page-150-0)* class defines built in methods, which can be called as in this example of a two-sample t-test:

```
import pandas as pd
import pandera as pa
from pandera import Column, DataFrameSchema, Check, Hypothesis
from scipy import stats
df = (pd.DataFrame({
```

```
"height_in_feet": [6.5, 7, 6.1, 5.1, 4],
        "sex": ["M", "M", "F", "F", "F"]
    })
)
schema = DataFrameSchema({
    "height_in_feet": Column(
        float, \lceilHypothesis.two_sample_ttest(
                sample1="M",
                sample2="F",
                 groupby="sex",
                 relationship="greater_than",
                 alpha=0.05,
                 equal_var=True),
    ]),
    "sex": Column(str)
})
schema.validate(df)
```
Traceback (most recent call last):

...

pandera.SchemaError: <Schema Column: 'height\_in\_feet' type=float64> failed series␣ ˓<sup>→</sup>validator 0: hypothesis\_check: failed two sample ttest between 'M' and 'F'

You can also define custom hypotheses by passing in functions to the test and relationship arguments.

The test function takes as input one or multiple array-like objects and should return a stat, which is the test statistic, and pvalue for assessing statistical significance. It also takes key-word arguments supplied by the test\_kwargs dict when initializing a Hypothesis object.

The relationship function should take all of the outputs of test as positional arguments, in addition to key-word arguments supplied by the relationship\_kwargs dict.

Here's an implementation of the two-sample t-test that uses the [scipy implementation:](https://docs.scipy.org/doc/scipy/reference/generated/scipy.stats.ttest_ind.html)

```
def two_sample_ttest(array1, array2):
    # the "height_in_feet" series is first grouped by "sex" and then
    # passed into the custom `test` function as two separate arrays in the
    # order specified in the `samples` argument.
   return stats.ttest_ind(array1, array2)
def null_relationship(stat, pvalue, alpha=0.01):
   return pvalue / 2 > = alpha
schema = DataFrameSchema({
    "height_in_feet": Column(
        float, [
            Hypothesis(
                test=two_sample_ttest,
```

```
samples=["M", "F"],
                groupby="sex",
                relationship=null_relationship,
                relationship_kwargs={"alpha": 0.05}
            )
    ]),
    "sex": Column(str, checks=Check.isin(["M", "F"]))
})
schema.validate(df)
```
## **7.6.2 Wide Hypotheses**

pandera is primarily designed to operate on long-form data (commonly known as [tidy data\)](https://vita.had.co.nz/papers/tidy-data.pdf), where each row is an observation and columns are attributes associated with the observation.

However, pandera also supports hypothesis testing on wide-form data to operate across columns in a DataFrame.

For example, if you want to make assertions about height across two groups, the tidy dataset and schema might look like this:

```
import pandas as pd
import pandera as pa
from pandera import Check, DataFrameSchema, Column, Hypothesis
df = pd.DataFrame({
    "height": [5.6, 7.5, 4.0, 7.9],
    "group": ["A", "B", "A", "B"],
})
schema = DataFrameSchema({
    "height": Column(
        float, Hypothesis.two_sample_ttest(
            "A", "B",
            groupby="group",
            relationship="less_than",
            alpha=0.05
        )
    ),
    "group": Column(str, Check(lambda s: s.isin(["A", "B"])))
})
schema.validate(df)
```
The equivalent wide-form schema would look like this:

```
import pandas as pd
import pandera as pa
from pandera import DataFrameSchema, Column, Hypothesis
```

```
df = pd.DataFrame({
    "height_A": [5.6, 4.0],
    "height_B": [7.5, 7.9],
})
schema = DataFrameSchema(
    columns={
        "height_A": Column(Float),
        "height_B": Column(Float),
    },
    # define checks at the DataFrameSchema-level
    checks=Hypothesis.two_sample_ttest(
        "height_A", "height_B",
        relationship="less_than",
        alpha=0.05
    )
)
schema.validate(df)
```
# **7.7 Pandera Data Types**

*new in 0.7.0*

## <span id="page-62-0"></span>**7.7.1 Motivations**

Pandera defines its own interface for data types in order to abstract the specifics of dataframe-like data structures in the python ecosystem, such as Apache Spark, Apache Arrow and xarray.

Note: In the following section Pandera Data Type refers to a [pandera.dtypes.DataType](#page-159-0) object whereas native data type refers to data types used by third-party libraries that Pandera supports (e.g. pandas).

Most of the time, it is transparent to end users since pandera columns and indexes accept native data types. However, it is possible to extend the pandera interface by:

- modifying the **data type check** performed during schema validation.
- modifying the behavior of the **coerce** argument for DataFrameSchema.
- adding your **own custom data types**.

## **7.7.2 DataType basics**

All pandera data types inherit from *[pandera.dtypes.DataType](#page-159-0)* and must be hashable.

A data type implements three key methods:

- [pandera.dtypes.DataType.check\(\)](#page-159-1) which validates that data types are equivalent.
- [pandera.dtypes.DataType.coerce\(\)](#page-160-0) which coerces a data container (e.g. [pandas.Series](https://pandas.pydata.org/pandas-docs/stable/reference/api/pandas.Series.html#pandas.Series)) to the data type.
- The dunder method \_\_str\_() which should output the native alias. For example str(pandera.Float64)  $==$  "float64"

For pandera's validation methods to be aware of a data type, it has to be registered with the targeted engine via [pandera.](#page-230-0) [engines.engine.Engine.register\\_dtype\(\)](#page-230-0). An engine is in charge of mapping a pandera [DataType](#page-159-0) with a native data type counterpart belonging to a third-party library. The mapping can be queried with [pandera.engines.](#page-230-1) [engine.Engine.dtype\(\)](#page-230-1).

As of pandera 0.7.0, only the pandas [Engine](#page-231-0) is supported.

### **7.7.3 Example**

Let's extend pandas. BooleanDtype coercion to handle the string literals "True" and "False".

```
import pandas as pd
import pandera as pa
from pandera import dtypes
from pandera.engines import pandas_engine
@pandas_engine.Engine.register_dtype # step 1
@dtypes.immutable # step 2
class LiteralBool(pandas_engine.BOOL): # step 3
    def coerce(self, series: pd.Series) -> pd.Series:
        """Coerce a pandas.Series to boolean types."""
        if pd.api.types.is_string_dtype(series):
            series = series.replace({"True": 1, "False": 0})
       return series.astype("boolean")
data = pd.Series(["True", "False"], name="literal_bools")
# step 4
print(
   pa.SeriesSchema(LiteralBool(), coerce=True, name="literal_bools")
    .validate(data)
    .dtype
)
```
boolean

The example above performs the following steps:

- 1. Register the data type with the pandas engine.
- 2. [pandera.dtypes.immutable\(\)](#page-229-0) creates an immutable (and hashable) dataclass().
- 3. Inherit [pandera.engines.pandas\\_engine.BOOL](#page-199-0), which is the pandera representation of [pandas.](https://pandas.pydata.org/pandas-docs/stable/reference/api/pandas.BooleanDtype.html#pandas.BooleanDtype) [BooleanDtype](https://pandas.pydata.org/pandas-docs/stable/reference/api/pandas.BooleanDtype.html#pandas.BooleanDtype). This is not mandatory but it makes our life easier by having already implemented all the required methods.
- 4. Check that our new data type can coerce the string literals.

So far we did not override the default behavior:

import pandera as pa

```
pa.SeriesSchema("boolean", coerce=True).validate(data)
```
Traceback (most recent call last):

```
...
pandera.errors.SchemaError: Error while coercing 'literal_bools' to type boolean: Need␣
˓→to pass bool-like values
```
To completely replace the default [BOOL](#page-199-0), we need to supply all the equivalent representations to [register\\_dtype\(\)](#page-230-0). Behind the scenes, when pa.SeriesSchema("boolean") is called the corresponding pandera data type is looked up using [pandera.engines.engine.Engine.dtype\(\)](#page-230-1).

```
print(f"before: {pandas_engine.Engine.dtype('boolean').__class__}")
@pandas_engine.Engine.register_dtype(
    equivalents=["boolean", pd.BooleanDtype, pd.BooleanDtype()],
)
@dtypes.immutable
class LiteralBool(pandas_engine.BOOL):
    def coerce(self, series: pd.Series) -> pd.Series:
        """Coerce a pandas.Series to boolean types."""
        if pd.api.types.is_string_dtype(series):
            series = series.replace({"True": 1, "False": 0})
        return series.astype("boolean")
print(f"after: {pandas_engine.Engine.dtype('boolean').__class__}")
for dtype in ["boolean", pd.BooleanDtype, pd.BooleanDtype()]:
   pa.SeriesSchema(dtype, coerce=True).validate(data)
```
before: <class 'pandera.engines.pandas\_engine.BOOL'> after: <class 'LiteralBool'>

**Note:** For convenience, we specified both pd.BooleanDtype and pd.BooleanDtype() as equivalents. That gives us more flexibility in what pandera schemas can recognize (see last for-loop above).

## **7.7.4 Parametrized data types**

Some data types can be parametrized. One common example is [pandas.CategoricalDtype](https://pandas.pydata.org/pandas-docs/stable/reference/api/pandas.CategoricalDtype.html#pandas.CategoricalDtype).

The equivalents argument of  $register\_dtype()$  does not handle this situation but will automatically register a [classmethod\(\)](https://docs.python.org/3/library/functions.html#classmethod) with signature from\_parametrized\_dtype(cls, equivalent:...) if the decorated [DataType](#page-159-0) defines it. The equivalent argument must be type-annotated because it is leveraged to dispatch the input of [dtype](#page-230-1) to the appropriate from\_parametrized\_dtype class method.

For example, here is a snippet from [pandera.engines.pandas\\_engine.Category](#page-221-0):

```
import pandas as pd
from pandera import dtypes
@classmethod
def from_parametrized_dtype(
    cls, cat: Union[dtypes.Category, pd.CategoricalDtype]
):
    """Convert a categorical to
    a Pandera :class:`pandera.dtypes.pandas_engine.Category`."""
    return cls(categories=cat.categories, ordered=cat.ordered) # type: ignore
```
**Note:** The dispatch mechanism relies on [functools.singledispatch\(\)](https://docs.python.org/3/library/functools.html#functools.singledispatch). Unlike the built-in implementation, [typing.Union](https://docs.python.org/3/library/typing.html#typing.Union) is recognized.

## **7.7.5 Defining the** coerce\_value **method**

For pandera datatypes to understand how to correctly report coercion errors, it needs to know how to coerce an individual value into the specified type.

All pandas data types are supported: numpy -based datatypes use the underlying numpy dtype to coerce an individual value. The pandas -native datatypes like [CategoricalDtype](https://pandas.pydata.org/pandas-docs/stable/reference/api/pandas.CategoricalDtype.html#pandas.CategoricalDtype) and [BooleanDtype](https://pandas.pydata.org/pandas-docs/stable/reference/api/pandas.BooleanDtype.html#pandas.BooleanDtype) are also supported.

As an example of a special-cased coerce\_value implementation, see the source code for [pandera.engines.](#page-222-0) [pandas\\_engine.Category.coerce\\_value\(\)](#page-222-0):

```
def coerce_value(self, value: Any) -> Any:
    """Coerce an value to a particular type."""
   if value not in self.categories: # type: ignoreraise TypeError(
           f"value {value} cannot be coerced to type {self.type}"
       )
   return value
```
# **7.7.6 Logical data types**

Taking inspiration from the [visions project,](https://dylan-profiler.github.io/visions/visions/background/data_type_view.html#decoupling-physical-and-logical-types) pandera provides an interface for defining logical data types.

Physical types represent the actual, underlying representation of the data. e.g.: Int8, Float32, String, etc., whereas logical types represent the abstracted understanding of that data. e.g.: IPs, URLs, paths, etc.

Validating a logical data type consists of validating the supporting physical data type (see *[Motivations](#page-62-0)*) and a check on actual values. For example, an IP address data type would validate that:

- 1. The data container type is a String.
- 2. The actual values are well-formed addresses.

Non-native Pandas dtype can also be wrapped in a [numpy.object\\_](https://numpy.org/doc/stable/reference/arrays.scalars.html#numpy.object_) and verified using the data, since the *object* dtype alone is not enough to verify the correctness. An example would be the standard [decimal.Decimal](https://docs.python.org/3/library/decimal.html#decimal.Decimal) class that can be validated via the pandera DataType [Decimal](#page-195-0).

To implement a logical data type, you just need to implement the method [pandera.dtypes.DataType.check\(\)](#page-159-1) and make use of the data\_container argument to perform checks on the values of the data.

For example, you can create an IPAddress datatype that inherits from the numpy string physical type, thereby storing the values as strings, and checks whether the values actually match an IP address regular expression.

```
import re
from typing import Optional, Iterable, Union
@pandas_engine.Engine.register_dtype
@dtypes.immutable
class IPAddress(pandas_engine.NpString):
    def check(
        self,
        pandera_dtype: dtypes.DataType,
        data_container: Optional[pd.Series] = None,
    ) -> Union[bool, Iterable[bool]]:
        # ensure that the data container's data type is a string,
        # using the parent class's check implementation
        correct_type = super().check(pandera_dtype)
        if not correct_type:
             return correct_type
        # ensure the filepaths actually exist locally
        exp = re.compile(r"(\d{1,3}\.\d{1,3}\.\d{1,3}\).\d{1,3}\.\d{1,3})")return data_container.map(lambda x: exp.match(x) is not None)
    def_{<sub>1</sub>str_{<sub>2</sub>}(self) <sub>></sub> -> str:
        return str(self.__class__.__name__)
    def\_repr_ (self) \rightarrow str:return f"DataType({self})"
schema = pa.DataFrameSchema(columns={"ips": pa.Column(IPAddress)})
schema.validate(pd.DataFrame({"ips": ["0.0.0.0", "0.0.0.1", "0.0.0.a"]}))
```

```
Traceback (most recent call last):
...
pandera.errors.SchemaError: expected series 'ips' to have type IPAddress:
failure cases:
index failure_case
0 2 0.0.0.a
```
# **7.8 Decorators for Pipeline Integration**

If you have an existing data pipeline that uses pandas data structures, you can use the [check\\_input\(\)](#page-243-0) and [check\\_output\(\)](#page-244-0) decorators to easily check function arguments or returned variables from existing functions.

### **7.8.1 Check Input**

Validates input pandas DataFrame/Series before entering the wrapped function.

```
import pandas as pd
import pandera as pa
from pandera import DataFrameSchema, Column, Check, check_input
df = pd.DataFrame ({
   "column1": [1, 4, 0, 10, 9],
   "column2": [-1.3, -1.4, -2.9, -10.1, -20.4],
})
in_schema = DataFrameSchema({
   "column1": Column(int,
                     Check(lambda x: 0 \le x \le 10, element_wise=True)),
   "column2": Column(float, Check(lambda x: x < -1.2)),
})
# by default, check_input assumes that the first argument is
# dataframe/series.
@check_input(in_schema)
def preprocessor(dataframe):
    dataframe["column3"] = dataframe["column1"] + dataframe["column2"]
    return dataframe
preprocessed_df = preprocessor(df)
print(preprocessed_df)
```
column1 column2 column3 0 1 -1.3 -0.3 1 4 -1.4 2.6 2 0 -2.9 -2.9 3 10 -10.1 -0.1 4 9 -20.4 -11.4 You can also provide the argument name as a string

```
@check_input(in_schema, "dataframe")
def preprocessor(dataframe):
    ...
```
Or an integer representing the index in the positional arguments.

```
@check_input(in_schema, 1)
def preprocessor(foo, dataframe):
    ...
```
### **7.8.2 Check Output**

The same as check\_input, but this decorator checks the output DataFrame/Series of the decorated function.

```
import pandas as pd
import pandera as pa
from pandera import DataFrameSchema, Column, Check, check_output
preprocessed_df = pd.DataFrame({
   "column1": [1, 4, 0, 10, 9],
})
# assert that all elements in "column1" are zero
out_schema = DataFrameSchema({
    "column1": Column(int, Check(lambda x: x == 0))
})
# by default assumes that the pandas DataFrame/Schema is the only output
@check_output(out_schema)
def zero_column_1(df):
   df['column1"] = 0return df
# you can also specify in the index of the argument if the output is list-like
@check_output(out_schema, 1)
def zero_column_1_arg(df):
   df['column1"] = 0return "foobar", df
# or the key containing the data structure to verify if the output is dict-like
@check_output(out_schema, "out_df")
def zero_column_1_dict(df):
   df['column1"] = 0return {"out_df": df, "out_str": "foobar"}
```

```
# for more complex outputs, you can specify a function
@check_output(out_schema, lambda x: x[1]["out_df"])
def zero_column_1_custom(df):
    df['column1"] = 0return ("foobar", {"out_df": df})
zero_column_1(preprocessed_df)
zero_column_1_arg(preprocessed_df)
zero_column_1_dict(preprocessed_df)
zero_column_1_custom(preprocessed_df)
```
### **7.8.3 Check IO**

For convenience, you can also use the *[check\\_io\(\)](#page-245-0)* decorator where you can specify input and output schemas more concisely:

```
import pandas as pd
import pandera as pa
from pandera import DataFrameSchema, Column, Check, check_input
df = pd.DataFrame({
   "column1": [1, 4, 0, 10, 9],
   "column2": [-1.3, -1.4, -2.9, -10.1, -20.4],
})
in_schema = DataFrameSchema({
   "column1": Column(int),
   "column2": Column(float),
})
out_schema = in_schema.add_columns({"column3": Column(float)})
@pa.check_io(df1=in_schema, df2=in_schema, out=out_schema)
def preprocessor(df1, df2):
   return (df1 + df2).assign(column3=lambda x: x.column1 + x.column2)
preprocessed_df = preprocessor(df, df)
print(preprocessed_df)
```
column1 column2 column3  $0 \t 2 \t -2.6 \t -0.6$ 1 8 -2.8 5.2 2 0 -5.8 -5.8 3 20 -20.2 -0.2 4 18 -40.8 -22.8

## **7.8.4 Decorate Functions and Coroutines**

*All* pandera decorators work on synchronous as well as asynchronous code, on both bound and unbound functions/coroutines. For example, one can use the same decorators on:

- sync/async functions
- sync/async methods
- sync/async class methods
- sync/async static methods

All decorators work on sync/async regular/class/static methods of metaclasses as well.

```
import pandera as pa
from pandera.typing import DataFrame, Series
class Schema(pa.SchemaModel):
   col1: Series[int]
   class Config:
        strict = True@pa.check_types
async def coroutine(df: DataFrame[Schema]) -> DataFrame[Schema]:
   return df
@pa.check_types
async def function(df: DataFrame[Schema]) -> DataFrame[Schema]:
   return df
class SomeClass:
   @pa.check_output(Schema.to_schema())
   async def regular_coroutine(self, df) -> DataFrame[Schema]:
        return df
   @classmethod
   @pa.check_input(Schema.to_schema(), "df")
   async def class_coroutine(cls, df):
        return Schema.validate(df)
   @staticmethod
   @pa.check_io(df=Schema.to_schema(), out=Schema.to_schema())
   def static_method(df):
        return df
```
# **7.9 Schema Inference**

#### *New in version 0.4.0*

With simple use cases, writing a schema definition manually is pretty straight-forward with pandera. However, it can get tedious to do this with dataframes that have many columns of various data types.

To help you handle these cases, the [infer\\_schema\(\)](#page-247-0) function enables you to quickly infer a draft schema from a pandas dataframe or series. Below is a simple example:

```
import pandas as pd
import pandera as pa
from pandera import Check, Column, DataFrameSchema
df = pd. DataFrame ({
    "column1": [5, 10, 20],
    "column2": ["a", "b", "c"],
    "column3": pd.to_datetime(["2010", "2011", "2012"]),
})
schema = pa.infer_schema(df)
print(schema)
```

```
<Schema DataFrameSchema(
    columns={
        'column1': <Schema Column(name=column1, type=DataType(int64))>
        'column2': <Schema Column(name=column2, type=DataType(object))>
        'column3': <Schema Column(name=column3, type=DataType(datetime64[ns]))>
    },
    checks=[],
    coerce=True,
    dtype=None,
    index=<Schema Index(name=None, type=DataType(int64))>,
    strict=False
    name=None,
    ordered=False,
    unique_column_names=False
)>
```
These inferred schemas are **rough drafts** that shouldn't be used for validation without modification. You can modify the inferred schema to obtain the schema definition that you're satisfied with.

For *[DataFrameSchema](#page-110-0)* objects, the following methods create modified copies of the schema:

- [add\\_columns\(\)](#page-114-0)
- [remove\\_columns\(\)](#page-115-0)
- [update\\_column\(\)](#page-122-0)

For [SeriesSchema](#page-125-0) objects:

• set\_checks()

The section below describes two workflows for persisting and modifying an inferred schema.
## <span id="page-72-0"></span>**7.9.1 Schema Persistence**

The schema persistence feature requires a pandera installation with the io extension. See the *[installation](#page-16-0)* instructions for more details.

There are two ways of persisting schemas, inferred or otherwise.

#### **7.9.1.1 Write to a Python script**

You can also write your schema to a python script with  $to\_script()$ :

```
# supply a file-like object, Path, or str to write to a file. If not
# specified, to_script will output the code as a string.
schema_script = schema.to_script()
print(schema_script)
```

```
from pandas import Timestamp
from pandera import DataFrameSchema, Column, Check, Index, MultiIndex
schema = DataFrameSchema(
    columns={
        "column1": Column(
            dtype=pandera.engines.numpy_engine.Int64,
            checks=[
                Check.greater_than_or_equal_to(min_value=5.0),
                Check.less_than_or_equal_to(max_value=20.0),
            ],
            nullable=False,
            unique=False,
            coerce=False,
            required=True,
            regex=False,
            description=None,
            title=None,
        ),
        "column2": Column(
            dtype=pandera.engines.numpy_engine.Object,
            checks=None,
            nullable=False,
            unique=False,
            coerce=False,
            required=True,
            regex=False,
            description=None,
            title=None,
        ),
        "column3": Column(
            dtype=pandera.engines.pandas_engine.DateTime,
            checks=[
                Check.greater_than_or_equal_to(
                    min_value=Timestamp("2010-01-01 00:00:00")
                ),
                Check.less_than_or_equal_to(
```

```
max_value=Timestamp("2012-01-01 00:00:00")
                ),
            ],
            nullable=False,
            unique=False,
            coerce=False,
            required=True,
            regex=False,
            description=None,
            title=None,
        ),
    },
    index=Index(
        dtype=pandera.engines.numpy_engine.Int64,
        checks=[
            Check.greater_than_or_equal_to(min_value=0.0),
            Check.less_than_or_equal_to(max_value=2.0),
        ],
        nullable=False,
        coerce=False,
        name=None,
        description=None,
        title=None,
    ),
    coerce=True,
    strict=False,
    name=None,
)
```
As a python script, you can iterate on an inferred schema and use it to validate data once you are satisfied with your schema definition.

### **7.9.1.2 Write to YAML**

You can also write the schema object to a yaml file with  $to_yzaml()$ , and you can then read it into memory with [from\\_yaml\(\)](#page-247-1). The [to\\_yaml\(\)](#page-122-0) and [from\\_yaml\(\)](#page-115-0) is a convenience method for this functionality.

```
# supply a file-like object, Path, or str to write to a file. If not
# specified, to_yaml will output a yaml string.
yaml_schema = schema.to_yaml()
print(yaml_schema.replace(f"{pa.__version__}", "{PANDERA_VERSION}"))
```

```
schema_type: dataframe
version: {PANDERA_VERSION}
columns:
  column1:
    title: null
    description: null
    dtype: int64
    nullable: false
    checks:
```

```
greater_than_or_equal_to: 5.0
      less_than_or_equal_to: 20.0
    unique: false
    coerce: false
    required: true
    regex: false
  column2:
    title: null
    description: null
    dtype: object
    nullable: false
    checks: null
    unique: false
    coerce: false
    required: true
    regex: false
  column3:
    title: null
    description: null
    dtype: datetime64[ns]
    nullable: false
    checks:
      greater_than_or_equal_to: '2010-01-01 00:00:00'
      less_than_or_equal_to: '2012-01-01 00:00:00'
    unique: false
    coerce: false
    required: true
    regex: false
checks: null
index:
- title: null
  description: null
  dtype: int64
  nullable: false
  checks:
    greater_than_or_equal_to: 0.0
    less_than_or_equal_to: 2.0
  name: null
  unique: false
  coerce: false
coerce: true
strict: false
unique: null
ordered: false
```
You can edit this yaml file to modify the schema. For example, you can specify new column names under the column key, and the respective values map onto key-word arguments in the [Column](#page-128-0) class.

**Note:** Currently, only built-in [Check](#page-139-0) methods are supported under the checks key.

### **7.9.1.3 Write to JSON**

Finally, you can also write the schema object to a json file with  $to$ \_json(), and you can then read it into memory with from\_json(). The [to\\_json\(\)](#page-121-0) and [from\\_json\(\)](#page-115-1) is a convenience method for this functionality.

```
# supply a file-like object, Path, or str to write to a file. If not
# specified, to_yaml will output a yaml string.
json_schema = schema.to_json(indent=4)
print(json_schema.replace(f"{pa.__version__}", "{PANDERA_VERSION}"))
```

```
{
    "schema_type": "dataframe",
    "version": "{PANDERA_VERSION}",
    "columns": {
        "column1": {
            "title": null,
            "description": null,
            "dtype": "int64",
            "nullable": false,
            "checks": {
                "greater_than_or_equal_to": 5.0,
                "less_than_or_equal_to": 20.0
            },
            "unique": false,
            "coerce": false,
            "required": true,
            "regex": false
        },
        "column2": {
            "title": null,
            "description": null,
            "dtype": "object",
            "nullable": false,
            "checks": null,
            "unique": false,
            "coerce": false,
            "required": true,
            "regex": false
        },
        "column3": {
            "title": null,
            "description": null,
            "dtype": "datetime64[ns]",
            "nullable": false,
            "checks": {
                "greater_than_or_equal_to": "2010-01-01 00:00:00",
                "less_than_or_equal_to": "2012-01-01 00:00:00"
            },
            "unique": false,
            "coerce": false,
            "required": true,
            "regex": false
        }
```

```
},
    "checks": null,
    "index": [
        {
            "title": null,
            "description": null,
            "dtype": "int64",
            "nullable": false,
            "checks": {
                 "greater_than_or_equal_to": 0.0,
                 "less_than_or_equal_to": 2.0
            },
            "name": null,
            "unique": false,
            "coerce": false
        }
    ],
    "coerce": true,
    "strict": false,
    "unique": null,
    "ordered": false
}
```
You can edit this json file to update the schema as needed, and then load it back into a pandera schema object with from\_json() or [from\\_json\(\)](#page-115-1).

# <span id="page-76-0"></span>**7.10 Lazy Validation**

#### *New in version 0.4.0*

By default, when you call the validate method on schema or schema component objects, a [SchemaError](#page-256-0) is raised as soon as one of the assumptions specified in the schema is falsified. For example, for a [DataFrameSchema](#page-110-0) object, the following situations will raise an exception:

- a column specified in the schema is not present in the dataframe.
- if strict=True, a column in the dataframe is not specified in the schema.
- the data type does not match.
- if coerce=True, the dataframe column cannot be coerced into the specified data type.
- the [Check](#page-139-0) specified in one of the columns returns False or a boolean series containing at least one False value.

For example:

```
import pandas as pd
import pandera as pa
from pandera import Check, Column, DataFrameSchema
df = pd.DataFrame({'column": [''a", "b", "c"]})
```

```
schema = pa.DataFrameSchema({"column": Column(int)})
schema.validate(df)
```

```
Traceback (most recent call last):
...
SchemaError: expected series 'column' to have type int64, got object
```
For more complex cases, it is useful to see all of the errors raised during the validate call so that you can debug the causes of errors on different columns and checks. The lazy keyword argument in the validate method of all schemas and schema components gives you the option of doing just this:

```
import pandas as pd
import pandera as pa
from pandera import Check, Column, DataFrameSchema
schema = pa.DataFrameSchema(
   columns={
        "int_column": Column(int),
        "float_column": Column(float, Check.greater_than(0)),
        "str_column": Column(str, Check.equal_to("a")),
        "date_column": Column(pa.DateTime),
   },
   strict=True
)
df = pd. DataFrame ({
   "int_column": ["a", "b", "c"],
    "float_column": [0, 1, 2],
    "str_column": ["a", "b", "d"],
    "unknown_column": None,
})
schema.validate(df, lazy=True)
Traceback (most recent call last):
...
pandera.errors.SchemaErrors: A total of 5 schema errors were found.
```
Error Counts

```
------------
- column_not_in_schema: 1
- column_not_in_dataframe: 1
- schema_component_check: 3
Schema Error Summary
--------------------
```
schema\_context column check

failure\_cases n\_failure\_cases

```
DataFrameSchema <NA> column_in_dataframe [date_column] 1
                 column_in_schema [unknown_column] 1
Column float_column dtype('float64') [int64] 1
```
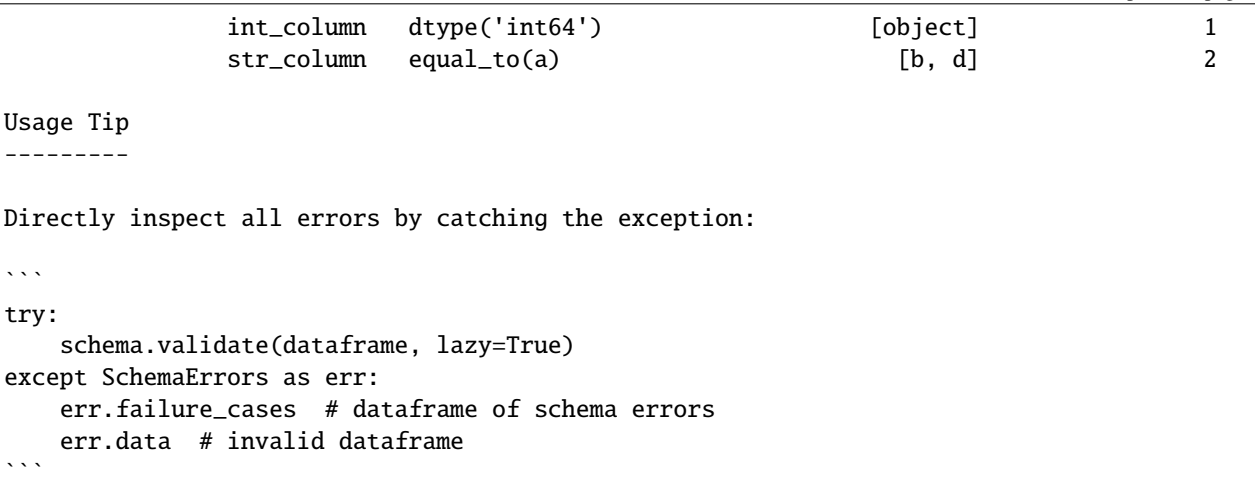

As you can see from the output above, a [SchemaErrors](#page-256-1) exception is raised with a summary of the error counts and failure cases caught by the schema. You can also see from the **Usage Tip** that you can catch these errors and inspect the failure cases in a more granular form:

```
try:
    schema.validate(df, lazy=True)
except pa.errors.SchemaErrors as err:
    print("Schema errors and failure cases:")
    print(err.failure_cases)
    print("\nDataFrame object that failed validation:")
    print(err.data)
```
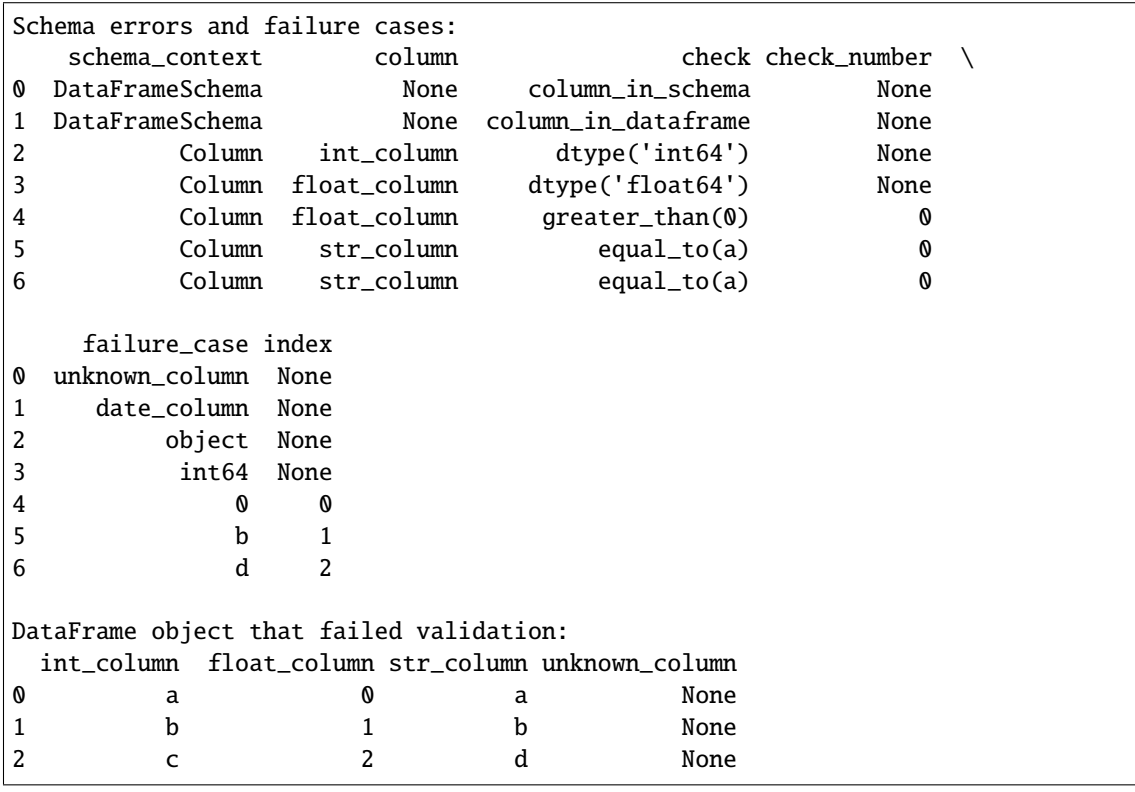

# <span id="page-79-0"></span>**7.11 Data Synthesis Strategies**

*new in 0.6.0*

pandera provides a utility for generating synthetic data purely from pandera schema or schema component objects. Under the hood, the schema metadata is collected to create a data-generating strategy using [hypothesis,](https://hypothesis.readthedocs.io/en/latest/) which is a property-based testing library.

## **7.11.1 Basic Usage**

Once you've defined a schema, it's easy to generate examples:

```
import pandera as pa
schema = pa.DataFrameSchema(
    {
        "column1": pa.Column(int, pa.Check.eq(10)),
        "column2": pa.Column(float, pa.Check.eq(0.25)),
        "column3": pa.Column(str, pa.Check.eq("foo")),
    }
)
print(schema.example(size=3))
```
column1 column2 column3 0 10 0.25 foo 1 10 0.25 foo 2 10 0.25 foo

Note that here we've constrained the specific values in each column using [Check](#page-139-0) s in order to make the data generation process deterministic for documentation purposes.

## **7.11.2 Usage in Unit Tests**

The example method is available for all schemas and schema components, and is primarily meant to be used interactively. It *could* be used in a script to generate test cases, but hypothesis recommends against doing this and instead using the strategy method to create a hypothesis strategy that can be used in pytest unit tests.

```
import hypothesis
```

```
def processing_fn(df):
   return df.assign(column4=df.column1 * df.column2)
@hypothesis.given(schema.strategy(size=5))
def test_processing_fn(dataframe):
    result = processing_fn(dataframe)assert "column4" in result
```
The above example is trivial, but you get the idea! Schema objects can create a strategy that can then be collected by a [pytest](https://docs.pytest.org/en/latest/) runner. We could also run the tests explicitly ourselves, or run it as a unittest.TestCase. For more information on testing with hypothesis, see the [hypothesis quick start guide.](https://hypothesis.readthedocs.io/en/latest/quickstart.html#running-tests)

A more practical example involves using *[schema transformations](#page-39-0)*. We can modify the function above to make sure that processing\_fn actually outputs the correct result:

```
out_schema = schema.add_columns({"column4": pa.Column(float)})
@pa.check_output(out_schema)
def processing_fn(df):
   return df.assign(column4=df.column1 * df.column2)
@hypothesis.given(schema.strategy(size=5))
def test_processing_fn(dataframe):
   processing_fn(dataframe)
```
Now the test\_processing\_fn simply becomes an execution test, raising a *[SchemaError](#page-256-0)* if processing\_fn doesn't add column4 to the dataframe.

## **7.11.3 Strategies and Examples from Schema Models**

You can also use the *[class-based API](#page-41-0)* to generate examples. Here's the equivalent schema model for the above examples:

```
from pandera.typing import Series, DataFrame
class InSchema(pa.SchemaModel):
   column1: Series[int] = pa.Field(eq=10)column2: Series[float] = pa.Field(eq=0.25)column3: Series[str] = pa.Field(eq="foo")class OutSchema(InSchema):
   column4: Series[float]
@pa.check_types
def processing_fn(df: DataFrame[InSchema]) -> DataFrame[OutSchema]:
   return df.assign(column4=df.column1 * df.column2)
@hypothesis.given(InSchema.strategy(size=5))
def test_processing_fn(dataframe):
   processing_fn(dataframe)
```
## **7.11.4 Checks as Constraints**

As you may have noticed in the first example, [Check](#page-139-0) s further constrain the data synthesized from a strategy. Without checks, the example method would simply generate any value of the specified type. You can specify multiple checks on a column and pandera should be able to generate valid data under those constraints.

```
schema_multiple_checks = pa.DataFrameSchema({
    "column1": pa.Column(
        float, checks=[
            pa.Check.gt(0),
            pa.Check.lt(1e10),
            pa.Check.notin([-100, -10, 0]),
        ]
     \lambda})
```

```
for \_ in range(5):
    # generate 10 rows of the dataframe
   sample_data = schema_multiple_checks.example(size=3)
    # validate the sampled data
    schema_multiple_checks(sample_data)
```
One caveat here is that it's up to you to define a set of checks that are jointly satisfiable. If not, an Unsatisfiable exception will be raised:

```
schema_multiple_checks = pa.DataFrameSchema({
    "column1": pa.Column(
        float, checks=[
            # nonsensical constraints
            pa.Check.gt(0),
            pa.Check.lt(-10),
        ]
     )
})
schema_multiple_checks.example(size=3)
```

```
Traceback (most recent call last):
```
Unsatisfiable: Unable to satisfy assumptions of hypothesis example\_generating\_inner\_  $ightharpoonup$ function.

## <span id="page-81-0"></span>**7.11.4.1 Check Strategy Chaining**

If you specify multiple checks for a particular column, this is what happens under the hood:

- The first check in the list is the *base strategy*, which hypothesis uses to generate data.
- All subsequent checks filter the values generated by the previous strategy such that it fulfills the constraints of current check.

To optimize efficiency of the data-generation procedure, make sure to specify the most restrictive constraint of a column as the *base strategy* and build other constraints on top of it.

#### **7.11.4.2 In-line Custom Checks**

One of the strengths of pandera is its flexibility with regard to defining custom checks on the fly:

```
schema_inline_check = pa.DataFrameSchema({
    "col": pa.Column(str, pa.Check(lambda s: s.isin({"foo", "bar"})))
})
```
One of the disadvantages of this is that the fallback strategy is to simply apply the check to the generated data, which can be highly inefficient. In this case, hypothesis will generate strings and try to find examples of strings that are in the set {"foo", "bar"}, which will be very slow and most likely raise an Unsatisfiable exception. To get around this limitation, you can register custom checks and define strategies that correspond to them.

...

## **7.11.5 Defining Custom Strategies**

All built-in [Check](#page-139-0) s are associated with a data synthesis strategy. You can define your own data synthesis strategies by using the *[extensions API](#page-82-0)* to register a custom check function with a corresponding strategy.

# <span id="page-82-0"></span>**7.12 Extensions**

*new in 0.6.0*

## **7.12.1 Registering Custom Check Methods**

One of the strengths of pandera is its flexibility in enabling you to defining in-line custom checks on the fly:

```
import pandera as pa
# checks elements in a column/dataframe
element_wise_check = pa.Check(lambda x: x < 0, element_wise=True)
# applies the check function to a dataframe/series
vectorized_check = pa.Check(lambda series_or_df: series_or_df < 0)
```
However, there are two main disadvantages of schemas with inline custom checks:

- 1. they are not serializable with the *[IO interface](#page-72-0)*.
- 2. you can't use them to *[synthesize data](#page-79-0)* because the checks are not associated with a hypothesis strategy.

pandera now offers a way to register custom checks so that they're available in the [Check](#page-139-0) class as a check method. Here let's define a custom method that checks whether a pandas object contains elements that lie within two values.

```
import pandera as pa
import pandera.extensions as extensions
import pandas as pd
@extensions.register_check_method(statistics=["min_value", "max_value"])
def is_between(pandas_obj, *, min_value, max_value):
    return (min_value <= pandas_obj) & (pandas_obj <= max_value)
schema = pa.DataFrameSchema({
    "col": pa.Column(int, pa.Check.is_between(min_value=1, max_value=10))
})
data = pd.DataFrame({\text{``col'': [1, 5, 10]}})
print(schema(data))
```
As you can see, a custom check's first argument is a pandas series or dataframe by default (more on that later), followed by keyword-only arguments, specified with the \* syntax.

The [register\\_check\\_method\(\)](#page-255-0) requires you to explicitly name the check statistics via the keyword argument, which are essentially the constraints placed by the check on the pandas data structure.

## **7.12.2 Specifying a Check Strategy**

To specify a check strategy with your custom check, you'll need to install the *[strategies extension](#page-16-0)*. First let's look at a trivially simple example, where the check verifies whether a column is equal to a certain value:

```
def custom_equals(pandas_obj, *, value):
   return pandas_obj == value
```
The corresponding strategy for this check would be:

```
from typing import Optional
import hypothesis
import pandera.strategies as st
def equals_strategy(
    pandera_dtype: pa.DataType,
    strategy: Optional[st.SearchStrategy] = None,
    *,
    value,
):
    if strategy is None:
        return st.pandas_dtype_strategy(
            pandera_dtype, strategy=hypothesis.strategies.just(value),
        \lambdareturn strategy.filter(lambda x: x = value)
```
As you may notice, the pandera strategy interface is has two arguments followed by keyword-only arguments that match the check function keyword-only check statistics. The pandera\_dtype positional argument is useful for ensuring the correct data type. In the above example, we're using the [pandas\\_dtype\\_strategy\(\)](#page-252-0) strategy to make sure the generated value is of the correct data type.

The optional strategy argument allows us to use the check strategy as a *base strategy* or a *chained strategy*. There's a detail that we're responsible for implementing in the strategy function body: we need to handle two cases to account for *[strategy chaining](#page-81-0)*:

- 1. when the strategy function is being used as a *base strategy*, i.e. when strategy is None
- 2. when the strategy function is being chained from a previously-defined strategy, i.e. when strategy is not None.

Finally, to register the custom check with the strategy, use the [register\\_check\\_method\(\)](#page-255-0) decorator:

```
@extensions.register_check_method(
    statistics=["value"], strategy=equals_strategy
)
def custom_equals(pandas_obj, *, value):
   return pandas_obj == value
```
Let's unpack what's going in here. The custom\_equals function only has a single statistic, which is the value argument, which we've also specified in [register\\_check\\_method\(\)](#page-255-0). This means that the associated check strategy must match its keyword-only arguments.

Going back to our is\_between function example, here's what the strategy would look like:

```
def in_between_strategy(
    pandera_dtype: pa.DataType,
    strategy: Optional[st.SearchStrategy] = None,
    *,
    min_value,
    max_value
):
    if strategy is None:
        return st.pandas_dtype_strategy(
            pandera_dtype,
            min_value=min_value,
            max_value=max_value,
            exclude_min=False,
            exclude_max=False,
        )
    return strategy.filter(lambda x: min_value \leq x \leq max_value)
@extensions.register_check_method(
    statistics=["min_value", "max_value"],
    strategy=in_between_strategy,
)
def is_between_with_strat(pandas_obj, *, min_value, max_value):
    return (min_value <= pandas_obj) & (pandas_obj <= max_value)
```
## **7.12.3 Check Types**

The extensions module also supports registering *[element-wise](#page-55-0)* and *[groupby](#page-56-0)* checks.

## **7.12.3.1 Element-wise Checks**

```
@extensions.register_check_method(
   statistics=["val"],
   check_type="element_wise",
)
def element_wise_equal_check(element, *, val):
   return element == val
```
Note that the first argument of element\_wise\_equal\_check is a single element in the column or dataframe.

### **7.12.3.2 Groupby Checks**

In this groupby check, we're verifying that the values of one column for group\_a are, on average, greater than those of group\_b:

```
from typing import Dict
@extensions.register_check_method(
   statistics=["group_a", "group_b"],
   check_type="groupby",
)
```

```
def groupby_check(dict_groups: Dict[str, pd.Series], *, group_a, group_b):
   return dict_groups[group_a].mean() > dict_groups[group_b].mean()
data = pd.DataFrame({}"values": [20, 10, 1, 15],
    "groups": list("xxyy"),
})
schema = pa.DataFrameSchema({
    "values": pa.Column(
        int,
       pa.Check.groupby_check(group_a="x", group_b="y", groupby="groups"),
    ),
    "groups": pa.Column(str),
})
print(schema(data))
```
values groups 0 20 x 1 10 x 2 1 y 3 15 y

## **7.12.4 Registered Custom Checks with the Class-based API**

Since registered checks are part of the [Check](#page-139-0) namespace, you can also use custom checks with the *[class-based API](#page-41-0)*:

```
from pandera.typing import Series
class Schema(pa.SchemaModel):
   col1: Series[str] = pa.Field(custom_equals="value")
    col2: Series[int] = pa.Field(is_between={"min_value": 0, "max_value": 10})
data = pd.DataFrame({}"col1": ["value"] * 5,
    "col2": range(5)
})
```
print(Schema.validate(data))

col1 col2 0 value 0 1 value 1 2 value 2 3 value 3 4 value 4

DataFrame checks can be attached by using the *[Config](#page-48-0)* class. Any field names that do not conflict with existing fields of [BaseConfig](#page-242-0) and do not start with an underscore  $\Box$  are interpreted as the name of registered checks. If the value is a tuple or dict, it is interpreted as the positional or keyword arguments of the check, and as the first argument otherwise.

For example, to register zero, one, and two statistic dataframe checks one could do the following:

```
import pandera as pa
import pandera.extensions as extensions
import numpy as np
import pandas as pd
@extensions.register_check_method()
def is_small(df):
    return sum(df.shape) < 1000@extensions.register_check_method(statistics=["fraction"])
def total_missing_fraction_less_than(df, *, fraction: float):
    return (1 - df.count() .sum() .item() / df. apply(len).sum() .item()) < fraction@extensions.register_check_method(statistics=["col_a", "col_b"])
def col_mean_a_greater_than_b(df, *, col_a: str, col_b: str):
    return df[col_a] .mean() > df[col_b] .mean()from pandera.typing import Series
class Schema(pa.SchemaModel):
    col1: Series[float] = pa. Field(nullable=True, ignore_na=False)
    coll2: Series[float] = pa.Field(nullable=True, ignore_name=False)class Config:
        is\_small = ()total_missing_fraction_less_than = 0.6
        col_mean_a_greacter_than_b = \{``col_a'': "col2", "col_b": "col1" \}data = pd.DataFrame({}"col1": [float('nan')] * 3 + [0.5, 0.3, 0.1],"col2": np.arange(6.),
})
print(Schema.validate(data))
```
col1 col2 0 NaN 0.0 1 NaN 1.0 2 NaN 2.0 3 0.5 3.0 4 0.3 4.0 5 0.1 5.0

# **7.13 Data Format Conversion**

*new in 0.9.0*

The class-based API provides configuration options for converting data to/from supported serialization formats in the context of [check\\_types\(\)](#page-246-0) -decorated functions.

**Note:** Currently, pandera.typing.pandas.DataFrame is the only data type that supports this feature.

Consider this simple example:

```
import pandera as pa
from pandera.typing import DataFrame, Series
class InSchema(pa.SchemaModel):
    str\_col: Series[str] = pa.Field(unique=True, isin=['*"abcd'])int_col: Series[int]
class OutSchema(InSchema):
    float_col: pa.typing.Series[float]
@pa.check_types
def transform(df: DataFrame[InSchema]) -> DataFrame[OutSchema]:
    return df.assign(float_col=1.1)
```
With the schema type annotations and [check\\_types\(\)](#page-246-0) decorator, the transform function validates DataFrame inputs and outputs according to the InSchema and OutSchema definitions.

But what if your input data is serialized in parquet format, and you want to read it into memory, validate the DataFrame, and then pass it to a downstream function for further analysis? Similarly, what if you want the output of transform to be a list of dictionary records instead of a pandas DataFrame?

## **7.13.1 The** to/from\_format **Configuration Options**

To easily fulfill the use cases described above, you can implement the read/write logic by hand, or you can configure schemas to do so. We can first define a subclass of InSchema with additional configuration so that our transform function can read data directly from parquet files or buffers:

```
class InSchemaParquet(InSchema):
    class Config:
        from_format = "parquet"
```
Then, we define subclass of OutSchema to specify that transform should output a list of dictionaries representing the rows of the output dataframe.

```
class OutSchemaDict(OutSchema):
    class Config:
        to_{\text{format}} = "dict"to_format_kwargs = {"orient": "records"}
```
Note that the {to/from}\_format\_kwargs configuration option should be supplied with a dictionary of key-word arguments to be passed into the respective pandas to\_{format} method.

Finally, we redefine our transform function:

```
@pa.check_types
def transform(df: DataFrame[InSchemaParquet]) -> DataFrame[OutSchemaDict]:
   return df.assign(float_col=1.1)
```
We can test this out using a buffer to store the parquet file.

**Note:** A string or path-like object representing the filepath to a parquet file would also be a valid input to transform.

```
import io
import json
buffer = io.BytesIO()data = pd.DataFrame({"str_col": [*"abc"], "int_col": range(3)})
data.to_parquet(buffer)
buffer.seek(0)
dict_output = transform(buffer)
print(json.dumps(dict_output, indent=4))
```

```
\overline{a}{
        "str_col": "a",
        "int_col": 0,
        "float_col": 1.1
    },
    {
        "str_col": "b",
        "int_col": 1,
        "float_col": 1.1
    },
    {
        "str_col": "c",
        "int_col": 2,
        "float_col": 1.1
    }
]
```
## **7.13.2 Takeaway**

Data Format Conversion using the {to/from}\_format configuration option can modify the behavior of [check\\_types\(\)](#page-246-0) -decorated functions to convert input data from a particular serialization format into a dataframe. Additionally, you can convert the output data from a dataframe to potentially another format.

This dovetails well with the *[FastAPI Integration](#page-100-0)* for validating the inputs and outputs of app endpoints.

# **7.14 Supported DataFrame Libraries**

Pandera started out as a pandas-specific dataframe validation library, and moving forward its core functionality will continue to support pandas. However, pandera's adoption has resulted in the realization that it can be a much more powerful tool by supporting other dataframe-like formats.

## **7.14.1 Domain-specific Data Validation**

The pandas ecosystem provides support for [domain-specific data manipulation,](https://pandas.pydata.org/docs/ecosystem.html#domain-specific) and by extension pandera can provide access to data types, methods, and data container types specific to these libraries.

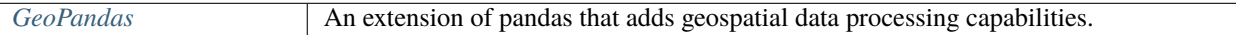

### <span id="page-89-0"></span>**7.14.1.1 Data Validation with GeoPandas**

*new in 0.9.0*

[GeoPandas](https://geopandas.org/en/stable/docs.html) is an extension of Pandas that adds support for geospatial data. You can use pandera to validate GeoDataFrame() and GeoSeries() objects directly. First, install pandera with the geopandas extra:

pip install pandera[geopandas]

Then you can use pandera schemas to validate geodataframes. In the example below we'll use the *[class-based API](#page-41-0)* to define a SchemaModel for validation.

```
import geopandas as gpd
import pandas as pd
import pandera as pa
from shapely.geometry import Polygon
geo_schema = pa.DataFrameSchema({
    "geometry": pa.Column("geometry"),
    "region": pa.Column(str),
})
geo_df = gpd.GeoDataFrame({
    "geometry": [
       Polygon(((0, 0), (0, 1), (1, 1), (1, 0))),
        Polygon(((0, 0), (0, -1), (-1, -1), (-1, 0)))
    ],
    "region": ["NA", "SA"]
})
```
print(geo\_schema.validate(geo\_df))

```
geometry region
0 POLYGON ((0.00000 0.00000, 0.00000 1.00000, 1.... NA
1 POLYGON ((0.00000 0.00000, 0.00000 -1.00000, -... SA
```
You can also use the GeometryDtype data type in either instantiated or un-instantiated form:

```
geo_schema = pa.DataFrameSchema({
    "geometry": pa.Column(gpd.array.GeometryDtype),
    # or
    "geometry": pa.Column(gpd.array.GeometryDtype()),
})
```
If you want to validate-on-instantiation, you can use the GeoDataFrame generic type with the schema model defined above:

```
from pandera.typing import Series
from pandera.typing.geopandas import GeoDataFrame, GeoSeries
class Schema(pa.SchemaModel):
   geometry: GeoSeries
   region: Series[str]
# create a geodataframe that's validated on object initialization
df = GeoDataFrame[Schema](
   {
        'geometry': [
            Polygon(((0, 0), (0, 1), (1, 1), (1, 0))),
            Polygon(((0, 0), (0, -1), (-1, -1), (-1, 0)))
        ],
        'region': ['NA','SA']
   }
)
print(df)
```
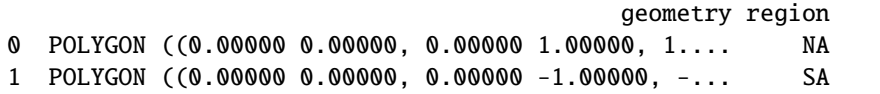

## **7.14.2 Scaling Up Data Validation**

Pandera provides multiple ways of scaling up data validation to dataframes that don't fit into memory. Fortunately, pandera doesn't have to re-invent the wheel. Standing on shoulders of giants, it integrates with the existing ecosystem of libraries that allow you to perform validations on out-of-memory dataframes.

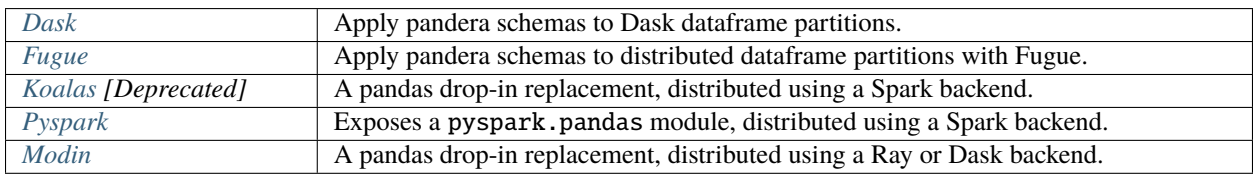

## <span id="page-91-0"></span>**7.14.2.1 Data Validation with Dask**

*new in 0.8.0*

[Dask](https://docs.dask.org/en/latest/dataframe.html) is a distributed compute framework that offers a pandas-like dataframe API. You can use pandera to validate DataFrame() and Series() objects directly. First, install pandera with the dask extra:

pip install pandera[dask]

Then you can use pandera schemas to validate dask dataframes. In the example below we'll use the *[class-based API](#page-41-0)* to define a SchemaModel for validation.

```
import dask.dataframe as dd
import pandas as pd
import pandera as pa
from pandera.typing.dask import DataFrame, Series
class Schema(pa.SchemaModel):
    state: Series[str]
    city: Series[str]
    price: Series[int] = pa.Field(in_range={"min_value": 5, "max_value": 20})
ddf = dd.from\_pandas(pd.DataFrame(
        {
            'state': ['FL','FL','FL','CA','CA','CA'],
            'city': [
                'Orlando',
                'Miami',
                'Tampa',
                'San Francisco',
                'Los Angeles',
                'San Diego',
            ],
            'price': [8, 12, 10, 16, 20, 18],
        }
    ),
    npartitions=2
```

```
pandera_ddf = Schema(ddf)
```

```
print(pandera_ddf)
```
)

```
Dask DataFrame Structure:
             state city price
npartitions=2
0 object object int64
3 ... ... ... ... ...
5 ... ... ... ... ... ... ...
Dask Name: validate, 2 graph layers
```
As you can see, passing the dask dataframe into Schema will produce another dask dataframe which hasn't been evaluated yet. What this means is that pandera will only validate when the dask graph is evaluated.

print(pandera\_ddf.compute())

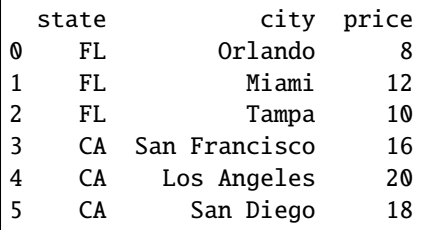

You can also use the check\_types() decorator to validate dask dataframes at runtime:

```
@pa.check_types
def function(ddf: DataFrame[Schema]) -> DataFrame[Schema]:
   return ddf[ddf['state'] == "CA"]
```

```
print(function(ddf).compute())
```
state city price 3 CA San Francisco 16 4 CA Los Angeles 20 5 CA San Diego 18

And of course, you can use the object-based API to validate dask dataframes:

```
schema = pa.DataFrameSchema({
   "state": pa.Column(str),
    "city": pa.Column(str),
    "price": pa.Column(int, pa.Check.in_range(min_value=5, max_value=20))
})
print(schema(ddf).compute())
```
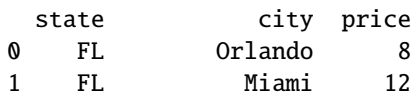

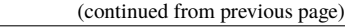

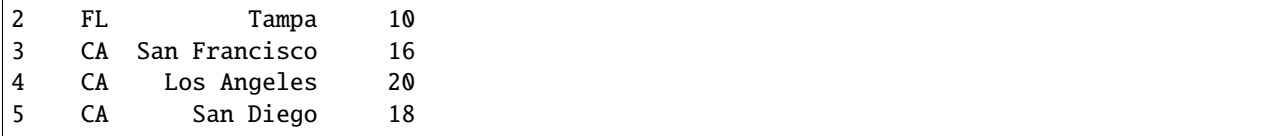

#### <span id="page-93-0"></span>**7.14.2.2 Data Validation with Fugue**

Validation on big data comes in two forms. The first is performing one set of validations on data that doesn't fit in memory. The second happens when a large dataset is comprised of multiple groups that require different validations. In pandas semantics, this would be the equivalent of a groupby-validate operation. This section will cover using pandera for both of these scenarios.

Pandera has support for Spark and Dask DataFrames through Modin and PySpark Pandas. Another option for running pandera on top of native Spark or Dask engines is [Fugue](https://github.com/fugue-project/fugue/) . Fugue is an open source abstraction layer that ports Python, pandas, and SQL code to Spark and Dask. Operations will be applied on DataFrames natively, minimizing overhead.

#### **7.14.2.2.1 What is Fugue?**

Fugue serves as an interface to distributed computing. Because of its non-invasive design, existing Python code can be scaled to a distributed setting without significant changes.

To run the example, Fugue needs to installed separately. Using pip:

```
pip install fugue[spark]
```
This will also install PySpark because of the spark extra. Dask is available with the dask extra.

#### **7.14.2.2.2 Example**

In this example, a pandas DataFrame is created with state, city and price columns. Pandera will be used to validate that the price column values are within a certain range.

```
import pandas as pd
data = pd.DataFrame(
    {
        'state': ['FL','FL','FL','CA','CA','CA'],
        'city': [
            'Orlando', 'Miami', 'Tampa', 'San Francisco', 'Los Angeles', 'San Diego'
        ],
        'price': [8, 12, 10, 16, 20, 18],
    }
)
print(data)
```
state city price 0 FL Orlando 8 1 FL Miami 12 2 FL Tampa 10

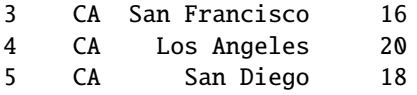

Validation is then applied using pandera. A price\_validation function is created that runs the validation. None of this will be new.

```
from pandera import Column, DataFrameSchema, Check
price_check = DataFrameSchema(
    {"price": Column(int, Check.in_range(min_value=5,max_value=20))}
)
def price_validation(data:pd.DataFrame) -> pd.DataFrame:
   return price_check.validate(data)
```
The transform function in Fugue is the easiest way to use Fugue with existing Python functions as seen in the following code snippet. The first two arguments are the DataFrame and function to apply. The keyword argument schema is required because schema is strictly enforced in distributed settings. Here, the schema is simply *\** because no new columns are added.

The last part of the transform function is the engine. Here, a SparkSession object is used to run the code on top of Spark. For Dask, users can pass a string "dask" or can pass a Dask Client. Passing nothing uses the default pandas-based engine. Because we passed a SparkSession in this example, the output is a Spark DataFrame.

```
from fugue import transform
from pyspark.sql import SparkSession
spark = SparkSession.builder.getOrCreate()
spark_df = transform(data, price_validation, schema="*", engine=spark)
spark_df.show()
```

```
+-----+-------------+-----+
|state| city|price|
+-----+-------------+-----+
| FL| Orlando| 8|
| FL| Miami| 12|
| FL| Tampa| 10|
| CA|San Francisco| 16|
| CA| Los Angeles| 20|
   | CA| San Diego| 18|
 +-----+-------------+-----+
```
### **7.14.2.2.3 Validation by Partition**

There is an interesting use case that arises with bigger datasets. Frequently, there are logical groupings of data that require different validations. In the earlier sample data, the price range for the records with state FL is lower than the range for the state CA. Two [DataFrameSchema](#page-110-0) will be created to reflect this. Notice their ranges for the [Check](#page-139-0) differ.

```
price_check_FL = DataFrameSchema({
    "price": Column(int, Check.in_range(min_value=7,max_value=13)),
})
price_check_CA = DataFrameSchema({
    "price": Column(int, Check.in_range(min_value=15,max_value=21)),
})
price_checks = {'CA': price_check_CA, 'FL': price_check_FL}
```
A slight modification is needed to our price\_validation function. Fugue will partition the whole dataset into multiple pandas DataFrames. Think of this as a groupby. By the time price\_validation is used, it only contains the data for one state. The appropriate DataFrameSchema is pulled and then applied.

To partition our data by state, all we need to do is pass it into the transform function through the partition argument. This splits up the data across different workers before they each run the price\_validation function. Again, this is like a groupby-validation.

```
def price_validation(df:pd.DataFrame) -> pd.DataFrame:
   location = df['state'].iloc[0]check = price_checks[location]
    check.validate(df)
   return df
spark_df = transform(data,
          price_validation,
          schema="*",
          partition=dict(by="state"),
          engine=spark)
```

```
spark_df.show()
```
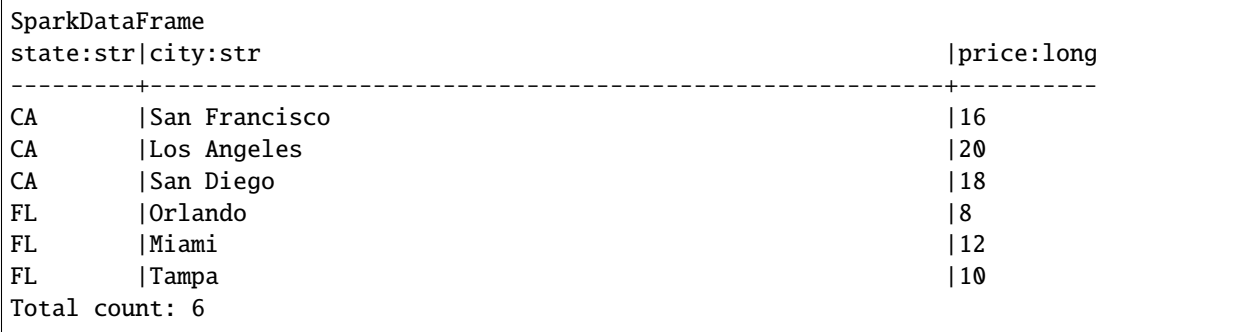

**Note:** Because operations in a distributed setting are applied per partition, statistical validators will be applied on each partition rather than the global dataset. If no partitioning scheme is specified, Spark and Dask use default partitions. Be careful about using operations like mean, min, and max without partitioning beforehand.

All row-wise validations scale well with this set-up.

#### **7.14.2.2.4 Returning Errors**

Pandera will raise a SchemaError by default that gets buried by the Spark error messages. To return the errors as a DataFrame, we use can use the following approach. If there are no errors in the data, it will just return an empty DataFrame.

To keep the errors for each partition, you can attach the partition key as a column in the returned DataFrame.

```
from pandera.errors import SchemaErrors
out_schema = "schema_context:str, column:str, check:str, \
check_number:int, failure_case:str, index:int"
out_columns = ["schema_context", "column", "check",
"check_number", "failure_case", "index"]
price_check = DataFrameSchema(
    {"price": Column(int, Check.in_range(min_value=12,max_value=20))}
)
def price_validation(data:pd.DataFrame) -> pd.DataFrame:
   try:
       price_check.validate(data, lazy=True)
        return pd.DataFrame(columns=out_columns)
    except SchemaErrors as err:
        return err.failure_cases
```

```
transform(data, price_validation, schema=out_schema, engine=spark).show()
```

```
+--------------+------+----------------+------------+------------+-----+
|schema_context|column| check|check_number|failure_case|index|
+--------------+------+----------------+------------+------------+-----+
| Column| price|in_range(12, 20)| 0| 8| 0|
| Column| price|in_range(12, 20)| 0| 10| 0|
  +--------------+------+----------------+------------+------------+-----+
```
## <span id="page-96-0"></span>**7.14.2.3 Data Validation with Koalas**

**Note:** Koalas has been deprecated since version *0.10.0*. Please refer to the *[pyspark page](#page-97-0)* for validating pyspark dataframes.

### <span id="page-97-0"></span>**7.14.2.4 Data Validation with Pyspark (New)**

#### *new in 0.10.0*

[Pyspark](https://spark.apache.org/docs/3.2.0/api/python/index.html) is a distributed compute framework that offers a pandas drop-in replacement dataframe implementation via the [pyspark.pandas API](https://spark.apache.org/docs/3.2.0/api/python/reference/pyspark.pandas/index.html) . You can use pandera to validate DataFrame() and Series() objects directly. First, install pandera with the pyspark extra:

pip install pandera[pyspark]

Then you can use pandera schemas to validate pyspark dataframes. In the example below we'll use the *[class-based API](#page-41-0)* to define a SchemaModel for validation.

```
import pyspark.pandas as ps
import pandas as pd
import pandera as pa
from pandera.typing.pyspark import DataFrame, Series
class Schema(pa.SchemaModel):
    state: Series[str]
    city: Series[str]
    price: Series[int] = pa.Field(in_range={"min_value": 5, "max_value": 20})
# create a pyspark.pandas dataframe that's validated on object initialization
df = DataFrame[Schema](
    {
        'state': ['FL','FL','FL','CA','CA','CA'],
        'city': [
            'Orlando',
            'Miami',
            'Tampa',
            'San Francisco',
            'Los Angeles',
            'San Diego',
        ],
        'price': [8, 12, 10, 16, 20, 18],
    }
)
print(df)
```
state city price 0 FL Orlando 8 1 FL Miami 12 2 FL Tampa 10 3 CA San Francisco 16 4 CA Los Angeles 20 5 CA San Diego 18

You can also use the check\_types() decorator to validate pyspark pandas dataframes at runtime:

```
@pa.check_types
def function(df: DataFrame[Schema]) -> DataFrame[Schema]:
   return df[df['state'] == "CA"]
```
print(function(df))

state city price 3 CA San Francisco 16 4 CA Los Angeles 20 5 CA San Diego 18

And of course, you can use the object-based API to validate dask dataframes:

```
schema = pa.DataFrameSchema({
    "state": pa.Column(str),
    "city": pa.Column(str),
    "price": pa.Column(int, pa.Check.in_range(min_value=5, max_value=20))
})
print(schema(df))
```
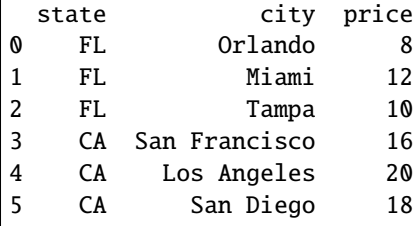

### <span id="page-98-0"></span>**7.14.2.5 Data Validation with Modin**

*new in 0.8.0*

[Modin](https://modin.readthedocs.io/en/latest/) is a distributed compute framework that offers a pandas drop-in replacement dataframe implementation. You can use pandera to validate DataFrame() and Series() objects directly. First, install pandera with the dask extra:

pip install pandera[modin] # installs both ray and dask backends pip install pandera[modin-ray]  $#$  only ray backend pip install pandera[modin-dask] # only dask backend

Then you can use pandera schemas to validate modin dataframes. In the example below we'll use the *[class-based API](#page-41-0)* to define a SchemaModel for validation.

```
import modin.pandas as pd
import pandas as pd
import pandera as pa
from pandera.typing.modin import DataFrame, Series
class Schema(pa.SchemaModel):
    state: Series[str]
   city: Series[str]
```

```
price: Series[int] = pa.Field(in_range={"min_value": 5, "max_value": 20})
# create a modin dataframe that's validated on object initialization
df = DataFrame[Schema](
    {
        'state': ['FL','FL','FL','CA','CA','CA'],
        'city': [
            'Orlando',
            'Miami',
            'Tampa',
            'San Francisco',
            'Los Angeles',
            'San Diego',
        ],
        'price': [8, 12, 10, 16, 20, 18],
    }
)
print(df)
```
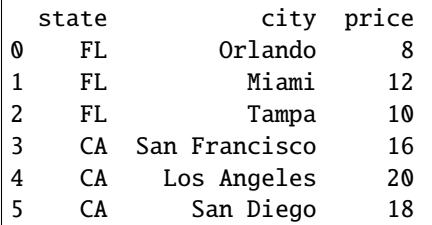

You can also use the check\_types() decorator to validate modin dataframes at runtime:

```
@pa.check_types
def function(df: DataFrame[Schema]) -> DataFrame[Schema]:
   return df[df['state"] == "CA"]
```
print(function(df))

state city price 3 CA San Francisco 16 4 CA Los Angeles 20 5 CA San Diego 18

And of course, you can use the object-based API to validate dask dataframes:

```
schema = pa.DataFrameSchema({
   "state": pa.Column(str),
   "city": pa.Column(str),
    "price": pa.Column(int, pa.Check.in_range(min_value=5, max_value=20))
})
print(schema(df))
```
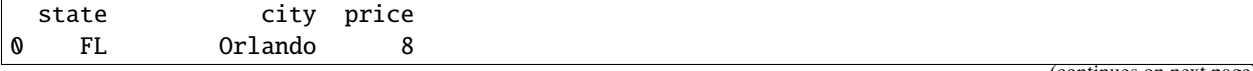

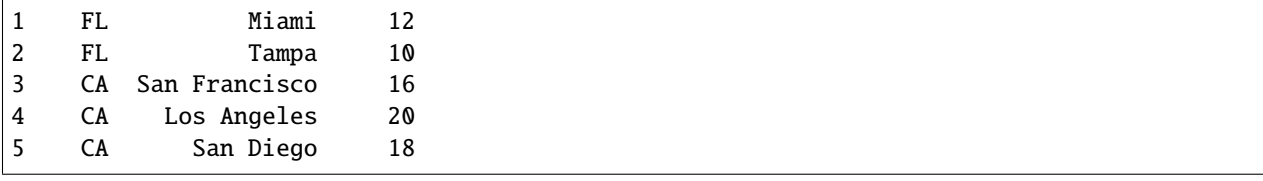

**Note:** Don't see a library that you want supported? Check out the [github issues](https://github.com/pandera-dev/pandera/issues) to see if that library is in the roadmap. If it isn't, open up a [new issue](https://github.com/pandera-dev/pandera/issues/new?assignees=&labels=enhancement&template=feature_request.md&title=) to add support for it!

# **7.15 Integrations**

Pandera ships with integrations with other tools in the Python ecosystem, with the goal of interoperating with libraries that you know and love.

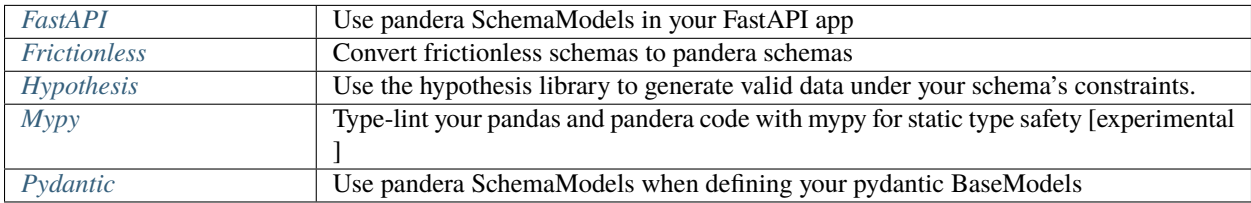

## <span id="page-100-0"></span>**7.15.1 FastAPI**

*new in 0.9.0*

Since both FastAPI and Pandera integrates seamlessly with Pydantic, you can use the *[SchemaModel](#page-232-0)* types to validate incoming or outgoing data with respect to your API endpoints.

## **7.15.1.1 Using SchemaModels to Validate Endpoint Inputs and Outputs**

Suppose we want to process transactions, where each transaction has an id and cost. We can model this with a pandera schema model:

```
# pylint: skip-file
from typing import Optional
from pydantic import BaseModel, Field
import pandera as pa
class Transactions(pa.SchemaModel):
   id: pa.typing.Series[int]
   cost: pa.typing.Series[float] = pa.Field(ge=0, le=1000)
   class Config:
       coerce = True
```
Also suppose that we expect our endpoint to add a name to the transaction data:

```
class TransactionsOut(Transactions):
   id: pa.typing.Series[int]
   cost: pa.typing.Series[float]
   name: pa.typing.Series[str]
```
Let's also assume that the output of the endpoint should be a list of dictionary records containing the named transactions data. We can do this easily with the to\_format option in the schema model [BaseConfig](#page-242-0).

```
class TransactionsDictOut(TransactionsOut):
   class Config:
        to format = "dict"
        to_format_kwargs = {"orient": "records"}
```
Note that the to\_format\_kwargs is a dictionary of key-word arguments to be passed into the respective pandas to\_{format} method.

Next we'll create a FastAPI app and define a /transactions/ POST endpoint:

```
from fastapi import FastAPI, File
from pandera.typing import DataFrame
app = FastAPI()@app.post("/transactions/", response_model=DataFrame[TransactionsDictOut])
def create_transactions(transactions: DataFrame[Transactions]):
   output = transactions.assign(name="foo")
    ... # do other stuff, e.g. update backend database with transactions
   return output
```
### **7.15.1.2 Reading File Uploads**

Similar to the TransactionsDictOut example to convert dataframes to a particular format as an endpoint response, pandera also provides a from\_format schema model configuration option to read a dataframe from a particular serialization format.

```
class TransactionsParquet(Transactions):
    class Config:
        from_format = "parquet"
```
Let's also define a response model for the /file/ upload endpoint:

```
class TransactionsJsonOut(TransactionsOut):
   class Config:
        to_{format} = "json"
        to_format_kwargs = {"orient": "records"}
class ResponseModel(BaseModel):
    filename: str
    df: pa.typing.DataFrame[TransactionsJsonOut]
```
In the next example, we use the pandera [UploadFile](#page-239-0) type to upload a parquet file to the /file/ POST endpoint and return a response containing the filename and the modified data in json format.

```
from pandera.typing.fastapi import UploadFile
@app.post("/file/", response_model=ResponseModel)
def create_upload_file(
    file: UploadFile[DataFrame[TransactionsParquet]] = File(...),
):
   return {
        "filename": file.filename,
        "df": file.data.assign(name="foo"),
   }
```
Pandera's [UploadFile](#page-239-0) type is a subclass of FastAPI's [UploadFile](https://fastapi.tiangolo.com/tutorial/request-files/?h=uploadfile#uploadfile) but it exposes a .data property containing the pandera-validated dataframe.

#### **7.15.1.3 Takeaway**

With the FastAPI and Pandera integration, you can use Pandera SchemaMode1 types to validate the dataframe inputs and outputs of your FastAPI endpoints.

## <span id="page-102-0"></span>**7.15.2 Reading Third-Party Schema**

#### *new in 0.7.0*

Pandera now accepts schema from other data validation frameworks. This requires a pandera installation with the io extension; please see the *[installation](#page-16-0)* instructions for more details.

#### **7.15.2.1 Frictionless Data Schema**

**Note:** Please see the [Frictionless schema](https://specs.frictionlessdata.io/table-schema/) documentation for more information on this standard.

#### pandera.io.from\_frictionless\_schema(*schema*)

Create a [DataFrameSchema](#page-110-0) from either a frictionless json/yaml schema file saved on disk, or from a frictionless schema already loaded into memory.

Each field from the frictionless schema will be converted to a pandera column specification using [FrictionlessFieldParser](#page-103-0) to map field characteristics to pandera column specifications.

**Parameters** schema ([Union](https://docs.python.org/3/library/typing.html#typing.Union)[[str](https://docs.python.org/3/library/stdtypes.html#str), [Path](https://docs.python.org/3/library/pathlib.html#pathlib.Path), [Dict](https://docs.python.org/3/library/typing.html#typing.Dict), Schema]) – the frictionless schema object (or a string/Path to the location on disk of a schema specification) to parse.

**Return type** [DataFrameSchema](#page-110-0)

**Returns** dataframe schema with frictionless field specs converted to pandera column checks and constraints for use as normal.

#### **Example**

Here, we're defining a very basic frictionless schema in memory before parsing it and then querying the resulting [DataFrameSchema](#page-110-0) object as per any other Pandera schema:

```
>>> from pandera.io import from_frictionless_schema
>>>
>>> FRICTIONLESS_SCHEMA = {
... "fields": [
\ldots {
... "name": "column_1",
... "type": "integer",
... "constraints": {"minimum": 10, "maximum": 99}
... },
\ldots {
... "name": "column_2",
... "type": "string",
... "constraints": {"maxLength": 10, "pattern": "\S+"}
... },
... ],
... "primaryKey": "column_1"
... }
>>> schema = from_frictionless_schema(FRICTIONLESS_SCHEMA)
>>> schema.columns["column_1"].checks
[<Check in_range: in_range(10, 99)>]
>>> schema.columns["column_1"].required
True
>>> schema.columns["column_1"].unique
True
>>> schema.columns["column_2"].checks
[<Check str_length: str_length(None, 10)>, <Check str_matches: str_matches(re.
˓→compile('^\\S+$'))>]
```
under the hood, this uses the *[FrictionlessFieldParser](#page-103-0)* class to parse each frictionless field (column):

#### <span id="page-103-0"></span>class pandera.io.FrictionlessFieldParser(*field*, *primary\_keys*)

Parses frictionless data schema field specifications so we can convert them to an equivalent Pandera [Column](#page-128-0) schema.

For this implementation, we are using field names, constraints and types but leaving other frictionless parameters out (e.g. foreign keys, type formats, titles, descriptions).

#### **Parameters**

- field a field object from a frictionless schema.
- primary\_keys the primary keys from a frictionless schema. These are used to ensure primary key fields are treated properly - no duplicates, no missing values etc.

#### property checks: Optional[Dict]

Convert a set of frictionless schema field constraints into checks.

This parses the standard set of frictionless constraints which can be found [here](https://specs.frictionlessdata.io/table-schema/#constraints) and maps them into the equivalent pandera checks.

#### **Return type** [Optional](https://docs.python.org/3/library/typing.html#typing.Optional)[[Dict](https://docs.python.org/3/library/typing.html#typing.Dict)]

**Returns** a dictionary of pandera [Check](#page-139-0) objects which capture the standard constraint logic of a frictionless schema field.

#### property coerce: [bool](https://docs.python.org/3/library/functions.html#bool)

Determine whether values within this field should be coerced.

This currently returns True for all fields within a frictionless schema.

#### **Return type** [bool](https://docs.python.org/3/library/functions.html#bool)

#### property dtype: [str](https://docs.python.org/3/library/stdtypes.html#str)

Determine what type of field this is, so we can feed that into [DataType](#page-159-0). If no type is specified in the frictionless schema, we default to string values.

#### **Return type** [str](https://docs.python.org/3/library/stdtypes.html#str)

**Returns** the pandas-compatible representation of this field type as a string.

#### property nullable: [bool](https://docs.python.org/3/library/functions.html#bool)

Determine whether this field can contain missing values.

If a field is a primary key, this will return False.

**Return type** [bool](https://docs.python.org/3/library/functions.html#bool)

#### property regex: [bool](https://docs.python.org/3/library/functions.html#bool)

Determine whether this field name should be used for regex matches.

This currently returns False for all fields within a frictionless schema.

**Return type** [bool](https://docs.python.org/3/library/functions.html#bool)

#### property required: [bool](https://docs.python.org/3/library/functions.html#bool)

Determine whether this field must exist within the data.

This currently returns True for all fields within a frictionless schema.

#### **Return type** [bool](https://docs.python.org/3/library/functions.html#bool)

#### to\_pandera\_column()

Export this field to a column spec dictionary.

**Return type** [Dict](https://docs.python.org/3/library/typing.html#typing.Dict)

#### property unique: [bool](https://docs.python.org/3/library/functions.html#bool)

Determine whether this field can contain duplicate values.

If a field is a primary key, this will return True.

**Return type** [bool](https://docs.python.org/3/library/functions.html#bool)

## <span id="page-104-0"></span>**7.15.3 Mypy**

#### *new in 0.8.0*

Pandera integrates with mypy to provide static type-linting of dataframes, relying on [pandas-stubs](https://github.com/VirtusLab/pandas-stubs) for typing information.

pip install pandera[mypy]

Then enable the plugin in your mypy.ini or setug.cfg file:

```
[mypy]
plugins = pandera.mypy
```
**Note:** Mypy static type-linting is supported for only pandas dataframes.

**Warning:** This functionality is experimental . Since the [pandas-stubs](https://github.com/VirtusLab/pandas-stubs) type stub annotations don't always match the official [pandas effort to support type annotations\)](https://github.com/pandas-dev/pandas/issues/28142#issuecomment-991967009), installing the `pandera[mypy] extra may yield false positives in your pandas code, many of which are are documented in tests/mypy/modules.

We encourage beta users to [file an issue](https://github.com/pandera-dev/pandera/issues/new?assignees=&labels=bug,mypy&template=bug_report.md&title=) if they find any false positives or negatives being reported by mypy. A list of such issues can be found [here.](https://github.com/pandera-dev/pandera/labels/mypy)

In the example below, we define a few schemas to see how type-linting with pandera works.

```
from typing import cast
import pandas as pd
import pandera as pa
from pandera.typing import DataFrame, Series
class Schema(pa.SchemaModel):
   id: Series[int]
   name: Series[str]
class SchemaOut(pa.SchemaModel):
   age: Series[int]
class AnotherSchema(pa.SchemaModel):
   id: Series[int]
    first_name: Series[str]
```
The mypy linter will complain if the output type of the function body doesn't match the function's return signature.

```
def fn(df: DataFrame[Schema]) -> DataFrame[SchemaOut]:
   return df.assign(age=30).pipe(DataFrame[SchemaOut]) # mypy okay
def fn_pipe_incorrect_type(df: DataFrame[Schema]) -> DataFrame[SchemaOut]:
   return df.assign(age=30).pipe(DataFrame[AnotherSchema]) # mypy error
    # error: Argument 1 to "pipe" of "NDFrame" has incompatible type
˓→"Type[DataFrame[Any]]"; # noqa
    # expected "Union[Callable[..., DataFrame[SchemaOut]], Tuple[Callable[...,␣
˓→DataFrame[SchemaOut]], str]]" [arg-type] # noqa
def fn_assign_copy(df: DataFrame[Schema]) -> DataFrame[SchemaOut]:
   return df.assign(age=30) # mypy error
    # error: Incompatible return value type (got "pandas.core.frame.DataFrame",
    # expected "pandera.typing.pandas.DataFrame[SchemaOut]") [return-value]
```
It'll also complain if the input type doesn't match the expected input type. Note that we're using the pandera.typing.

pandas.DataFrame generic type to define dataframes that are validated against the [SchemaModel](#page-232-0) type variable on initialization.

```
schema_df = DataFrame[Schema]({"id": [1], "name": ["foo"]})
pandas_df = pd.DataFrame({"id": [1], "name": ["foo"]})another_df = DataFrame[AnotherSchema]({"id": [1], "first_name": ["foo"]})
fn(schema_df) # mypy okay
fn(pandas_df) # mypy error
# error: Argument 1 to "fn" has incompatible type "pandas.core.frame.DataFrame"; # noqa
# expected "pandera.typing.pandas.DataFrame[Schema]" [arg-type]
fn(another_df) # mypy error
# error: Argument 1 to "fn" has incompatible type "DataFrame[AnotherSchema]";
# expected "DataFrame[Schema]" [arg-type]
```
To make mypy happy with respect to the return type, you can either initialize a dataframe of the expected type:

def fn\_pipe\_dataframe(df: DataFrame[Schema]) -> DataFrame[SchemaOut]: return df.assign(age=30).pipe(DataFrame[SchemaOut]) # mypy okay

**Note:** If you use the approach above with the check\_types() decorator, pandera will do its best to not to validate the dataframe twice if it's already been initialized with the DataFrame[Schema](\*\*data) syntax.

Or use [typing.cast\(\)](https://docs.python.org/3/library/typing.html#typing.cast) to indicate to mypy that the return value of the function is of the correct type.

```
def fn_cast_dataframe(df: DataFrame[Schema]) -> DataFrame[SchemaOut]:
   return cast(DataFrame[SchemaOut], df.assign(age=30)) # mypy okay
```
## **7.15.3.1 Limitations**

An important caveat to static type-linting with pandera dataframe types is that, since pandas dataframes are mutable objects, there's no way for mypy to know whether a mutated instance of a [SchemaModel](#page-232-0)-typed dataframe has the correct contents. Fortunately, we can simply rely on the check\_types() decorator to verify that the output dataframe is valid.

Consider the examples below:

```
def fn_pipe_dataframe(df: DataFrame[Schema]) -> DataFrame[SchemaOut]:
   return df.assign(age=30).pipe(DataFrame[SchemaOut]) # mypy okay
def fn_cast_dataframe(df: DataFrame[Schema]) -> DataFrame[SchemaOut]:
   return cast(DataFrame[SchemaOut], df.assign(age=30)) # mypy okay
@pa.check_types
def fn_mutate_inplace(df: DataFrame[Schema]) -> DataFrame[SchemaOut]:
   out = df.assign(age=30).pipe(DataFrame[SchemaOut])
   out.drop(["age"], axis=1, inplace=True)
    return out # okay for mypy, pandera raises error
```

```
@pa.check_types
def fn_assign_and_get_index(df: DataFrame[Schema]) -> DataFrame[SchemaOut]:
   return df.assign(foo=30).iloc[:3] # okay for mypy, pandera raises error
```
Even though the outputs of these functions are incorrect, mypy doesn't catch the error during static type-linting but pandera will raise a [SchemaError](#page-256-0) or [SchemaErrors](#page-256-1) exception at runtime, depending on whether you're doing *[lazy](#page-76-0) [validation](#page-76-0)* or not.

```
@pa.check_types
def fn_cast_dataframe_invalid(df: DataFrame[Schema]) -> DataFrame[SchemaOut]:
   return cast(
       DataFrame[SchemaOut], df
   ) # okay for mypy, pandera raises error
```
## <span id="page-107-0"></span>**7.15.4 Pydantic**

*new in 0.8.0*

## **7.15.4.1 Using Pandera Schemas in Pydantic Models**

[SchemaModel](#page-232-0) is fully compatible with [pydantic.](https://pydantic-docs.helpmanual.io/) You can specify a SchemaModel in a pydantic BaseModel as you would any other field:

```
import pandas as pd
import pandera as pa
from pandera.typing import DataFrame, Series
import pydantic
class SimpleSchema(pa.SchemaModel):
    str_col: Series[str] = pa.Field(unique=True)
class PydanticModel(pydantic.BaseModel):
   x: int
   df: DataFrame[SimpleSchema]
valid_df = pd.DataFrame({"str_col": ["hello", "world"]})
PydanticModel(x=1, df=valid_df)
invalid_df = pd.DataFrame({"str_col": ["hello", "hello"]})
PydanticModel(x=1, df=invalid_df)
```

```
Traceback (most recent call last):
...
ValidationError: 1 validation error for PydanticModel
df
```
```
series 'str_col' contains duplicate values:
1 hello
Name: str_col, dtype: object (type=value_error)
```
Other pandera components are also compatible with pydantic:

**Note:** The SeriesSchema, DataFrameSchema and schema\_components types validates the type of a schema object, e.g. if your pydantic BaseModel contained a schema object, not a pandas object.

- [SchemaModel](#page-232-0)
- [DataFrameSchema](#page-110-0)
- [SeriesSchema](#page-125-0)
- [MultiIndex](#page-135-0)
- [Column](#page-128-0)
- [Index](#page-133-0)

#### **7.15.4.2 Using Pydantic Models in Pandera Schemas**

#### *new in 0.10.0*

You can also use a pydantic BaseModel in a pandera schema. Suppose you had a Record model:

```
from pydantic import BaseModel
import pandera as pa
class Record(BaseModel):
   name: str
   xcoord: str
   ycoord: int
```
The PydanticModel datatype enables you to specify the Record model as a row-wise type.

```
import pandas as pd
from pandera.engines.pandas_engine import PydanticModel
class PydanticSchema(pa.SchemaModel):
    """Pandera schema using the pydantic model."""
   class Config:
        """Config with dataframe-level data type."""
       dtype = PydanticModel(Record)
        coerce = True # this is required, otherwise a SchemaInitError is raised
```
Note: By combining dtype=PydanticModel(...) and coerce=True, pandera will apply the pydantic model validation process to each row of the dataframe, converting the model back to a dictionary with the *BaseModel.dict()* method.

The equivalent pandera schema would look like this:

```
class PanderaSchema(pa.SchemaModel):
    """Pandera schema that's equivalent to PydanticSchema."""
   name: pa.typing.Series[str]
   xcoord: pa.typing.Series[int]
   ycoord: pa.typing.Series[int]
```
Note: Since the PydanticModel datatype applies the BaseModel constructor to each row of the dataframe, using PydanticModel might not scale well with larger datasets.

**If you want to help benchmark**, consider [contributing a benchmark script](https://github.com/pandera-dev/pandera/issues/794)

**Note:** Don't see a library that you want supported? Check out the [github issues](https://github.com/pandera-dev/pandera/issues) to see if that library is in the roadmap. If it isn't, open up a [new issue](https://github.com/pandera-dev/pandera/issues/new?assignees=&labels=enhancement&template=feature_request.md&title=) to add support for it!

# **7.16 API**

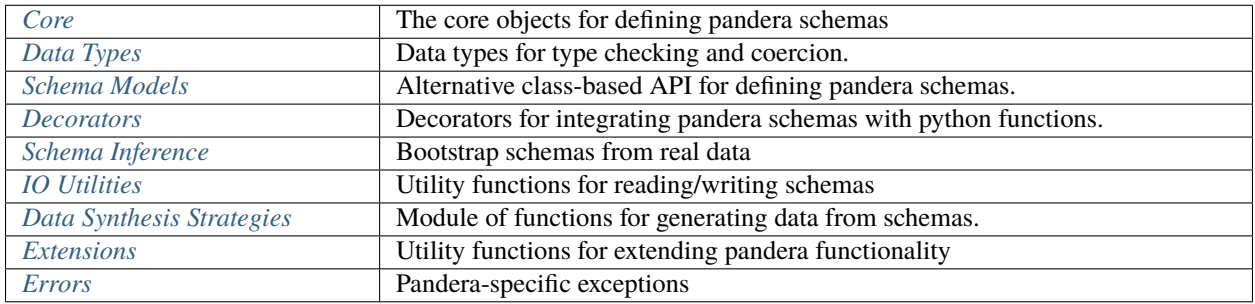

# <span id="page-109-0"></span>**7.16.1 Core**

# **7.16.1.1 Schemas**

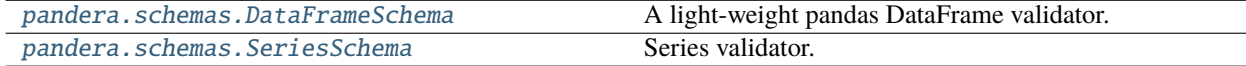

# **7.16.1.1.1 pandera.schemas.DataFrameSchema**

```
class pandera.schemas.DataFrameSchema(columns=None, checks=None, index=None, dtype=None,
                                            coerce=False, strict=False, name=None, ordered=False,
                                            unique=None, report_duplicates='all',
                                            unique_column_names=False, title=None, description=None)
```
A light-weight pandas DataFrame validator.

Initialize DataFrameSchema validator.

#### **Parameters**

- columns (mapping of column names and column schema component.) a dict where keys are column names and values are Column objects specifying the datatypes and properties of a particular column.
- checks (CheckList) dataframe-wide checks.
- **index** specify the datatypes and properties of the index.
- dtype (PandasDtypeInputTypes) datatype of the dataframe. This overrides the data types specified in any of the columns. If a string is specified, then assumes one of the valid pandas string values: [http://pandas.pydata.org/pandas-docs/stable/basics.html#dtypes.](http://pandas.pydata.org/pandas-docs/stable/basics.html#dtypes)
- **coerce** ([bool](https://docs.python.org/3/library/functions.html#bool)) whether or not to coerce all of the columns on validation. This has no effect on columns where dtype=None
- strict (StrictType) ensure that all and only the columns defined in the schema are present in the dataframe. If set to 'filter', only the columns in the schema will be passed to the validated dataframe. If set to filter and columns defined in the schema are not present in the dataframe, will throw an error.
- name  $(Optional[str])$  $(Optional[str])$  $(Optional[str])$  name of the schema.
- ordered  $(bool)$  $(bool)$  $(bool)$  whether or not to validate the columns order.
- unique (Optional [Union [\[str,](https://docs.python.org/3/library/stdtypes.html#str) List [\[str\]](https://docs.python.org/3/library/stdtypes.html#str)]]) a list of columns that should be jointly unique.
- report\_duplicates (UniqueSettings) how to report unique errors *exclude\_first*: report all duplicates except first occurence - *exclude\_last*: report all duplicates except last occurence - *all*: (default) report all duplicates
- unique\_column\_names ([bool](https://docs.python.org/3/library/functions.html#bool)) whether or not column names must be unique.
- title  $(Optional [str]) A human-readable label for the schema.$  $(Optional [str]) A human-readable label for the schema.$  $(Optional [str]) A human-readable label for the schema.$
- description  $(Optional[str]) An arbitrary textual description of the schema.$  $(Optional[str]) An arbitrary textual description of the schema.$  $(Optional[str]) An arbitrary textual description of the schema.$

**Raises** [SchemaInitError](#page-256-1) – if impossible to build schema from parameters

**Examples**

```
>>> import pandera as pa
>>>
>>> schema = pa.DataFrameSchema({
... "str_column": pa.Column(str),
... "float_column": pa.Column(float),
... "int_column": pa.Column(int),
... "date_column": pa.Column(pa.DateTime),
... })
```
Use the pandas API to define checks, which takes a function with the signature: pd. Series  $\rightarrow$  Union [bool, pd.Series] where the output series contains boolean values.

```
>>> schema_withchecks = pa.DataFrameSchema({
... "probability": pa.Column(
... float, pa.Check(lambda s: (s \ge 0) & (s \le 1)),
...
... # check that the "category" column contains a few discrete
... # values, and the majority of the entries are dogs.
... "category": pa.Column(
... str, [
... pa.Check(lambda s: s.isin(["dog", "cat", "duck"])),
... pa.Check(lambda s: (s == "dog") . mean() > 0.5),... ]),
... })
```
See *[here](#page-28-0)* for more usage details.

# **Attributes**

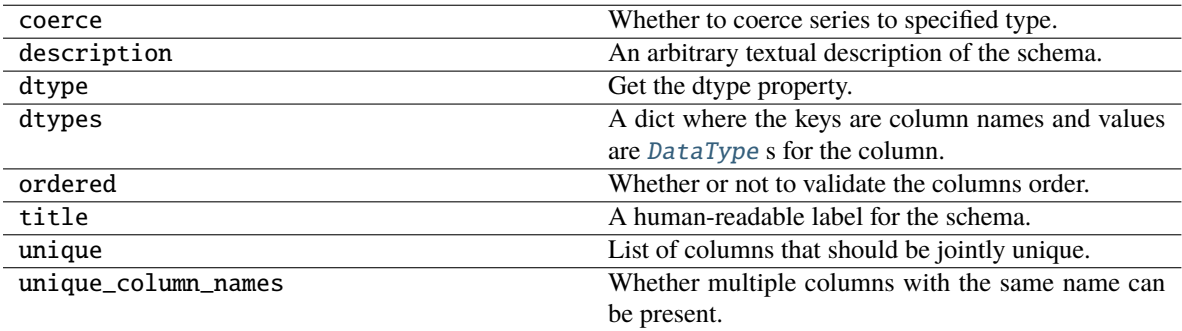

**Methods**

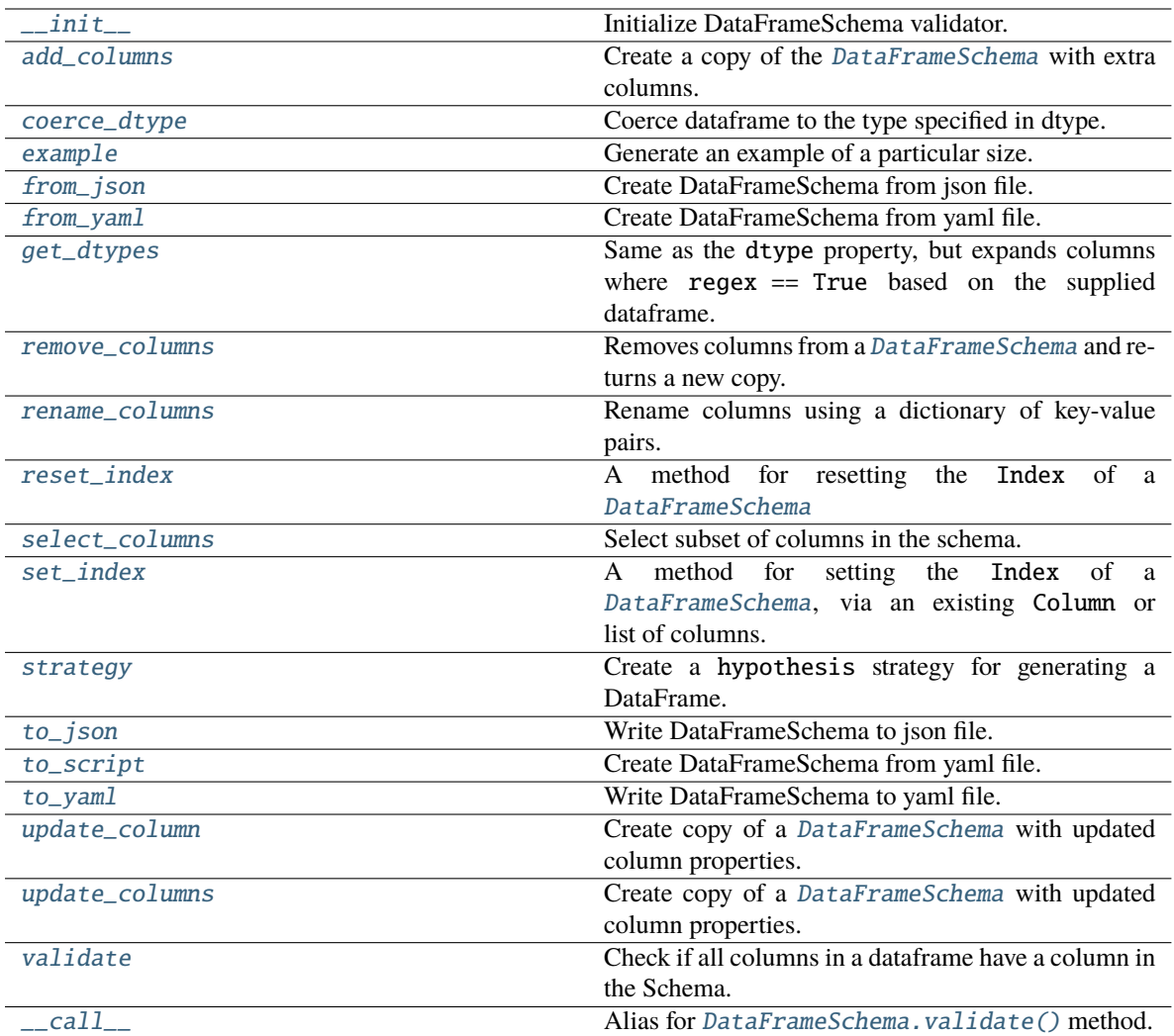

# **7.16.1.1.1.1 pandera.schemas.DataFrameSchema.\_\_init\_\_**

<span id="page-112-0"></span>DataFrameSchema.\_\_init\_\_(*columns=None*, *checks=None*, *index=None*, *dtype=None*, *coerce=False*, *strict=False*, *name=None*, *ordered=False*, *unique=None*, *report\_duplicates='all'*, *unique\_column\_names=False*, *title=None*, *description=None*)

Initialize DataFrameSchema validator.

#### **Parameters**

- columns (mapping of column names and column schema component.) a dict where keys are column names and values are Column objects specifying the datatypes and properties of a particular column.
- checks (CheckList) dataframe-wide checks.
- index specify the datatypes and properties of the index.
- dtype (PandasDtypeInputTypes) datatype of the data frame. This overrides the data types specified in any of the columns. If a string is specified, then assumes one of the valid pandas string values: [http://pandas.pydata.org/pandas-docs/stable/basics.html#dtypes.](http://pandas.pydata.org/pandas-docs/stable/basics.html#dtypes)
- **coerce** (*[bool](https://docs.python.org/3/library/functions.html#bool)*) whether or not to coerce all of the columns on validation. This has no effect on columns where dtype=None
- strict (StrictType) ensure that all and only the columns defined in the schema are present in the dataframe. If set to 'filter', only the columns in the schema will be passed to the validated dataframe. If set to filter and columns defined in the schema are not present in the dataframe, will throw an error.
- name  $(Optional[str])$  $(Optional[str])$  $(Optional[str])$  name of the schema.
- ordered  $(boo1)$  whether or not to validate the columns order.
- unique (Optional [Union [\[str,](https://docs.python.org/3/library/stdtypes.html#str) List [\[str\]](https://docs.python.org/3/library/stdtypes.html#str)]]) a list of columns that should be jointly unique.
- report\_duplicates (UniqueSettings) how to report unique errors *exclude\_first*: report all duplicates except first occurence - *exclude\_last*: report all duplicates except last occurence - *all*: (default) report all duplicates
- unique\_column\_names ([bool](https://docs.python.org/3/library/functions.html#bool)) whether or not column names must be unique.
- title  $(Optional [str]) A human-readable label for the schema.$  $(Optional [str]) A human-readable label for the schema.$  $(Optional [str]) A human-readable label for the schema.$
- description  $(Optional[str])$  $(Optional[str])$  $(Optional[str])$  An arbitrary textual description of the schema.

**Raises** [SchemaInitError](#page-256-1) – if impossible to build schema from parameters

# **Examples**

```
>>> import pandera as pa
>>>
>>> schema = pa.DataFrameSchema({
... "str_column": pa.Column(str),
... "float_column": pa.Column(float),
... "int_column": pa.Column(int),
... "date_column": pa.Column(pa.DateTime),
... })
```
Use the pandas API to define checks, which takes a function with the signature: pd.Series -> Union[bool, pd.Series] where the output series contains boolean values.

```
>>> schema_withchecks = pa.DataFrameSchema({
... "probability": pa.Column(
... float, pa.Check(lambda s: (s > = 0) & (s <= 1)),
...
... # check that the "category" column contains a few discrete
... # values, and the majority of the entries are dogs.
... "category": pa.Column(
... str, [
... pa.Check(lambda s: s.isin(["dog", "cat", "duck"])),
... pa.Check(lambda s: (s == "dog") . mean() > 0.5),\cdots ]),
... })
```
See *[here](#page-28-0)* for more usage details.

#### **7.16.1.1.1.2 pandera.schemas.DataFrameSchema.add\_columns**

```
DataFrameSchema.add_columns(extra_schema_cols)
```
Create a copy of the [DataFrameSchema](#page-110-0) with extra columns.

```
Parameters extra_schema_cols (DataFrameSchema) – Additional columns of the format
```
**Return type** Self

**Returns** a new [DataFrameSchema](#page-110-0) with the extra\_schema\_cols added.

**Example**

To add columns to the schema, pass a dictionary with column name and Column instance key-value pairs.

```
>>> import pandera as pa
>>>
>>> example_schema = pa.DataFrameSchema(
... {
... "category": pa.Column(str),
... "probability": pa.Column(float),
... }
... )
>>> print(
... example_schema.add_columns({"even_number": pa.Column(pa.Bool)})
... )
<Schema DataFrameSchema(
   columns={
        'category': <Schema Column(name=category, type=DataType(str))>
        'probability': <Schema Column(name=probability, type=DataType(float64))>
        'even_number': <Schema Column(name=even_number, type=DataType(bool))>
   },
   checks=[],
   coerce=False,
   dtype=None,
   index=None,
   strict=False
   name=None,
   ordered=False,
   unique_column_names=False
)
```
#### **See also:**

[remove\\_columns\(\)](#page-115-4)

# **7.16.1.1.1.3 pandera.schemas.DataFrameSchema.coerce\_dtype**

#### <span id="page-114-1"></span>DataFrameSchema.coerce\_dtype(*obj*)

Coerce dataframe to the type specified in dtype.

Parameters obj ([DataFrame](https://pandas.pydata.org/pandas-docs/stable/reference/api/pandas.DataFrame.html#pandas.DataFrame)) – dataframe to coerce.

**Return type** [DataFrame](https://pandas.pydata.org/pandas-docs/stable/reference/api/pandas.DataFrame.html#pandas.DataFrame)

**Returns** dataframe with coerced dtypes

# **7.16.1.1.1.4 pandera.schemas.DataFrameSchema.example**

<span id="page-115-0"></span>DataFrameSchema.example(*size=None*, *n\_regex\_columns=1*) Generate an example of a particular size.

**Parameters size** ([Optional](https://docs.python.org/3/library/typing.html#typing.Optional)[[int](https://docs.python.org/3/library/functions.html#int)]) – number of elements in the generated DataFrame.

**Return type** [DataFrame](https://pandas.pydata.org/pandas-docs/stable/reference/api/pandas.DataFrame.html#pandas.DataFrame)

**Returns** pandas DataFrame object.

#### **7.16.1.1.1.5 pandera.schemas.DataFrameSchema.from\_json**

<span id="page-115-1"></span>classmethod DataFrameSchema.from\_json(*source*)

Create DataFrameSchema from json file.

**Parameters** source – str, Path to json schema, or serialized yaml string.

**Return type** [ForwardRef](https://docs.python.org/3/library/typing.html#typing.ForwardRef)

**Returns** dataframe schema.

# **7.16.1.1.1.6 pandera.schemas.DataFrameSchema.from\_yaml**

<span id="page-115-2"></span>classmethod DataFrameSchema.from\_yaml(*yaml\_schema*)

Create DataFrameSchema from yaml file.

**Parameters** yaml\_schema – str, Path to yaml schema, or serialized yaml string.

**Return type** [ForwardRef](https://docs.python.org/3/library/typing.html#typing.ForwardRef)

**Returns** dataframe schema.

#### **7.16.1.1.1.7 pandera.schemas.DataFrameSchema.get\_dtypes**

#### <span id="page-115-3"></span>DataFrameSchema.get\_dtypes(*dataframe*)

Same as the dtype property, but expands columns where  $\text{regex} == \text{True}$  based on the supplied dataframe.

#### **Return type** [Dict](https://docs.python.org/3/library/typing.html#typing.Dict)[[str](https://docs.python.org/3/library/stdtypes.html#str), [DataType](#page-159-0)]

**Returns** dictionary of columns and their associated dtypes.

# **7.16.1.1.1.8 pandera.schemas.DataFrameSchema.remove\_columns**

#### <span id="page-115-4"></span>DataFrameSchema.remove\_columns(*cols\_to\_remove*)

Removes columns from a [DataFrameSchema](#page-110-0) and returns a new copy.

**Parameters** cols\_to\_remove (*List*) – Columns to be removed from the DataFrameSchema

**Return type** Self

**Returns** a new [DataFrameSchema](#page-110-0) without the cols\_to\_remove

Raises [SchemaInitError](#page-256-1): if column not in schema.

**Example**

To remove a column or set of columns from a schema, pass a list of columns to be removed:

```
>>> import pandera as pa
>>>
>>> example_schema = pa.DataFrameSchema(
... {
... "category" : pa.Column(str),
... "probability": pa.Column(float)
... }
... )
>>>
>>> print(example_schema.remove_columns(["category"]))
<Schema DataFrameSchema(
   columns={
        'probability': <Schema Column(name=probability, type=DataType(float64))>
   },
   checks=[],
   coerce=False,
   dtype=None,
   index=None,
   strict=False
   name=None,
   ordered=False,
   unique_column_names=False
)>
```
#### **See also:**

[add\\_columns\(\)](#page-114-0)

#### **7.16.1.1.1.9 pandera.schemas.DataFrameSchema.rename\_columns**

```
DataFrameSchema.rename_columns(rename_dict)
```
Rename columns using a dictionary of key-value pairs.

**Parameters rename\_dict** ([Dict](https://docs.python.org/3/library/typing.html#typing.Dict)[[str](https://docs.python.org/3/library/stdtypes.html#str), str]) – dictionary of 'old\_name': 'new\_name' keyvalue pairs.

**Return type** Self

**Returns** [DataFrameSchema](#page-110-0) (copy of original)

**Raises** [SchemaInitError](#page-256-1) if column not in the schema.

#### **Example**

To rename a column or set of columns, pass a dictionary of old column names and new column names, similar to the pandas DataFrame method.

```
>>> import pandera as pa
>>>
>>> example_schema = pa.DataFrameSchema({
... "category" : pa.Column(str),
... "probability": pa.Column(float)
... })
>>>
```

```
>>> print(
... example_schema.rename_columns({
... "category": "categories",
... "probability": "probabilities"
... })
... )
<Schema DataFrameSchema(
   columns={
        'categories': <Schema Column(name=categories, type=DataType(str))>
        'probabilities': <Schema Column(name=probabilities,␣
˓→type=DataType(float64))>
   },
   checks=[],
   coerce=False,
   dtype=None,
   index=None,
   strict=False
   name=None,
   ordered=False,
   unique_column_names=False
)
```
#### **See also:**

[update\\_column\(\)](#page-122-1)

#### **7.16.1.1.1.10 pandera.schemas.DataFrameSchema.reset\_index**

#### <span id="page-117-0"></span>DataFrameSchema.reset\_index(*level=None*, *drop=False*)

A method for resetting the Index of a [DataFrameSchema](#page-110-0)

#### **Parameters**

- level ([Optional](https://docs.python.org/3/library/typing.html#typing.Optional)[[List](https://docs.python.org/3/library/typing.html#typing.List)[[str](https://docs.python.org/3/library/stdtypes.html#str)]]) list of labels
- $drop (bool)$  $drop (bool)$  $drop (bool)$  bool, default False

#### **Return type** Self

**Returns** a new [DataFrameSchema](#page-110-0) with specified column(s) in the index.

Raises [SchemaInitError](#page-256-1) if no index set in schema.

#### **Examples**

Similar to the pandas reset\_index method on a pandas DataFrame, this method can be used to to fully or partially reset indices of a schema.

To remove the entire index from the schema, just call the reset\_index method with default parameters.

```
>>> import pandera as pa
>>>
>>> example_schema = pa.DataFrameSchema(
... {"probability" : pa.Column(float)},
... index = pa.Index(name="unique_id", dtype=int)
... )
```

```
>>>
>>> print(example_schema.reset_index())
<Schema DataFrameSchema(
   columns={
        'probability': <Schema Column(name=probability, type=DataType(float64))>
        'unique_id': <Schema Column(name=unique_id, type=DataType(int64))>
   },
   checks=[],
   coerce=False,
   dtype=None,
   index=None,
   strict=False
   name=None,
   ordered=False,
   unique_column_names=False
)
```
This reclassifies an index (or indices) as a column (or columns).

Similarly, to partially alter the index, pass the name of the column you would like to be removed to the level parameter, and you may also decide whether to drop the levels with the drop parameter.

```
>>> example_schema = pa.DataFrameSchema({
... "category" : pa.Column(str)},
\ldots index = pa. MultiIndex([
... pa.Index(name="unique_id1", dtype=int),
... pa.Index(name="unique_id2", dtype=str)
... ]
... )
... )
>>> print(example_schema.reset_index(level = ["unique_id1"]))
<Schema DataFrameSchema(
   columns={
       'category': <Schema Column(name=category, type=DataType(str))>
       'unique_id1': <Schema Column(name=unique_id1, type=DataType(int64))>
   },
   checks=[],
   coerce=False,
   dtype=None,
   index=<Schema Index(name=unique_id2, type=DataType(str))>,
   strict=False
   name=None,
   ordered=False,
   unique_column_names=False
\geq
```
#### **See also:**

[set\\_index\(\)](#page-119-1)

# **7.16.1.1.1.11 pandera.schemas.DataFrameSchema.select\_columns**

# <span id="page-119-0"></span>DataFrameSchema.select\_columns(*columns*)

Select subset of columns in the schema.

*New in version 0.4.5*

**Parameters columns** ([List](https://docs.python.org/3/library/typing.html#typing.List)[[Any](https://docs.python.org/3/library/typing.html#typing.Any)]) – list of column names to select.

**Return type** Self

**Returns** [DataFrameSchema](#page-110-0) (copy of original) with only the selected columns.

**Raises** [SchemaInitError](#page-256-1) if column not in the schema.

# **Example**

To subset a schema by column, and return a new schema:

```
>>> import pandera as pa
>>>
>>> example_schema = pa.DataFrameSchema({
... "category" : pa.Column(str),
... "probability": pa.Column(float)
... })
>>>
>>> print(example_schema.select_columns(['category']))
<Schema DataFrameSchema(
   columns={
        'category': <Schema Column(name=category, type=DataType(str))>
   },
   checks=[],
   coerce=False,
   dtype=None,
   index=None,
   strict=False
   name=None,
   ordered=False,
   unique_column_names=False
)>
```
**Note:** If an index is present in the schema, it will also be included in the new schema.

# **7.16.1.1.1.12 pandera.schemas.DataFrameSchema.set\_index**

# <span id="page-119-1"></span>DataFrameSchema.set\_index(*keys*, *drop=True*, *append=False*)

A method for setting the Index of a [DataFrameSchema](#page-110-0), via an existing Column or list of columns.

#### **Parameters**

- keys  $(List[str]) list of labels$  $(List[str]) list of labels$  $(List[str]) list of labels$  $(List[str]) list of labels$  $(List[str]) list of labels$
- drop ([bool](https://docs.python.org/3/library/functions.html#bool)) bool, default True
- append ([bool](https://docs.python.org/3/library/functions.html#bool)) bool, default False

**Return type** Self

**Returns** a new *[DataFrameSchema](#page-110-0)* with specified column(s) in the index.

Raises [SchemaInitError](#page-256-1) if column not in the schema.

**Examples**

Just as you would set the index in a pandas DataFrame from an existing column, you can set an index within the schema from an existing column in the schema.

```
>>> import pandera as pa
>>>
>>> example_schema = pa.DataFrameSchema({
... "category" : pa.Column(str),
... "probability": pa.Column(float)})
>>>
>>> print(example_schema.set_index(['category']))
<Schema DataFrameSchema(
    columns={
        'probability': <Schema Column(name=probability, type=DataType(float64))>
    },
    checks=[],
    coerce=False,
    dtype=None,
    index=<Schema Index(name=category, type=DataType(str))>,
    strict=False
   name=None,
    ordered=False,
    unique_column_names=False
\geq
```
If you have an existing index in your schema, and you would like to append a new column as an index to it (yielding a Multiindex), just use set\_index as you would in pandas.

```
>>> example_schema = pa.DataFrameSchema(
... {
... "column1": pa.Column(str),
... "column2": pa.Column(int)
... },
... index=pa.Index(name = "column3", dtype = int)
... )
>>>
>>> print(example_schema.set_index(["column2"], append = True))
<Schema DataFrameSchema(
   columns={
        'column1': <Schema Column(name=column1, type=DataType(str))>
   },
   checks=[],
   coerce=False,
   dtype=None,
   index=<Schema MultiIndex(
       indexes=[
           <Schema Index(name=column3, type=DataType(int64))>
           <Schema Index(name=column2, type=DataType(int64))>
       ]
```

```
coerce=False,
         strict=False,
         name=None,
         ordered=True
    \left\langle \cdot\right\ranglestrict=False
    name=None,
    ordered=False,
    unique_column_names=False
)>
```
### **See also:**

[reset\\_index\(\)](#page-117-0)

# **7.16.1.1.1.13 pandera.schemas.DataFrameSchema.strategy**

<span id="page-121-0"></span>DataFrameSchema.strategy(*\**, *size=None*, *n\_regex\_columns=1*)

Create a hypothesis strategy for generating a DataFrame.

# **Parameters**

- size ([Optional](https://docs.python.org/3/library/typing.html#typing.Optional)[[int](https://docs.python.org/3/library/functions.html#int)]) number of elements to generate
- **n\_regex\_columns** ([int](https://docs.python.org/3/library/functions.html#int)) number of regex columns to generate.

**Returns** a strategy that generates pandas DataFrame objects.

#### **7.16.1.1.1.14 pandera.schemas.DataFrameSchema.to\_json**

<span id="page-121-1"></span>DataFrameSchema.to\_json(*target: [None](https://docs.python.org/3/library/constants.html#None)* = None, \*\*kwargs)  $\rightarrow$  [str](https://docs.python.org/3/library/stdtypes.html#str) DataFrameSchema.to\_json(*target: [os.PathLike](https://docs.python.org/3/library/os.html#os.PathLike)*, *\*\*kwargs*) → [None](https://docs.python.org/3/library/constants.html#None) Write DataFrameSchema to json file.

**Parameters target** ([Optional](https://docs.python.org/3/library/typing.html#typing.Optional)[[PathLike](https://docs.python.org/3/library/os.html#os.PathLike)]) – file target to write to. If None, dumps to string.

**Return type** [Optional](https://docs.python.org/3/library/typing.html#typing.Optional)[[str](https://docs.python.org/3/library/stdtypes.html#str)]

**Returns** json string if target is None, otherwise returns None.

#### **7.16.1.1.1.15 pandera.schemas.DataFrameSchema.to\_script**

<span id="page-121-2"></span>DataFrameSchema.to\_script(*fp=None*) Create DataFrameSchema from yaml file. **Parameters** path – str, Path to write script **Return type** [ForwardRef](https://docs.python.org/3/library/typing.html#typing.ForwardRef) **Returns** dataframe schema.

# **7.16.1.1.1.16 pandera.schemas.DataFrameSchema.to\_yaml**

<span id="page-122-0"></span>DataFrameSchema.to\_yaml( $stream: None = None$  $stream: None = None$  $stream: None = None$ )  $\rightarrow$  [str](https://docs.python.org/3/library/stdtypes.html#str)

DataFrameSchema.to\_yaml(*stream: [os.PathLike](https://docs.python.org/3/library/os.html#os.PathLike)*) → [None](https://docs.python.org/3/library/constants.html#None)

Write DataFrameSchema to yaml file.

**Parameters stream** ([Optional](https://docs.python.org/3/library/typing.html#typing.Optional)[[PathLike](https://docs.python.org/3/library/os.html#os.PathLike)]) – file path or stream to write to. If None, dumps to string.

**Return type** [Optional](https://docs.python.org/3/library/typing.html#typing.Optional)[[str](https://docs.python.org/3/library/stdtypes.html#str)]

**Returns** yaml string if stream is None, otherwise returns None.

#### **7.16.1.1.1.17 pandera.schemas.DataFrameSchema.update\_column**

<span id="page-122-1"></span>DataFrameSchema.update\_column(*column\_name*, *\*\*kwargs*)

Create copy of a [DataFrameSchema](#page-110-0) with updated column properties.

**Parameters**

- column\_name  $(str)$  $(str)$  $(str)$  –
- kwargs key-word arguments supplied to [Column](#page-128-0)

**Return type** Self

**Returns** a new [DataFrameSchema](#page-110-0) with updated column

**Raises** [SchemaInitError](#page-256-1): if column not in schema or you try to change the name.

#### **Example**

Calling schema.1 returns the [DataFrameSchema](#page-110-0) with the updated column.

```
>>> import pandera as pa
>>>
>>> example_schema = pa.DataFrameSchema({
... "category" : pa.Column(str),
... "probability": pa.Column(float)
... })
>>> print(
... example_schema.update_column(
... 'category', dtype=pa.Category
... )
... )
<Schema DataFrameSchema(
   columns={
        'category': <Schema Column(name=category, type=DataType(category))>
        'probability': <Schema Column(name=probability, type=DataType(float64))>
   },
   checks=[],
   coerce=False,
   dtype=None,
   index=None,
   strict=False
   name=None,
   ordered=False,
```

```
unique_column_names=False
)>
```
#### **See also:**

[rename\\_columns\(\)](#page-116-0)

# **7.16.1.1.1.18 pandera.schemas.DataFrameSchema.update\_columns**

#### <span id="page-123-0"></span>DataFrameSchema.update\_columns(*update\_dict*)

Create copy of a [DataFrameSchema](#page-110-0) with updated column properties.

```
Parameters update_dict (Dict[str, Dict[str, Any]]) –
```
**Return type** Self

**Returns** a new [DataFrameSchema](#page-110-0) with updated columns

**Raises** [SchemaInitError](#page-256-1): if column not in schema or you try to change the name.

**Example**

Calling schema.update\_columns returns the [DataFrameSchema](#page-110-0) with the updated columns.

```
>>> import pandera as pa
>>>
>>> example_schema = pa.DataFrameSchema({
... "category" : pa.Column(str),
... "probability": pa.Column(float)
... })
>>>
>>> print(
... example_schema.update_columns(
... {"category": {"dtype":pa.Category}}
... )
... )
<Schema DataFrameSchema(
   columns={
        'category': <Schema Column(name=category, type=DataType(category))>
        'probability': <Schema Column(name=probability, type=DataType(float64))>
   },
   checks=[],
   coerce=False,
   dtype=None,
   index=None,
   strict=False
   name=None,
   ordered=False,
   unique_column_names=False
)
```
# **7.16.1.1.1.19 pandera.schemas.DataFrameSchema.validate**

<span id="page-124-0"></span>DataFrameSchema.validate(*check\_obj*, *head=None*, *tail=None*, *sample=None*, *random\_state=None*, *lazy=False*, *inplace=False*)

Check if all columns in a dataframe have a column in the Schema.

#### **Parameters**

- check\_obj (pd.DataFrame) the dataframe to be validated.
- head ([Optional](https://docs.python.org/3/library/typing.html#typing.Optional)[[int](https://docs.python.org/3/library/functions.html#int)]) validate the first n rows. Rows overlapping with *tail* or *sample* are de-duplicated.
- tail ([Optional](https://docs.python.org/3/library/typing.html#typing.Optional)[[int](https://docs.python.org/3/library/functions.html#int)]) validate the last n rows. Rows overlapping with *head* or *sample* are de-duplicated.
- sample ([Optional](https://docs.python.org/3/library/typing.html#typing.Optional)[[int](https://docs.python.org/3/library/functions.html#int)]) validate a random sample of n rows. Rows overlapping with *head* or *tail* are de-duplicated.
- **random\_state** ([Optional](https://docs.python.org/3/library/typing.html#typing.Optional)[[int](https://docs.python.org/3/library/functions.html#int)]) random seed for the sample argument.
- lazy ([bool](https://docs.python.org/3/library/functions.html#bool)) if True, lazily evaluates dataframe against all validation checks and raises a SchemaErrors. Otherwise, raise SchemaError as soon as one occurs.
- inplace ([bool](https://docs.python.org/3/library/functions.html#bool)) if True, applies coercion to the object of validation, otherwise creates a copy of the data.

#### **Return type** [DataFrame](https://pandas.pydata.org/pandas-docs/stable/reference/api/pandas.DataFrame.html#pandas.DataFrame)

**Returns** validated DataFrame

**Raises** [SchemaError](#page-256-2) – when DataFrame violates built-in or custom checks.

**Example**

Calling schema.validate returns the dataframe.

```
>>> import pandas as pd
>>> import pandera as pa
>>>
\gg df = pd.DataFrame({
... "probability": [0.1, 0.4, 0.52, 0.23, 0.8, 0.76],
... "category": ["dog", "dog", "cat", "duck", "dog", "dog"]
... })
>>>
>>> schema_withchecks = pa.DataFrameSchema({
... "probability": pa.Column(
... float, pa.Check(lambda s: (s \ge 0) & (s \le 1)),
...
... # check that the "category" column contains a few discrete
... # values, and the majority of the entries are dogs.
... "category": pa.Column(
... str, [
... pa.Check(lambda s: s.isin(["dog", "cat", "duck"])),
... pa.Check(lambda s: (s == "dog").mean() > 0.5),
\cdots ]),
... })
>>>
>>> schema_withchecks.validate(df)[["probability", "category"]]
```
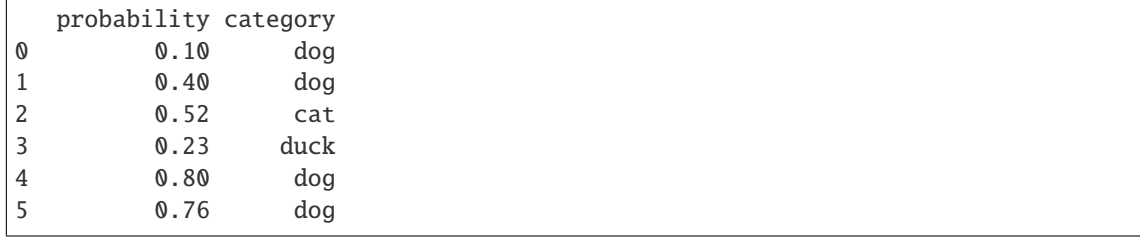

# **7.16.1.1.1.20 pandera.schemas.DataFrameSchema.\_\_call\_\_**

<span id="page-125-1"></span>DataFrameSchema.\_\_call\_\_(*dataframe*, *head=None*, *tail=None*, *sample=None*, *random\_state=None*, *lazy=False*, *inplace=False*)

Alias for [DataFrameSchema.validate\(\)](#page-124-0) method.

#### **Parameters**

- dataframe  $(pd)$ . DataFrame) the dataframe to be validated.
- head ([int](https://docs.python.org/3/library/functions.html#int)) validate the first n rows. Rows overlapping with *tail* or *sample* are deduplicated.
- tail ([int](https://docs.python.org/3/library/functions.html#int)) validate the last n rows. Rows overlapping with *head* or *sample* are deduplicated.
- sample ([Optional](https://docs.python.org/3/library/typing.html#typing.Optional)[[int](https://docs.python.org/3/library/functions.html#int)]) validate a random sample of n rows. Rows overlapping with *head* or *tail* are de-duplicated.
- random\_state ([Optional](https://docs.python.org/3/library/typing.html#typing.Optional)[[int](https://docs.python.org/3/library/functions.html#int)]) random seed for the sample argument.
- Lazy ([bool](https://docs.python.org/3/library/functions.html#bool)) if True, lazily evaluates dataframe against all validation checks and raises a SchemaErrors. Otherwise, raise SchemaError as soon as one occurs.
- inplace ([bool](https://docs.python.org/3/library/functions.html#bool)) if True, applies coercion to the object of validation, otherwise creates a copy of the data.

# **7.16.1.1.2 pandera.schemas.SeriesSchema**

<span id="page-125-0"></span>class pandera.schemas.SeriesSchema(*dtype=None*, *checks=None*, *index=None*, *nullable=False*, *unique=False*, *report\_duplicates='all'*, *coerce=False*, *name=None*, *title=None*, *description=None*)

Series validator.

Initialize series schema base object.

#### **Parameters**

- dtype ([Union](https://docs.python.org/3/library/typing.html#typing.Union)[[str](https://docs.python.org/3/library/stdtypes.html#str), [type](https://docs.python.org/3/library/functions.html#type), [DataType](#page-159-0), [Type](https://docs.python.org/3/library/typing.html#typing.Type), [ExtensionDtype](https://pandas.pydata.org/pandas-docs/stable/reference/api/pandas.api.extensions.ExtensionDtype.html#pandas.api.extensions.ExtensionDtype), [dtype](https://numpy.org/doc/stable/reference/generated/numpy.dtype.html#numpy.dtype), [None](https://docs.python.org/3/library/constants.html#None)]) datatype of the column. If a string is specified, then assumes one of the valid pandas string values: <http://pandas.pydata.org/pandas-docs/stable/basics.html#dtypes>
- checks ([Union](https://docs.python.org/3/library/typing.html#typing.Union)[[Check](#page-139-0), [Hypothesis](#page-150-0), [List](https://docs.python.org/3/library/typing.html#typing.List)[[Union](https://docs.python.org/3/library/typing.html#typing.Union)[[Check](#page-139-0), [Hypothesis](#page-150-0)]], [None](https://docs.python.org/3/library/constants.html#None)]) If element\_wise is True, then callable signature should be:

Callable[Any, bool] where the Any input is a scalar element in the column. Otherwise, the input is assumed to be a pandas.Series object.

• index – specify the datatypes and properties of the index.

- nullable ([bool](https://docs.python.org/3/library/functions.html#bool)) Whether or not column can contain null values.
- unique ([bool](https://docs.python.org/3/library/functions.html#bool)) whether column values should be unique.
- report\_duplicates ([Union](https://docs.python.org/3/library/typing.html#typing.Union)[[Literal](https://docs.python.org/3/library/typing.html#typing.Literal)['exclude\_first'], [Literal](https://docs.python.org/3/library/typing.html#typing.Literal)['exclude\_last'], [Literal](https://docs.python.org/3/library/typing.html#typing.Literal)['all']]) – how to report unique errors - *exclude\_first*: report all duplicates except first occurence - *exclude\_last*: report all duplicates except last occurence - *all*: (default) report all duplicates
- coerce ([bool](https://docs.python.org/3/library/functions.html#bool)) If True, when schema.validate is called the column will be coerced into the specified dtype. This has no effect on columns where dtype=None.
- name ([Optional](https://docs.python.org/3/library/typing.html#typing.Optional)[[str](https://docs.python.org/3/library/stdtypes.html#str)]) series name.
- title ([Optional](https://docs.python.org/3/library/typing.html#typing.Optional) [[str](https://docs.python.org/3/library/stdtypes.html#str)]) A human-readable label for the series.
- description ([Optional](https://docs.python.org/3/library/typing.html#typing.Optional) [[str](https://docs.python.org/3/library/stdtypes.html#str)]) An arbitrary textual description of the series.

# **Attributes**

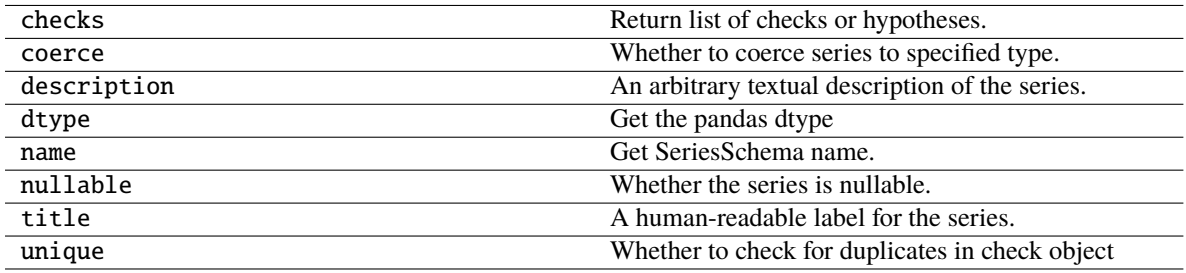

# **Methods**

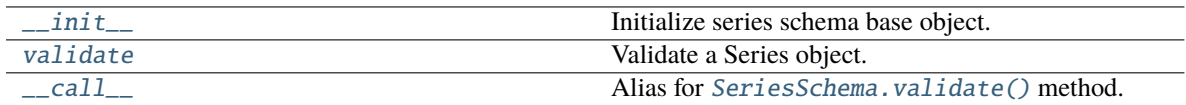

# **7.16.1.1.2.1 pandera.schemas.SeriesSchema.\_\_init\_\_**

<span id="page-126-0"></span>SeriesSchema.\_\_init\_\_(*dtype=None*, *checks=None*, *index=None*, *nullable=False*, *unique=False*, *report\_duplicates='all'*, *coerce=False*, *name=None*, *title=None*, *description=None*)

Initialize series schema base object.

# **Parameters**

- dtype ([Union](https://docs.python.org/3/library/typing.html#typing.Union)[[str](https://docs.python.org/3/library/stdtypes.html#str), [type](https://docs.python.org/3/library/functions.html#type), [DataType](#page-159-0), [Type](https://docs.python.org/3/library/typing.html#typing.Type), [ExtensionDtype](https://pandas.pydata.org/pandas-docs/stable/reference/api/pandas.api.extensions.ExtensionDtype.html#pandas.api.extensions.ExtensionDtype), [dtype](https://numpy.org/doc/stable/reference/generated/numpy.dtype.html#numpy.dtype), [None](https://docs.python.org/3/library/constants.html#None)]) datatype of the column. If a string is specified, then assumes one of the valid pandas string values: <http://pandas.pydata.org/pandas-docs/stable/basics.html#dtypes>
- checks ([Union](https://docs.python.org/3/library/typing.html#typing.Union)[[Check](#page-139-0), [Hypothesis](#page-150-0), [List](https://docs.python.org/3/library/typing.html#typing.List)[[Union](https://docs.python.org/3/library/typing.html#typing.Union)[[Check](#page-139-0), [Hypothesis](#page-150-0)]], [None](https://docs.python.org/3/library/constants.html#None)]) If element\_wise is True, then callable signature should be:

Callable[Any, bool] where the Any input is a scalar element in the column. Otherwise, the input is assumed to be a pandas.Series object.

- **index** specify the datatypes and properties of the index.
- **nullable** ([bool](https://docs.python.org/3/library/functions.html#bool)) Whether or not column can contain null values.
- unique ([bool](https://docs.python.org/3/library/functions.html#bool)) whether column values should be unique.
- report\_duplicates ([Union](https://docs.python.org/3/library/typing.html#typing.Union)[[Literal](https://docs.python.org/3/library/typing.html#typing.Literal)['exclude\_first'], Literal['exclude\_last'], [Literal](https://docs.python.org/3/library/typing.html#typing.Literal)<sup>['all']]) – how to report unique errors *- exclude first*: report all duplicates except</sup> first occurence - *exclude\_last*: report all duplicates except last occurence - *all*: (default) report all duplicates
- coerce ([bool](https://docs.python.org/3/library/functions.html#bool)) If True, when schema.validate is called the column will be coerced into the specified dtype. This has no effect on columns where dtype=None.
- **name** ([Optional](https://docs.python.org/3/library/typing.html#typing.Optional)[[str](https://docs.python.org/3/library/stdtypes.html#str)]) series name.
- title ([Optional](https://docs.python.org/3/library/typing.html#typing.Optional) $[\text{str}]$  $[\text{str}]$  $[\text{str}]$ ) A human-readable label for the series.
- description  $(Optional[str]) An arbitrary textual description of the series.$  $(Optional[str]) An arbitrary textual description of the series.$  $(Optional[str]) An arbitrary textual description of the series.$  $(Optional[str]) An arbitrary textual description of the series.$  $(Optional[str]) An arbitrary textual description of the series.$

#### **7.16.1.1.2.2 pandera.schemas.SeriesSchema.validate**

<span id="page-127-0"></span>SeriesSchema.validate(*check\_obj*, *head=None*, *tail=None*, *sample=None*, *random\_state=None*, *lazy=False*, *inplace=False*)

Validate a Series object.

#### **Parameters**

- **check\_obj** ([Series](https://pandas.pydata.org/pandas-docs/stable/reference/api/pandas.Series.html#pandas.Series)) One-dimensional ndarray with axis labels (including time series).
- head ([Optional](https://docs.python.org/3/library/typing.html#typing.Optional)[[int](https://docs.python.org/3/library/functions.html#int)]) validate the first n rows. Rows overlapping with *tail* or *sample* are de-duplicated.
- tail ([Optional](https://docs.python.org/3/library/typing.html#typing.Optional)[[int](https://docs.python.org/3/library/functions.html#int)]) validate the last n rows. Rows overlapping with *head* or *sample* are de-duplicated.
- **sample** ([Optional](https://docs.python.org/3/library/typing.html#typing.Optional) [[int](https://docs.python.org/3/library/functions.html#int)]) validate a random sample of n rows. Rows overlapping with *head* or *tail* are de-duplicated.
- random\_state ([Optional](https://docs.python.org/3/library/typing.html#typing.Optional)[[int](https://docs.python.org/3/library/functions.html#int)]) random seed for the sample argument.
- lazy ([bool](https://docs.python.org/3/library/functions.html#bool)) if True, lazily evaluates dataframe against all validation checks and raises a SchemaErrors. Otherwise, raise SchemaError as soon as one occurs.
- inplace ([bool](https://docs.python.org/3/library/functions.html#bool)) if True, applies coercion to the object of validation, otherwise creates a copy of the data.

#### **Return type** [Series](https://pandas.pydata.org/pandas-docs/stable/reference/api/pandas.Series.html#pandas.Series)

**Returns** validated Series.

**Raises** [SchemaError](#page-256-2) – when DataFrame violates built-in or custom checks.

**Example**

```
>>> import pandas as pd
>>> import pandera as pa
>>>
>>> series_schema = pa.SeriesSchema(
... float, [
\ldots pa.Check(lambda s: s > 0),
```

```
\ldots pa.Check(lambda s: s < 1000),
\ldots pa.Check(lambda s: s.mean() > 300),
... ])
\gg series = pd. Series([1, 100, 800, 900, 999], dtype=float)
>>> print(series_schema.validate(series))
0 1.0
1 100.0
2 800.0
3 900.0
4 999.0
dtype: float64
```
# **7.16.1.1.2.3 pandera.schemas.SeriesSchema.\_\_call\_\_**

<span id="page-128-1"></span>SeriesSchema.\_\_call\_\_(*check\_obj*, *head=None*, *tail=None*, *sample=None*, *random\_state=None*, *lazy=False*, *inplace=False*)

Alias for [SeriesSchema.validate\(\)](#page-127-0) method.

**Return type** [Series](https://pandas.pydata.org/pandas-docs/stable/reference/api/pandas.Series.html#pandas.Series)

# **7.16.1.2 Schema Components**

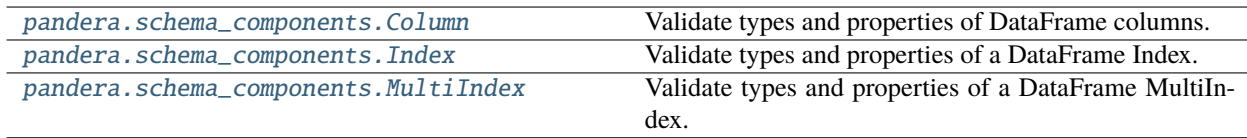

# **7.16.1.2.1 pandera.schema\_components.Column**

<span id="page-128-0"></span>class pandera.schema\_components.Column(*dtype=None*, *checks=None*, *nullable=False*, *unique=False*, *report\_duplicates='all'*, *coerce=False*, *required=True*, *name=None*, *regex=False*, *title=None*, *description=None*)

Validate types and properties of DataFrame columns.

Create column validator object.

### **Parameters**

- dtype ([Union](https://docs.python.org/3/library/typing.html#typing.Union)[[str](https://docs.python.org/3/library/stdtypes.html#str), [type](https://docs.python.org/3/library/functions.html#type), [DataType](#page-159-0), [Type](https://docs.python.org/3/library/typing.html#typing.Type), [ExtensionDtype](https://pandas.pydata.org/pandas-docs/stable/reference/api/pandas.api.extensions.ExtensionDtype.html#pandas.api.extensions.ExtensionDtype), [dtype](https://numpy.org/doc/stable/reference/generated/numpy.dtype.html#numpy.dtype), [None](https://docs.python.org/3/library/constants.html#None)]) datatype of the column. The datatype for type-checking a dataframe. If a string is specified, then assumes one of the valid pandas string values: [http://pandas.pydata.org/pandas-docs/stable/](http://pandas.pydata.org/pandas-docs/stable/basics.html#dtypes) [basics.html#dtypes](http://pandas.pydata.org/pandas-docs/stable/basics.html#dtypes)
- checks ([Union](https://docs.python.org/3/library/typing.html#typing.Union)[[Check](#page-139-0), [Hypothesis](#page-150-0), [List](https://docs.python.org/3/library/typing.html#typing.List)[Union[Check, Hypothesis]], [None](https://docs.python.org/3/library/constants.html#None)]) checks to verify validity of the column
- nullable ([bool](https://docs.python.org/3/library/functions.html#bool)) Whether or not column can contain null values.
- unique ([bool](https://docs.python.org/3/library/functions.html#bool)) whether column values should be unique.
- report\_duplicates ([Union](https://docs.python.org/3/library/typing.html#typing.Union)[[Literal](https://docs.python.org/3/library/typing.html#typing.Literal)['exclude first'], Literal['exclude last'], [Literal](https://docs.python.org/3/library/typing.html#typing.Literal)['all']]) – how to report unique errors - *exclude\_first*: report all duplicates except first occurence - *exclude\_last*: report all duplicates except last occurence - *all*: (default) report all duplicates
- coerce ([bool](https://docs.python.org/3/library/functions.html#bool)) If True, when schema.validate is called the column will be coerced into the specified dtype. This has no effect on columns where dtype=None.
- required ([bool](https://docs.python.org/3/library/functions.html#bool)) Whether or not column is allowed to be missing
- name ([Union](https://docs.python.org/3/library/typing.html#typing.Union)[[str](https://docs.python.org/3/library/stdtypes.html#str), [Tuple](https://docs.python.org/3/library/typing.html#typing.Tuple)[str, ...], [None](https://docs.python.org/3/library/constants.html#None)]) column name in dataframe to validate.
- regex ([bool](https://docs.python.org/3/library/functions.html#bool)) whether the name attribute should be treated as a regex pattern to apply to multiple columns in a dataframe.
- title ([Optional](https://docs.python.org/3/library/typing.html#typing.Optional)[[str](https://docs.python.org/3/library/stdtypes.html#str)]) A human-readable label for the column.
- description  $(Optional[str]) An arbitrary textual description of the column.$  $(Optional[str]) An arbitrary textual description of the column.$  $(Optional[str]) An arbitrary textual description of the column.$  $(Optional[str]) An arbitrary textual description of the column.$  $(Optional[str]) An arbitrary textual description of the column.$

**Raises** [SchemaInitError](#page-256-1) – if impossible to build schema from parameters

**Example**

```
>>> import pandas as pd
>>> import pandera as pa
>>>
>>>
>>> schema = pa.DataFrameSchema({
... "column": pa.Column(str)
... })
>>>
>>> schema.validate(pd.DataFrame({"column": ["foo", "bar"]}))
 column
0 foo
1 bar
```
See *[here](#page-29-0)* for more usage details.

# **Attributes**

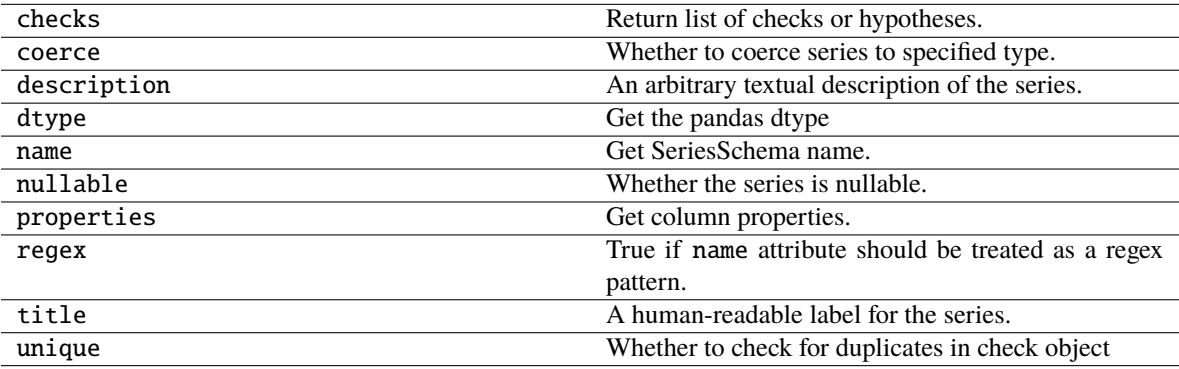

# **Methods**

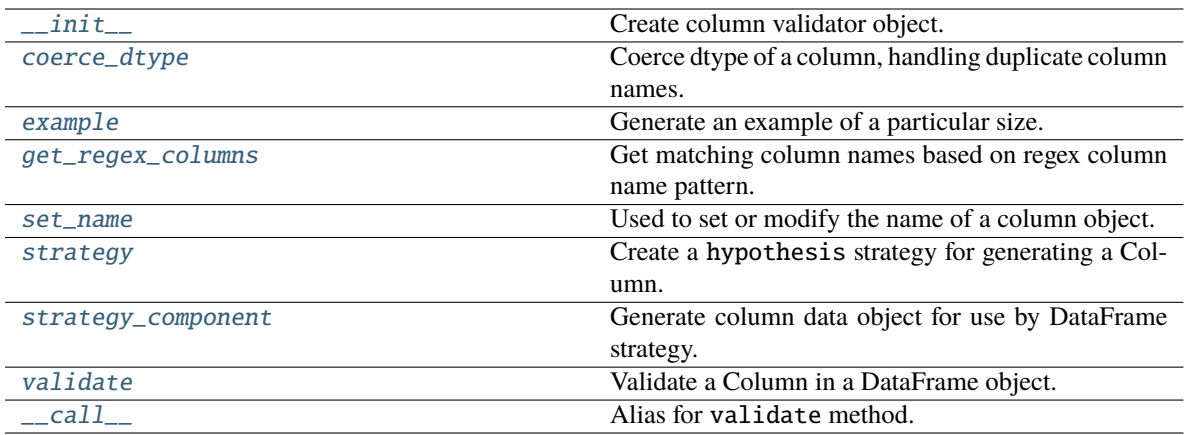

# **7.16.1.2.1.1 pandera.schema\_components.Column.\_\_init\_\_**

<span id="page-130-0"></span>Column.\_\_init\_\_(*dtype=None*, *checks=None*, *nullable=False*, *unique=False*, *report\_duplicates='all'*, *coerce=False*, *required=True*, *name=None*, *regex=False*, *title=None*, *description=None*)

Create column validator object.

# **Parameters**

- dtype ([Union](https://docs.python.org/3/library/typing.html#typing.Union)[[str](https://docs.python.org/3/library/stdtypes.html#str), [type](https://docs.python.org/3/library/functions.html#type), [DataType](#page-159-0), [Type](https://docs.python.org/3/library/typing.html#typing.Type), [ExtensionDtype](https://pandas.pydata.org/pandas-docs/stable/reference/api/pandas.api.extensions.ExtensionDtype.html#pandas.api.extensions.ExtensionDtype), [dtype](https://numpy.org/doc/stable/reference/generated/numpy.dtype.html#numpy.dtype), [None](https://docs.python.org/3/library/constants.html#None)]) datatype of the column. The datatype for type-checking a dataframe. If a string is specified, then assumes one of the valid pandas string values: [http://pandas.pydata.org/pandas-docs/stable/](http://pandas.pydata.org/pandas-docs/stable/basics.html#dtypes) [basics.html#dtypes](http://pandas.pydata.org/pandas-docs/stable/basics.html#dtypes)
- checks ([Union](https://docs.python.org/3/library/typing.html#typing.Union)[[Check](#page-139-0), [Hypothesis](#page-150-0), [List](https://docs.python.org/3/library/typing.html#typing.List)[Union[Check, Hypothesis]], [None](https://docs.python.org/3/library/constants.html#None)]) checks to verify validity of the column
- nullable ([bool](https://docs.python.org/3/library/functions.html#bool)) Whether or not column can contain null values.
- unique ([bool](https://docs.python.org/3/library/functions.html#bool)) whether column values should be unique.
- report\_duplicates ([Union](https://docs.python.org/3/library/typing.html#typing.Union)[[Literal](https://docs.python.org/3/library/typing.html#typing.Literal)['exclude\_first'], Literal['exclude\_last'], [Literal](https://docs.python.org/3/library/typing.html#typing.Literal)['all']]) – how to report unique errors - *exclude\_first*: report all duplicates except first occurence - *exclude\_last*: report all duplicates except last occurence - *all*: (default) report all duplicates
- coerce ([bool](https://docs.python.org/3/library/functions.html#bool)) If True, when schema.validate is called the column will be coerced into the specified dtype. This has no effect on columns where dtype=None.
- required ([bool](https://docs.python.org/3/library/functions.html#bool)) Whether or not column is allowed to be missing
- name ([Union](https://docs.python.org/3/library/typing.html#typing.Union)[[str](https://docs.python.org/3/library/stdtypes.html#str), [Tuple](https://docs.python.org/3/library/typing.html#typing.Tuple)[[str](https://docs.python.org/3/library/stdtypes.html#str), . . . ], [None](https://docs.python.org/3/library/constants.html#None)]) column name in dataframe to validate.
- regex ([bool](https://docs.python.org/3/library/functions.html#bool)) whether the name attribute should be treated as a regex pattern to apply to multiple columns in a dataframe.
- title ([Optional](https://docs.python.org/3/library/typing.html#typing.Optional)[[str](https://docs.python.org/3/library/stdtypes.html#str)]) A human-readable label for the column.
- description  $(Optional[str]) An arbitrary textual description of the column.$  $(Optional[str]) An arbitrary textual description of the column.$  $(Optional[str]) An arbitrary textual description of the column.$  $(Optional[str]) An arbitrary textual description of the column.$  $(Optional[str]) An arbitrary textual description of the column.$

**Raises** [SchemaInitError](#page-256-1) – if impossible to build schema from parameters

#### **Example**

```
>>> import pandas as pd
>>> import pandera as pa
>>>
>>>
>>> schema = pa.DataFrameSchema({
... "column": pa.Column(str)
... })
>>>
>>> schema.validate(pd.DataFrame({"column": ["foo", "bar"]}))
 column
0 foo
1 bar
```
See *[here](#page-29-0)* for more usage details.

# **7.16.1.2.1.2 pandera.schema\_components.Column.coerce\_dtype**

```
Column.coerce_dtype(obj)
```
Coerce dtype of a column, handling duplicate column names.

# **7.16.1.2.1.3 pandera.schema\_components.Column.example**

#### <span id="page-131-1"></span>Column.example(*size=None*)

Generate an example of a particular size.

**Parameters** size – number of elements in the generated Index.

**Return type** [DataFrame](https://pandas.pydata.org/pandas-docs/stable/reference/api/pandas.DataFrame.html#pandas.DataFrame)

**Returns** pandas DataFrame object.

# **7.16.1.2.1.4 pandera.schema\_components.Column.get\_regex\_columns**

#### <span id="page-131-2"></span>Column.get\_regex\_columns(*columns*)

Get matching column names based on regex column name pattern.

**Parameters columns** ([Union](https://docs.python.org/3/library/typing.html#typing.Union)[[Index](https://pandas.pydata.org/pandas-docs/stable/reference/api/pandas.Index.html#pandas.Index), [MultiIndex](https://pandas.pydata.org/pandas-docs/stable/reference/api/pandas.MultiIndex.html#pandas.MultiIndex)]) – columns to regex pattern match

**Return type** [Union](https://docs.python.org/3/library/typing.html#typing.Union)[[Index](https://pandas.pydata.org/pandas-docs/stable/reference/api/pandas.Index.html#pandas.Index), [MultiIndex](https://pandas.pydata.org/pandas-docs/stable/reference/api/pandas.MultiIndex.html#pandas.MultiIndex)]

**Returns** matchin columns

# **7.16.1.2.1.5 pandera.schema\_components.Column.set\_name**

#### <span id="page-131-3"></span>Column.set\_name(*name*)

Used to set or modify the name of a column object.

**Parameters name**  $(str)$  $(str)$  $(str)$  – the name of the column object

# **7.16.1.2.1.6 pandera.schema\_components.Column.strategy**

### <span id="page-132-0"></span>Column.strategy(*\**, *size=None*)

Create a hypothesis strategy for generating a Column.

**Parameters size** – number of elements to generate

**Returns** a dataframe strategy for a single column.

## **7.16.1.2.1.7 pandera.schema\_components.Column.strategy\_component**

#### <span id="page-132-1"></span>Column.strategy\_component()

Generate column data object for use by DataFrame strategy.

#### **7.16.1.2.1.8 pandera.schema\_components.Column.validate**

<span id="page-132-2"></span>Column.validate(*check\_obj*, *head=None*, *tail=None*, *sample=None*, *random\_state=None*, *lazy=False*, *inplace=False*)

Validate a Column in a DataFrame object.

#### **Parameters**

- check\_obj ([DataFrame](https://pandas.pydata.org/pandas-docs/stable/reference/api/pandas.DataFrame.html#pandas.DataFrame)) pandas DataFrame to validate.
- head ([Optional](https://docs.python.org/3/library/typing.html#typing.Optional)[[int](https://docs.python.org/3/library/functions.html#int)]) validate the first n rows. Rows overlapping with *tail* or *sample* are de-duplicated.
- tail ([Optional](https://docs.python.org/3/library/typing.html#typing.Optional)[[int](https://docs.python.org/3/library/functions.html#int)]) validate the last n rows. Rows overlapping with *head* or *sample* are de-duplicated.
- sample ([Optional](https://docs.python.org/3/library/typing.html#typing.Optional)[[int](https://docs.python.org/3/library/functions.html#int)]) validate a random sample of n rows. Rows overlapping with *head* or *tail* are de-duplicated.
- random\_state ([Optional](https://docs.python.org/3/library/typing.html#typing.Optional)[[int](https://docs.python.org/3/library/functions.html#int)]) random seed for the sample argument.
- lazy ([bool](https://docs.python.org/3/library/functions.html#bool)) if True, lazily evaluates dataframe against all validation checks and raises a SchemaErrors. Otherwise, raise SchemaError as soon as one occurs.
- inplace ([bool](https://docs.python.org/3/library/functions.html#bool)) if True, applies coercion to the object of validation, otherwise creates a copy of the data.

#### **Return type** [DataFrame](https://pandas.pydata.org/pandas-docs/stable/reference/api/pandas.DataFrame.html#pandas.DataFrame)

**Returns** validated DataFrame.

#### **7.16.1.2.1.9 pandera.schema\_components.Column.\_\_call\_\_**

<span id="page-132-3"></span>Column.\_\_call\_\_(*check\_obj*, *head=None*, *tail=None*, *sample=None*, *random\_state=None*, *lazy=False*, *inplace=False*)

Alias for validate method.

**Return type** [Union](https://docs.python.org/3/library/typing.html#typing.Union)[[DataFrame](https://pandas.pydata.org/pandas-docs/stable/reference/api/pandas.DataFrame.html#pandas.DataFrame), [Series](https://pandas.pydata.org/pandas-docs/stable/reference/api/pandas.Series.html#pandas.Series)]

# **7.16.1.2.2 pandera.schema\_components.Index**

```
class pandera.schema_components.Index(dtype=None, checks=None, nullable=False, unique=False,
                                            report_duplicates='all', coerce=False, name=None, title=None,
                                            description=None)
```
Validate types and properties of a DataFrame Index.

Initialize series schema base object.

#### **Parameters**

- dtype ([Union](https://docs.python.org/3/library/typing.html#typing.Union)[[str](https://docs.python.org/3/library/stdtypes.html#str), [type](https://docs.python.org/3/library/functions.html#type), [DataType](#page-159-0), [Type](https://docs.python.org/3/library/typing.html#typing.Type), [ExtensionDtype](https://pandas.pydata.org/pandas-docs/stable/reference/api/pandas.api.extensions.ExtensionDtype.html#pandas.api.extensions.ExtensionDtype), [dtype](https://numpy.org/doc/stable/reference/generated/numpy.dtype.html#numpy.dtype), [None](https://docs.python.org/3/library/constants.html#None)]) datatype of the column. If a string is specified, then assumes one of the valid pandas string values: <http://pandas.pydata.org/pandas-docs/stable/basics.html#dtypes>
- checks ([Union](https://docs.python.org/3/library/typing.html#typing.Union)[[Check](#page-139-0), [Hypothesis](#page-150-0), [List](https://docs.python.org/3/library/typing.html#typing.List)[[Union](https://docs.python.org/3/library/typing.html#typing.Union)[[Check](#page-139-0), [Hypothesis](#page-150-0)]], [None](https://docs.python.org/3/library/constants.html#None)]) If element wise is True, then callable signature should be:

Callable[Any, bool] where the Any input is a scalar element in the column. Otherwise, the input is assumed to be a pandas.Series object.

- nullable ([bool](https://docs.python.org/3/library/functions.html#bool)) Whether or not column can contain null values.
- unique ([bool](https://docs.python.org/3/library/functions.html#bool)) whether column values should be unique.
- report\_duplicates ([Union](https://docs.python.org/3/library/typing.html#typing.Union)[[Literal](https://docs.python.org/3/library/typing.html#typing.Literal)['exclude\_first'], [Literal](https://docs.python.org/3/library/typing.html#typing.Literal)['exclude\_last'], [Literal](https://docs.python.org/3/library/typing.html#typing.Literal)['all']]) – how to report unique errors - *exclude\_first*: report all duplicates except first occurence - *exclude\_last*: report all duplicates except last occurence - *all*: (default) report all duplicates
- coerce ([bool](https://docs.python.org/3/library/functions.html#bool)) If True, when schema.validate is called the column will be coerced into the specified dtype. This has no effect on columns where dtype=None.
- **name** ([Optional](https://docs.python.org/3/library/typing.html#typing.Optional)[[Any](https://docs.python.org/3/library/typing.html#typing.Any)]) column name in dataframe to validate.
- title ([Optional](https://docs.python.org/3/library/typing.html#typing.Optional)[[str](https://docs.python.org/3/library/stdtypes.html#str)]) A human-readable label for the series.
- description ([Optional](https://docs.python.org/3/library/typing.html#typing.Optional)[[str](https://docs.python.org/3/library/stdtypes.html#str)]) An arbitrary textual description of the series.

# **Attributes**

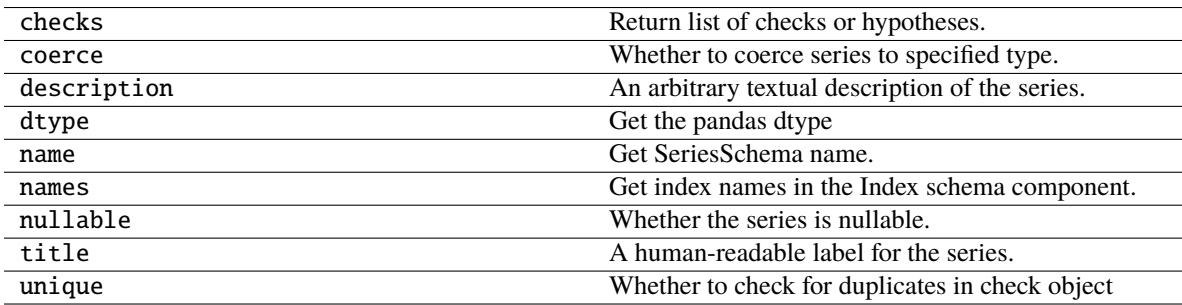

# **Methods**

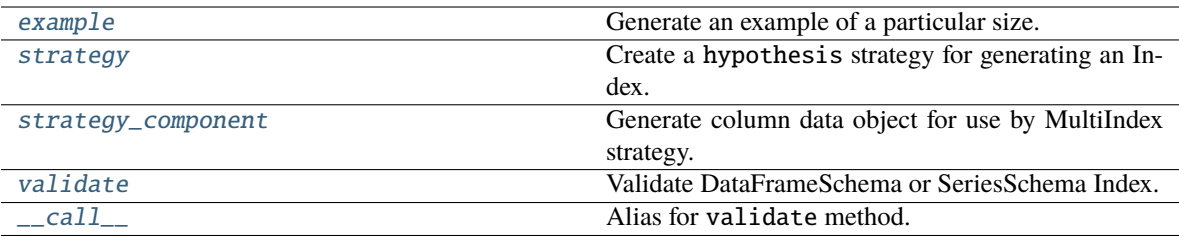

# **7.16.1.2.2.1 pandera.schema\_components.Index.example**

```
Index.example(size=None)
```
Generate an example of a particular size.

**Parameters size** ([Optional](https://docs.python.org/3/library/typing.html#typing.Optional)[[int](https://docs.python.org/3/library/functions.html#int)]) – number of elements in the generated Index.

**Return type** [Index](https://pandas.pydata.org/pandas-docs/stable/reference/api/pandas.Index.html#pandas.Index)

**Returns** pandas Index object.

#### **7.16.1.2.2.2 pandera.schema\_components.Index.strategy**

```
Index.strategy(*, size=None)
```
Create a hypothesis strategy for generating an Index.

**Parameters size** ([Optional](https://docs.python.org/3/library/typing.html#typing.Optional)[[int](https://docs.python.org/3/library/functions.html#int)]) – number of elements to generate.

**Returns** index strategy.

#### **7.16.1.2.2.3 pandera.schema\_components.Index.strategy\_component**

#### <span id="page-134-2"></span>Index.strategy\_component()

Generate column data object for use by MultiIndex strategy.

# **7.16.1.2.2.4 pandera.schema\_components.Index.validate**

<span id="page-134-3"></span>Index.validate(*check\_obj*, *head=None*, *tail=None*, *sample=None*, *random\_state=None*, *lazy=False*, *inplace=False*)

Validate DataFrameSchema or SeriesSchema Index.

**Check\_obj** pandas DataFrame of Series containing index to validate.

# **Parameters**

- head ([Optional](https://docs.python.org/3/library/typing.html#typing.Optional)[[int](https://docs.python.org/3/library/functions.html#int)]) validate the first n rows. Rows overlapping with *tail* or *sample* are de-duplicated.
- tail ([Optional](https://docs.python.org/3/library/typing.html#typing.Optional)[[int](https://docs.python.org/3/library/functions.html#int)]) validate the last n rows. Rows overlapping with *head* or *sample* are de-duplicated.
- sample ([Optional](https://docs.python.org/3/library/typing.html#typing.Optional)[[int](https://docs.python.org/3/library/functions.html#int)]) validate a random sample of n rows. Rows overlapping with *head* or *tail* are de-duplicated.
- **random\_state** ([Optional](https://docs.python.org/3/library/typing.html#typing.Optional)[[int](https://docs.python.org/3/library/functions.html#int)]) random seed for the sample argument.
- Lazy ([bool](https://docs.python.org/3/library/functions.html#bool)) if True, lazily evaluates dataframe against all validation checks and raises a SchemaErrors. Otherwise, raise SchemaError as soon as one occurs.
- inplace ([bool](https://docs.python.org/3/library/functions.html#bool)) if True, applies coercion to the object of validation, otherwise creates a copy of the data.

**Return type** [Union](https://docs.python.org/3/library/typing.html#typing.Union)[[DataFrame](https://pandas.pydata.org/pandas-docs/stable/reference/api/pandas.DataFrame.html#pandas.DataFrame), [Series](https://pandas.pydata.org/pandas-docs/stable/reference/api/pandas.Series.html#pandas.Series)]

**Returns** validated DataFrame or Series.

#### **7.16.1.2.2.5 pandera.schema\_components.Index.\_\_call\_\_**

<span id="page-135-1"></span>Index.\_\_call\_\_(*check\_obj*, *head=None*, *tail=None*, *sample=None*, *random\_state=None*, *lazy=False*, *inplace=False*)

Alias for validate method.

**Return type** [Union](https://docs.python.org/3/library/typing.html#typing.Union)[[DataFrame](https://pandas.pydata.org/pandas-docs/stable/reference/api/pandas.DataFrame.html#pandas.DataFrame), [Series](https://pandas.pydata.org/pandas-docs/stable/reference/api/pandas.Series.html#pandas.Series)]

#### **7.16.1.2.3 pandera.schema\_components.MultiIndex**

```
class pandera.schema_components.MultiIndex(indexes, coerce=False, strict=False, name=None,
                                                 ordered=True, unique=None, report_duplicates='all')
```
Validate types and properties of a DataFrame MultiIndex.

This class inherits from [DataFrameSchema](#page-110-0) to leverage its validation logic.

Create MultiIndex validator.

#### **Parameters**

- indexes ([List](https://docs.python.org/3/library/typing.html#typing.List)[[Index](#page-133-0)]) list of Index validators for each level of the MultiIndex index.
- **coerce** ([bool](https://docs.python.org/3/library/functions.html#bool)) Whether or not to coerce the MultiIndex to the specified dtypes before validation
- strict ([Union](https://docs.python.org/3/library/typing.html#typing.Union)[[bool](https://docs.python.org/3/library/functions.html#bool), [Literal](https://docs.python.org/3/library/typing.html#typing.Literal)['filter']]) whether or not to accept columns in the Multi-Index that aren't defined in the indexes argument.
- name ([Optional](https://docs.python.org/3/library/typing.html#typing.Optional)[[str](https://docs.python.org/3/library/stdtypes.html#str)]) name of schema component
- **ordered** ([bool](https://docs.python.org/3/library/functions.html#bool)) whether or not to validate the indexes order.
- unique ([Union](https://docs.python.org/3/library/typing.html#typing.Union)[[str](https://docs.python.org/3/library/stdtypes.html#str), [List](https://docs.python.org/3/library/typing.html#typing.List)[str], [None](https://docs.python.org/3/library/constants.html#None)]) a list of index names that should be jointly unique.

#### **Example**

```
>>> import pandas as pd
>>> import pandera as pa
>>>
>>>
>>> schema = pa.DataFrameSchema(
... columns={"column": pa.Column(int)},
... index=pa.MultiIndex([
... pa.Index(str,
... pa.Check(lambda s: s.isin(["foo", "bar"])),
... name="index0"),
```

```
... pa.Index(int, name="index1"),
... ])
... )
>>>
>>> df = pd.DataFrame(
... data={"column": [1, 2, 3]},
... index=pd.MultiIndex.from_arrays(
... [["foo", "bar", "foo"], [0, 1, 2]],
... names=["index0", "index1"],
... )
... )
>>>
>>> schema.validate(df)
            column
index0 index1
foo 0 1
bar 1 2
foo 2 3
```
See *[here](#page-38-0)* for more usage details.

# **Attributes**

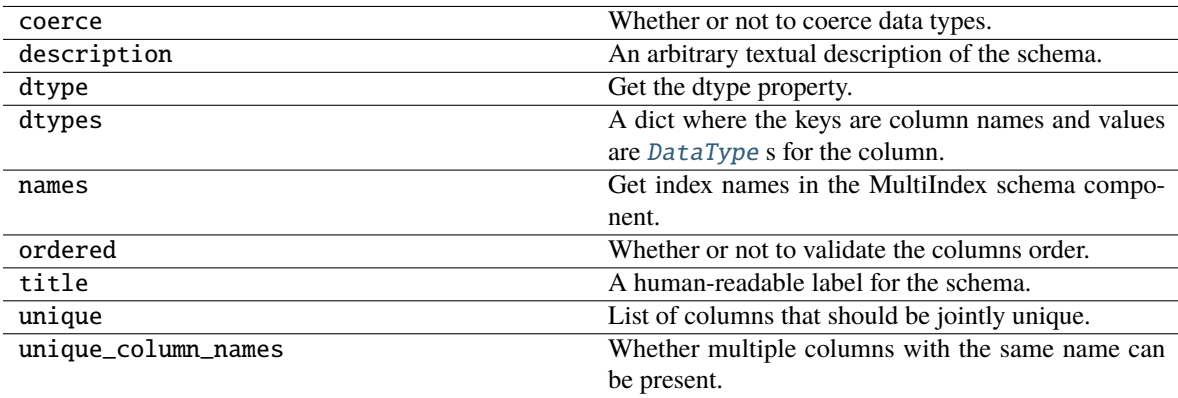

# **Methods**

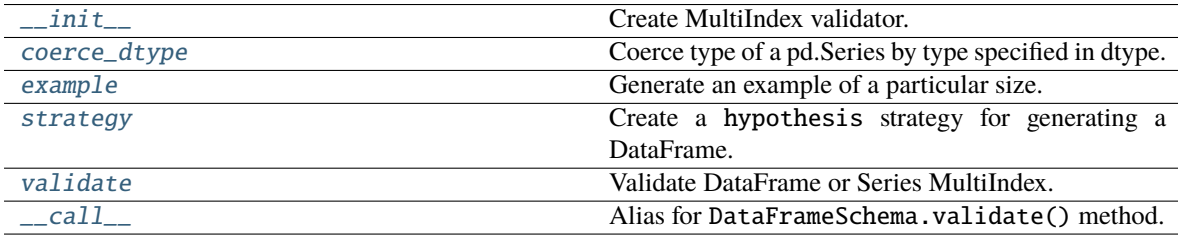

### **7.16.1.2.3.1 pandera.schema\_components.MultiIndex.\_\_init\_\_**

<span id="page-137-0"></span>MultiIndex.\_\_init\_\_(*indexes*, *coerce=False*, *strict=False*, *name=None*, *ordered=True*, *unique=None*, *report\_duplicates='all'*)

Create MultiIndex validator.

#### **Parameters**

- indexes ([List](https://docs.python.org/3/library/typing.html#typing.List)[[Index](#page-133-0)]) list of Index validators for each level of the MultiIndex index.
- **coerce** ([bool](https://docs.python.org/3/library/functions.html#bool)) Whether or not to coerce the MultiIndex to the specified dtypes before validation
- strict ([Union](https://docs.python.org/3/library/typing.html#typing.Union)[[bool](https://docs.python.org/3/library/functions.html#bool), [Literal](https://docs.python.org/3/library/typing.html#typing.Literal)['filter']]) whether or not to accept columns in the MultiIndex that aren't defined in the indexes argument.
- name ([Optional](https://docs.python.org/3/library/typing.html#typing.Optional)[[str](https://docs.python.org/3/library/stdtypes.html#str)]) name of schema component
- **ordered** ([bool](https://docs.python.org/3/library/functions.html#bool)) whether or not to validate the indexes order.
- unique ([Union](https://docs.python.org/3/library/typing.html#typing.Union)[[str](https://docs.python.org/3/library/stdtypes.html#str), [List](https://docs.python.org/3/library/typing.html#typing.List)[str], [None](https://docs.python.org/3/library/constants.html#None)]) a list of index names that should be jointly unique.

### **Example**

```
>>> import pandas as pd
>>> import pandera as pa
>>>
>>>
>>> schema = pa.DataFrameSchema(
... columns={"column": pa.Column(int)},
... index=pa.MultiIndex([
... pa.Index(str,
... pa.Check(lambda s: s.isin(["foo", "bar"])),
... name="index0"),
... pa.Index(int, name="index1"),
... ])
... )
>>>
>>> df = pd.DataFrame(
... data={"column": [1, 2, 3]},
... index=pd.MultiIndex.from_arrays(
... [["foo", "bar", "foo"], [0, 1, 2]],
... names=["index0", "index1"],
... )
... )
>>>
>>> schema.validate(df)
            column
index0 index1
foo 0 1
bar 1 2
foo 2 3
```
See *[here](#page-38-0)* for more usage details.

# **7.16.1.2.3.2 pandera.schema\_components.MultiIndex.coerce\_dtype**

## <span id="page-138-0"></span>MultiIndex.coerce\_dtype(*obj*)

Coerce type of a pd.Series by type specified in dtype.

**Parameters obj** ([MultiIndex](https://pandas.pydata.org/pandas-docs/stable/reference/api/pandas.MultiIndex.html#pandas.MultiIndex)) – multi-index to coerce.

**Return type** [MultiIndex](https://pandas.pydata.org/pandas-docs/stable/reference/api/pandas.MultiIndex.html#pandas.MultiIndex)

**Returns** MultiIndex with coerced data type

# **7.16.1.2.3.3 pandera.schema\_components.MultiIndex.example**

```
MultiIndex.example(size=None)
```
Generate an example of a particular size.

**Parameters** size – number of elements in the generated DataFrame.

**Return type** [MultiIndex](https://pandas.pydata.org/pandas-docs/stable/reference/api/pandas.MultiIndex.html#pandas.MultiIndex)

**Returns** pandas DataFrame object.

# **7.16.1.2.3.4 pandera.schema\_components.MultiIndex.strategy**

#### <span id="page-138-2"></span>MultiIndex.strategy(*\**, *size=None*)

Create a hypothesis strategy for generating a DataFrame.

**Parameters**

- size number of elements to generate
- **n\_regex\_columns** number of regex columns to generate.

**Returns** a strategy that generates pandas DataFrame objects.

# **7.16.1.2.3.5 pandera.schema\_components.MultiIndex.validate**

<span id="page-138-3"></span>MultiIndex.validate(*check\_obj*, *head=None*, *tail=None*, *sample=None*, *random\_state=None*, *lazy=False*, *inplace=False*)

Validate DataFrame or Series MultiIndex.

#### **Parameters**

- check\_obj ([Union](https://docs.python.org/3/library/typing.html#typing.Union)[[DataFrame](https://pandas.pydata.org/pandas-docs/stable/reference/api/pandas.DataFrame.html#pandas.DataFrame), [Series](https://pandas.pydata.org/pandas-docs/stable/reference/api/pandas.Series.html#pandas.Series)]) pandas DataFrame of Series to validate.
- head ([Optional](https://docs.python.org/3/library/typing.html#typing.Optional)[[int](https://docs.python.org/3/library/functions.html#int)]) validate the first n rows. Rows overlapping with *tail* or *sample* are de-duplicated.
- tail ([Optional](https://docs.python.org/3/library/typing.html#typing.Optional)[[int](https://docs.python.org/3/library/functions.html#int)]) validate the last n rows. Rows overlapping with *head* or *sample* are de-duplicated.
- sample ([Optional](https://docs.python.org/3/library/typing.html#typing.Optional)[[int](https://docs.python.org/3/library/functions.html#int)]) validate a random sample of n rows. Rows overlapping with *head* or *tail* are de-duplicated.
- random\_state ([Optional](https://docs.python.org/3/library/typing.html#typing.Optional)[[int](https://docs.python.org/3/library/functions.html#int)]) random seed for the sample argument.
- Lazy ([bool](https://docs.python.org/3/library/functions.html#bool)) if True, lazily evaluates dataframe against all validation checks and raises a SchemaErrors. Otherwise, raise SchemaError as soon as one occurs.

• inplace  $(bool)$  $(bool)$  $(bool)$  – if True, applies coercion to the object of validation, otherwise creates a copy of the data.

**Return type** [Union](https://docs.python.org/3/library/typing.html#typing.Union)[[DataFrame](https://pandas.pydata.org/pandas-docs/stable/reference/api/pandas.DataFrame.html#pandas.DataFrame), [Series](https://pandas.pydata.org/pandas-docs/stable/reference/api/pandas.Series.html#pandas.Series)]

**Returns** validated DataFrame or Series.

#### **7.16.1.2.3.6 pandera.schema\_components.MultiIndex.\_\_call\_\_**

<span id="page-139-1"></span>MultiIndex.\_\_call\_\_(*dataframe*, *head=None*, *tail=None*, *sample=None*, *random\_state=None*, *lazy=False*, *inplace=False*)

Alias for DataFrameSchema.validate() method.

#### **Parameters**

- dataframe  $(pd)$ . DataFrame) the dataframe to be validated.
- head ([int](https://docs.python.org/3/library/functions.html#int)) validate the first n rows. Rows overlapping with *tail* or *sample* are deduplicated.
- tail ([int](https://docs.python.org/3/library/functions.html#int)) validate the last n rows. Rows overlapping with *head* or *sample* are deduplicated.
- sample ([Optional](https://docs.python.org/3/library/typing.html#typing.Optional)[[int](https://docs.python.org/3/library/functions.html#int)]) validate a random sample of n rows. Rows overlapping with *head* or *tail* are de-duplicated.
- random\_state ([Optional](https://docs.python.org/3/library/typing.html#typing.Optional)[[int](https://docs.python.org/3/library/functions.html#int)]) random seed for the sample argument.
- lazy ([bool](https://docs.python.org/3/library/functions.html#bool)) if True, lazily evaluates dataframe against all validation checks and raises a SchemaErrors. Otherwise, raise SchemaError as soon as one occurs.
- inplace ([bool](https://docs.python.org/3/library/functions.html#bool)) if True, applies coercion to the object of validation, otherwise creates a copy of the data.

# **7.16.1.3 Checks**

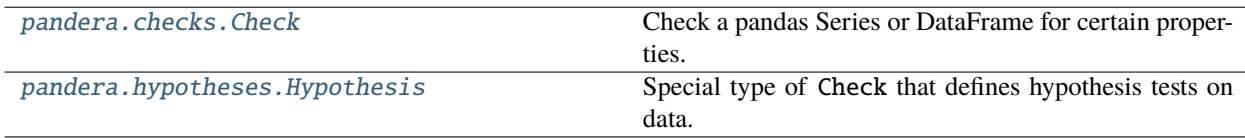

#### **7.16.1.3.1 pandera.checks.Check**

<span id="page-139-0"></span>class pandera.checks.Check(*check\_fn*, *groups=None*, *groupby=None*, *ignore\_na=True*, *element\_wise=False*, *name=None*, *error=None*, *raise\_warning=False*, *n\_failure\_cases=None*, *title=None*, *description=None*, *\*\*check\_kwargs*)

Check a pandas Series or DataFrame for certain properties.

Apply a validation function to each element, Series, or DataFrame.

**Parameters**

• check\_fn ([Union](https://docs.python.org/3/library/typing.html#typing.Union)[[Callable](https://docs.python.org/3/library/typing.html#typing.Callable)[[[Series](https://pandas.pydata.org/pandas-docs/stable/reference/api/pandas.Series.html#pandas.Series)], [Union](https://docs.python.org/3/library/typing.html#typing.Union)[[Series](https://pandas.pydata.org/pandas-docs/stable/reference/api/pandas.Series.html#pandas.Series), [bool](https://docs.python.org/3/library/functions.html#bool)]], [Callable](https://docs.python.org/3/library/typing.html#typing.Callable)[[[DataFrame](https://pandas.pydata.org/pandas-docs/stable/reference/api/pandas.DataFrame.html#pandas.DataFrame)], [Union](https://docs.python.org/3/library/typing.html#typing.Union)[[DataFrame](https://pandas.pydata.org/pandas-docs/stable/reference/api/pandas.DataFrame.html#pandas.DataFrame), [Series](https://pandas.pydata.org/pandas-docs/stable/reference/api/pandas.Series.html#pandas.Series), [bool](https://docs.python.org/3/library/functions.html#bool)]]]) – A function to check pandas data structure. For Column or SeriesSchema checks, if element wise is True, this function should have the signature: Callable[[pd.Series], Union[pd.Series, bool]], where the output series is a boolean vector.

If element wise is False, this function should have the signature:  $Callable[Any]$ , bool], where Any is an element in the column.

For DataFrameSchema checks, if element\_wise=True, fn should have the signature: Callable[[pd.DataFrame], Union[pd.DataFrame, pd.Series, bool]], where the output dataframe or series contains booleans.

If element\_wise is True, fn is applied to each row in the dataframe with the signature Callable[[pd.Series], bool] where the series input is a row in the dataframe.

- groups ([Union](https://docs.python.org/3/library/typing.html#typing.Union)[[str](https://docs.python.org/3/library/stdtypes.html#str), [List](https://docs.python.org/3/library/typing.html#typing.List)[[str](https://docs.python.org/3/library/stdtypes.html#str)], [None](https://docs.python.org/3/library/constants.html#None)]) The dict input to the *fn* callable will be constrained to the groups specified by *groups*.
- groupby ([Union](https://docs.python.org/3/library/typing.html#typing.Union)[[str](https://docs.python.org/3/library/stdtypes.html#str), [List](https://docs.python.org/3/library/typing.html#typing.List)[str], [Callable](https://docs.python.org/3/library/typing.html#typing.Callable), [None](https://docs.python.org/3/library/constants.html#None)]) If a string or list of strings is provided, these columns are used to group the Column series. If a callable is passed, the expected signature is: Callable[ [pd.DataFrame], pd.core.groupby.DataFrameGroupBy]

The the case of Column checks, this function has access to the entire dataframe, but Column. name is selected from this DataFrameGroupby object so that a SeriesGroupBy object is passed into check\_fn.

Specifying the groupby argument changes the check\_fn signature to:

Callable[[Dict[Union[str, Tuple[str]], pd.Series]], Union[bool, pd. Series]] # noqa

where the input is a dictionary mapping keys to subsets of the column/dataframe.

- ignore\_na ([bool](https://docs.python.org/3/library/functions.html#bool)) If True, null values will be ignored when determining if a check passed or failed. For dataframes, ignores rows with any null value. *New in version 0.4.0*
- element\_wise ([bool](https://docs.python.org/3/library/functions.html#bool)) Whether or not to apply validator in an element-wise fashion. If bool, assumes that all checks should be applied to the column element-wise. If list, should be the same number of elements as checks.
- **name** ([Optional](https://docs.python.org/3/library/typing.html#typing.Optional)[[str](https://docs.python.org/3/library/stdtypes.html#str)]) optional name for the check.
- **error** ([Optional](https://docs.python.org/3/library/typing.html#typing.Optional)[[str](https://docs.python.org/3/library/stdtypes.html#str)]) custom error message if series fails validation check.
- raise\_warning ([bool](https://docs.python.org/3/library/functions.html#bool)) if True, raise a UserWarning and do not throw exception instead of raising a SchemaError for a specific check. This option should be used carefully in cases where a failing check is informational and shouldn't stop execution of the program.
- n\_failure\_cases ([Optional](https://docs.python.org/3/library/typing.html#typing.Optional)[[int](https://docs.python.org/3/library/functions.html#int)]) report the first n unique failure cases. If None, report all failure cases.
- title ([Optional](https://docs.python.org/3/library/typing.html#typing.Optional)[[str](https://docs.python.org/3/library/stdtypes.html#str)]) A human-readable label for the check.
- description ([Optional](https://docs.python.org/3/library/typing.html#typing.Optional) [[str](https://docs.python.org/3/library/stdtypes.html#str)]) An arbitrary textual description of the check.
- check\_kwargs key-word arguments to pass into check\_fn

#### **Example**

```
>>> import pandas as pd
>>> import pandera as pa
>>>
```
>>>

(continued from previous page)

```
>>> # column checks are vectorized by default
\Rightarrow check_positive = pa.Check(lambda s: s > 0)
>>>
>>> # define an element-wise check
>>> check_even = pa.Check(lambda x: x % 2 == 0, element_wise=True)
>>>
>>> # checks can be given human-readable metadata
\gg check_with_metadata = pa. Check(
... lambda x: True,
... title="Always passes",
... description="This check always passes."
... )
>>>
>>> # specify assertions across categorical variables using `groupby`,
>>> # for example, make sure the mean measure for group "A" is always
>>> # larger than the mean measure for group "B"
>>> check_by_group = pa.Check(
... lambda measures: measures["A"].mean() > measures["B"].mean(),
... groupby=["group"],
... )
>>>
>>> # define a wide DataFrame-level check
\gg check_dataframe = pa.Check(
... lambda df: df["measure_1"] > df["measure_2"])
>>>
>>> measure_checks = [check_positive, check_even, check_by_group]
>>>
>>> schema = pa.DataFrameSchema(
... columns={
... "measure_1": pa.Column(int, checks=measure_checks),
... "measure_2": pa.Column(int, checks=measure_checks),
... "group": pa.Column(str),
... },
... checks=check_dataframe
... )
>>>
\gg df = pd.DataFrame({
... "measure_1": [10, 12, 14, 16],
... "measure_2": [2, 4, 6, 8],
... "group": ["B", "B", "A", "A"]
... })
>>>
>>> schema.validate(df)[["measure_1", "measure_2", "group"]]
   measure_1 measure_2 group
0 10 2 B
1 12 4 B
2 14 6 A
3 16 8 A
```
See *[here](#page-54-0)* for more usage details.

# **Attributes**

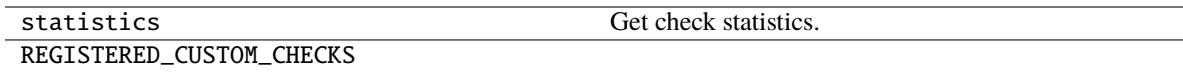

# **Methods**

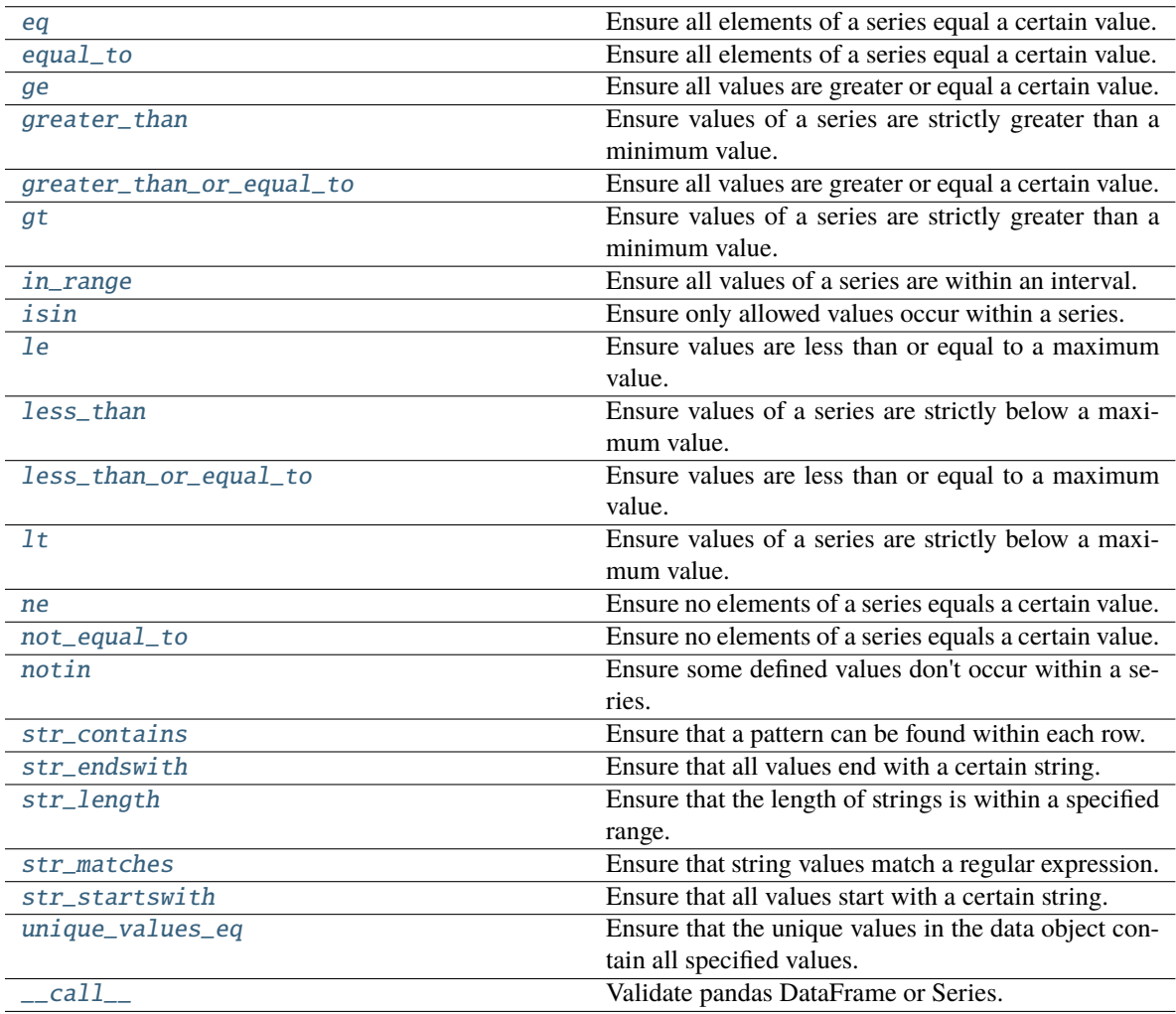

# **7.16.1.3.1.1 pandera.checks.Check.eq**

# <span id="page-143-0"></span>classmethod Check.eq(*cls*, *value*, *\*\*kwargs*)

Ensure all elements of a series equal a certain value.

*New in version 0.4.5* Alias: eq

# **Parameters**

- value All elements of a given pandas. Series must have this value
- kwargs key-word arguments passed into the *Check* initializer.

#### **Return type** [Check](#page-139-0)

**Returns** [Check](#page-139-0) object

#### **7.16.1.3.1.2 pandera.checks.Check.equal\_to**

#### <span id="page-143-1"></span>classmethod Check.equal\_to(*cls*, *value*, *\*\*kwargs*)

Ensure all elements of a series equal a certain value.

*New in version 0.4.5* Alias: eq

#### **Parameters**

- value All elements of a given pandas. Series must have this value
- kwargs key-word arguments passed into the *Check* initializer.

#### **Return type** [Check](#page-139-0)

**Returns** [Check](#page-139-0) object

#### **7.16.1.3.1.3 pandera.checks.Check.ge**

#### <span id="page-143-2"></span>classmethod Check.ge(*cls*, *min\_value*, *\*\*kwargs*)

Ensure all values are greater or equal a certain value.

*New in version 0.4.5* Alias: ge

#### **Parameters**

- min\_value Allowed minimum value for values of a series. Must be a type comparable to the dtype of the [pandas.Series](https://pandas.pydata.org/pandas-docs/stable/reference/api/pandas.Series.html#pandas.Series) to be validated.
- kwargs key-word arguments passed into the *Check* initializer.

#### **Return type** [Check](#page-139-0)

**Returns** [Check](#page-139-0) object
# **7.16.1.3.1.4 pandera.checks.Check.greater\_than**

### classmethod Check.greater\_than(*cls*, *min\_value*, *\*\*kwargs*)

Ensure values of a series are strictly greater than a minimum value.

*New in version 0.4.5* Alias: gt

### **Parameters**

- min\_value Lower bound to be exceeded. Must be a type comparable to the dtype of the [pandas.Series](https://pandas.pydata.org/pandas-docs/stable/reference/api/pandas.Series.html#pandas.Series) to be validated (e.g. a numerical type for float or int and a datetime for datetime).
- kwargs key-word arguments passed into the *Check* initializer.

**Return type** [Check](#page-139-0)

**Returns** [Check](#page-139-0) object

# **7.16.1.3.1.5 pandera.checks.Check.greater\_than\_or\_equal\_to**

## classmethod Check.greater\_than\_or\_equal\_to(*cls*, *min\_value*, *\*\*kwargs*)

Ensure all values are greater or equal a certain value.

*New in version 0.4.5* Alias: ge

### **Parameters**

- min\_value Allowed minimum value for values of a series. Must be a type comparable to the dtype of the [pandas.Series](https://pandas.pydata.org/pandas-docs/stable/reference/api/pandas.Series.html#pandas.Series) to be validated.
- kwargs key-word arguments passed into the *Check* initializer.

**Return type** [Check](#page-139-0)

**Returns** [Check](#page-139-0) object

# **7.16.1.3.1.6 pandera.checks.Check.gt**

### classmethod Check.gt(*cls*, *min\_value*, *\*\*kwargs*)

Ensure values of a series are strictly greater than a minimum value.

*New in version 0.4.5* Alias: gt

### **Parameters**

- min\_value Lower bound to be exceeded. Must be a type comparable to the dtype of the [pandas.Series](https://pandas.pydata.org/pandas-docs/stable/reference/api/pandas.Series.html#pandas.Series) to be validated (e.g. a numerical type for float or int and a datetime for datetime).
- kwargs key-word arguments passed into the *Check* initializer.

**Return type** [Check](#page-139-0)

# **7.16.1.3.1.7 pandera.checks.Check.in\_range**

classmethod Check.in\_range(*cls*, *min\_value*, *max\_value*, *include\_min=True*, *include\_max=True*, *\*\*kwargs*)

Ensure all values of a series are within an interval.

#### **Parameters**

- min\_value Left / lower endpoint of the interval.
- max\_value Right / upper endpoint of the interval. Must not be smaller than min\_value.
- include\_min Defines whether min value is also an allowed value (the default) or whether all values must be strictly greater than min\_value.
- include\_max Defines whether min\_value is also an allowed value (the default) or whether all values must be strictly smaller than max\_value.
- kwargs key-word arguments passed into the *Check* initializer.

Both endpoints must be a type comparable to the dtype of the pandas. Series to be validated.

#### **Return type** [Check](#page-139-0)

**Returns** [Check](#page-139-0) object

# **7.16.1.3.1.8 pandera.checks.Check.isin**

<span id="page-145-0"></span>classmethod Check.isin(*cls*, *allowed\_values*, *\*\*kwargs*)

Ensure only allowed values occur within a series.

**Parameters**

- allowed\_values ([Iterable](https://docs.python.org/3/library/typing.html#typing.Iterable)) The set of allowed values. May be any iterable.
- kwargs key-word arguments passed into the *Check* initializer.

**Return type** [Check](#page-139-0)

**Returns** [Check](#page-139-0) object

**Note:** This checks whether all elements of a [pandas.Series](https://pandas.pydata.org/pandas-docs/stable/reference/api/pandas.Series.html#pandas.Series) are part of the set of elements of allowed values. If allowed values is a string, the set of elements consists of all distinct characters of the string. Thus only single characters which occur in allowed\_values at least once can meet this condition. If you want to check for substrings use Check.str\_is\_substring().

**Note:** In constrast with [Check.unique\\_values\\_eq\(\)](#page-149-0), this check only makes sure that the values in the checked data object are within an allowable set.

# **7.16.1.3.1.9 pandera.checks.Check.le**

### classmethod Check.le(*cls*, *max\_value*, *\*\*kwargs*)

Ensure values are less than or equal to a maximum value.

*New in version 0.4.5* Alias: le

# **Parameters**

- max\_value Upper bound not to be exceeded. Must be a type comparable to the dtype of the [pandas.Series](https://pandas.pydata.org/pandas-docs/stable/reference/api/pandas.Series.html#pandas.Series) to be validated.
- kwargs key-word arguments passed into the *Check* initializer.

### **Return type** [Check](#page-139-0)

**Returns** [Check](#page-139-0) object

# **7.16.1.3.1.10 pandera.checks.Check.less\_than**

# classmethod Check.less\_than(*cls*, *max\_value*, *\*\*kwargs*)

Ensure values of a series are strictly below a maximum value.

*New in version 0.4.5* Alias: lt

### **Parameters**

- max\_value All elements of a series must be strictly smaller than this. Must be a type comparable to the dtype of the pandas. Series to be validated.
- kwargs key-word arguments passed into the *Check* initializer.

### **Return type** [Check](#page-139-0)

**Returns** [Check](#page-139-0) object

# **7.16.1.3.1.11 pandera.checks.Check.less\_than\_or\_equal\_to**

classmethod Check.less\_than\_or\_equal\_to(*cls*, *max\_value*, *\*\*kwargs*)

Ensure values are less than or equal to a maximum value.

*New in version 0.4.5* Alias: le

### **Parameters**

- max\_value Upper bound not to be exceeded. Must be a type comparable to the dtype of the [pandas.Series](https://pandas.pydata.org/pandas-docs/stable/reference/api/pandas.Series.html#pandas.Series) to be validated.
- kwargs key-word arguments passed into the *Check* initializer.

**Return type** [Check](#page-139-0)

# **7.16.1.3.1.12 pandera.checks.Check.lt**

### classmethod Check.lt(*cls*, *max\_value*, *\*\*kwargs*)

Ensure values of a series are strictly below a maximum value.

*New in version 0.4.5* Alias: lt

## **Parameters**

- max\_value All elements of a series must be strictly smaller than this. Must be a type comparable to the dtype of the pandas. Series to be validated.
- kwargs key-word arguments passed into the *Check* initializer.

#### **Return type** [Check](#page-139-0)

**Returns** [Check](#page-139-0) object

### **7.16.1.3.1.13 pandera.checks.Check.ne**

#### classmethod Check.ne(*cls*, *value*, *\*\*kwargs*)

Ensure no elements of a series equals a certain value.

*New in version 0.4.5* Alias: ne

# **Parameters**

- value This value must not occur in the checked pandas. Series.
- kwargs key-word arguments passed into the *Check* initializer.

#### **Return type** [Check](#page-139-0)

**Returns** [Check](#page-139-0) object

### **7.16.1.3.1.14 pandera.checks.Check.not\_equal\_to**

## classmethod Check.not\_equal\_to(*cls*, *value*, *\*\*kwargs*)

Ensure no elements of a series equals a certain value.

*New in version 0.4.5* Alias: ne

### **Parameters**

- value This value must not occur in the checked pandas. Series.
- kwargs key-word arguments passed into the *Check* initializer.

#### **Return type** [Check](#page-139-0)

### **7.16.1.3.1.15 pandera.checks.Check.notin**

#### classmethod Check.notin(*cls*, *forbidden\_values*, *\*\*kwargs*)

Ensure some defined values don't occur within a series.

#### **Parameters**

- forbidden\_values ([Iterable](https://docs.python.org/3/library/typing.html#typing.Iterable)) The set of values which should not occur. May be any iterable.
- raise\_warning if True, check raises UserWarning instead of SchemaError on validation.

**Return type** [Check](#page-139-0)

**Returns** [Check](#page-139-0) object

Note: Like Check. isin() this check operates on single characters if it is applied on strings. A string as paraforbidden\_valuesmeter forbidden\_values is understood as set of prohibited characters. Any string of length > 1 can't be in it by design.

## **7.16.1.3.1.16 pandera.checks.Check.str\_contains**

classmethod Check.str\_contains(*cls*, *pattern*, *\*\*kwargs*)

Ensure that a pattern can be found within each row.

**Parameters**

- **pattern** ([str](https://docs.python.org/3/library/stdtypes.html#str)) Regular expression pattern to use for searching
- kwargs key-word arguments passed into the *Check* initializer.

**Return type** [Check](#page-139-0)

**Returns** [Check](#page-139-0) object

The behaviour is as of pandas.Series.str.contains().

# **7.16.1.3.1.17 pandera.checks.Check.str\_endswith**

### classmethod Check.str\_endswith(*cls*, *string*, *\*\*kwargs*)

Ensure that all values end with a certain string.

**Parameters**

- [str](https://docs.python.org/3/library/stdtypes.html#str)ing (str) String all values should end with
- kwargs key-word arguments passed into the *Check* initializer.

**Return type** [Check](#page-139-0)

# **7.16.1.3.1.18 pandera.checks.Check.str\_length**

classmethod Check.str\_length(*cls*, *min\_value=None*, *max\_value=None*, *\*\*kwargs*)

Ensure that the length of strings is within a specified range.

#### **Parameters**

- min\_value ([Optional](https://docs.python.org/3/library/typing.html#typing.Optional)[[int](https://docs.python.org/3/library/functions.html#int)]) Minimum length of strings (default: no minimum)
- max\_value ([Optional](https://docs.python.org/3/library/typing.html#typing.Optional)[[int](https://docs.python.org/3/library/functions.html#int)]) Maximum length of strings (default: no maximum)
- kwargs key-word arguments passed into the *Check* initializer.

#### **Return type** [Check](#page-139-0)

**Returns** [Check](#page-139-0) object

#### **7.16.1.3.1.19 pandera.checks.Check.str\_matches**

classmethod Check.str\_matches(*cls*, *pattern*, *\*\*kwargs*)

Ensure that string values match a regular expression.

#### **Parameters**

- **pattern** ([str](https://docs.python.org/3/library/stdtypes.html#str)) Regular expression pattern to use for matching
- kwargs key-word arguments passed into the *Check* initializer.

**Return type** [Check](#page-139-0)

**Returns** [Check](#page-139-0) object

The behaviour is as of pandas.Series.str.match().

#### **7.16.1.3.1.20 pandera.checks.Check.str\_startswith**

#### classmethod Check.str\_startswith(*cls*, *string*, *\*\*kwargs*)

Ensure that all values start with a certain string.

#### **Parameters**

- [str](https://docs.python.org/3/library/stdtypes.html#str)ing (str) String all values should start with
- kwargs key-word arguments passed into the *Check* initializer.

#### **Return type** [Check](#page-139-0)

**Returns** [Check](#page-139-0) object

#### **7.16.1.3.1.21 pandera.checks.Check.unique\_values\_eq**

### <span id="page-149-0"></span>classmethod Check.unique\_values\_eq(*cls*, *values*, *\*\*kwargs*)

Ensure that the unique values in the data object contain all specified values.

**Note:** In constrast with *[Check.isin\(\)](#page-145-0)*, this check makes sure that all the items in the values iterable are contained within the series.

#### **Parameters**

- values ([Iterable](https://docs.python.org/3/library/typing.html#typing.Iterable)) The set of values that must be present. Maybe any iterable.
- kwargs key-word arguments passed into the *Check* initializer.

**Return type** [Check](#page-139-0)

**Returns** [Check](#page-139-0) object

### **7.16.1.3.1.22 pandera.checks.Check.\_\_call\_\_**

Check.\_\_call\_\_(*df\_or\_series*, *column=None*)

Validate pandas DataFrame or Series.

#### **Parameters**

- **df\_or\_series** ([Union](https://docs.python.org/3/library/typing.html#typing.Union)[[DataFrame](https://pandas.pydata.org/pandas-docs/stable/reference/api/pandas.DataFrame.html#pandas.DataFrame), [Series](https://pandas.pydata.org/pandas-docs/stable/reference/api/pandas.Series.html#pandas.Series)]) pandas DataFrame of Series to validate.
- column ( $0ptional[str]$  $0ptional[str]$  $0ptional[str]$ ) for dataframe checks, apply the check function to this column.

**Return type** CheckResult

### **Returns**

CheckResult tuple containing:

check\_output: boolean scalar, Series or DataFrame indicating which elements passed the check.

check\_passed: boolean scalar that indicating whether the check passed overall.

checked\_object: the checked object itself. Depending on the options provided to the Check, this will be a pandas Series, DataFrame, or if the groupby option is specified, a Dict[str, Series] or Dict[str, DataFrame] where the keys are distinct groups.

failure\_cases: subset of the check\_object that failed.

## **7.16.1.3.2 pandera.hypotheses.Hypothesis**

### class pandera.hypotheses.Hypothesis(*test*, *samples=None*, *groupby=None*, *relationship='equal'*, *test\_kwargs=None*, *relationship\_kwargs=None*, *name=None*, *error=None*, *raise\_warning=False*)

Special type of Check that defines hypothesis tests on data.

Perform a hypothesis test on a Series or DataFrame.

#### **Parameters**

- test ([Callable](https://docs.python.org/3/library/typing.html#typing.Callable)) The hypothesis test function. It should take one or more arrays as positional arguments and return a test statistic and a p-value. The arrays passed into the test function are determined by the samples argument.
- samples ([Union](https://docs.python.org/3/library/typing.html#typing.Union)[[str](https://docs.python.org/3/library/stdtypes.html#str), [List](https://docs.python.org/3/library/typing.html#typing.List)[[str](https://docs.python.org/3/library/stdtypes.html#str)], [None](https://docs.python.org/3/library/constants.html#None)]) for *Column* or *SeriesSchema* hypotheses, this refers to the group keys in the *groupby* column(s) used to group the *Series* into a dict of *Series*. The *samples* column(s) are passed into the *test* function as positional arguments.

For *DataFrame*-level hypotheses, *samples* refers to a column or multiple columns to pass into the *test* function. The *samples* column(s) are passed into the *test* function as positional arguments.

• **groupby** ([Union](https://docs.python.org/3/library/typing.html#typing.Union)[[str](https://docs.python.org/3/library/stdtypes.html#str), [List](https://docs.python.org/3/library/typing.html#typing.List)[str], [Callable](https://docs.python.org/3/library/typing.html#typing.Callable), [None](https://docs.python.org/3/library/constants.html#None)]) – If a string or list of strings is provided, then these columns are used to group the Column Series by *groupby*. If a callable is passed, the expected signature is DataFrame -> DataFrameGroupby. The function has access to the entire dataframe, but the Column.name is selected from this DataFrameGroupby object so that a SeriesGroupBy object is passed into the *hypothesis\_check* function.

Specifying this argument changes the  $fn$  signature to: dict[str|tuple[str], Series]  $\rightarrow$ bool|pd.Series[bool]

Where specific groups can be obtained from the input dict.

• relationship ([Union](https://docs.python.org/3/library/typing.html#typing.Union)[[str](https://docs.python.org/3/library/stdtypes.html#str), [Callable](https://docs.python.org/3/library/typing.html#typing.Callable)]) – Represents what relationship conditions are imposed on the hypothesis test. A function or lambda function can be supplied.

Available built-in relationships are: "greater\_than", "less\_than", "not\_equal" or "equal", where "equal" is the null hypothesis.

If callable, the input function signature should have the signature (stat: float, pvalue: float, \*\*kwargs) where *stat* is the hypothesis test statistic, *pvalue* assesses statistical significance, and *\*\*kwargs* are other arguments supplied via the *\*\*relationship\_kwargs* argument.

Default is "equal" for the null hypothesis.

- test\_kwargs  $(dict)$  $(dict)$  $(dict)$  Keyword arguments to be supplied to the test.
- relationship\_kwargs  $(dict)$  $(dict)$  $(dict)$  Keyword arguments to be supplied to the relationship function. e.g. *alpha* could be used to specify a threshold in a t-test.
- **name** ([Optional](https://docs.python.org/3/library/typing.html#typing.Optional)[[str](https://docs.python.org/3/library/stdtypes.html#str)]) optional name of hypothesis test
- error ([Optional](https://docs.python.org/3/library/typing.html#typing.Optional)[[str](https://docs.python.org/3/library/stdtypes.html#str)]) error message to show
- raise\_warning ([bool](https://docs.python.org/3/library/functions.html#bool)) if True, raise a UserWarning and do not throw exception instead of raising a SchemaError for a specific check. This option should be used carefully in cases where a failing check is informational and shouldn't stop execution of the program.

#### **Examples**

Define a two-sample hypothesis test using scipy.

```
>>> import pandas as pd
>>> import pandera as pa
>>>
>>> from scipy import stats
>>>
>>> schema = pa.DataFrameSchema({
... "height_in_feet": pa.Column(float, [
... pa.Hypothesis(
... test=stats.ttest_ind,
... samples=["A", "B"],
... groupby="group",
... # assert that the mean height of group "A" is greater
... \# than that of group "B"
... relationship=lambda stat, pvalue, alpha=0.1: (
... stat > 0 and pvalue /2 < alpha\cdots ),
... \# set alpha criterion to 5%
... relationship_kwargs={"alpha": 0.05}
... )
```
(continues on next page)

(continued from previous page)

```
... ]),
... "group": pa.Column(str),
... })
\Rightarrow df = (
... pd.DataFrame({
... "height_in_feet": [8.1, 7, 5.2, 5.1, 4],
... "group": ["A", "A", "B", "B", "B"]
... })
... )
>>> schema.validate(df)[["height_in_feet", "group"]]
  height_in_feet group
0 8.1 A
1 7.0 A
2 5.2 B
3 5.1 B
4 4.0 B
```
See *[here](#page-59-0)* for more usage details.

## **Attributes**

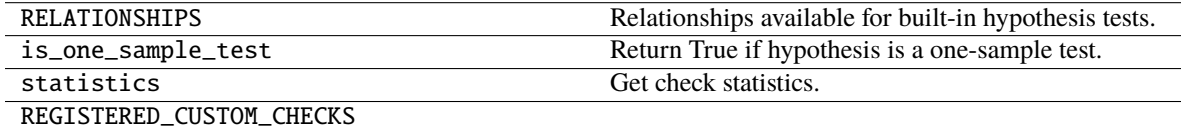

### **Methods**

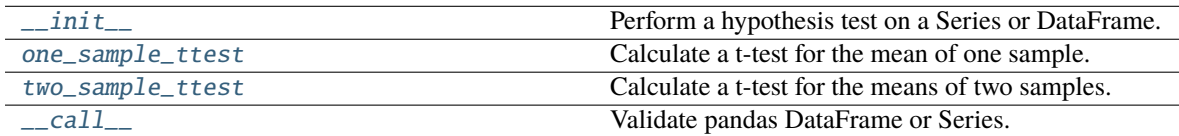

# **7.16.1.3.2.1 pandera.hypotheses.Hypothesis.\_\_init\_\_**

<span id="page-152-0"></span>Hypothesis.\_\_init\_\_(*test*, *samples=None*, *groupby=None*, *relationship='equal'*, *test\_kwargs=None*, *relationship\_kwargs=None*, *name=None*, *error=None*, *raise\_warning=False*)

Perform a hypothesis test on a Series or DataFrame.

## **Parameters**

- test ([Callable](https://docs.python.org/3/library/typing.html#typing.Callable)) The hypothesis test function. It should take one or more arrays as positional arguments and return a test statistic and a p-value. The arrays passed into the test function are determined by the samples argument.
- samples ([Union](https://docs.python.org/3/library/typing.html#typing.Union)[[str](https://docs.python.org/3/library/stdtypes.html#str), [List](https://docs.python.org/3/library/typing.html#typing.List)[[str](https://docs.python.org/3/library/stdtypes.html#str)], [None](https://docs.python.org/3/library/constants.html#None)]) for *Column* or *SeriesSchema* hypotheses, this refers to the group keys in the *groupby* column(s) used to group the *Series* into a dict of *Series*. The *samples* column(s) are passed into the *test* function as positional arguments.

For *DataFrame*-level hypotheses, *samples* refers to a column or multiple columns to pass into the *test* function. The *samples* column(s) are passed into the *test* function as positional arguments.

• groupby ([Union](https://docs.python.org/3/library/typing.html#typing.Union)[[str](https://docs.python.org/3/library/stdtypes.html#str), [List](https://docs.python.org/3/library/typing.html#typing.List)[[str](https://docs.python.org/3/library/stdtypes.html#str)], [Callable](https://docs.python.org/3/library/typing.html#typing.Callable), [None](https://docs.python.org/3/library/constants.html#None)]) – If a string or list of strings is provided, then these columns are used to group the Column Series by *groupby*. If a callable is passed, the expected signature is DataFrame -> DataFrameGroupby. The function has access to the entire dataframe, but the Column.name is selected from this DataFrameGroupby object so that a SeriesGroupBy object is passed into the *hypothesis\_check* function.

Specifying this argument changes the *fn* signature to: dict[str|tuple[str], Series] -> bool|pd.Series[bool]

Where specific groups can be obtained from the input dict.

• **relationship** ([Union](https://docs.python.org/3/library/typing.html#typing.Union)[[str](https://docs.python.org/3/library/stdtypes.html#str), [Callable](https://docs.python.org/3/library/typing.html#typing.Callable)]) – Represents what relationship conditions are imposed on the hypothesis test. A function or lambda function can be supplied.

Available built-in relationships are: "greater\_than", "less\_than", "not\_equal" or "equal", where "equal" is the null hypothesis.

If callable, the input function signature should have the signature (stat: float, pvalue: float, \*\*kwargs) where *stat* is the hypothesis test statistic, *pvalue* assesses statistical significance, and *\*\*kwargs* are other arguments supplied via the *\*\*relationship\_kwargs* argument.

Default is "equal" for the null hypothesis.

- test\_kwargs  $(dict)$  $(dict)$  $(dict)$  Keyword arguments to be supplied to the test.
- relationship\_kwargs  $(dict)$  $(dict)$  $(dict)$  Keyword arguments to be supplied to the relationship function. e.g. *alpha* could be used to specify a threshold in a t-test.
- **name** ([Optional](https://docs.python.org/3/library/typing.html#typing.Optional) [[str](https://docs.python.org/3/library/stdtypes.html#str)]) optional name of hypothesis test
- **error** ([Optional](https://docs.python.org/3/library/typing.html#typing.Optional) [[str](https://docs.python.org/3/library/stdtypes.html#str)]) error message to show
- raise\_warning ([bool](https://docs.python.org/3/library/functions.html#bool)) if True, raise a UserWarning and do not throw exception instead of raising a SchemaError for a specific check. This option should be used carefully in cases where a failing check is informational and shouldn't stop execution of the program.

#### **Examples**

Define a two-sample hypothesis test using scipy.

```
>>> import pandas as pd
>>> import pandera as pa
>>>
>>> from scipy import stats
>>>
>>> schema = pa.DataFrameSchema({
... "height_in_feet": pa.Column(float, [
... pa.Hypothesis(
... test=stats.ttest_ind,
... samples=["A", "B"],
... groupby="group",
... \# assert that the mean height of group "A" is greater
... \# than that of group "B"
... relationship=lambda stat, pvalue, alpha=0.1: (
\ldots stat > 0 and pvalue / 2 < alpha
```
(continues on next page)

(continued from previous page)

```
... ),
... \# set alpha criterion to 5%
... relationship_kwargs={"alpha": 0.05}
... )
... ]),
... "group": pa.Column(str),
... })
\Rightarrow df = (
... pd.DataFrame({
... "height_in_feet": [8.1, 7, 5.2, 5.1, 4],
... "group": ["A", "A", "B", "B", "B"]
... })
... )
>>> schema.validate(df)[["height_in_feet", "group"]]
  height_in_feet group
0 8.1 A
1 7.0 A
2 5.2 B
3 5.1 B
4 4.0 B
```
See *[here](#page-59-0)* for more usage details.

# **7.16.1.3.2.2 pandera.hypotheses.Hypothesis.one\_sample\_ttest**

### <span id="page-154-0"></span>classmethod Hypothesis.one\_sample\_ttest(*popmean*, *sample=None*, *groupby=None*, *relationship='equal'*, *alpha=0.01*, *raise\_warning=False*)

Calculate a t-test for the mean of one sample.

#### **Parameters**

- sample ([Optional](https://docs.python.org/3/library/typing.html#typing.Optional)[[str](https://docs.python.org/3/library/stdtypes.html#str)]) The sample group to test. For *Column* and *SeriesSchema* hypotheses, this refers to the *groupby* level that is used to subset the *Column* being checked. For *DataFrameSchema* hypotheses, refers to column in the *DataFrame*.
- groupby ([Union](https://docs.python.org/3/library/typing.html#typing.Union)[[str](https://docs.python.org/3/library/stdtypes.html#str), [List](https://docs.python.org/3/library/typing.html#typing.List)[[str](https://docs.python.org/3/library/stdtypes.html#str)], [Callable](https://docs.python.org/3/library/typing.html#typing.Callable), [None](https://docs.python.org/3/library/constants.html#None)]) If a string or list of strings is provided, then these columns are used to group the Column Series by *groupby*. If a callable is passed, the expected signature is DataFrame -> DataFrameGroupby. The function has access to the entire dataframe, but the Column.name is selected from this DataFrameGroupby object so that a SeriesGroupBy object is passed into *fn*.

Specifying this argument changes the *fn* signature to: dict[str|tuple[str], Series] -> bool|pd.Series[bool]

Where specific groups can be obtained from the input dict.

- popmean ([float](https://docs.python.org/3/library/functions.html#float)) population mean to compare *sample* to.
- relationship ([str](https://docs.python.org/3/library/stdtypes.html#str)) Represents what relationship conditions are imposed on the hypothesis test. Available relationships are: "greater\_than", "less\_than", "not\_equal" and "equal". For example, *group1 greater\_than group2* specifies an alternative hypothesis that the mean of group1 is greater than group 2 relative to a null hypothesis that they are equal.
- alpha  $(f$ loat) (Default value = 0.01) The significance level; the probability of rejecting the null hypothesis when it is true. For example, a significance level of 0.01 indicates a  $1\%$

risk of concluding that a difference exists when there is no actual difference.

• raise\_warning – if True, check raises UserWarning instead of SchemaError on validation.

#### **Example**

If you want to compare one sample with a pre-defined mean:

```
>>> import pandas as pd
>>> import pandera as pa
>>>
>>>
>>> schema = pa.DataFrameSchema({
... "height_in_feet": pa.Column(
... float, [
... pa.Hypothesis.one_sample_ttest(
... popmean=5,
... 1992 relationship="greater_than",
\ldots alpha=0.1),
... ]),
... })
\Rightarrow df = (
... pd.DataFrame({
... "height_in_feet": [8.1, 7, 6.5, 6.7, 5.1],
... })
... )
>>> schema.validate(df)
  height_in_feet
0 8.1
1 7.0
2 6.5
3 6.7
4 5.1
```
### **7.16.1.3.2.3 pandera.hypotheses.Hypothesis.two\_sample\_ttest**

```
classmethod Hypothesis.two_sample_ttest(sample1, sample2, groupby=None, relationship='equal',
                                              alpha=0.01, equal_var=True, nan_policy='propagate',
                                              raise_warning=False)
```
Calculate a t-test for the means of two samples.

Perform a two-sided test for the null hypothesis that 2 independent samples have identical average (expected) values. This test assumes that the populations have identical variances by default.

#### **Parameters**

- sample1 ([str](https://docs.python.org/3/library/stdtypes.html#str)) The first sample group to test. For *Column* and *SeriesSchema* hypotheses, refers to the level in the *groupby* column. For *DataFrameSchema* hypotheses, refers to column in the *DataFrame*.
- sample2 ([str](https://docs.python.org/3/library/stdtypes.html#str)) The second sample group to test. For *Column* and *SeriesSchema* hypotheses, refers to the level in the *groupby* column. For *DataFrameSchema* hypotheses, refers to column in the *DataFrame*.

• groupby ([Union](https://docs.python.org/3/library/typing.html#typing.Union)[[str](https://docs.python.org/3/library/stdtypes.html#str), [List](https://docs.python.org/3/library/typing.html#typing.List)[[str](https://docs.python.org/3/library/stdtypes.html#str)], [Callable](https://docs.python.org/3/library/typing.html#typing.Callable), [None](https://docs.python.org/3/library/constants.html#None)]) – If a string or list of strings is provided, then these columns are used to group the Column Series by *groupby*. If a callable is passed, the expected signature is DataFrame -> DataFrameGroupby. The function has access to the entire dataframe, but the Column.name is selected from this DataFrameGroupby object so that a SeriesGroupBy object is passed into *fn*.

Specifying this argument changes the  $fn$  signature to: dict[str|tuple[str], Series]  $\rightarrow$ bool|pd.Series[bool]

Where specific groups can be obtained from the input dict.

- relationship ( $str$ ) Represents what relationship conditions are imposed on the hypothesis test. Available relationships are: "greater\_than", "less\_than", "not\_equal", and "equal". For example, *group1 greater\_than group2* specifies an alternative hypothesis that the mean of group1 is greater than group 2 relative to a null hypothesis that they are equal.
- alpha (Default value =  $0.01$ ) The significance level; the probability of rejecting the null hypothesis when it is true. For example, a significance level of 0.01 indicates a 1% risk of concluding that a difference exists when there is no actual difference.
- equal\_var (Default value = True) If True (default), perform a standard independent 2 sample test that assumes equal population variances. If False, perform Welch's t-test, which does not assume equal population variance
- nan\_policy Defines how to handle when input returns nan, one of { 'propagate', 'raise', 'omit'}, (Default value = 'propagate'). For more details see: [https://docs.scipy.org/doc/](https://docs.scipy.org/doc/scipy/reference/generated/scipy.stats.ttest_ind.html) [scipy/reference/generated/scipy.stats.ttest\\_ind.html](https://docs.scipy.org/doc/scipy/reference/generated/scipy.stats.ttest_ind.html)
- raise\_warning if True, check raises UserWarning instead of SchemaError on validation.

### **Example**

The the built-in class method to do a two-sample t-test.

```
>>> import pandera as pa
>>>
>>>
>>> schema = pa.DataFrameSchema({
... "height_in_feet": pa.Column(
... float, [
... pa.Hypothesis.two_sample_ttest(
... sample1="A",
... sample2="B",
... groupby="group",
... relationship="greater_than",
... alpha=0.05,
... equal_var=True),
... ]),
... "group": pa.Column(str)
... })
\gg df = (
... pd.DataFrame({
... "height_in_feet": [8.1, 7, 5.2, 5.1, 4],
... "group": ["A", "A", "B", "B", "B"]
... })
... )
>>> schema.validate(df)[["height_in_feet", "group"]]
```
(continues on next page)

(continued from previous page)

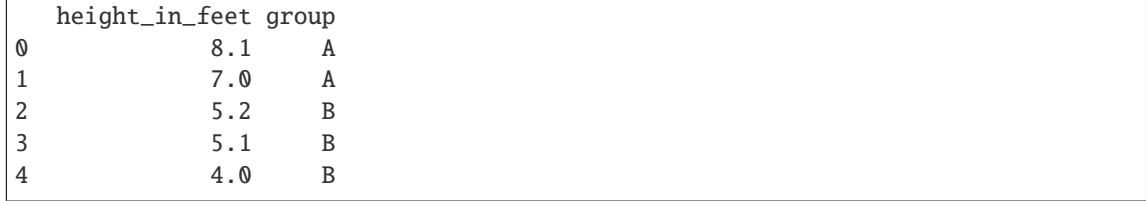

# **7.16.1.3.2.4 pandera.hypotheses.Hypothesis.\_\_call\_\_**

<span id="page-157-0"></span>Hypothesis.\_\_call\_\_(*df\_or\_series*, *column=None*)

Validate pandas DataFrame or Series.

#### **Parameters**

- df\_or\_series ([Union](https://docs.python.org/3/library/typing.html#typing.Union)[[DataFrame](https://pandas.pydata.org/pandas-docs/stable/reference/api/pandas.DataFrame.html#pandas.DataFrame), [Series](https://pandas.pydata.org/pandas-docs/stable/reference/api/pandas.Series.html#pandas.Series)]) pandas DataFrame of Series to validate.
- **column** ([Optional](https://docs.python.org/3/library/typing.html#typing.Optional)[[str](https://docs.python.org/3/library/stdtypes.html#str)]) for dataframe checks, apply the check function to this column.

**Return type** CheckResult

### **Returns**

CheckResult tuple containing:

check\_output: boolean scalar, Series or DataFrame indicating which elements passed the check.

check\_passed: boolean scalar that indicating whether the check passed overall.

checked\_object: the checked object itself. Depending on the options provided to the Check, this will be a pandas Series, DataFrame, or if the groupby option is specified, a Dict[str, Series] or Dict[str, DataFrame] where the keys are distinct groups.

failure\_cases: subset of the check\_object that failed.

# **7.16.2 Data Types**

# **7.16.2.1 Library-agnostic dtypes**

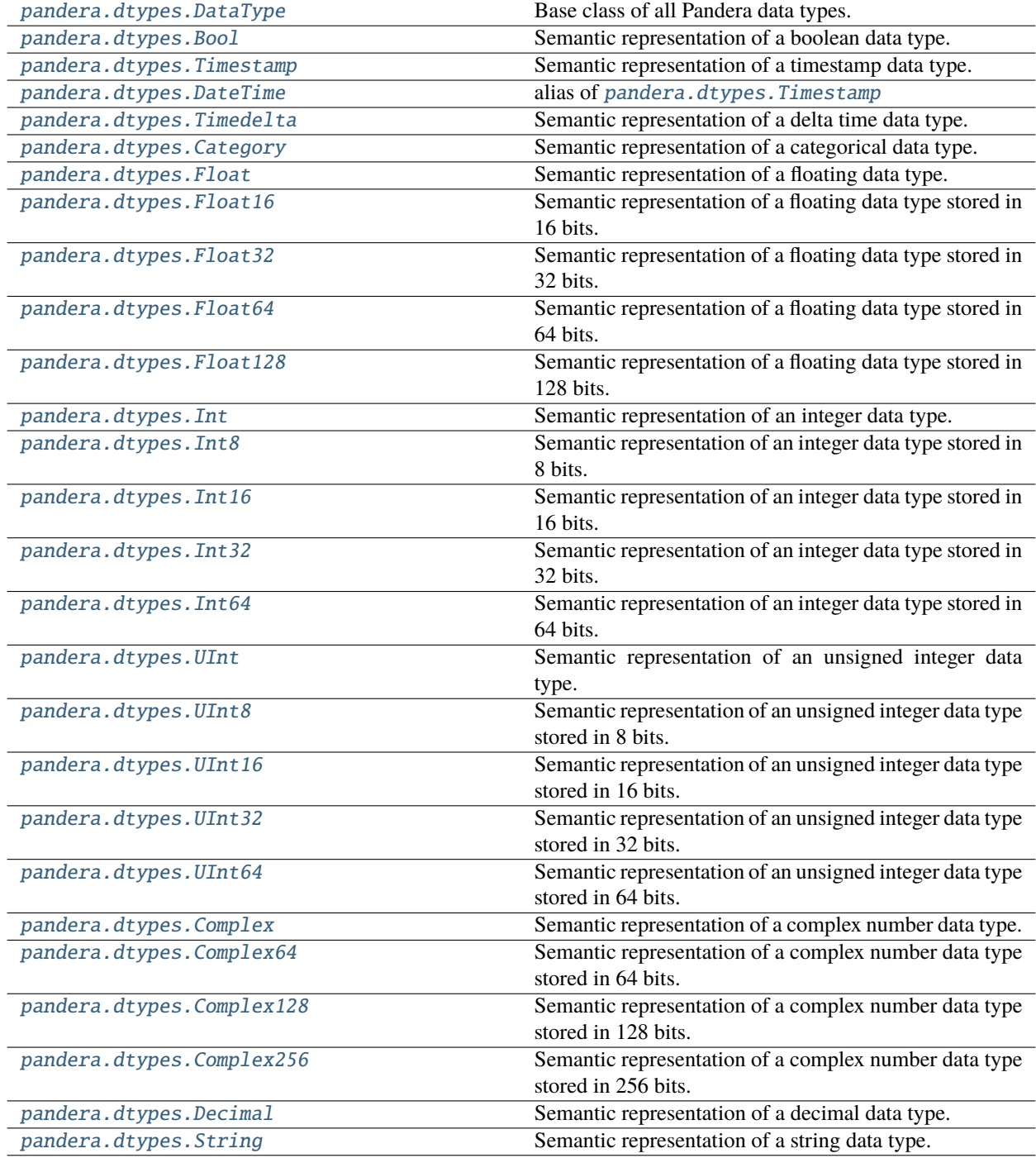

# **7.16.2.1.1 pandera.dtypes.DataType**

# <span id="page-159-0"></span>class pandera.dtypes.DataType

Base class of all Pandera data types.

## **Attributes**

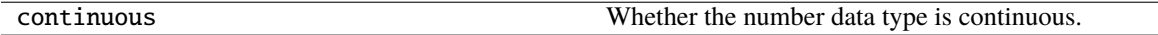

# **Methods**

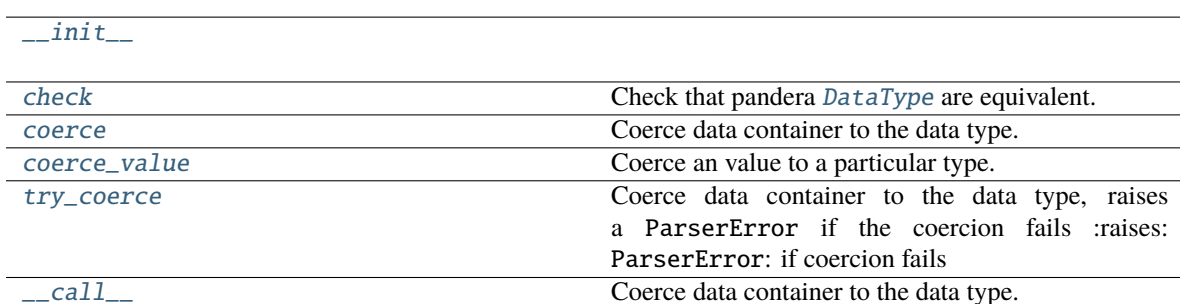

# **7.16.2.1.1.1 pandera.dtypes.DataType.\_\_init\_\_**

<span id="page-159-1"></span>DataType.\_\_init\_\_()

# **7.16.2.1.1.2 pandera.dtypes.DataType.check**

### <span id="page-159-2"></span>DataType.check(*pandera\_dtype*, *data\_container=None*)

Check that pandera [DataType](#page-159-0) are equivalent.

# **Parameters**

- pandera\_dtype ([ForwardRef](https://docs.python.org/3/library/typing.html#typing.ForwardRef)) Expected [DataType](#page-159-0).
- data\_container ([Optional](https://docs.python.org/3/library/typing.html#typing.Optional)[[Any](https://docs.python.org/3/library/typing.html#typing.Any)]) Data container, used by data types that require the actual data for validation.

**Return type** [Union](https://docs.python.org/3/library/typing.html#typing.Union)[[bool](https://docs.python.org/3/library/functions.html#bool), [Iterable](https://docs.python.org/3/library/typing.html#typing.Iterable)[[bool](https://docs.python.org/3/library/functions.html#bool)]]

**Returns** boolean scalar or iterable of boolean scalars, indicating which elements passed the check.

# **7.16.2.1.1.3 pandera.dtypes.DataType.coerce**

<span id="page-160-1"></span>DataType.coerce(*data\_container*) Coerce data container to the data type.

# **7.16.2.1.1.4 pandera.dtypes.DataType.coerce\_value**

<span id="page-160-2"></span>DataType.coerce\_value(*value*)

Coerce an value to a particular type.

# **7.16.2.1.1.5 pandera.dtypes.DataType.try\_coerce**

### <span id="page-160-3"></span>DataType.try\_coerce(*data\_container*)

Coerce data container to the data type, raises a ParserError if the coercion fails :raises: ParserError: if coercion fails

# **7.16.2.1.1.6 pandera.dtypes.DataType.\_\_call\_\_**

<span id="page-160-4"></span>DataType.\_\_call\_\_(*data\_container*) Coerce data container to the data type.

## **7.16.2.1.2 pandera.dtypes.Bool**

# <span id="page-160-0"></span>class pandera.dtypes.Bool

Semantic representation of a boolean data type.

### **Attributes**

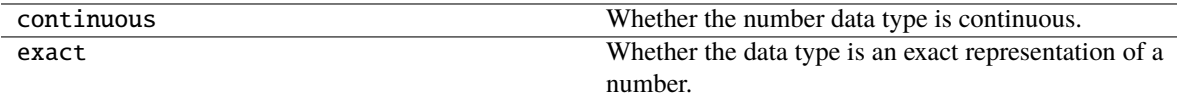

# **Methods**

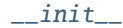

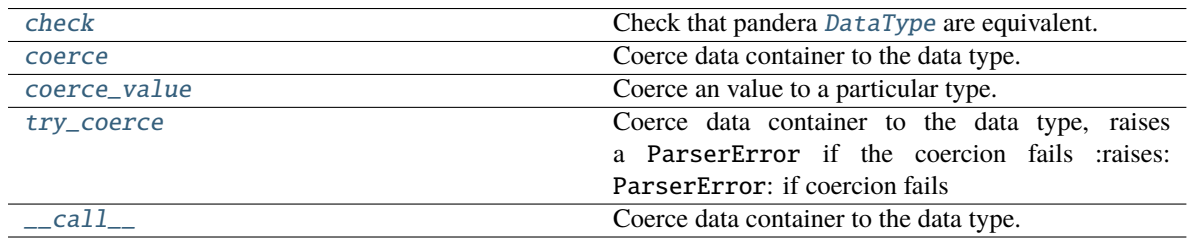

# **7.16.2.1.2.1 pandera.dtypes.Bool.\_\_init\_\_**

<span id="page-161-0"></span> $Bool.__init__()$ 

# **7.16.2.1.2.2 pandera.dtypes.Bool.check**

# <span id="page-161-1"></span>Bool.check(*pandera\_dtype*, *data\_container=None*)

Check that pandera [DataType](#page-159-0) are equivalent.

### **Parameters**

- pandera\_dtype ([ForwardRef](https://docs.python.org/3/library/typing.html#typing.ForwardRef)) Expected [DataType](#page-159-0).
- data\_container ([Optional](https://docs.python.org/3/library/typing.html#typing.Optional)[[Any](https://docs.python.org/3/library/typing.html#typing.Any)]) Data container, used by data types that require the actual data for validation.

## **Return type** [Union](https://docs.python.org/3/library/typing.html#typing.Union)[[bool](https://docs.python.org/3/library/functions.html#bool), [Iterable](https://docs.python.org/3/library/typing.html#typing.Iterable)[[bool](https://docs.python.org/3/library/functions.html#bool)]]

**Returns** boolean scalar or iterable of boolean scalars, indicating which elements passed the check.

# **7.16.2.1.2.3 pandera.dtypes.Bool.coerce**

<span id="page-161-2"></span>Bool.coerce(*data\_container*)

Coerce data container to the data type.

# **7.16.2.1.2.4 pandera.dtypes.Bool.coerce\_value**

<span id="page-161-3"></span>Bool.coerce\_value(*value*)

Coerce an value to a particular type.

# **7.16.2.1.2.5 pandera.dtypes.Bool.try\_coerce**

### <span id="page-161-4"></span>Bool.try\_coerce(*data\_container*)

Coerce data container to the data type, raises a ParserError if the coercion fails :raises: ParserError: if coercion fails

# **7.16.2.1.2.6 pandera.dtypes.Bool.\_\_call\_\_**

```
Bool.__call__(data_container)
     Coerce data container to the data type.
```
# **7.16.2.1.3 pandera.dtypes.Timestamp**

# <span id="page-162-0"></span>class pandera.dtypes.Timestamp

Semantic representation of a timestamp data type.

## **Attributes**

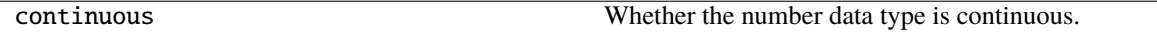

# **Methods**

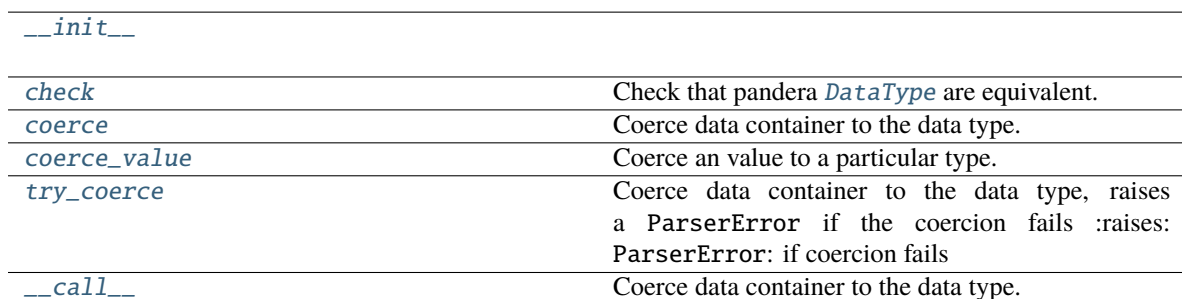

# **7.16.2.1.3.1 pandera.dtypes.Timestamp.\_\_init\_\_**

<span id="page-162-1"></span>Timestamp.\_\_init\_\_()

# **7.16.2.1.3.2 pandera.dtypes.Timestamp.check**

### <span id="page-162-2"></span>Timestamp.check(*pandera\_dtype*, *data\_container=None*)

Check that pandera [DataType](#page-159-0) are equivalent.

# **Parameters**

- pandera\_dtype ([ForwardRef](https://docs.python.org/3/library/typing.html#typing.ForwardRef)) Expected [DataType](#page-159-0).
- data\_container ([Optional](https://docs.python.org/3/library/typing.html#typing.Optional)[[Any](https://docs.python.org/3/library/typing.html#typing.Any)]) Data container, used by data types that require the actual data for validation.

**Return type** [Union](https://docs.python.org/3/library/typing.html#typing.Union)[[bool](https://docs.python.org/3/library/functions.html#bool), [Iterable](https://docs.python.org/3/library/typing.html#typing.Iterable)[[bool](https://docs.python.org/3/library/functions.html#bool)]]

**Returns** boolean scalar or iterable of boolean scalars, indicating which elements passed the check.

# **7.16.2.1.3.3 pandera.dtypes.Timestamp.coerce**

<span id="page-163-2"></span>Timestamp.coerce(*data\_container*) Coerce data container to the data type.

# **7.16.2.1.3.4 pandera.dtypes.Timestamp.coerce\_value**

<span id="page-163-3"></span>Timestamp.coerce\_value(*value*) Coerce an value to a particular type.

# **7.16.2.1.3.5 pandera.dtypes.Timestamp.try\_coerce**

<span id="page-163-4"></span>Timestamp.try\_coerce(*data\_container*)

Coerce data container to the data type, raises a ParserError if the coercion fails :raises: ParserError: if coercion fails

# **7.16.2.1.3.6 pandera.dtypes.Timestamp.\_\_call\_\_**

<span id="page-163-5"></span>Timestamp.\_\_call\_\_(*data\_container*) Coerce data container to the data type.

# **7.16.2.1.4 pandera.dtypes.DateTime**

# <span id="page-163-0"></span>pandera.dtypes.DateTime

alias of [pandera.dtypes.Timestamp](#page-162-0)

# **7.16.2.1.5 pandera.dtypes.Timedelta**

# <span id="page-163-1"></span>class pandera.dtypes.Timedelta

Semantic representation of a delta time data type.

# **Attributes**

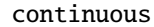

Whether the number data type is continuous.

# **Methods**

 $_$ init $_$ 

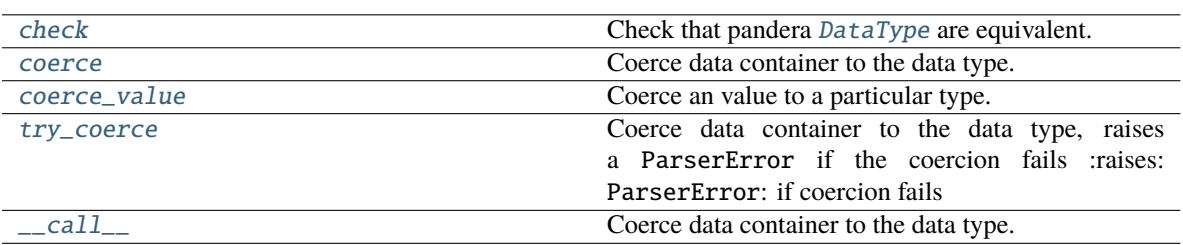

### **7.16.2.1.5.1 pandera.dtypes.Timedelta.\_\_init\_\_**

<span id="page-164-0"></span>Timedelta.\_\_init\_\_()

# **7.16.2.1.5.2 pandera.dtypes.Timedelta.check**

<span id="page-164-1"></span>Timedelta.check(*pandera\_dtype*, *data\_container=None*)

Check that pandera [DataType](#page-159-0) are equivalent.

# **Parameters**

- pandera\_dtype ([ForwardRef](https://docs.python.org/3/library/typing.html#typing.ForwardRef)) Expected [DataType](#page-159-0).
- data\_container ([Optional](https://docs.python.org/3/library/typing.html#typing.Optional)[[Any](https://docs.python.org/3/library/typing.html#typing.Any)]) Data container, used by data types that require the actual data for validation.

**Return type** [Union](https://docs.python.org/3/library/typing.html#typing.Union)[[bool](https://docs.python.org/3/library/functions.html#bool), [Iterable](https://docs.python.org/3/library/typing.html#typing.Iterable)[[bool](https://docs.python.org/3/library/functions.html#bool)]]

**Returns** boolean scalar or iterable of boolean scalars, indicating which elements passed the check.

### **7.16.2.1.5.3 pandera.dtypes.Timedelta.coerce**

<span id="page-164-2"></span>Timedelta.coerce(*data\_container*)

Coerce data container to the data type.

### **7.16.2.1.5.4 pandera.dtypes.Timedelta.coerce\_value**

### <span id="page-164-3"></span>Timedelta.coerce\_value(*value*)

Coerce an value to a particular type.

# **7.16.2.1.5.5 pandera.dtypes.Timedelta.try\_coerce**

# <span id="page-165-1"></span>Timedelta.try\_coerce(*data\_container*)

Coerce data container to the data type, raises a ParserError if the coercion fails :raises: ParserError: if coercion fails

# **7.16.2.1.5.6 pandera.dtypes.Timedelta.\_\_call\_\_**

<span id="page-165-2"></span>Timedelta.\_\_call\_\_(*data\_container*) Coerce data container to the data type.

# **7.16.2.1.6 pandera.dtypes.Category**

# <span id="page-165-0"></span>class pandera.dtypes.Category(*categories=None*, *ordered=False*)

Semantic representation of a categorical data type.

# **Attributes**

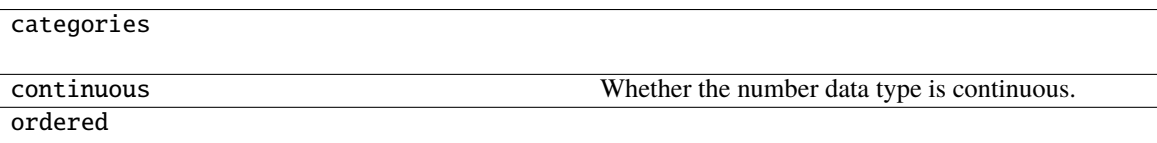

# **Methods**

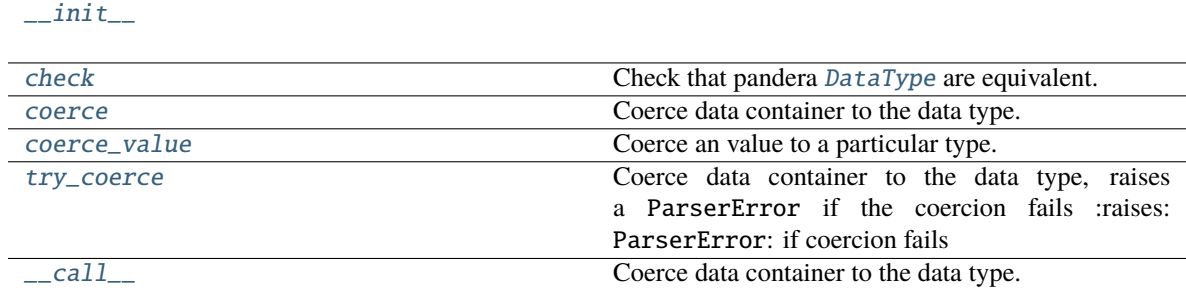

# **7.16.2.1.6.1 pandera.dtypes.Category.\_\_init\_\_**

<span id="page-165-3"></span>Category.\_\_init\_\_(*categories=None*, *ordered=False*)

# **7.16.2.1.6.2 pandera.dtypes.Category.check**

# <span id="page-166-1"></span>Category.check(*pandera\_dtype*, *data\_container=None*)

Check that pandera [DataType](#page-159-0) are equivalent.

### **Parameters**

- pandera\_dtype ([ForwardRef](https://docs.python.org/3/library/typing.html#typing.ForwardRef)) Expected [DataType](#page-159-0).
- data\_container ([Optional](https://docs.python.org/3/library/typing.html#typing.Optional)[[Any](https://docs.python.org/3/library/typing.html#typing.Any)]) Data container, used by data types that require the actual data for validation.

**Return type** [Union](https://docs.python.org/3/library/typing.html#typing.Union)[[bool](https://docs.python.org/3/library/functions.html#bool), [Iterable](https://docs.python.org/3/library/typing.html#typing.Iterable)[[bool](https://docs.python.org/3/library/functions.html#bool)]]

**Returns** boolean scalar or iterable of boolean scalars, indicating which elements passed the check.

# **7.16.2.1.6.3 pandera.dtypes.Category.coerce**

<span id="page-166-2"></span>Category.coerce(*data\_container*) Coerce data container to the data type.

# **7.16.2.1.6.4 pandera.dtypes.Category.coerce\_value**

## <span id="page-166-3"></span>Category.coerce\_value(*value*)

Coerce an value to a particular type.

# **7.16.2.1.6.5 pandera.dtypes.Category.try\_coerce**

# <span id="page-166-4"></span>Category.try\_coerce(*data\_container*)

Coerce data container to the data type, raises a ParserError if the coercion fails :raises: ParserError: if coercion fails

# **7.16.2.1.6.6 pandera.dtypes.Category.\_\_call\_\_**

<span id="page-166-5"></span>Category.\_\_call\_\_(*data\_container*) Coerce data container to the data type.

# **7.16.2.1.7 pandera.dtypes.Float**

# <span id="page-166-0"></span>class pandera.dtypes.Float

Semantic representation of a floating data type.

# **Attributes**

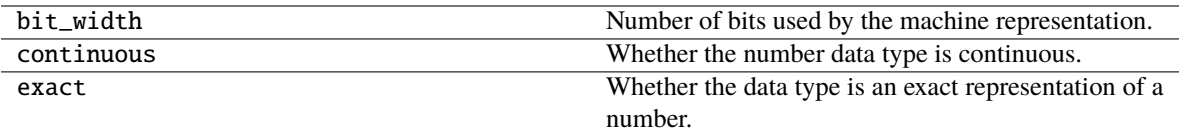

# **Methods**

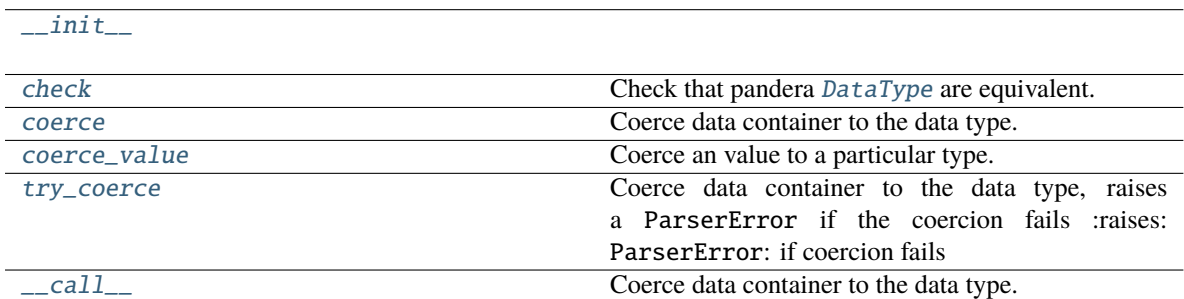

# **7.16.2.1.7.1 pandera.dtypes.Float.\_\_init\_\_**

<span id="page-167-0"></span>Float.\_\_init\_\_()

# **7.16.2.1.7.2 pandera.dtypes.Float.check**

### <span id="page-167-1"></span>Float.check(*pandera\_dtype*, *data\_container=None*)

Check that pandera [DataType](#page-159-0) are equivalent.

# **Parameters**

- pandera\_dtype ([ForwardRef](https://docs.python.org/3/library/typing.html#typing.ForwardRef)) Expected [DataType](#page-159-0).
- data\_container ([Optional](https://docs.python.org/3/library/typing.html#typing.Optional)[[Any](https://docs.python.org/3/library/typing.html#typing.Any)]) Data container, used by data types that require the actual data for validation.

# **Return type** [Union](https://docs.python.org/3/library/typing.html#typing.Union)[[bool](https://docs.python.org/3/library/functions.html#bool), [Iterable](https://docs.python.org/3/library/typing.html#typing.Iterable)[[bool](https://docs.python.org/3/library/functions.html#bool)]]

**Returns** boolean scalar or iterable of boolean scalars, indicating which elements passed the check.

## **7.16.2.1.7.3 pandera.dtypes.Float.coerce**

<span id="page-167-2"></span>Float.coerce(*data\_container*)

Coerce data container to the data type.

# **7.16.2.1.7.4 pandera.dtypes.Float.coerce\_value**

# <span id="page-168-1"></span>Float.coerce\_value(*value*)

Coerce an value to a particular type.

# **7.16.2.1.7.5 pandera.dtypes.Float.try\_coerce**

# <span id="page-168-2"></span>Float.try\_coerce(*data\_container*)

Coerce data container to the data type, raises a ParserError if the coercion fails :raises: ParserError: if coercion fails

# **7.16.2.1.7.6 pandera.dtypes.Float.\_\_call\_\_**

# <span id="page-168-3"></span>Float.\_\_call\_\_(*data\_container*)

Coerce data container to the data type.

# **7.16.2.1.8 pandera.dtypes.Float16**

# <span id="page-168-0"></span>class pandera.dtypes.Float16

Semantic representation of a floating data type stored in 16 bits.

# **Attributes**

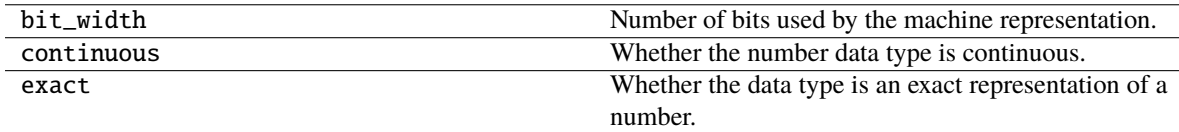

# **Methods**

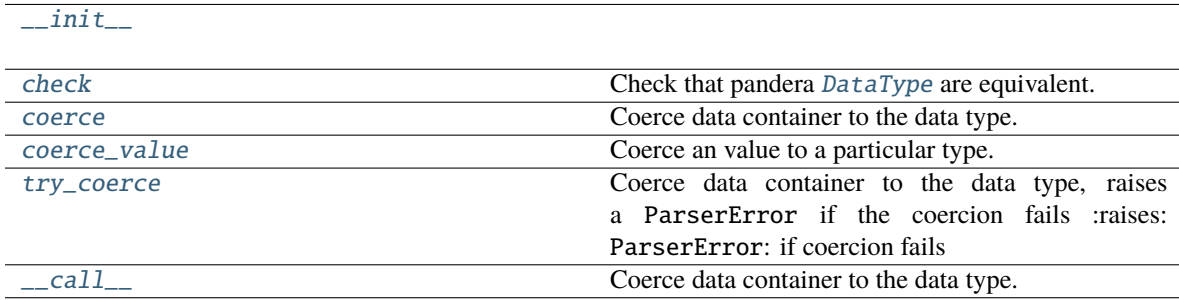

# **7.16.2.1.8.1 pandera.dtypes.Float16.\_\_init\_\_**

<span id="page-169-0"></span> $F$ loat16. $\text{init}$ ()

# **7.16.2.1.8.2 pandera.dtypes.Float16.check**

# <span id="page-169-1"></span>Float16.check(*pandera\_dtype*, *data\_container=None*)

Check that pandera [DataType](#page-159-0) are equivalent.

### **Parameters**

- pandera\_dtype ([ForwardRef](https://docs.python.org/3/library/typing.html#typing.ForwardRef)) Expected [DataType](#page-159-0).
- data\_container ([Optional](https://docs.python.org/3/library/typing.html#typing.Optional)[[Any](https://docs.python.org/3/library/typing.html#typing.Any)]) Data container, used by data types that require the actual data for validation.

## **Return type** [Union](https://docs.python.org/3/library/typing.html#typing.Union)[[bool](https://docs.python.org/3/library/functions.html#bool), [Iterable](https://docs.python.org/3/library/typing.html#typing.Iterable)[[bool](https://docs.python.org/3/library/functions.html#bool)]]

**Returns** boolean scalar or iterable of boolean scalars, indicating which elements passed the check.

# **7.16.2.1.8.3 pandera.dtypes.Float16.coerce**

# <span id="page-169-2"></span>Float16.coerce(*data\_container*)

Coerce data container to the data type.

# **7.16.2.1.8.4 pandera.dtypes.Float16.coerce\_value**

<span id="page-169-3"></span>Float16.coerce\_value(*value*)

Coerce an value to a particular type.

# **7.16.2.1.8.5 pandera.dtypes.Float16.try\_coerce**

### <span id="page-169-4"></span>Float16.try\_coerce(*data\_container*)

Coerce data container to the data type, raises a ParserError if the coercion fails :raises: ParserError: if coercion fails

# **7.16.2.1.8.6 pandera.dtypes.Float16.\_\_call\_\_**

# <span id="page-169-5"></span>Float16.\_\_call\_\_(*data\_container*)

Coerce data container to the data type.

# **7.16.2.1.9 pandera.dtypes.Float32**

# <span id="page-170-0"></span>class pandera.dtypes.Float32

Semantic representation of a floating data type stored in 32 bits.

## **Attributes**

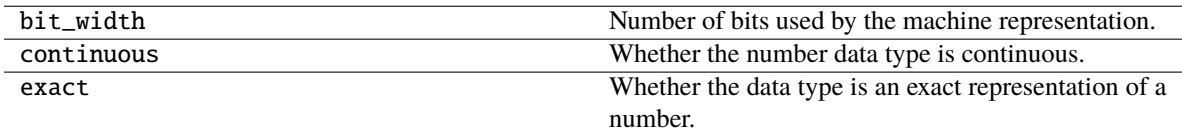

# **Methods**

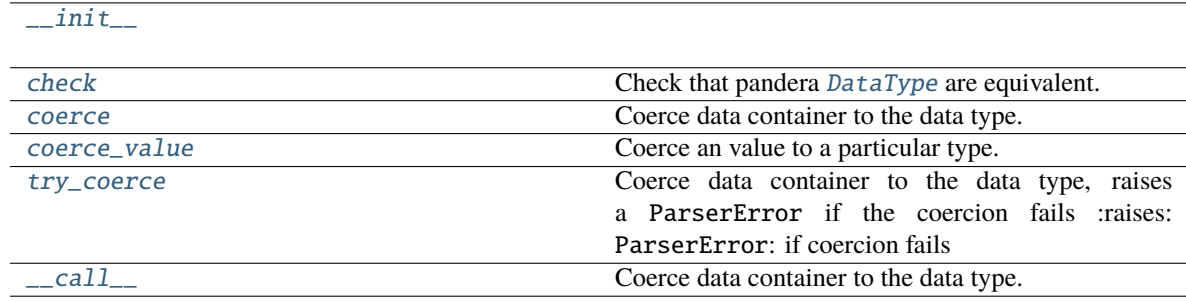

# **7.16.2.1.9.1 pandera.dtypes.Float32.\_\_init\_\_**

<span id="page-170-1"></span>Float32.\_\_init\_\_()

# **7.16.2.1.9.2 pandera.dtypes.Float32.check**

<span id="page-170-2"></span>Float32.check(*pandera\_dtype*, *data\_container=None*)

Check that pandera [DataType](#page-159-0) are equivalent.

### **Parameters**

- pandera\_dtype ([ForwardRef](https://docs.python.org/3/library/typing.html#typing.ForwardRef)) Expected [DataType](#page-159-0).
- data\_container ([Optional](https://docs.python.org/3/library/typing.html#typing.Optional)[[Any](https://docs.python.org/3/library/typing.html#typing.Any)]) Data container, used by data types that require the actual data for validation.

### **Return type** [Union](https://docs.python.org/3/library/typing.html#typing.Union)[[bool](https://docs.python.org/3/library/functions.html#bool), [Iterable](https://docs.python.org/3/library/typing.html#typing.Iterable)[[bool](https://docs.python.org/3/library/functions.html#bool)]]

**Returns** boolean scalar or iterable of boolean scalars, indicating which elements passed the check.

# **7.16.2.1.9.3 pandera.dtypes.Float32.coerce**

<span id="page-171-1"></span>Float32.coerce(*data\_container*) Coerce data container to the data type.

# **7.16.2.1.9.4 pandera.dtypes.Float32.coerce\_value**

<span id="page-171-2"></span>Float32.coerce\_value(*value*) Coerce an value to a particular type.

# **7.16.2.1.9.5 pandera.dtypes.Float32.try\_coerce**

## <span id="page-171-3"></span>Float32.try\_coerce(*data\_container*)

Coerce data container to the data type, raises a ParserError if the coercion fails :raises: ParserError: if coercion fails

# **7.16.2.1.9.6 pandera.dtypes.Float32.\_\_call\_\_**

<span id="page-171-4"></span>Float32.\_\_call\_\_(*data\_container*) Coerce data container to the data type.

# **7.16.2.1.10 pandera.dtypes.Float64**

# <span id="page-171-0"></span>class pandera.dtypes.Float64

Semantic representation of a floating data type stored in 64 bits.

### **Attributes**

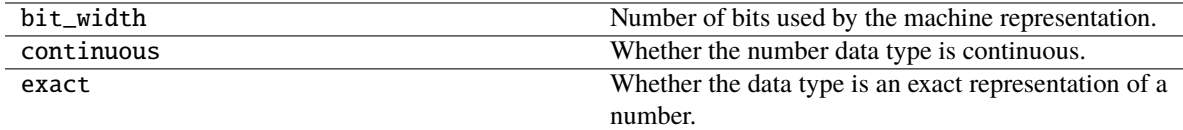

# **Methods**

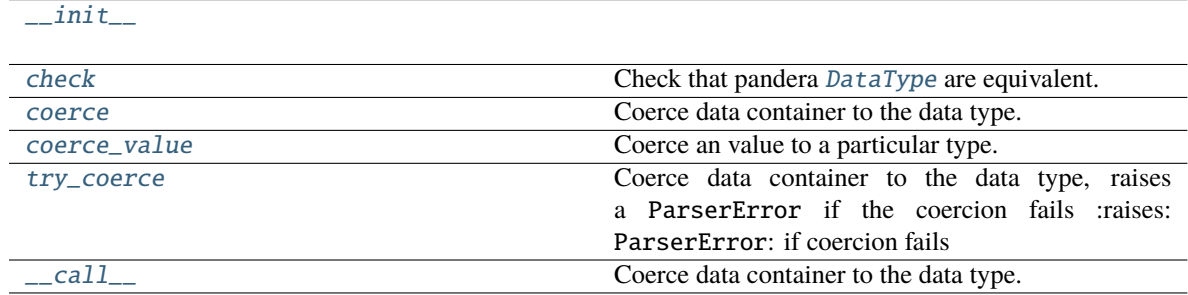

**7.16.2.1.10.1 pandera.dtypes.Float64.\_\_init\_\_**

<span id="page-172-0"></span> $Float64.$ \_\_init\_\_()

# **7.16.2.1.10.2 pandera.dtypes.Float64.check**

#### <span id="page-172-1"></span>Float64.check(*pandera\_dtype*, *data\_container=None*)

Check that pandera [DataType](#page-159-0) are equivalent.

#### **Parameters**

- pandera\_dtype ([ForwardRef](https://docs.python.org/3/library/typing.html#typing.ForwardRef)) Expected [DataType](#page-159-0).
- data\_container ([Optional](https://docs.python.org/3/library/typing.html#typing.Optional)[[Any](https://docs.python.org/3/library/typing.html#typing.Any)]) Data container, used by data types that require the actual data for validation.

#### **Return type** [Union](https://docs.python.org/3/library/typing.html#typing.Union)[[bool](https://docs.python.org/3/library/functions.html#bool), [Iterable](https://docs.python.org/3/library/typing.html#typing.Iterable)[[bool](https://docs.python.org/3/library/functions.html#bool)]]

**Returns** boolean scalar or iterable of boolean scalars, indicating which elements passed the check.

### **7.16.2.1.10.3 pandera.dtypes.Float64.coerce**

<span id="page-172-2"></span>Float64.coerce(*data\_container*)

Coerce data container to the data type.

# **7.16.2.1.10.4 pandera.dtypes.Float64.coerce\_value**

<span id="page-172-3"></span>Float64.coerce\_value(*value*)

Coerce an value to a particular type.

# **7.16.2.1.10.5 pandera.dtypes.Float64.try\_coerce**

#### <span id="page-172-4"></span>Float64.try\_coerce(*data\_container*)

Coerce data container to the data type, raises a ParserError if the coercion fails :raises: ParserError: if coercion fails

# **7.16.2.1.10.6 pandera.dtypes.Float64.\_\_call\_\_**

# <span id="page-172-5"></span>Float64.\_\_call\_\_(*data\_container*)

Coerce data container to the data type.

# **7.16.2.1.11 pandera.dtypes.Float128**

# <span id="page-173-0"></span>class pandera.dtypes.Float128

Semantic representation of a floating data type stored in 128 bits.

### **Attributes**

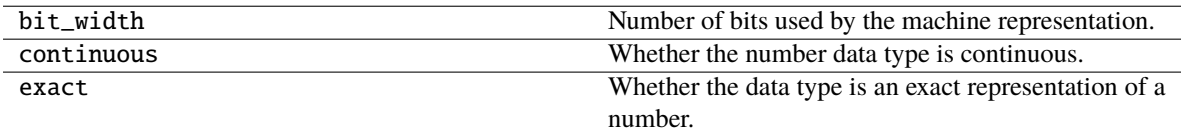

# **Methods**

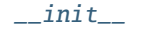

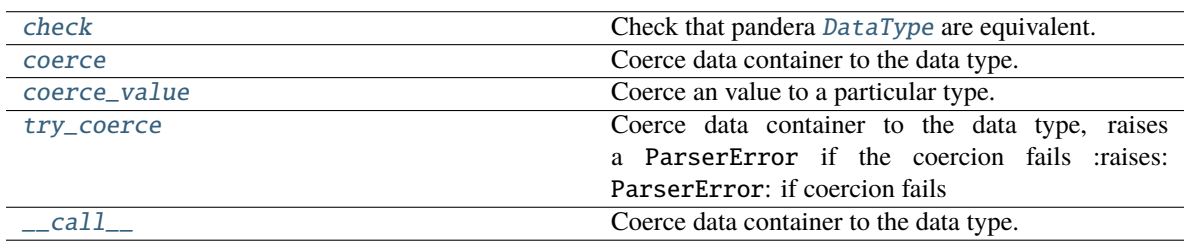

# **7.16.2.1.11.1 pandera.dtypes.Float128.\_\_init\_\_**

<span id="page-173-1"></span>Float128.\_\_init\_\_()

# **7.16.2.1.11.2 pandera.dtypes.Float128.check**

<span id="page-173-2"></span>Float128.check(*pandera\_dtype*, *data\_container=None*)

Check that pandera [DataType](#page-159-0) are equivalent.

### **Parameters**

- pandera\_dtype ([ForwardRef](https://docs.python.org/3/library/typing.html#typing.ForwardRef)) Expected [DataType](#page-159-0).
- data\_container ([Optional](https://docs.python.org/3/library/typing.html#typing.Optional)[[Any](https://docs.python.org/3/library/typing.html#typing.Any)]) Data container, used by data types that require the actual data for validation.

#### **Return type** [Union](https://docs.python.org/3/library/typing.html#typing.Union)[[bool](https://docs.python.org/3/library/functions.html#bool), [Iterable](https://docs.python.org/3/library/typing.html#typing.Iterable)[[bool](https://docs.python.org/3/library/functions.html#bool)]]

**Returns** boolean scalar or iterable of boolean scalars, indicating which elements passed the check.

# **7.16.2.1.11.3 pandera.dtypes.Float128.coerce**

<span id="page-174-1"></span>Float128.coerce(*data\_container*) Coerce data container to the data type.

# **7.16.2.1.11.4 pandera.dtypes.Float128.coerce\_value**

<span id="page-174-2"></span>Float128.coerce\_value(*value*)

Coerce an value to a particular type.

### **7.16.2.1.11.5 pandera.dtypes.Float128.try\_coerce**

#### <span id="page-174-3"></span>Float128.try\_coerce(*data\_container*)

Coerce data container to the data type, raises a ParserError if the coercion fails :raises: ParserError: if coercion fails

### **7.16.2.1.11.6 pandera.dtypes.Float128.\_\_call\_\_**

<span id="page-174-4"></span>Float128.\_\_call\_\_(*data\_container*) Coerce data container to the data type.

## **7.16.2.1.12 pandera.dtypes.Int**

# <span id="page-174-0"></span>class pandera.dtypes.Int

Semantic representation of an integer data type.

### **Attributes**

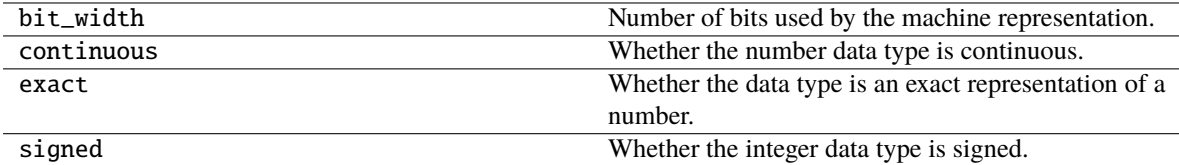

### **Methods**

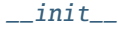

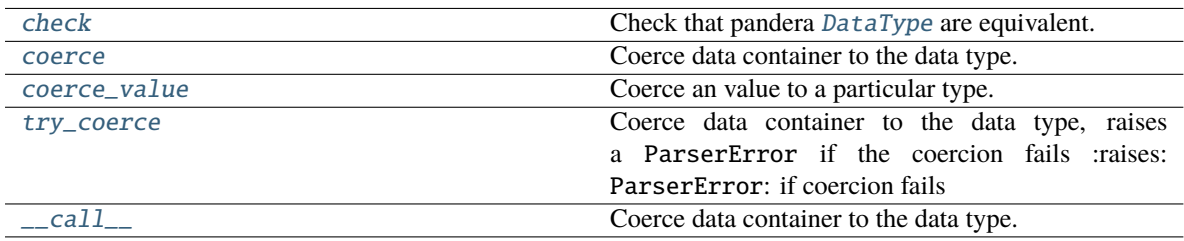

# **7.16.2.1.12.1 pandera.dtypes.Int.\_\_init\_\_**

<span id="page-175-0"></span> $Int._{-}init_{-}($ 

# **7.16.2.1.12.2 pandera.dtypes.Int.check**

# <span id="page-175-1"></span>Int.check(*pandera\_dtype*, *data\_container=None*)

Check that pandera [DataType](#page-159-0) are equivalent.

### **Parameters**

- pandera\_dtype ([ForwardRef](https://docs.python.org/3/library/typing.html#typing.ForwardRef)) Expected [DataType](#page-159-0).
- data\_container ([Optional](https://docs.python.org/3/library/typing.html#typing.Optional)[[Any](https://docs.python.org/3/library/typing.html#typing.Any)]) Data container, used by data types that require the actual data for validation.

## **Return type** [Union](https://docs.python.org/3/library/typing.html#typing.Union)[[bool](https://docs.python.org/3/library/functions.html#bool), [Iterable](https://docs.python.org/3/library/typing.html#typing.Iterable)[[bool](https://docs.python.org/3/library/functions.html#bool)]]

**Returns** boolean scalar or iterable of boolean scalars, indicating which elements passed the check.

# **7.16.2.1.12.3 pandera.dtypes.Int.coerce**

<span id="page-175-2"></span>Int.coerce(*data\_container*)

Coerce data container to the data type.

# **7.16.2.1.12.4 pandera.dtypes.Int.coerce\_value**

<span id="page-175-3"></span>Int.coerce\_value(*value*)

Coerce an value to a particular type.

# **7.16.2.1.12.5 pandera.dtypes.Int.try\_coerce**

### <span id="page-175-4"></span>Int.try\_coerce(*data\_container*)

Coerce data container to the data type, raises a ParserError if the coercion fails :raises: ParserError: if coercion fails

# **7.16.2.1.12.6 pandera.dtypes.Int.\_\_call\_\_**

<span id="page-175-5"></span>Int.\_\_call\_\_(*data\_container*)

Coerce data container to the data type.

# **7.16.2.1.13 pandera.dtypes.Int8**

# <span id="page-176-0"></span>class pandera.dtypes.Int8

Semantic representation of an integer data type stored in 8 bits.

## **Attributes**

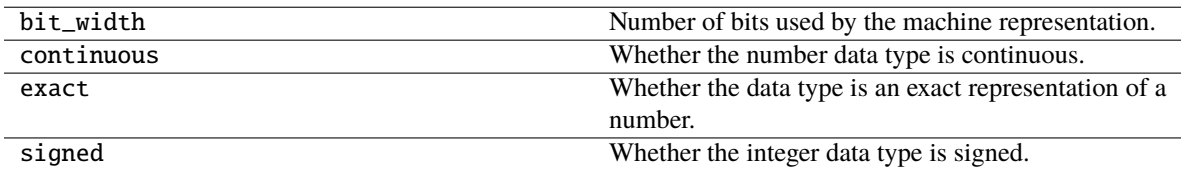

# **Methods**

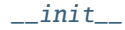

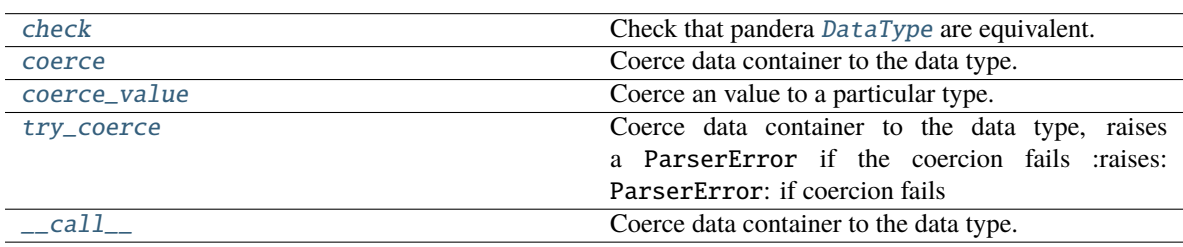

# **7.16.2.1.13.1 pandera.dtypes.Int8.\_\_init\_\_**

# <span id="page-176-1"></span> $Int8.__init__()$

# **7.16.2.1.13.2 pandera.dtypes.Int8.check**

<span id="page-176-2"></span>Int8.check(*pandera\_dtype*, *data\_container=None*)

Check that pandera [DataType](#page-159-0) are equivalent.

# **Parameters**

- pandera\_dtype ([ForwardRef](https://docs.python.org/3/library/typing.html#typing.ForwardRef)) Expected [DataType](#page-159-0).
- data\_container ([Optional](https://docs.python.org/3/library/typing.html#typing.Optional)[[Any](https://docs.python.org/3/library/typing.html#typing.Any)]) Data container, used by data types that require the actual data for validation.

# **Return type** [Union](https://docs.python.org/3/library/typing.html#typing.Union)[[bool](https://docs.python.org/3/library/functions.html#bool), [Iterable](https://docs.python.org/3/library/typing.html#typing.Iterable)[[bool](https://docs.python.org/3/library/functions.html#bool)]]

**Returns** boolean scalar or iterable of boolean scalars, indicating which elements passed the check.

# **7.16.2.1.13.3 pandera.dtypes.Int8.coerce**

<span id="page-177-1"></span>Int8.coerce(*data\_container*) Coerce data container to the data type.

# **7.16.2.1.13.4 pandera.dtypes.Int8.coerce\_value**

<span id="page-177-2"></span>Int8.coerce\_value(*value*) Coerce an value to a particular type.

# **7.16.2.1.13.5 pandera.dtypes.Int8.try\_coerce**

### <span id="page-177-3"></span>Int8.try\_coerce(*data\_container*)

Coerce data container to the data type, raises a ParserError if the coercion fails :raises: ParserError: if coercion fails

### **7.16.2.1.13.6 pandera.dtypes.Int8.\_\_call\_\_**

# <span id="page-177-4"></span>Int8.\_\_call\_\_(*data\_container*)

Coerce data container to the data type.

# **7.16.2.1.14 pandera.dtypes.Int16**

# <span id="page-177-0"></span>class pandera.dtypes.Int16

Semantic representation of an integer data type stored in 16 bits.

### **Attributes**

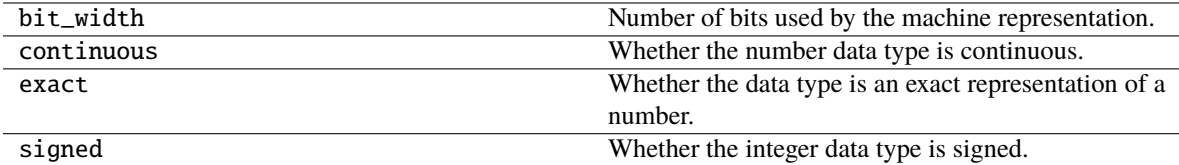

### **Methods**

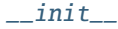

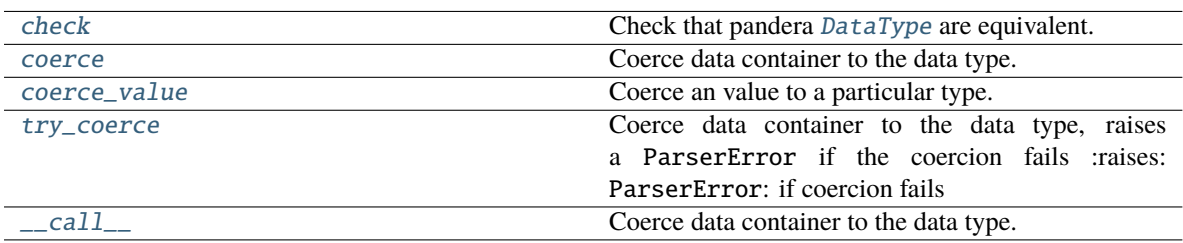

# **7.16.2.1.14.1 pandera.dtypes.Int16.\_\_init\_\_**

<span id="page-178-0"></span> $Int16.$ *\_init\_()* 

## **7.16.2.1.14.2 pandera.dtypes.Int16.check**

### <span id="page-178-1"></span>Int16.check(*pandera\_dtype*, *data\_container=None*)

Check that pandera [DataType](#page-159-0) are equivalent.

#### **Parameters**

- pandera\_dtype ([ForwardRef](https://docs.python.org/3/library/typing.html#typing.ForwardRef)) Expected [DataType](#page-159-0).
- data\_container ([Optional](https://docs.python.org/3/library/typing.html#typing.Optional)[[Any](https://docs.python.org/3/library/typing.html#typing.Any)]) Data container, used by data types that require the actual data for validation.

#### **Return type** [Union](https://docs.python.org/3/library/typing.html#typing.Union)[[bool](https://docs.python.org/3/library/functions.html#bool), [Iterable](https://docs.python.org/3/library/typing.html#typing.Iterable)[[bool](https://docs.python.org/3/library/functions.html#bool)]]

**Returns** boolean scalar or iterable of boolean scalars, indicating which elements passed the check.

### **7.16.2.1.14.3 pandera.dtypes.Int16.coerce**

<span id="page-178-2"></span>Int16.coerce(*data\_container*)

Coerce data container to the data type.

# **7.16.2.1.14.4 pandera.dtypes.Int16.coerce\_value**

<span id="page-178-3"></span>Int16.coerce\_value(*value*)

Coerce an value to a particular type.

# **7.16.2.1.14.5 pandera.dtypes.Int16.try\_coerce**

#### <span id="page-178-4"></span>Int16.try\_coerce(*data\_container*)

Coerce data container to the data type, raises a ParserError if the coercion fails :raises: ParserError: if coercion fails

# **7.16.2.1.14.6 pandera.dtypes.Int16.\_\_call\_\_**

# <span id="page-178-5"></span>Int16.\_\_call\_\_(*data\_container*)

Coerce data container to the data type.

# **7.16.2.1.15 pandera.dtypes.Int32**

# <span id="page-179-0"></span>class pandera.dtypes.Int32

Semantic representation of an integer data type stored in 32 bits.

### **Attributes**

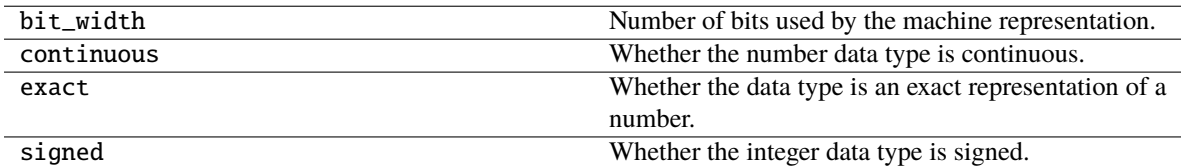

# **Methods**

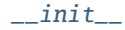

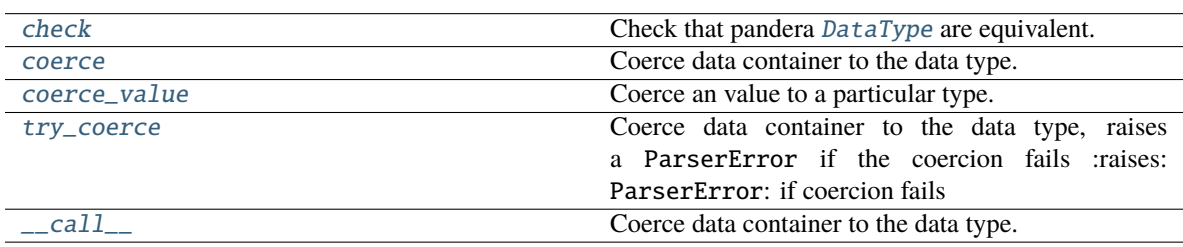

### **7.16.2.1.15.1 pandera.dtypes.Int32.\_\_init\_\_**

# <span id="page-179-1"></span>Int32.\_\_init\_\_()

## **7.16.2.1.15.2 pandera.dtypes.Int32.check**

# <span id="page-179-2"></span>Int32.check(*pandera\_dtype*, *data\_container=None*)

Check that pandera [DataType](#page-159-0) are equivalent.

# **Parameters**

- pandera\_dtype ([ForwardRef](https://docs.python.org/3/library/typing.html#typing.ForwardRef)) Expected [DataType](#page-159-0).
- data\_container ([Optional](https://docs.python.org/3/library/typing.html#typing.Optional)[[Any](https://docs.python.org/3/library/typing.html#typing.Any)]) Data container, used by data types that require the actual data for validation.

# **Return type** [Union](https://docs.python.org/3/library/typing.html#typing.Union)[[bool](https://docs.python.org/3/library/functions.html#bool), [Iterable](https://docs.python.org/3/library/typing.html#typing.Iterable)[[bool](https://docs.python.org/3/library/functions.html#bool)]]

**Returns** boolean scalar or iterable of boolean scalars, indicating which elements passed the check.
# **7.16.2.1.15.3 pandera.dtypes.Int32.coerce**

Int32.coerce(*data\_container*) Coerce data container to the data type.

# **7.16.2.1.15.4 pandera.dtypes.Int32.coerce\_value**

Int32.coerce\_value(*value*)

Coerce an value to a particular type.

# **7.16.2.1.15.5 pandera.dtypes.Int32.try\_coerce**

### Int32.try\_coerce(*data\_container*)

Coerce data container to the data type, raises a ParserError if the coercion fails :raises: ParserError: if coercion fails

## **7.16.2.1.15.6 pandera.dtypes.Int32.\_\_call\_\_**

Int32.\_\_call\_\_(*data\_container*)

Coerce data container to the data type.

## **7.16.2.1.16 pandera.dtypes.Int64**

### class pandera.dtypes.Int64

Semantic representation of an integer data type stored in 64 bits.

### **Attributes**

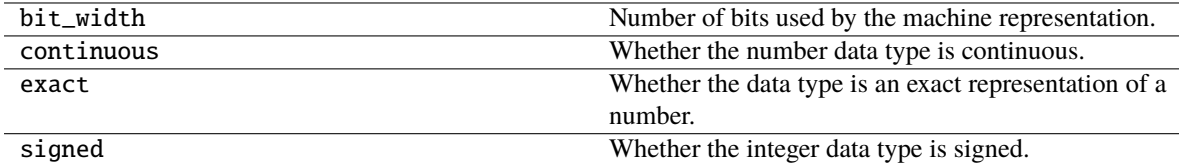

## **Methods**

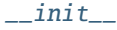

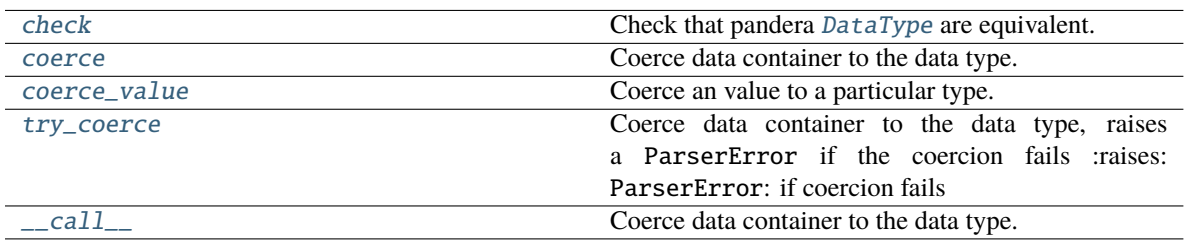

## **7.16.2.1.16.1 pandera.dtypes.Int64.\_\_init\_\_**

<span id="page-181-0"></span> $Int64.$ *\_init\_()* 

## **7.16.2.1.16.2 pandera.dtypes.Int64.check**

### <span id="page-181-1"></span>Int64.check(*pandera\_dtype*, *data\_container=None*)

Check that pandera [DataType](#page-159-0) are equivalent.

#### **Parameters**

- pandera\_dtype ([ForwardRef](https://docs.python.org/3/library/typing.html#typing.ForwardRef)) Expected [DataType](#page-159-0).
- data\_container ([Optional](https://docs.python.org/3/library/typing.html#typing.Optional)[[Any](https://docs.python.org/3/library/typing.html#typing.Any)]) Data container, used by data types that require the actual data for validation.

### **Return type** [Union](https://docs.python.org/3/library/typing.html#typing.Union)[[bool](https://docs.python.org/3/library/functions.html#bool), [Iterable](https://docs.python.org/3/library/typing.html#typing.Iterable)[[bool](https://docs.python.org/3/library/functions.html#bool)]]

**Returns** boolean scalar or iterable of boolean scalars, indicating which elements passed the check.

### **7.16.2.1.16.3 pandera.dtypes.Int64.coerce**

<span id="page-181-2"></span>Int64.coerce(*data\_container*)

Coerce data container to the data type.

### **7.16.2.1.16.4 pandera.dtypes.Int64.coerce\_value**

<span id="page-181-3"></span>Int64.coerce\_value(*value*)

Coerce an value to a particular type.

### **7.16.2.1.16.5 pandera.dtypes.Int64.try\_coerce**

#### <span id="page-181-4"></span>Int64.try\_coerce(*data\_container*)

Coerce data container to the data type, raises a ParserError if the coercion fails :raises: ParserError: if coercion fails

## **7.16.2.1.16.6 pandera.dtypes.Int64.\_\_call\_\_**

### <span id="page-181-5"></span>Int64.\_\_call\_\_(*data\_container*)

Coerce data container to the data type.

# **7.16.2.1.17 pandera.dtypes.UInt**

## class pandera.dtypes.UInt

Semantic representation of an unsigned integer data type.

### **Attributes**

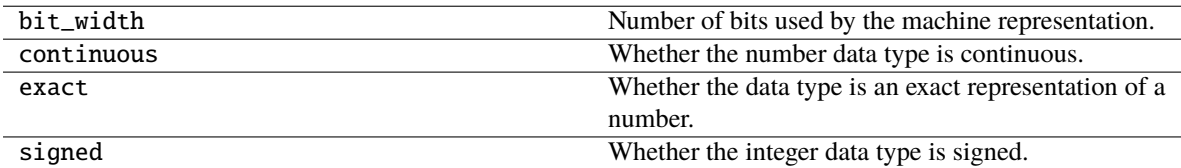

# **Methods**

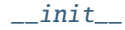

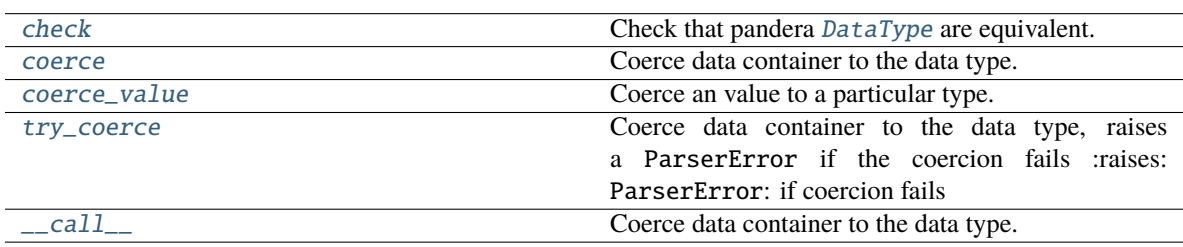

## **7.16.2.1.17.1 pandera.dtypes.UInt.\_\_init\_\_**

## <span id="page-182-0"></span>UInt.\_\_init\_\_()

# **7.16.2.1.17.2 pandera.dtypes.UInt.check**

Check that pandera [DataType](#page-159-0) are equivalent.

### **Parameters**

- pandera\_dtype ([ForwardRef](https://docs.python.org/3/library/typing.html#typing.ForwardRef)) Expected [DataType](#page-159-0).
- data\_container ([Optional](https://docs.python.org/3/library/typing.html#typing.Optional)[[Any](https://docs.python.org/3/library/typing.html#typing.Any)]) Data container, used by data types that require the actual data for validation.

### **Return type** [Union](https://docs.python.org/3/library/typing.html#typing.Union)[[bool](https://docs.python.org/3/library/functions.html#bool), [Iterable](https://docs.python.org/3/library/typing.html#typing.Iterable)[[bool](https://docs.python.org/3/library/functions.html#bool)]]

**Returns** boolean scalar or iterable of boolean scalars, indicating which elements passed the check.

<span id="page-182-1"></span>UInt.check(*pandera\_dtype*, *data\_container=None*)

# **7.16.2.1.17.3 pandera.dtypes.UInt.coerce**

<span id="page-183-0"></span>UInt.coerce(*data\_container*) Coerce data container to the data type.

## **7.16.2.1.17.4 pandera.dtypes.UInt.coerce\_value**

<span id="page-183-1"></span>UInt.coerce\_value(*value*) Coerce an value to a particular type.

## **7.16.2.1.17.5 pandera.dtypes.UInt.try\_coerce**

### <span id="page-183-2"></span>UInt.try\_coerce(*data\_container*)

Coerce data container to the data type, raises a ParserError if the coercion fails :raises: ParserError: if coercion fails

### **7.16.2.1.17.6 pandera.dtypes.UInt.\_\_call\_\_**

<span id="page-183-3"></span>UInt.\_\_call\_\_(*data\_container*)

Coerce data container to the data type.

### **7.16.2.1.18 pandera.dtypes.UInt8**

### class pandera.dtypes.UInt8

Semantic representation of an unsigned integer data type stored in 8 bits.

## **Attributes**

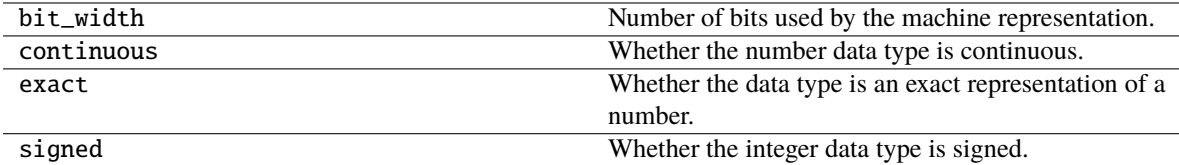

### **Methods**

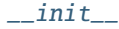

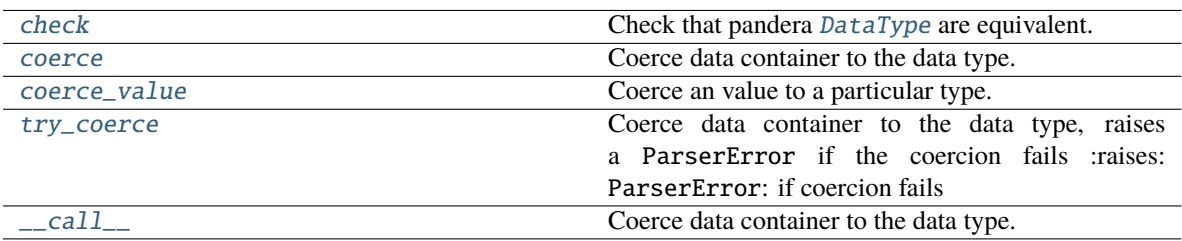

**7.16.2.1.18.1 pandera.dtypes.UInt8.\_\_init\_\_**

<span id="page-184-0"></span> $UInt8.$ *\_init\_()* 

## **7.16.2.1.18.2 pandera.dtypes.UInt8.check**

#### <span id="page-184-1"></span>UInt8.check(*pandera\_dtype*, *data\_container=None*)

Check that pandera [DataType](#page-159-0) are equivalent.

#### **Parameters**

- pandera\_dtype ([ForwardRef](https://docs.python.org/3/library/typing.html#typing.ForwardRef)) Expected [DataType](#page-159-0).
- data\_container ([Optional](https://docs.python.org/3/library/typing.html#typing.Optional)[[Any](https://docs.python.org/3/library/typing.html#typing.Any)]) Data container, used by data types that require the actual data for validation.

#### **Return type** [Union](https://docs.python.org/3/library/typing.html#typing.Union)[[bool](https://docs.python.org/3/library/functions.html#bool), [Iterable](https://docs.python.org/3/library/typing.html#typing.Iterable)[[bool](https://docs.python.org/3/library/functions.html#bool)]]

**Returns** boolean scalar or iterable of boolean scalars, indicating which elements passed the check.

### **7.16.2.1.18.3 pandera.dtypes.UInt8.coerce**

<span id="page-184-2"></span>UInt8.coerce(*data\_container*)

Coerce data container to the data type.

### **7.16.2.1.18.4 pandera.dtypes.UInt8.coerce\_value**

<span id="page-184-3"></span>UInt8.coerce\_value(*value*)

Coerce an value to a particular type.

### **7.16.2.1.18.5 pandera.dtypes.UInt8.try\_coerce**

#### <span id="page-184-4"></span>UInt8.try\_coerce(*data\_container*)

Coerce data container to the data type, raises a ParserError if the coercion fails :raises: ParserError: if coercion fails

### **7.16.2.1.18.6 pandera.dtypes.UInt8.\_\_call\_\_**

## <span id="page-184-5"></span>UInt8.\_\_call\_\_(*data\_container*)

Coerce data container to the data type.

# **7.16.2.1.19 pandera.dtypes.UInt16**

## class pandera.dtypes.UInt16

Semantic representation of an unsigned integer data type stored in 16 bits.

### **Attributes**

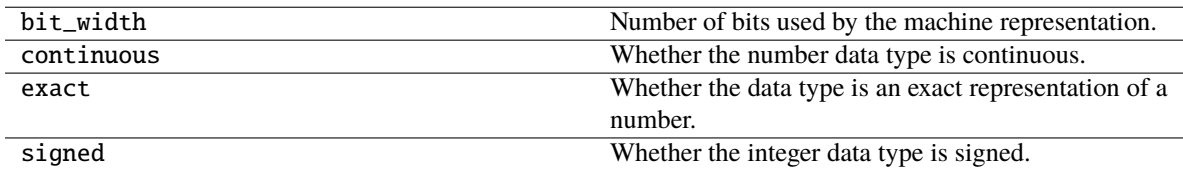

## **Methods**

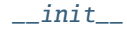

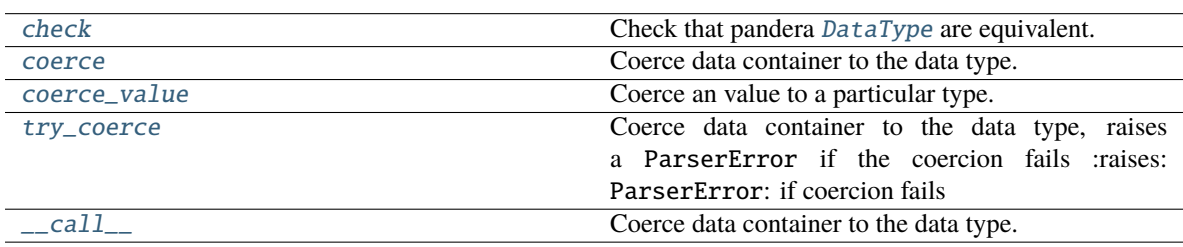

## **7.16.2.1.19.1 pandera.dtypes.UInt16.\_\_init\_\_**

### <span id="page-185-0"></span>UInt16.\_\_init\_\_()

## **7.16.2.1.19.2 pandera.dtypes.UInt16.check**

### <span id="page-185-1"></span>UInt16.check(*pandera\_dtype*, *data\_container=None*)

Check that pandera [DataType](#page-159-0) are equivalent.

## **Parameters**

- pandera\_dtype ([ForwardRef](https://docs.python.org/3/library/typing.html#typing.ForwardRef)) Expected [DataType](#page-159-0).
- data\_container ([Optional](https://docs.python.org/3/library/typing.html#typing.Optional)[[Any](https://docs.python.org/3/library/typing.html#typing.Any)]) Data container, used by data types that require the actual data for validation.

### **Return type** [Union](https://docs.python.org/3/library/typing.html#typing.Union)[[bool](https://docs.python.org/3/library/functions.html#bool), [Iterable](https://docs.python.org/3/library/typing.html#typing.Iterable)[[bool](https://docs.python.org/3/library/functions.html#bool)]]

**Returns** boolean scalar or iterable of boolean scalars, indicating which elements passed the check.

# **7.16.2.1.19.3 pandera.dtypes.UInt16.coerce**

<span id="page-186-0"></span>UInt16.coerce(*data\_container*) Coerce data container to the data type.

## **7.16.2.1.19.4 pandera.dtypes.UInt16.coerce\_value**

<span id="page-186-1"></span>UInt16.coerce\_value(*value*)

Coerce an value to a particular type.

## **7.16.2.1.19.5 pandera.dtypes.UInt16.try\_coerce**

### <span id="page-186-2"></span>UInt16.try\_coerce(*data\_container*)

Coerce data container to the data type, raises a ParserError if the coercion fails :raises: ParserError: if coercion fails

### **7.16.2.1.19.6 pandera.dtypes.UInt16.\_\_call\_\_**

<span id="page-186-3"></span>UInt16.\_\_call\_\_(*data\_container*)

Coerce data container to the data type.

### **7.16.2.1.20 pandera.dtypes.UInt32**

### class pandera.dtypes.UInt32

Semantic representation of an unsigned integer data type stored in 32 bits.

### **Attributes**

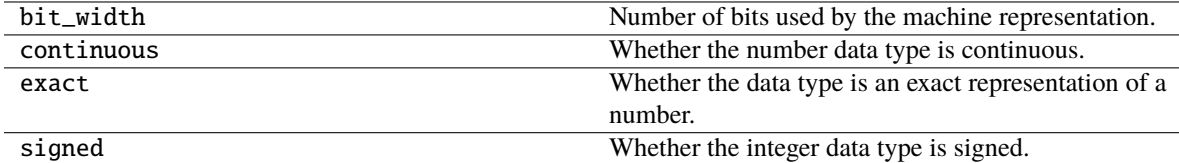

## **Methods**

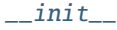

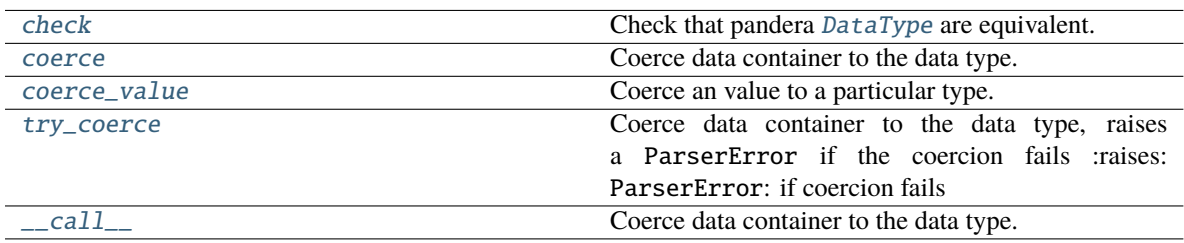

## **7.16.2.1.20.1 pandera.dtypes.UInt32.\_\_init\_\_**

<span id="page-187-0"></span> $UInt32...init()$ 

## **7.16.2.1.20.2 pandera.dtypes.UInt32.check**

### <span id="page-187-1"></span>UInt32.check(*pandera\_dtype*, *data\_container=None*)

Check that pandera [DataType](#page-159-0) are equivalent.

### **Parameters**

- pandera\_dtype ([ForwardRef](https://docs.python.org/3/library/typing.html#typing.ForwardRef)) Expected [DataType](#page-159-0).
- data\_container ([Optional](https://docs.python.org/3/library/typing.html#typing.Optional)[[Any](https://docs.python.org/3/library/typing.html#typing.Any)]) Data container, used by data types that require the actual data for validation.

### **Return type** [Union](https://docs.python.org/3/library/typing.html#typing.Union)[[bool](https://docs.python.org/3/library/functions.html#bool), [Iterable](https://docs.python.org/3/library/typing.html#typing.Iterable)[[bool](https://docs.python.org/3/library/functions.html#bool)]]

**Returns** boolean scalar or iterable of boolean scalars, indicating which elements passed the check.

## **7.16.2.1.20.3 pandera.dtypes.UInt32.coerce**

<span id="page-187-2"></span>UInt32.coerce(*data\_container*)

Coerce data container to the data type.

## **7.16.2.1.20.4 pandera.dtypes.UInt32.coerce\_value**

<span id="page-187-3"></span>UInt32.coerce\_value(*value*)

Coerce an value to a particular type.

## **7.16.2.1.20.5 pandera.dtypes.UInt32.try\_coerce**

### <span id="page-187-4"></span>UInt32.try\_coerce(*data\_container*)

Coerce data container to the data type, raises a ParserError if the coercion fails :raises: ParserError: if coercion fails

## **7.16.2.1.20.6 pandera.dtypes.UInt32.\_\_call\_\_**

## <span id="page-187-5"></span>UInt32.\_\_call\_\_(*data\_container*)

Coerce data container to the data type.

# **7.16.2.1.21 pandera.dtypes.UInt64**

## class pandera.dtypes.UInt64

Semantic representation of an unsigned integer data type stored in 64 bits.

### **Attributes**

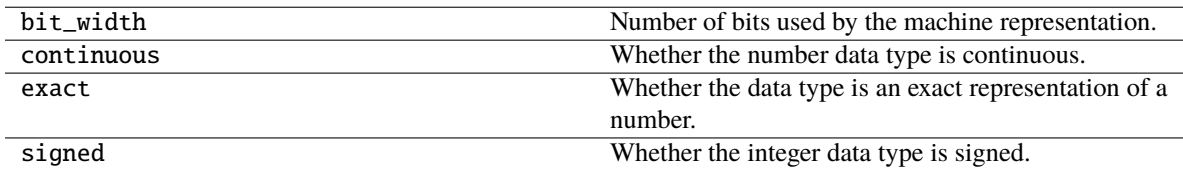

# **Methods**

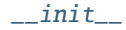

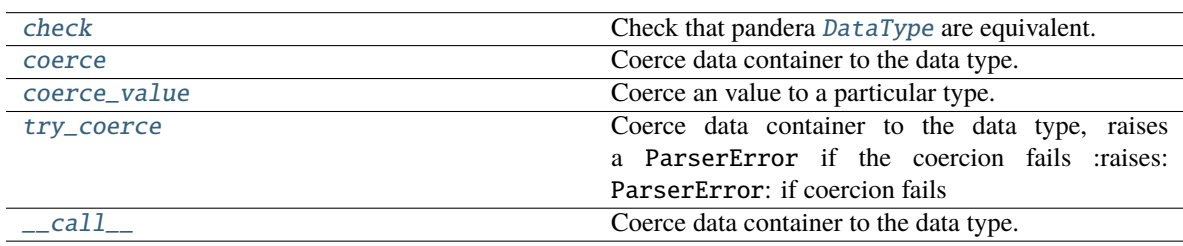

## **7.16.2.1.21.1 pandera.dtypes.UInt64.\_\_init\_\_**

### <span id="page-188-0"></span>UInt64.\_\_init\_\_()

# **7.16.2.1.21.2 pandera.dtypes.UInt64.check**

<span id="page-188-1"></span>UInt64.check(*pandera\_dtype*, *data\_container=None*)

Check that pandera [DataType](#page-159-0) are equivalent.

**Parameters**

- pandera\_dtype ([ForwardRef](https://docs.python.org/3/library/typing.html#typing.ForwardRef)) Expected [DataType](#page-159-0).
- data\_container ([Optional](https://docs.python.org/3/library/typing.html#typing.Optional)[[Any](https://docs.python.org/3/library/typing.html#typing.Any)]) Data container, used by data types that require the actual data for validation.

## **Return type** [Union](https://docs.python.org/3/library/typing.html#typing.Union)[[bool](https://docs.python.org/3/library/functions.html#bool), [Iterable](https://docs.python.org/3/library/typing.html#typing.Iterable)[[bool](https://docs.python.org/3/library/functions.html#bool)]]

**Returns** boolean scalar or iterable of boolean scalars, indicating which elements passed the check.

# **7.16.2.1.21.3 pandera.dtypes.UInt64.coerce**

<span id="page-189-0"></span>UInt64.coerce(*data\_container*) Coerce data container to the data type.

# **7.16.2.1.21.4 pandera.dtypes.UInt64.coerce\_value**

<span id="page-189-1"></span>UInt64.coerce\_value(*value*)

Coerce an value to a particular type.

## **7.16.2.1.21.5 pandera.dtypes.UInt64.try\_coerce**

### <span id="page-189-2"></span>UInt64.try\_coerce(*data\_container*)

Coerce data container to the data type, raises a ParserError if the coercion fails :raises: ParserError: if coercion fails

## **7.16.2.1.21.6 pandera.dtypes.UInt64.\_\_call\_\_**

<span id="page-189-3"></span>UInt64.\_\_call\_\_(*data\_container*) Coerce data container to the data type.

## **7.16.2.1.22 pandera.dtypes.Complex**

### class pandera.dtypes.Complex

Semantic representation of a complex number data type.

### **Attributes**

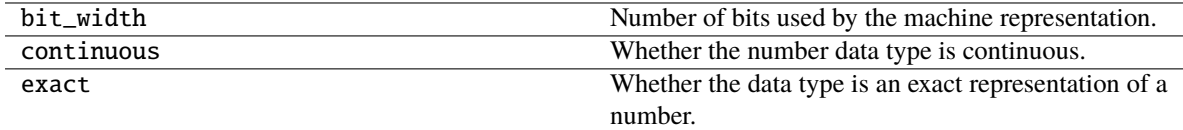

## **Methods**

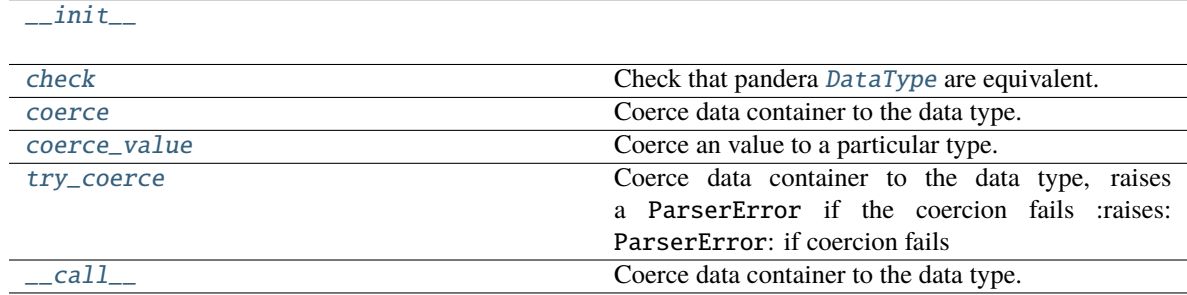

**7.16.2.1.22.1 pandera.dtypes.Complex.\_\_init\_\_**

<span id="page-190-0"></span>Complex.\_\_init\_\_()

## **7.16.2.1.22.2 pandera.dtypes.Complex.check**

<span id="page-190-1"></span>Complex.check(pandera\_dtype, data\_container=None)

Check that pandera [DataType](#page-159-0) are equivalent.

### **Parameters**

- pandera\_dtype ([ForwardRef](https://docs.python.org/3/library/typing.html#typing.ForwardRef)) Expected [DataType](#page-159-0).
- data\_container ([Optional](https://docs.python.org/3/library/typing.html#typing.Optional)[[Any](https://docs.python.org/3/library/typing.html#typing.Any)]) Data container, used by data types that require the actual data for validation.

#### **Return type** [Union](https://docs.python.org/3/library/typing.html#typing.Union)[[bool](https://docs.python.org/3/library/functions.html#bool), [Iterable](https://docs.python.org/3/library/typing.html#typing.Iterable)[[bool](https://docs.python.org/3/library/functions.html#bool)]]

**Returns** boolean scalar or iterable of boolean scalars, indicating which elements passed the check.

### **7.16.2.1.22.3 pandera.dtypes.Complex.coerce**

<span id="page-190-2"></span>Complex.coerce(*data\_container*)

Coerce data container to the data type.

### **7.16.2.1.22.4 pandera.dtypes.Complex.coerce\_value**

<span id="page-190-3"></span>Complex.coerce\_value(*value*)

Coerce an value to a particular type.

### **7.16.2.1.22.5 pandera.dtypes.Complex.try\_coerce**

#### <span id="page-190-4"></span>Complex.try\_coerce(*data\_container*)

Coerce data container to the data type, raises a ParserError if the coercion fails :raises: ParserError: if coercion fails

### **7.16.2.1.22.6 pandera.dtypes.Complex.\_\_call\_\_**

# <span id="page-190-5"></span>Complex.\_\_call\_\_(*data\_container*) Coerce data container to the data type.

# **7.16.2.1.23 pandera.dtypes.Complex64**

## class pandera.dtypes.Complex64

Semantic representation of a complex number data type stored in 64 bits.

### **Attributes**

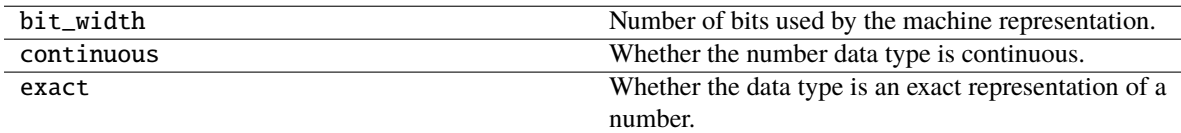

# **Methods**

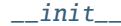

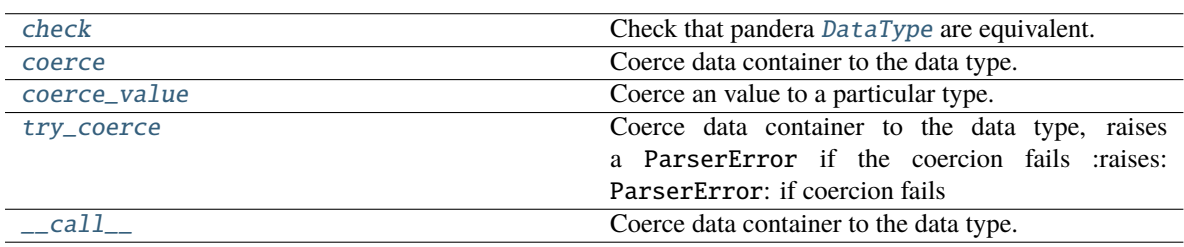

## **7.16.2.1.23.1 pandera.dtypes.Complex64.\_\_init\_\_**

<span id="page-191-0"></span>Complex64.\_\_init\_\_()

## **7.16.2.1.23.2 pandera.dtypes.Complex64.check**

<span id="page-191-1"></span>Complex64.check(*pandera\_dtype*, *data\_container=None*)

Check that pandera [DataType](#page-159-0) are equivalent.

### **Parameters**

- pandera\_dtype ([ForwardRef](https://docs.python.org/3/library/typing.html#typing.ForwardRef)) Expected [DataType](#page-159-0).
- data\_container ([Optional](https://docs.python.org/3/library/typing.html#typing.Optional)[[Any](https://docs.python.org/3/library/typing.html#typing.Any)]) Data container, used by data types that require the actual data for validation.

#### **Return type** [Union](https://docs.python.org/3/library/typing.html#typing.Union)[[bool](https://docs.python.org/3/library/functions.html#bool), [Iterable](https://docs.python.org/3/library/typing.html#typing.Iterable)[[bool](https://docs.python.org/3/library/functions.html#bool)]]

**Returns** boolean scalar or iterable of boolean scalars, indicating which elements passed the check.

# **7.16.2.1.23.3 pandera.dtypes.Complex64.coerce**

<span id="page-192-0"></span>Complex64.coerce(*data\_container*) Coerce data container to the data type.

# **7.16.2.1.23.4 pandera.dtypes.Complex64.coerce\_value**

<span id="page-192-1"></span>Complex64.coerce\_value(*value*) Coerce an value to a particular type.

# **7.16.2.1.23.5 pandera.dtypes.Complex64.try\_coerce**

<span id="page-192-2"></span>Complex64.try\_coerce(*data\_container*)

Coerce data container to the data type, raises a ParserError if the coercion fails :raises: ParserError: if coercion fails

## **7.16.2.1.23.6 pandera.dtypes.Complex64.\_\_call\_\_**

<span id="page-192-3"></span>Complex64.\_\_call\_\_(*data\_container*) Coerce data container to the data type.

## **7.16.2.1.24 pandera.dtypes.Complex128**

### class pandera.dtypes.Complex128

Semantic representation of a complex number data type stored in 128 bits.

## **Attributes**

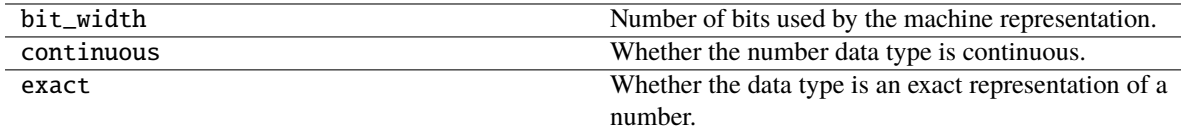

## **Methods**

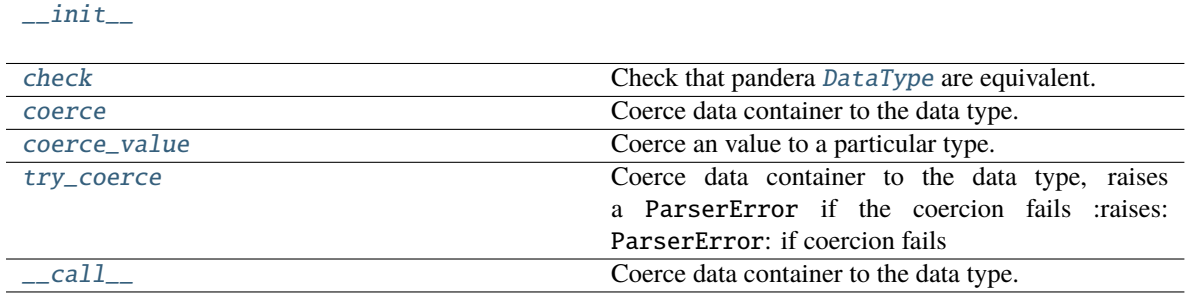

## **7.16.2.1.24.1 pandera.dtypes.Complex128.\_\_init\_\_**

<span id="page-193-0"></span> $Complex128.__init__()$ 

## **7.16.2.1.24.2 pandera.dtypes.Complex128.check**

### <span id="page-193-1"></span>Complex128.check(*pandera\_dtype*, *data\_container=None*)

Check that pandera [DataType](#page-159-0) are equivalent.

#### **Parameters**

- pandera\_dtype ([ForwardRef](https://docs.python.org/3/library/typing.html#typing.ForwardRef)) Expected [DataType](#page-159-0).
- data\_container ([Optional](https://docs.python.org/3/library/typing.html#typing.Optional)[[Any](https://docs.python.org/3/library/typing.html#typing.Any)]) Data container, used by data types that require the actual data for validation.

### **Return type** [Union](https://docs.python.org/3/library/typing.html#typing.Union)[[bool](https://docs.python.org/3/library/functions.html#bool), [Iterable](https://docs.python.org/3/library/typing.html#typing.Iterable)[[bool](https://docs.python.org/3/library/functions.html#bool)]]

**Returns** boolean scalar or iterable of boolean scalars, indicating which elements passed the check.

### **7.16.2.1.24.3 pandera.dtypes.Complex128.coerce**

#### <span id="page-193-2"></span>Complex128.coerce(*data\_container*)

Coerce data container to the data type.

### **7.16.2.1.24.4 pandera.dtypes.Complex128.coerce\_value**

<span id="page-193-3"></span>Complex128.coerce\_value(*value*)

Coerce an value to a particular type.

### **7.16.2.1.24.5 pandera.dtypes.Complex128.try\_coerce**

#### <span id="page-193-4"></span>Complex128.try\_coerce(*data\_container*)

Coerce data container to the data type, raises a ParserError if the coercion fails :raises: ParserError: if coercion fails

## **7.16.2.1.24.6 pandera.dtypes.Complex128.\_\_call\_\_**

# <span id="page-193-5"></span>Complex128.\_\_call\_\_(*data\_container*) Coerce data container to the data type.

# **7.16.2.1.25 pandera.dtypes.Complex256**

## class pandera.dtypes.Complex256

Semantic representation of a complex number data type stored in 256 bits.

### **Attributes**

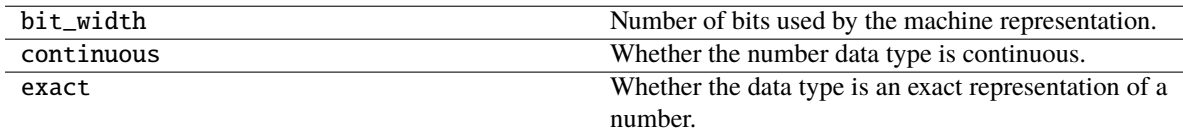

# **Methods**

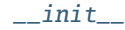

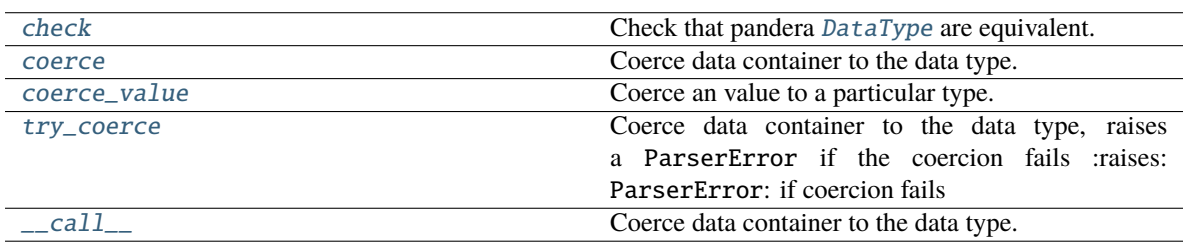

## **7.16.2.1.25.1 pandera.dtypes.Complex256.\_\_init\_\_**

<span id="page-194-0"></span>Complex256.\_\_init\_\_()

## **7.16.2.1.25.2 pandera.dtypes.Complex256.check**

<span id="page-194-1"></span>Complex256.check(*pandera\_dtype*, *data\_container=None*)

Check that pandera [DataType](#page-159-0) are equivalent.

#### **Parameters**

- pandera\_dtype ([ForwardRef](https://docs.python.org/3/library/typing.html#typing.ForwardRef)) Expected [DataType](#page-159-0).
- data\_container ([Optional](https://docs.python.org/3/library/typing.html#typing.Optional)[[Any](https://docs.python.org/3/library/typing.html#typing.Any)]) Data container, used by data types that require the actual data for validation.

#### **Return type** [Union](https://docs.python.org/3/library/typing.html#typing.Union)[[bool](https://docs.python.org/3/library/functions.html#bool), [Iterable](https://docs.python.org/3/library/typing.html#typing.Iterable)[[bool](https://docs.python.org/3/library/functions.html#bool)]]

**Returns** boolean scalar or iterable of boolean scalars, indicating which elements passed the check.

# **7.16.2.1.25.3 pandera.dtypes.Complex256.coerce**

<span id="page-195-0"></span>Complex256.coerce(*data\_container*) Coerce data container to the data type.

# **7.16.2.1.25.4 pandera.dtypes.Complex256.coerce\_value**

<span id="page-195-1"></span>Complex256.coerce\_value(*value*) Coerce an value to a particular type.

## **7.16.2.1.25.5 pandera.dtypes.Complex256.try\_coerce**

<span id="page-195-2"></span>Complex256.try\_coerce(*data\_container*)

Coerce data container to the data type, raises a ParserError if the coercion fails :raises: ParserError: if coercion fails

## **7.16.2.1.25.6 pandera.dtypes.Complex256.\_\_call\_\_**

<span id="page-195-3"></span>Complex256.\_\_call\_\_(*data\_container*) Coerce data container to the data type.

# **7.16.2.1.26 pandera.dtypes.Decimal**

class pandera.dtypes.Decimal(*precision=28*, *scale=0*, *rounding=None*) Semantic representation of a decimal data type.

## **Attributes**

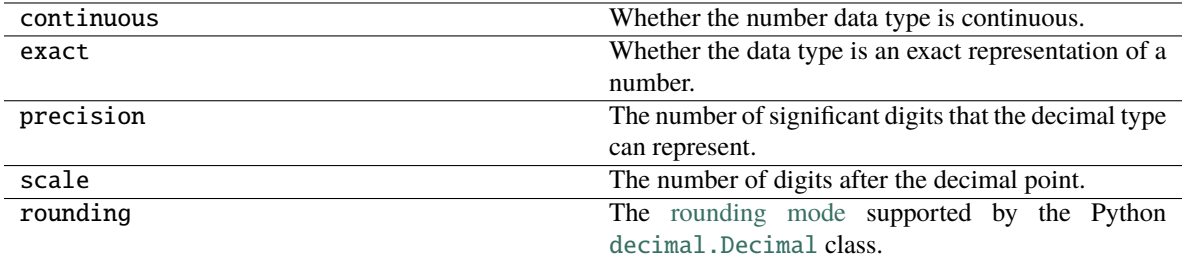

# **Methods**

 $_$ init $_$ 

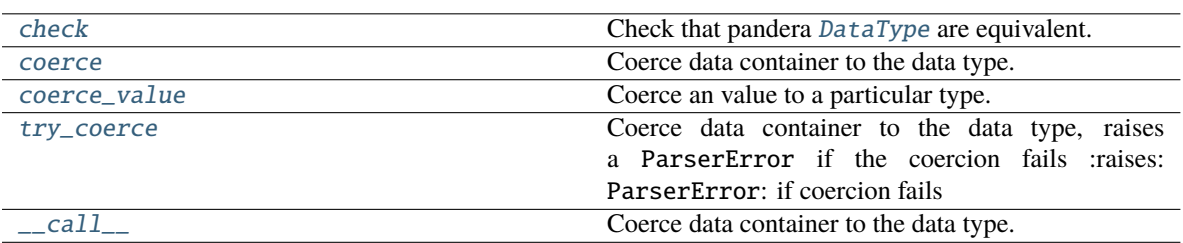

### **7.16.2.1.26.1 pandera.dtypes.Decimal.\_\_init\_\_**

<span id="page-196-0"></span>Decimal.\_\_init\_\_(*precision=28*, *scale=0*, *rounding=None*)

# **7.16.2.1.26.2 pandera.dtypes.Decimal.check**

<span id="page-196-1"></span>Decimal.check(*pandera\_dtype*, *data\_container=None*)

Check that pandera [DataType](#page-159-0) are equivalent.

### **Parameters**

- pandera\_dtype ([ForwardRef](https://docs.python.org/3/library/typing.html#typing.ForwardRef)) Expected [DataType](#page-159-0).
- data\_container ([Optional](https://docs.python.org/3/library/typing.html#typing.Optional)[[Any](https://docs.python.org/3/library/typing.html#typing.Any)]) Data container, used by data types that require the actual data for validation.

**Return type** [Union](https://docs.python.org/3/library/typing.html#typing.Union)[[bool](https://docs.python.org/3/library/functions.html#bool), [Iterable](https://docs.python.org/3/library/typing.html#typing.Iterable)[[bool](https://docs.python.org/3/library/functions.html#bool)]]

**Returns** boolean scalar or iterable of boolean scalars, indicating which elements passed the check.

### **7.16.2.1.26.3 pandera.dtypes.Decimal.coerce**

<span id="page-196-2"></span>Decimal.coerce(*data\_container*)

Coerce data container to the data type.

#### **7.16.2.1.26.4 pandera.dtypes.Decimal.coerce\_value**

#### <span id="page-196-3"></span>Decimal.coerce\_value(*value*)

Coerce an value to a particular type.

# **7.16.2.1.26.5 pandera.dtypes.Decimal.try\_coerce**

### <span id="page-197-0"></span>Decimal.try\_coerce(*data\_container*)

Coerce data container to the data type, raises a ParserError if the coercion fails :raises: ParserError: if coercion fails

# **7.16.2.1.26.6 pandera.dtypes.Decimal.\_\_call\_\_**

<span id="page-197-1"></span>Decimal.\_\_call\_\_(*data\_container*) Coerce data container to the data type.

# **7.16.2.1.27 pandera.dtypes.String**

### class pandera.dtypes.String

Semantic representation of a string data type.

# **Attributes**

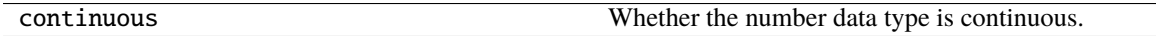

## **Methods**

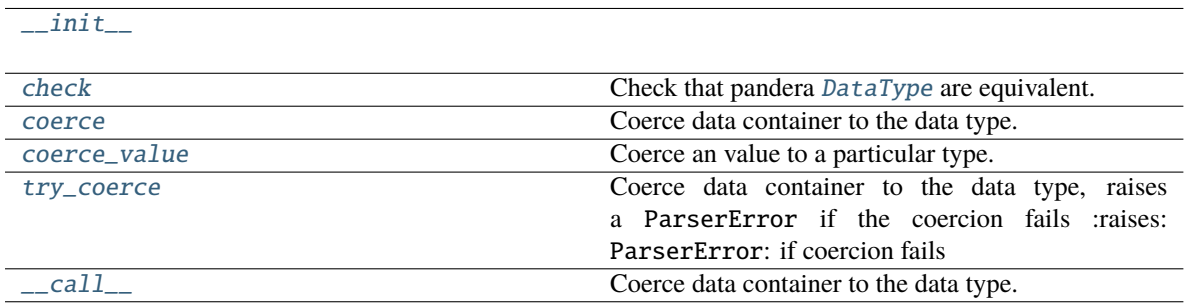

# **7.16.2.1.27.1 pandera.dtypes.String.\_\_init\_\_**

<span id="page-197-2"></span>String.\_\_init\_\_()

## **7.16.2.1.27.2 pandera.dtypes.String.check**

### <span id="page-198-0"></span>String.check(pandera\_dtype, data\_container=None)

Check that pandera [DataType](#page-159-0) are equivalent.

### **Parameters**

- pandera\_dtype ([ForwardRef](https://docs.python.org/3/library/typing.html#typing.ForwardRef)) Expected [DataType](#page-159-0).
- data\_container ([Optional](https://docs.python.org/3/library/typing.html#typing.Optional)[[Any](https://docs.python.org/3/library/typing.html#typing.Any)]) Data container, used by data types that require the actual data for validation.

**Return type** [Union](https://docs.python.org/3/library/typing.html#typing.Union)[[bool](https://docs.python.org/3/library/functions.html#bool), [Iterable](https://docs.python.org/3/library/typing.html#typing.Iterable)[[bool](https://docs.python.org/3/library/functions.html#bool)]]

**Returns** boolean scalar or iterable of boolean scalars, indicating which elements passed the check.

# **7.16.2.1.27.3 pandera.dtypes.String.coerce**

<span id="page-198-1"></span>String.coerce(*data\_container*) Coerce data container to the data type.

# **7.16.2.1.27.4 pandera.dtypes.String.coerce\_value**

<span id="page-198-2"></span>String.coerce\_value(*value*)

Coerce an value to a particular type.

## **7.16.2.1.27.5 pandera.dtypes.String.try\_coerce**

### <span id="page-198-3"></span>String.try\_coerce(*data\_container*)

Coerce data container to the data type, raises a ParserError if the coercion fails :raises: ParserError: if coercion fails

## **7.16.2.1.27.6 pandera.dtypes.String.\_\_call\_\_**

<span id="page-198-4"></span>String.\_\_call\_\_(*data\_container*)

Coerce data container to the data type.

## **7.16.2.2 Pandas Dtypes**

Listed here for compatibility with pandera versions < 0.7. Passing native pandas dtypes to pandera components is preferred.

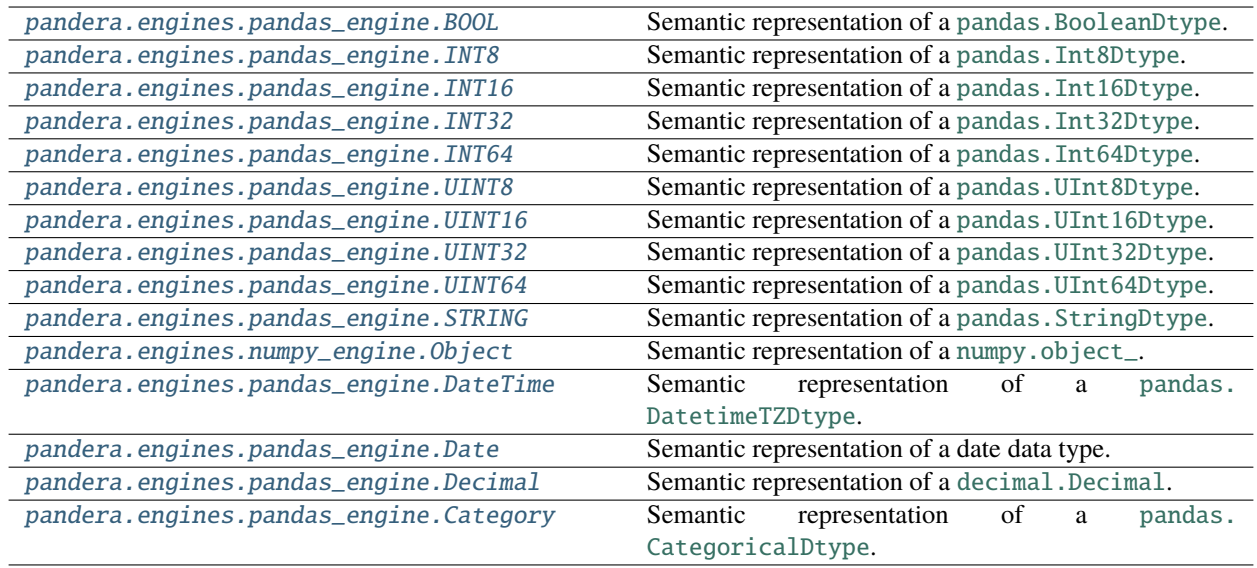

# **7.16.2.2.1 pandera.engines.pandas\_engine.BOOL**

# <span id="page-199-0"></span>class pandera.engines.pandas\_engine.BOOL

Semantic representation of a pandas. BooleanDtype.

# **Attributes**

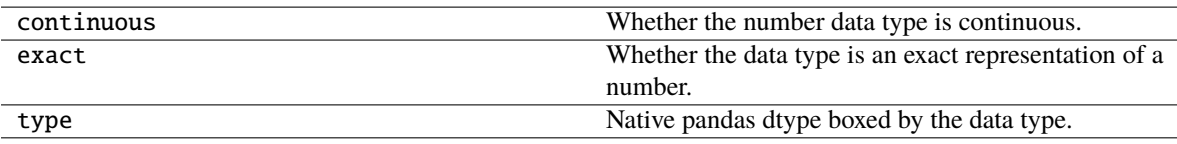

# **Methods**

[\\_\\_init\\_\\_](#page-200-0)

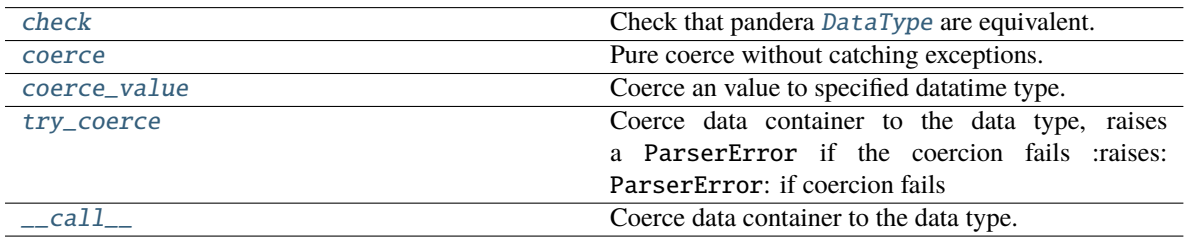

**7.16.2.2.1.1 pandera.engines.pandas\_engine.BOOL.\_\_init\_\_**

<span id="page-200-0"></span> $B00L.$ <sub>\_\_</sub>init\_()

## **7.16.2.2.1.2 pandera.engines.pandas\_engine.BOOL.check**

### <span id="page-200-1"></span>BOOL.check(*pandera\_dtype*, *data\_container=None*)

Check that pandera [DataType](#page-159-0) are equivalent.

### **Parameters**

- pandera\_dtype ([DataType](#page-159-0)) Expected DataType.
- data\_container ([Union](https://docs.python.org/3/library/typing.html#typing.Union)[[Series](https://pandas.pydata.org/pandas-docs/stable/reference/api/pandas.Series.html#pandas.Series), [Index](https://pandas.pydata.org/pandas-docs/stable/reference/api/pandas.Index.html#pandas.Index), [DataFrame](https://pandas.pydata.org/pandas-docs/stable/reference/api/pandas.DataFrame.html#pandas.DataFrame), [None](https://docs.python.org/3/library/constants.html#None)]) Data container, used by data types that require the actual data for validation.

### **Return type** [Union](https://docs.python.org/3/library/typing.html#typing.Union)[[bool](https://docs.python.org/3/library/functions.html#bool), [Iterable](https://docs.python.org/3/library/typing.html#typing.Iterable)[[bool](https://docs.python.org/3/library/functions.html#bool)]]

**Returns** boolean scalar or iterable of boolean scalars, indicating which elements passed the check.

## **7.16.2.2.1.3 pandera.engines.pandas\_engine.BOOL.coerce**

<span id="page-200-2"></span>BOOL.coerce(*data\_container*)

Pure coerce without catching exceptions.

**Return type** [Union](https://docs.python.org/3/library/typing.html#typing.Union)[[Series](https://pandas.pydata.org/pandas-docs/stable/reference/api/pandas.Series.html#pandas.Series), [Index](https://pandas.pydata.org/pandas-docs/stable/reference/api/pandas.Index.html#pandas.Index), [DataFrame](https://pandas.pydata.org/pandas-docs/stable/reference/api/pandas.DataFrame.html#pandas.DataFrame)]

## **7.16.2.2.1.4 pandera.engines.pandas\_engine.BOOL.coerce\_value**

<span id="page-200-3"></span>BOOL.coerce\_value(*value*)

Coerce an value to specified datatime type.

**Return type** [Any](https://docs.python.org/3/library/typing.html#typing.Any)

## **7.16.2.2.1.5 pandera.engines.pandas\_engine.BOOL.try\_coerce**

<span id="page-200-4"></span>BOOL.try\_coerce(*data\_container*)

Coerce data container to the data type, raises a ParserError if the coercion fails :raises: ParserError: if coercion fails

**Return type** [Union](https://docs.python.org/3/library/typing.html#typing.Union)[[Series](https://pandas.pydata.org/pandas-docs/stable/reference/api/pandas.Series.html#pandas.Series), [Index](https://pandas.pydata.org/pandas-docs/stable/reference/api/pandas.Index.html#pandas.Index), [DataFrame](https://pandas.pydata.org/pandas-docs/stable/reference/api/pandas.DataFrame.html#pandas.DataFrame)]

# **7.16.2.2.1.6 pandera.engines.pandas\_engine.BOOL.\_\_call\_\_**

## <span id="page-201-1"></span>BOOL.\_\_call\_\_(*data\_container*)

Coerce data container to the data type.

## **7.16.2.2.2 pandera.engines.pandas\_engine.INT8**

### <span id="page-201-0"></span>class pandera.engines.pandas\_engine.INT8

Semantic representation of a [pandas.Int8Dtype](https://pandas.pydata.org/pandas-docs/stable/reference/api/pandas.Int8Dtype.html#pandas.Int8Dtype).

# **Attributes**

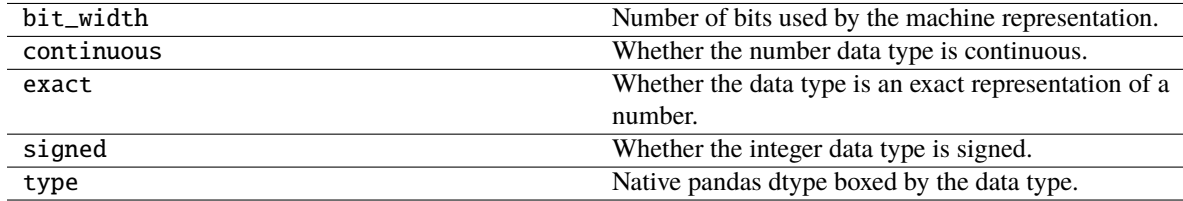

# **Methods**

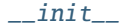

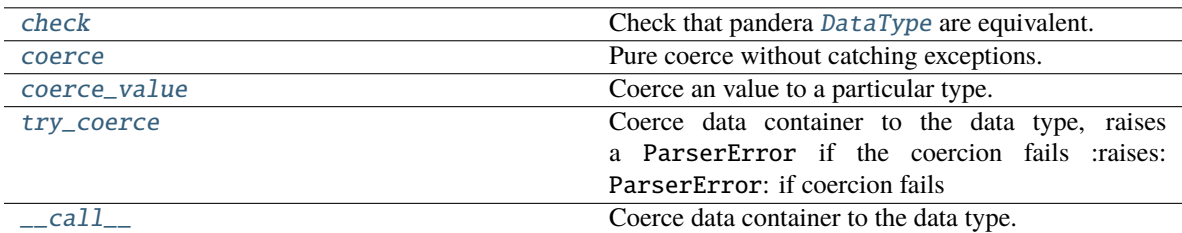

# **7.16.2.2.2.1 pandera.engines.pandas\_engine.INT8.\_\_init\_\_**

<span id="page-201-2"></span>INT8.\_\_init\_\_()

## **7.16.2.2.2.2 pandera.engines.pandas\_engine.INT8.check**

### <span id="page-201-3"></span>INT8.check(*pandera\_dtype*, *data\_container=None*)

Check that pandera [DataType](#page-159-0) are equivalent.

#### **Parameters**

- pandera\_dtype ([DataType](#page-159-0)) Expected DataType.
- data\_container ([Union](https://docs.python.org/3/library/typing.html#typing.Union)[[Series](https://pandas.pydata.org/pandas-docs/stable/reference/api/pandas.Series.html#pandas.Series), [Index](https://pandas.pydata.org/pandas-docs/stable/reference/api/pandas.Index.html#pandas.Index), [DataFrame](https://pandas.pydata.org/pandas-docs/stable/reference/api/pandas.DataFrame.html#pandas.DataFrame), [None](https://docs.python.org/3/library/constants.html#None)]) Data container, used by data types that require the actual data for validation.

**Return type** [Union](https://docs.python.org/3/library/typing.html#typing.Union)[[bool](https://docs.python.org/3/library/functions.html#bool), [Iterable](https://docs.python.org/3/library/typing.html#typing.Iterable)[[bool](https://docs.python.org/3/library/functions.html#bool)]]

**Returns** boolean scalar or iterable of boolean scalars, indicating which elements passed the check.

## **7.16.2.2.2.3 pandera.engines.pandas\_engine.INT8.coerce**

#### <span id="page-202-1"></span>INT8.coerce(*data\_container*)

Pure coerce without catching exceptions.

**Return type** [Union](https://docs.python.org/3/library/typing.html#typing.Union)[[Series](https://pandas.pydata.org/pandas-docs/stable/reference/api/pandas.Series.html#pandas.Series), [Index](https://pandas.pydata.org/pandas-docs/stable/reference/api/pandas.Index.html#pandas.Index), [DataFrame](https://pandas.pydata.org/pandas-docs/stable/reference/api/pandas.DataFrame.html#pandas.DataFrame)]

### **7.16.2.2.2.4 pandera.engines.pandas\_engine.INT8.coerce\_value**

### <span id="page-202-2"></span>INT8.coerce\_value(*value*)

Coerce an value to a particular type.

**Return type** [Any](https://docs.python.org/3/library/typing.html#typing.Any)

### **7.16.2.2.2.5 pandera.engines.pandas\_engine.INT8.try\_coerce**

#### <span id="page-202-3"></span>INT8.try\_coerce(*data\_container*)

Coerce data container to the data type, raises a ParserError if the coercion fails :raises: ParserError: if coercion fails

**Return type** [Union](https://docs.python.org/3/library/typing.html#typing.Union)[[Series](https://pandas.pydata.org/pandas-docs/stable/reference/api/pandas.Series.html#pandas.Series), [Index](https://pandas.pydata.org/pandas-docs/stable/reference/api/pandas.Index.html#pandas.Index), [DataFrame](https://pandas.pydata.org/pandas-docs/stable/reference/api/pandas.DataFrame.html#pandas.DataFrame)]

### **7.16.2.2.2.6 pandera.engines.pandas\_engine.INT8.\_\_call\_\_**

<span id="page-202-4"></span>INT8.\_\_call\_\_(*data\_container*)

Coerce data container to the data type.

### **7.16.2.2.3 pandera.engines.pandas\_engine.INT16**

#### <span id="page-202-0"></span>class pandera.engines.pandas\_engine.INT16

Semantic representation of a [pandas.Int16Dtype](https://pandas.pydata.org/pandas-docs/stable/reference/api/pandas.Int16Dtype.html#pandas.Int16Dtype).

# **Attributes**

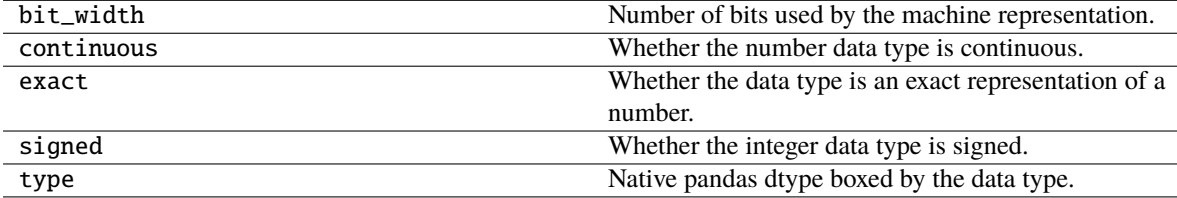

# **Methods**

[\\_\\_init\\_\\_](#page-203-0) [check](#page-203-1) Check that pandera [DataType](#page-159-0) are equivalent. [coerce](#page-203-2) Pure coerce without catching exceptions. [coerce\\_value](#page-203-3) Coerce an value to a particular type. [try\\_coerce](#page-204-1) Coerce data container to the data type, raises a ParserError if the coercion fails :raises: ParserError: if coercion fails [\\_\\_call\\_\\_](#page-204-2) Coerce data container to the data type.

## **7.16.2.2.3.1 pandera.engines.pandas\_engine.INT16.\_\_init\_\_**

## <span id="page-203-0"></span>INT16.\_\_init\_\_()

## **7.16.2.2.3.2 pandera.engines.pandas\_engine.INT16.check**

### <span id="page-203-1"></span>INT16.check(*pandera\_dtype*, *data\_container=None*)

Check that pandera [DataType](#page-159-0) are equivalent.

#### **Parameters**

- pandera\_dtype ([DataType](#page-159-0)) Expected DataType.
- data\_container ([Union](https://docs.python.org/3/library/typing.html#typing.Union)[[Series](https://pandas.pydata.org/pandas-docs/stable/reference/api/pandas.Series.html#pandas.Series), [Index](https://pandas.pydata.org/pandas-docs/stable/reference/api/pandas.Index.html#pandas.Index), [DataFrame](https://pandas.pydata.org/pandas-docs/stable/reference/api/pandas.DataFrame.html#pandas.DataFrame), [None](https://docs.python.org/3/library/constants.html#None)]) Data container, used by data types that require the actual data for validation.

**Return type** [Union](https://docs.python.org/3/library/typing.html#typing.Union)[[bool](https://docs.python.org/3/library/functions.html#bool), [Iterable](https://docs.python.org/3/library/typing.html#typing.Iterable)[[bool](https://docs.python.org/3/library/functions.html#bool)]]

**Returns** boolean scalar or iterable of boolean scalars, indicating which elements passed the check.

### **7.16.2.2.3.3 pandera.engines.pandas\_engine.INT16.coerce**

<span id="page-203-2"></span>INT16.coerce(*data\_container*)

Pure coerce without catching exceptions.

**Return type** [Union](https://docs.python.org/3/library/typing.html#typing.Union)[[Series](https://pandas.pydata.org/pandas-docs/stable/reference/api/pandas.Series.html#pandas.Series), [Index](https://pandas.pydata.org/pandas-docs/stable/reference/api/pandas.Index.html#pandas.Index), [DataFrame](https://pandas.pydata.org/pandas-docs/stable/reference/api/pandas.DataFrame.html#pandas.DataFrame)]

### **7.16.2.2.3.4 pandera.engines.pandas\_engine.INT16.coerce\_value**

## <span id="page-203-3"></span>INT16.coerce\_value(*value*)

Coerce an value to a particular type.

**Return type** [Any](https://docs.python.org/3/library/typing.html#typing.Any)

## **7.16.2.2.3.5 pandera.engines.pandas\_engine.INT16.try\_coerce**

## <span id="page-204-1"></span>INT16.try\_coerce(*data\_container*)

Coerce data container to the data type, raises a ParserError if the coercion fails :raises: ParserError: if coercion fails

**Return type** [Union](https://docs.python.org/3/library/typing.html#typing.Union)[[Series](https://pandas.pydata.org/pandas-docs/stable/reference/api/pandas.Series.html#pandas.Series), [Index](https://pandas.pydata.org/pandas-docs/stable/reference/api/pandas.Index.html#pandas.Index), [DataFrame](https://pandas.pydata.org/pandas-docs/stable/reference/api/pandas.DataFrame.html#pandas.DataFrame)]

### **7.16.2.2.3.6 pandera.engines.pandas\_engine.INT16.\_\_call\_\_**

<span id="page-204-2"></span>INT16.\_\_call\_\_(*data\_container*)

Coerce data container to the data type.

## **7.16.2.2.4 pandera.engines.pandas\_engine.INT32**

### <span id="page-204-0"></span>class pandera.engines.pandas\_engine.INT32

Semantic representation of a [pandas.Int32Dtype](https://pandas.pydata.org/pandas-docs/stable/reference/api/pandas.Int32Dtype.html#pandas.Int32Dtype).

### **Attributes**

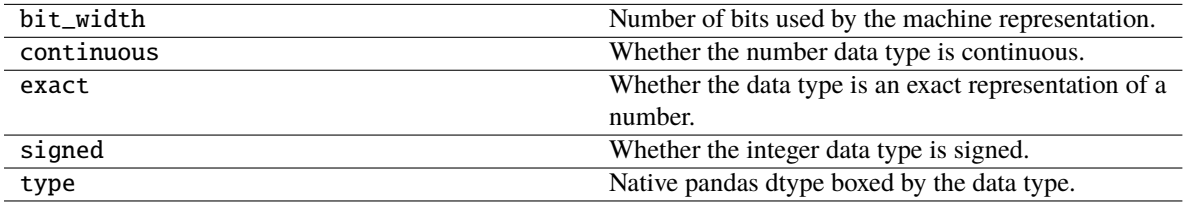

# **Methods**

 $\_init$ [check](#page-205-1) Check that pandera [DataType](#page-159-0) are equivalent. [coerce](#page-205-2) Pure coerce without catching exceptions.<br>
Coerce\_value Coerce an value to a particular type. Coerce an value to a particular type. [try\\_coerce](#page-205-4) Coerce data container to the data type, raises a ParserError if the coercion fails :raises: ParserError: if coercion fails [\\_\\_call\\_\\_](#page-206-1) Coerce data container to the data type.

# **7.16.2.2.4.1 pandera.engines.pandas\_engine.INT32.\_\_init\_\_**

<span id="page-205-0"></span> $INT32.$ *\_init\_()* 

## **7.16.2.2.4.2 pandera.engines.pandas\_engine.INT32.check**

### <span id="page-205-1"></span>INT32.check(*pandera\_dtype*, *data\_container=None*)

Check that pandera [DataType](#page-159-0) are equivalent.

#### **Parameters**

- pandera\_dtype ([DataType](#page-159-0)) Expected DataType.
- data\_container ([Union](https://docs.python.org/3/library/typing.html#typing.Union)[[Series](https://pandas.pydata.org/pandas-docs/stable/reference/api/pandas.Series.html#pandas.Series), [Index](https://pandas.pydata.org/pandas-docs/stable/reference/api/pandas.Index.html#pandas.Index), [DataFrame](https://pandas.pydata.org/pandas-docs/stable/reference/api/pandas.DataFrame.html#pandas.DataFrame), [None](https://docs.python.org/3/library/constants.html#None)]) Data container, used by data types that require the actual data for validation.

#### **Return type** [Union](https://docs.python.org/3/library/typing.html#typing.Union)[[bool](https://docs.python.org/3/library/functions.html#bool), [Iterable](https://docs.python.org/3/library/typing.html#typing.Iterable)[[bool](https://docs.python.org/3/library/functions.html#bool)]]

**Returns** boolean scalar or iterable of boolean scalars, indicating which elements passed the check.

### **7.16.2.2.4.3 pandera.engines.pandas\_engine.INT32.coerce**

<span id="page-205-2"></span>INT32.coerce(*data\_container*)

Pure coerce without catching exceptions.

**Return type** [Union](https://docs.python.org/3/library/typing.html#typing.Union)[[Series](https://pandas.pydata.org/pandas-docs/stable/reference/api/pandas.Series.html#pandas.Series), [Index](https://pandas.pydata.org/pandas-docs/stable/reference/api/pandas.Index.html#pandas.Index), [DataFrame](https://pandas.pydata.org/pandas-docs/stable/reference/api/pandas.DataFrame.html#pandas.DataFrame)]

### **7.16.2.2.4.4 pandera.engines.pandas\_engine.INT32.coerce\_value**

<span id="page-205-3"></span>INT32.coerce\_value(*value*)

Coerce an value to a particular type.

**Return type** [Any](https://docs.python.org/3/library/typing.html#typing.Any)

### **7.16.2.2.4.5 pandera.engines.pandas\_engine.INT32.try\_coerce**

<span id="page-205-4"></span>INT32.try\_coerce(*data\_container*)

Coerce data container to the data type, raises a ParserError if the coercion fails :raises: ParserError: if coercion fails

**Return type** [Union](https://docs.python.org/3/library/typing.html#typing.Union)[[Series](https://pandas.pydata.org/pandas-docs/stable/reference/api/pandas.Series.html#pandas.Series), [Index](https://pandas.pydata.org/pandas-docs/stable/reference/api/pandas.Index.html#pandas.Index), [DataFrame](https://pandas.pydata.org/pandas-docs/stable/reference/api/pandas.DataFrame.html#pandas.DataFrame)]

# **7.16.2.2.4.6 pandera.engines.pandas\_engine.INT32.\_\_call\_\_**

<span id="page-206-1"></span>INT32.\_\_call\_\_(*data\_container*) Coerce data container to the data type.

## **7.16.2.2.5 pandera.engines.pandas\_engine.INT64**

### <span id="page-206-0"></span>class pandera.engines.pandas\_engine.INT64

Semantic representation of a pandas. Int64Dtype.

# **Attributes**

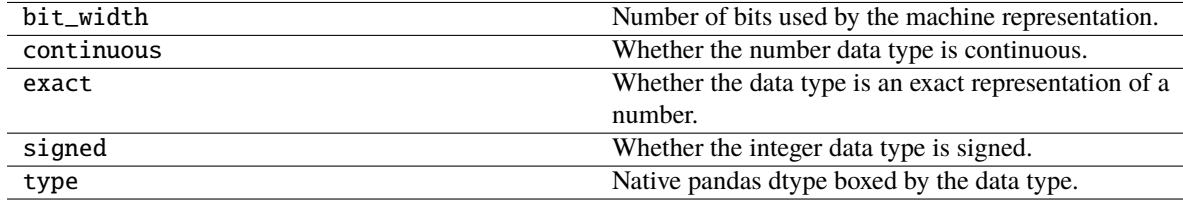

# **Methods**

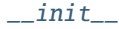

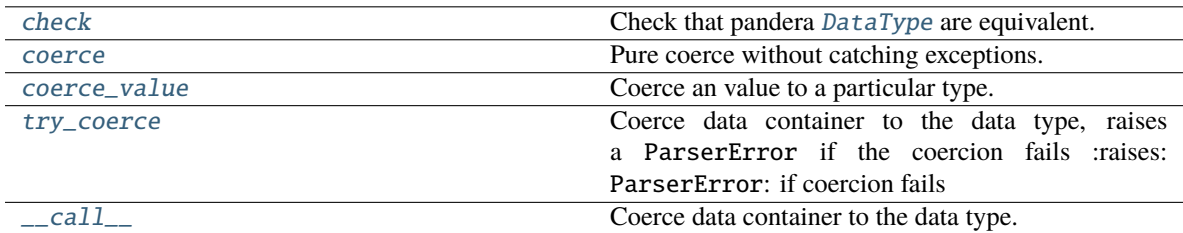

# **7.16.2.2.5.1 pandera.engines.pandas\_engine.INT64.\_\_init\_\_**

<span id="page-206-2"></span>INT64.\_\_init\_\_()

## **7.16.2.2.5.2 pandera.engines.pandas\_engine.INT64.check**

### <span id="page-206-3"></span>INT64.check(*pandera\_dtype*, *data\_container=None*)

Check that pandera [DataType](#page-159-0) are equivalent.

#### **Parameters**

- pandera\_dtype ([DataType](#page-159-0)) Expected DataType.
- data\_container ([Union](https://docs.python.org/3/library/typing.html#typing.Union)[[Series](https://pandas.pydata.org/pandas-docs/stable/reference/api/pandas.Series.html#pandas.Series), [Index](https://pandas.pydata.org/pandas-docs/stable/reference/api/pandas.Index.html#pandas.Index), [DataFrame](https://pandas.pydata.org/pandas-docs/stable/reference/api/pandas.DataFrame.html#pandas.DataFrame), [None](https://docs.python.org/3/library/constants.html#None)]) Data container, used by data types that require the actual data for validation.

**Return type** [Union](https://docs.python.org/3/library/typing.html#typing.Union)[[bool](https://docs.python.org/3/library/functions.html#bool), [Iterable](https://docs.python.org/3/library/typing.html#typing.Iterable)[[bool](https://docs.python.org/3/library/functions.html#bool)]]

**Returns** boolean scalar or iterable of boolean scalars, indicating which elements passed the check.

## **7.16.2.2.5.3 pandera.engines.pandas\_engine.INT64.coerce**

### <span id="page-207-1"></span>INT64.coerce(*data\_container*)

Pure coerce without catching exceptions.

**Return type** [Union](https://docs.python.org/3/library/typing.html#typing.Union)[[Series](https://pandas.pydata.org/pandas-docs/stable/reference/api/pandas.Series.html#pandas.Series), [Index](https://pandas.pydata.org/pandas-docs/stable/reference/api/pandas.Index.html#pandas.Index), [DataFrame](https://pandas.pydata.org/pandas-docs/stable/reference/api/pandas.DataFrame.html#pandas.DataFrame)]

### **7.16.2.2.5.4 pandera.engines.pandas\_engine.INT64.coerce\_value**

#### <span id="page-207-2"></span>INT64.coerce\_value(*value*)

Coerce an value to a particular type.

**Return type** [Any](https://docs.python.org/3/library/typing.html#typing.Any)

## **7.16.2.2.5.5 pandera.engines.pandas\_engine.INT64.try\_coerce**

#### <span id="page-207-3"></span>INT64.try\_coerce(*data\_container*)

Coerce data container to the data type, raises a ParserError if the coercion fails :raises: ParserError: if coercion fails

**Return type** [Union](https://docs.python.org/3/library/typing.html#typing.Union)[[Series](https://pandas.pydata.org/pandas-docs/stable/reference/api/pandas.Series.html#pandas.Series), [Index](https://pandas.pydata.org/pandas-docs/stable/reference/api/pandas.Index.html#pandas.Index), [DataFrame](https://pandas.pydata.org/pandas-docs/stable/reference/api/pandas.DataFrame.html#pandas.DataFrame)]

### **7.16.2.2.5.6 pandera.engines.pandas\_engine.INT64.\_\_call\_\_**

<span id="page-207-4"></span>INT64.\_\_call\_\_(*data\_container*) Coerce data container to the data type.

#### **7.16.2.2.6 pandera.engines.pandas\_engine.UINT8**

### <span id="page-207-0"></span>class pandera.engines.pandas\_engine.UINT8

Semantic representation of a [pandas.UInt8Dtype](https://pandas.pydata.org/pandas-docs/stable/reference/api/pandas.UInt8Dtype.html#pandas.UInt8Dtype).

# **Attributes**

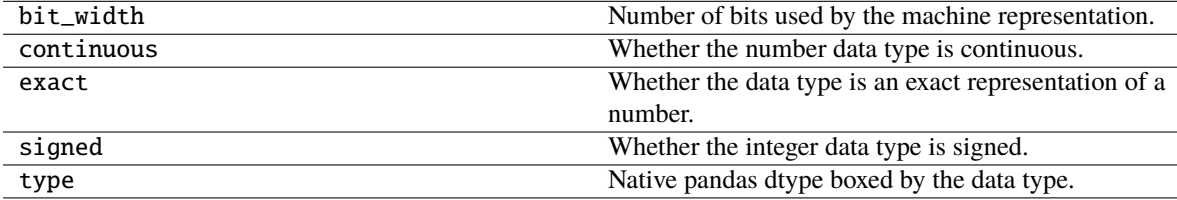

# **Methods**

[\\_\\_init\\_\\_](#page-208-0)

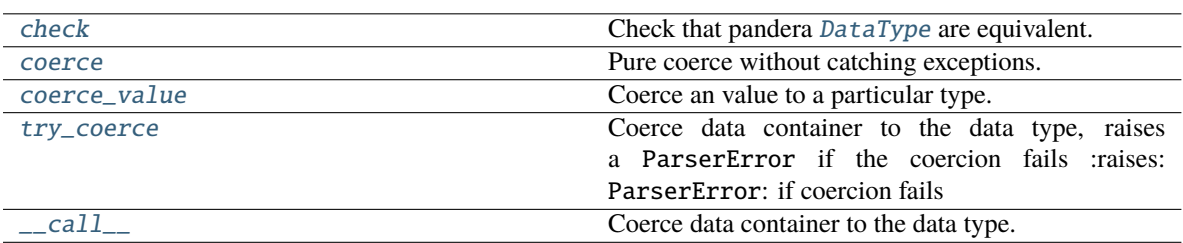

# **7.16.2.2.6.1 pandera.engines.pandas\_engine.UINT8.\_\_init\_\_**

<span id="page-208-0"></span>UINT8.\_\_init\_\_()

### **7.16.2.2.6.2 pandera.engines.pandas\_engine.UINT8.check**

### <span id="page-208-1"></span>UINT8.check(*pandera\_dtype*, *data\_container=None*)

Check that pandera [DataType](#page-159-0) are equivalent.

### **Parameters**

- pandera\_dtype ([DataType](#page-159-0)) Expected DataType.
- data\_container ([Union](https://docs.python.org/3/library/typing.html#typing.Union)[[Series](https://pandas.pydata.org/pandas-docs/stable/reference/api/pandas.Series.html#pandas.Series), [Index](https://pandas.pydata.org/pandas-docs/stable/reference/api/pandas.Index.html#pandas.Index), [DataFrame](https://pandas.pydata.org/pandas-docs/stable/reference/api/pandas.DataFrame.html#pandas.DataFrame), [None](https://docs.python.org/3/library/constants.html#None)]) Data container, used by data types that require the actual data for validation.

**Return type** [Union](https://docs.python.org/3/library/typing.html#typing.Union)[[bool](https://docs.python.org/3/library/functions.html#bool), [Iterable](https://docs.python.org/3/library/typing.html#typing.Iterable)[[bool](https://docs.python.org/3/library/functions.html#bool)]]

**Returns** boolean scalar or iterable of boolean scalars, indicating which elements passed the check.

### **7.16.2.2.6.3 pandera.engines.pandas\_engine.UINT8.coerce**

<span id="page-208-2"></span>UINT8.coerce(*data\_container*)

Pure coerce without catching exceptions.

**Return type** [Union](https://docs.python.org/3/library/typing.html#typing.Union)[[Series](https://pandas.pydata.org/pandas-docs/stable/reference/api/pandas.Series.html#pandas.Series), [Index](https://pandas.pydata.org/pandas-docs/stable/reference/api/pandas.Index.html#pandas.Index), [DataFrame](https://pandas.pydata.org/pandas-docs/stable/reference/api/pandas.DataFrame.html#pandas.DataFrame)]

### **7.16.2.2.6.4 pandera.engines.pandas\_engine.UINT8.coerce\_value**

### <span id="page-208-3"></span>UINT8.coerce\_value(*value*)

Coerce an value to a particular type.

**Return type** [Any](https://docs.python.org/3/library/typing.html#typing.Any)

## **7.16.2.2.6.5 pandera.engines.pandas\_engine.UINT8.try\_coerce**

### <span id="page-209-1"></span>UINT8.try\_coerce(*data\_container*)

Coerce data container to the data type, raises a ParserError if the coercion fails :raises: ParserError: if coercion fails

**Return type** [Union](https://docs.python.org/3/library/typing.html#typing.Union)[[Series](https://pandas.pydata.org/pandas-docs/stable/reference/api/pandas.Series.html#pandas.Series), [Index](https://pandas.pydata.org/pandas-docs/stable/reference/api/pandas.Index.html#pandas.Index), [DataFrame](https://pandas.pydata.org/pandas-docs/stable/reference/api/pandas.DataFrame.html#pandas.DataFrame)]

### **7.16.2.2.6.6 pandera.engines.pandas\_engine.UINT8.\_\_call\_\_**

<span id="page-209-2"></span>UINT8.\_\_call\_\_(*data\_container*) Coerce data container to the data type.

# **7.16.2.2.7 pandera.engines.pandas\_engine.UINT16**

### <span id="page-209-0"></span>class pandera.engines.pandas\_engine.UINT16

Semantic representation of a [pandas.UInt16Dtype](https://pandas.pydata.org/pandas-docs/stable/reference/api/pandas.UInt16Dtype.html#pandas.UInt16Dtype).

### **Attributes**

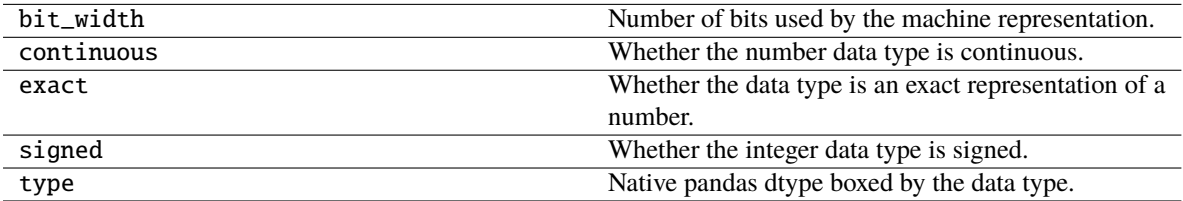

## **Methods**

 $\_init$ [check](#page-210-1) Check that pandera [DataType](#page-159-0) are equivalent. [coerce](#page-210-2) Pure coerce Pure coerce without catching exceptions. [coerce\\_value](#page-210-3) Coerce an value to a particular type. [try\\_coerce](#page-210-4) Coerce data container to the data type, raises a ParserError if the coercion fails :raises: ParserError: if coercion fails [\\_\\_call\\_\\_](#page-211-1) Coerce data container to the data type.

**7.16.2.2.7.1 pandera.engines.pandas\_engine.UINT16.\_\_init\_\_**

<span id="page-210-0"></span> $UINT16.$   $\__init__()$ 

## **7.16.2.2.7.2 pandera.engines.pandas\_engine.UINT16.check**

### <span id="page-210-1"></span>UINT16.check(*pandera\_dtype*, *data\_container=None*)

Check that pandera [DataType](#page-159-0) are equivalent.

### **Parameters**

- pandera\_dtype ([DataType](#page-159-0)) Expected DataType.
- data\_container ([Union](https://docs.python.org/3/library/typing.html#typing.Union)[[Series](https://pandas.pydata.org/pandas-docs/stable/reference/api/pandas.Series.html#pandas.Series), [Index](https://pandas.pydata.org/pandas-docs/stable/reference/api/pandas.Index.html#pandas.Index), [DataFrame](https://pandas.pydata.org/pandas-docs/stable/reference/api/pandas.DataFrame.html#pandas.DataFrame), [None](https://docs.python.org/3/library/constants.html#None)]) Data container, used by data types that require the actual data for validation.

### **Return type** [Union](https://docs.python.org/3/library/typing.html#typing.Union)[[bool](https://docs.python.org/3/library/functions.html#bool), [Iterable](https://docs.python.org/3/library/typing.html#typing.Iterable)[[bool](https://docs.python.org/3/library/functions.html#bool)]]

**Returns** boolean scalar or iterable of boolean scalars, indicating which elements passed the check.

## **7.16.2.2.7.3 pandera.engines.pandas\_engine.UINT16.coerce**

## <span id="page-210-2"></span>UINT16.coerce(*data\_container*)

Pure coerce without catching exceptions.

**Return type** [Union](https://docs.python.org/3/library/typing.html#typing.Union)[[Series](https://pandas.pydata.org/pandas-docs/stable/reference/api/pandas.Series.html#pandas.Series), [Index](https://pandas.pydata.org/pandas-docs/stable/reference/api/pandas.Index.html#pandas.Index), [DataFrame](https://pandas.pydata.org/pandas-docs/stable/reference/api/pandas.DataFrame.html#pandas.DataFrame)]

## **7.16.2.2.7.4 pandera.engines.pandas\_engine.UINT16.coerce\_value**

### <span id="page-210-3"></span>UINT16.coerce\_value(*value*)

Coerce an value to a particular type.

**Return type** [Any](https://docs.python.org/3/library/typing.html#typing.Any)

## **7.16.2.2.7.5 pandera.engines.pandas\_engine.UINT16.try\_coerce**

<span id="page-210-4"></span>UINT16.try\_coerce(*data\_container*)

Coerce data container to the data type, raises a ParserError if the coercion fails :raises: ParserError: if coercion fails

**Return type** [Union](https://docs.python.org/3/library/typing.html#typing.Union)[[Series](https://pandas.pydata.org/pandas-docs/stable/reference/api/pandas.Series.html#pandas.Series), [Index](https://pandas.pydata.org/pandas-docs/stable/reference/api/pandas.Index.html#pandas.Index), [DataFrame](https://pandas.pydata.org/pandas-docs/stable/reference/api/pandas.DataFrame.html#pandas.DataFrame)]

# **7.16.2.2.7.6 pandera.engines.pandas\_engine.UINT16.\_\_call\_\_**

<span id="page-211-1"></span>UINT16.\_\_call\_\_(*data\_container*) Coerce data container to the data type.

# **7.16.2.2.8 pandera.engines.pandas\_engine.UINT32**

### <span id="page-211-0"></span>class pandera.engines.pandas\_engine.UINT32

Semantic representation of a [pandas.UInt32Dtype](https://pandas.pydata.org/pandas-docs/stable/reference/api/pandas.UInt32Dtype.html#pandas.UInt32Dtype).

# **Attributes**

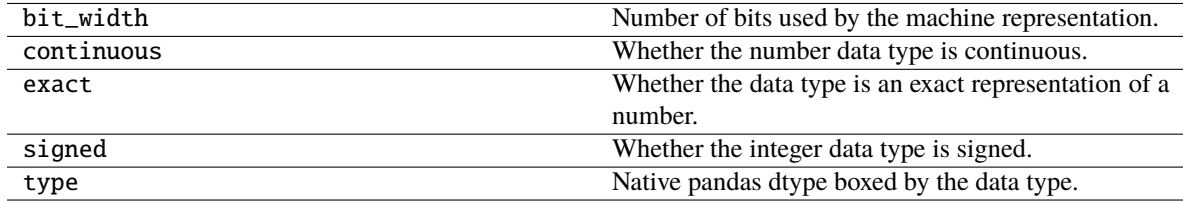

# **Methods**

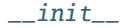

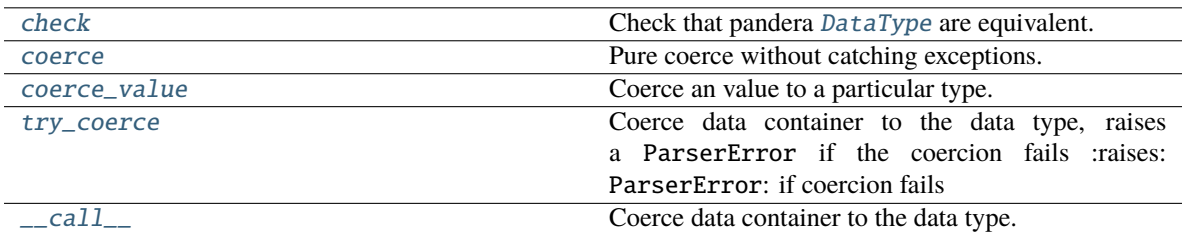

# **7.16.2.2.8.1 pandera.engines.pandas\_engine.UINT32.\_\_init\_\_**

<span id="page-211-2"></span>UINT32.\_\_init\_\_()

## **7.16.2.2.8.2 pandera.engines.pandas\_engine.UINT32.check**

### <span id="page-211-3"></span>UINT32.check(*pandera\_dtype*, *data\_container=None*)

Check that pandera [DataType](#page-159-0) are equivalent.

**Parameters**

- pandera\_dtype ([DataType](#page-159-0)) Expected DataType.
- data\_container ([Union](https://docs.python.org/3/library/typing.html#typing.Union)[[Series](https://pandas.pydata.org/pandas-docs/stable/reference/api/pandas.Series.html#pandas.Series), [Index](https://pandas.pydata.org/pandas-docs/stable/reference/api/pandas.Index.html#pandas.Index), [DataFrame](https://pandas.pydata.org/pandas-docs/stable/reference/api/pandas.DataFrame.html#pandas.DataFrame), [None](https://docs.python.org/3/library/constants.html#None)]) Data container, used by data types that require the actual data for validation.

**Return type** [Union](https://docs.python.org/3/library/typing.html#typing.Union)[[bool](https://docs.python.org/3/library/functions.html#bool), [Iterable](https://docs.python.org/3/library/typing.html#typing.Iterable)[[bool](https://docs.python.org/3/library/functions.html#bool)]]

**Returns** boolean scalar or iterable of boolean scalars, indicating which elements passed the check.

## **7.16.2.2.8.3 pandera.engines.pandas\_engine.UINT32.coerce**

#### <span id="page-212-1"></span>UINT32.coerce(*data\_container*)

Pure coerce without catching exceptions.

**Return type** [Union](https://docs.python.org/3/library/typing.html#typing.Union)[[Series](https://pandas.pydata.org/pandas-docs/stable/reference/api/pandas.Series.html#pandas.Series), [Index](https://pandas.pydata.org/pandas-docs/stable/reference/api/pandas.Index.html#pandas.Index), [DataFrame](https://pandas.pydata.org/pandas-docs/stable/reference/api/pandas.DataFrame.html#pandas.DataFrame)]

## **7.16.2.2.8.4 pandera.engines.pandas\_engine.UINT32.coerce\_value**

#### <span id="page-212-2"></span>UINT32.coerce\_value(*value*)

Coerce an value to a particular type.

**Return type** [Any](https://docs.python.org/3/library/typing.html#typing.Any)

### **7.16.2.2.8.5 pandera.engines.pandas\_engine.UINT32.try\_coerce**

#### <span id="page-212-3"></span>UINT32.try\_coerce(*data\_container*)

Coerce data container to the data type, raises a ParserError if the coercion fails :raises: ParserError: if coercion fails

**Return type** [Union](https://docs.python.org/3/library/typing.html#typing.Union)[[Series](https://pandas.pydata.org/pandas-docs/stable/reference/api/pandas.Series.html#pandas.Series), [Index](https://pandas.pydata.org/pandas-docs/stable/reference/api/pandas.Index.html#pandas.Index), [DataFrame](https://pandas.pydata.org/pandas-docs/stable/reference/api/pandas.DataFrame.html#pandas.DataFrame)]

### **7.16.2.2.8.6 pandera.engines.pandas\_engine.UINT32.\_\_call\_\_**

<span id="page-212-4"></span>UINT32.\_\_call\_\_(*data\_container*) Coerce data container to the data type.

### **7.16.2.2.9 pandera.engines.pandas\_engine.UINT64**

#### <span id="page-212-0"></span>class pandera.engines.pandas\_engine.UINT64

Semantic representation of a [pandas.UInt64Dtype](https://pandas.pydata.org/pandas-docs/stable/reference/api/pandas.UInt64Dtype.html#pandas.UInt64Dtype).

# **Attributes**

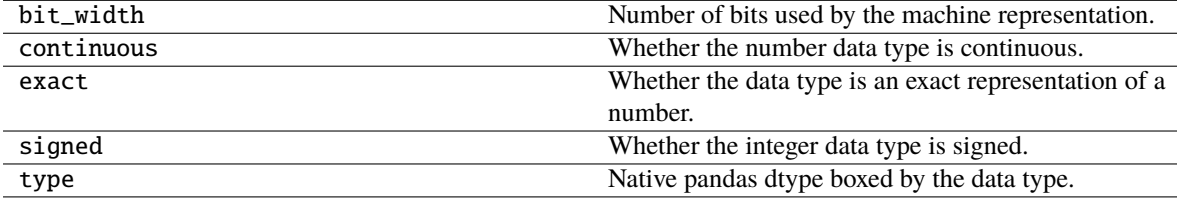

# **Methods**

[\\_\\_init\\_\\_](#page-213-0) [check](#page-213-1) Check that pandera [DataType](#page-159-0) are equivalent. [coerce](#page-213-2) Pure coerce without catching exceptions. [coerce\\_value](#page-213-3) Coerce an value to a particular type. [try\\_coerce](#page-214-1) Coerce data container to the data type, raises a ParserError if the coercion fails :raises: ParserError: if coercion fails [\\_\\_call\\_\\_](#page-214-2) Coerce data container to the data type.

## **7.16.2.2.9.1 pandera.engines.pandas\_engine.UINT64.\_\_init\_\_**

<span id="page-213-0"></span>UINT64.\_\_init\_\_()

## **7.16.2.2.9.2 pandera.engines.pandas\_engine.UINT64.check**

### <span id="page-213-1"></span>UINT64.check(*pandera\_dtype*, *data\_container=None*)

Check that pandera [DataType](#page-159-0) are equivalent.

### **Parameters**

- pandera\_dtype ([DataType](#page-159-0)) Expected DataType.
- data\_container ([Union](https://docs.python.org/3/library/typing.html#typing.Union)[[Series](https://pandas.pydata.org/pandas-docs/stable/reference/api/pandas.Series.html#pandas.Series), [Index](https://pandas.pydata.org/pandas-docs/stable/reference/api/pandas.Index.html#pandas.Index), [DataFrame](https://pandas.pydata.org/pandas-docs/stable/reference/api/pandas.DataFrame.html#pandas.DataFrame), [None](https://docs.python.org/3/library/constants.html#None)]) Data container, used by data types that require the actual data for validation.

**Return type** [Union](https://docs.python.org/3/library/typing.html#typing.Union)[[bool](https://docs.python.org/3/library/functions.html#bool), [Iterable](https://docs.python.org/3/library/typing.html#typing.Iterable)[[bool](https://docs.python.org/3/library/functions.html#bool)]]

**Returns** boolean scalar or iterable of boolean scalars, indicating which elements passed the check.

## **7.16.2.2.9.3 pandera.engines.pandas\_engine.UINT64.coerce**

<span id="page-213-2"></span>UINT64.coerce(*data\_container*)

Pure coerce without catching exceptions.

**Return type** [Union](https://docs.python.org/3/library/typing.html#typing.Union)[[Series](https://pandas.pydata.org/pandas-docs/stable/reference/api/pandas.Series.html#pandas.Series), [Index](https://pandas.pydata.org/pandas-docs/stable/reference/api/pandas.Index.html#pandas.Index), [DataFrame](https://pandas.pydata.org/pandas-docs/stable/reference/api/pandas.DataFrame.html#pandas.DataFrame)]

## **7.16.2.2.9.4 pandera.engines.pandas\_engine.UINT64.coerce\_value**

### <span id="page-213-3"></span>UINT64.coerce\_value(*value*)

Coerce an value to a particular type.

**Return type** [Any](https://docs.python.org/3/library/typing.html#typing.Any)

# **7.16.2.2.9.5 pandera.engines.pandas\_engine.UINT64.try\_coerce**

## <span id="page-214-1"></span>UINT64.try\_coerce(*data\_container*)

Coerce data container to the data type, raises a ParserError if the coercion fails :raises: ParserError: if coercion fails

**Return type** [Union](https://docs.python.org/3/library/typing.html#typing.Union)[[Series](https://pandas.pydata.org/pandas-docs/stable/reference/api/pandas.Series.html#pandas.Series), [Index](https://pandas.pydata.org/pandas-docs/stable/reference/api/pandas.Index.html#pandas.Index), [DataFrame](https://pandas.pydata.org/pandas-docs/stable/reference/api/pandas.DataFrame.html#pandas.DataFrame)]

**7.16.2.2.9.6 pandera.engines.pandas\_engine.UINT64.\_\_call\_\_**

<span id="page-214-2"></span>UINT64.\_\_call\_\_(*data\_container*) Coerce data container to the data type.

### **7.16.2.2.10 pandera.engines.pandas\_engine.STRING**

<span id="page-214-0"></span>class pandera.engines.pandas\_engine.STRING(*storage='python'*) Semantic representation of a pandas. StringDtype.

## **Attributes**

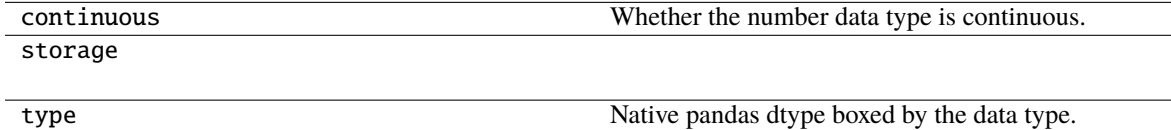

## **Methods**

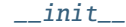

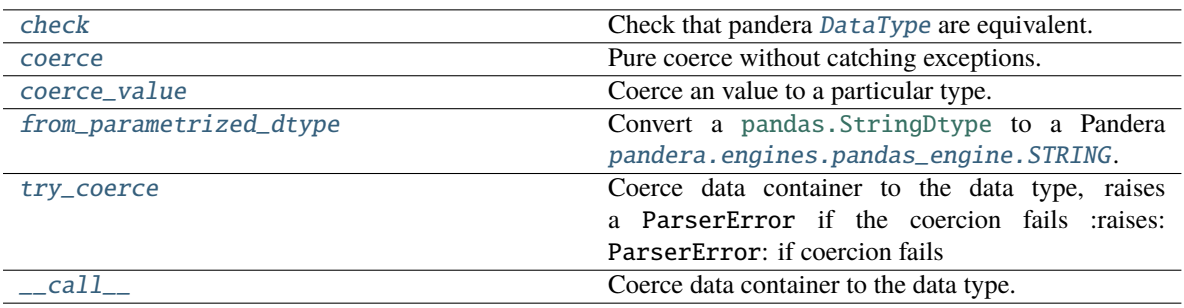

# **7.16.2.2.10.1 pandera.engines.pandas\_engine.STRING.\_\_init\_\_**

<span id="page-215-0"></span>STRING.\_\_init\_\_(*storage='python'*)

## **7.16.2.2.10.2 pandera.engines.pandas\_engine.STRING.check**

#### <span id="page-215-1"></span>STRING.check(pandera\_dtype, data\_container=None)

Check that pandera [DataType](#page-159-0) are equivalent.

#### **Parameters**

- pandera\_dtype ([DataType](#page-159-0)) Expected DataType.
- data\_container ([Union](https://docs.python.org/3/library/typing.html#typing.Union)[[Series](https://pandas.pydata.org/pandas-docs/stable/reference/api/pandas.Series.html#pandas.Series), [Index](https://pandas.pydata.org/pandas-docs/stable/reference/api/pandas.Index.html#pandas.Index), [DataFrame](https://pandas.pydata.org/pandas-docs/stable/reference/api/pandas.DataFrame.html#pandas.DataFrame), [None](https://docs.python.org/3/library/constants.html#None)]) Data container, used by data types that require the actual data for validation.

#### **Return type** [Union](https://docs.python.org/3/library/typing.html#typing.Union)[[bool](https://docs.python.org/3/library/functions.html#bool), [Iterable](https://docs.python.org/3/library/typing.html#typing.Iterable)[[bool](https://docs.python.org/3/library/functions.html#bool)]]

**Returns** boolean scalar or iterable of boolean scalars, indicating which elements passed the check.

### **7.16.2.2.10.3 pandera.engines.pandas\_engine.STRING.coerce**

### <span id="page-215-2"></span>STRING.coerce(*data\_container*)

Pure coerce without catching exceptions.

**Return type** [Union](https://docs.python.org/3/library/typing.html#typing.Union)[[Series](https://pandas.pydata.org/pandas-docs/stable/reference/api/pandas.Series.html#pandas.Series), [Index](https://pandas.pydata.org/pandas-docs/stable/reference/api/pandas.Index.html#pandas.Index), [DataFrame](https://pandas.pydata.org/pandas-docs/stable/reference/api/pandas.DataFrame.html#pandas.DataFrame)]

### **7.16.2.2.10.4 pandera.engines.pandas\_engine.STRING.coerce\_value**

#### <span id="page-215-3"></span>STRING.coerce\_value(*value*)

Coerce an value to a particular type.

**Return type** [Any](https://docs.python.org/3/library/typing.html#typing.Any)

### **7.16.2.2.10.5 pandera.engines.pandas\_engine.STRING.from\_parametrized\_dtype**

### <span id="page-215-4"></span>classmethod STRING.from\_parametrized\_dtype(*pd\_dtype*)

Convert a pandas. StringDtype to a Pandera [pandera.engines.pandas\\_engine.STRING](#page-214-0).

### **7.16.2.2.10.6 pandera.engines.pandas\_engine.STRING.try\_coerce**

#### <span id="page-215-5"></span>STRING.try\_coerce(*data\_container*)

Coerce data container to the data type, raises a ParserError if the coercion fails :raises: ParserError: if coercion fails

**Return type** [Union](https://docs.python.org/3/library/typing.html#typing.Union)[[Series](https://pandas.pydata.org/pandas-docs/stable/reference/api/pandas.Series.html#pandas.Series), [Index](https://pandas.pydata.org/pandas-docs/stable/reference/api/pandas.Index.html#pandas.Index), [DataFrame](https://pandas.pydata.org/pandas-docs/stable/reference/api/pandas.DataFrame.html#pandas.DataFrame)]
## **7.16.2.2.10.7 pandera.engines.pandas\_engine.STRING.\_\_call\_\_**

STRING.\_\_call\_\_(*data\_container*) Coerce data container to the data type.

## **7.16.2.2.11 pandera.engines.numpy\_engine.Object**

## class pandera.engines.numpy\_engine.Object

Semantic representation of a [numpy.object\\_](https://numpy.org/doc/stable/reference/arrays.scalars.html#numpy.object_).

## **Attributes**

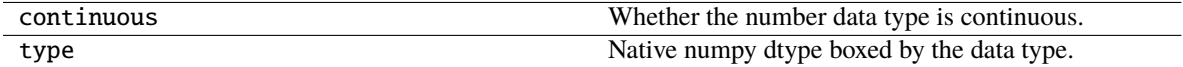

## **Methods**

#### $_$ init $_$

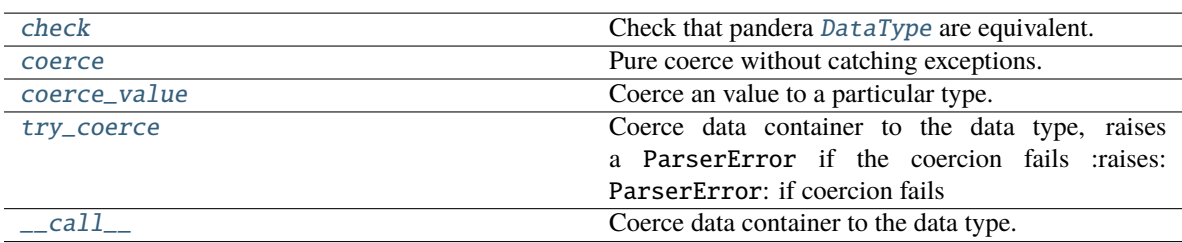

## **7.16.2.2.11.1 pandera.engines.numpy\_engine.Object.\_\_init\_\_**

<span id="page-216-0"></span>Object.\_\_init\_\_()

## **7.16.2.2.11.2 pandera.engines.numpy\_engine.Object.check**

## <span id="page-216-1"></span>Object.check(*pandera\_dtype*, *data\_container=None*)

Check that pandera [DataType](#page-159-0) are equivalent.

## **Parameters**

- pandera\_dtype ([ForwardRef](https://docs.python.org/3/library/typing.html#typing.ForwardRef)) Expected DataType.
- data\_container ([Optional](https://docs.python.org/3/library/typing.html#typing.Optional)[[Any](https://docs.python.org/3/library/typing.html#typing.Any)]) Data container, used by data types that require the actual data for validation.

#### **Return type** [Union](https://docs.python.org/3/library/typing.html#typing.Union)[[bool](https://docs.python.org/3/library/functions.html#bool), [Iterable](https://docs.python.org/3/library/typing.html#typing.Iterable)[[bool](https://docs.python.org/3/library/functions.html#bool)]]

**Returns** boolean scalar or iterable of boolean scalars, indicating which elements passed the check.

## **7.16.2.2.11.3 pandera.engines.numpy\_engine.Object.coerce**

<span id="page-217-0"></span>Object.coerce(*data\_container*)

Pure coerce without catching exceptions.

**Return type** [Union](https://docs.python.org/3/library/typing.html#typing.Union)[[Series](https://pandas.pydata.org/pandas-docs/stable/reference/api/pandas.Series.html#pandas.Series), [Index](https://pandas.pydata.org/pandas-docs/stable/reference/api/pandas.Index.html#pandas.Index), [DataFrame](https://pandas.pydata.org/pandas-docs/stable/reference/api/pandas.DataFrame.html#pandas.DataFrame)]

## **7.16.2.2.11.4 pandera.engines.numpy\_engine.Object.coerce\_value**

<span id="page-217-1"></span>Object.coerce\_value(*value*) Coerce an value to a particular type.

**Return type** [Any](https://docs.python.org/3/library/typing.html#typing.Any)

## **7.16.2.2.11.5 pandera.engines.numpy\_engine.Object.try\_coerce**

<span id="page-217-2"></span>Object.try\_coerce(*data\_container*)

Coerce data container to the data type, raises a ParserError if the coercion fails :raises: ParserError: if coercion fails

**Return type** [Union](https://docs.python.org/3/library/typing.html#typing.Union)[[Series](https://pandas.pydata.org/pandas-docs/stable/reference/api/pandas.Series.html#pandas.Series), [Index](https://pandas.pydata.org/pandas-docs/stable/reference/api/pandas.Index.html#pandas.Index), [DataFrame](https://pandas.pydata.org/pandas-docs/stable/reference/api/pandas.DataFrame.html#pandas.DataFrame), [ndarray](https://numpy.org/doc/stable/reference/generated/numpy.ndarray.html#numpy.ndarray)]

## **7.16.2.2.11.6 pandera.engines.numpy\_engine.Object.\_\_call\_\_**

<span id="page-217-3"></span>Object.\_\_call\_\_(*data\_container*)

Coerce data container to the data type.

## **7.16.2.2.12 pandera.engines.pandas\_engine.DateTime**

## class pandera.engines.pandas\_engine.DateTime(*to\_datetime\_kwargs=<factory>*, *unit='ns'*, *tz=None*, *tz\_localize\_kwargs=<factory>*)

Semantic representation of a pandas. DatetimeTZDtype.

## **Attributes**

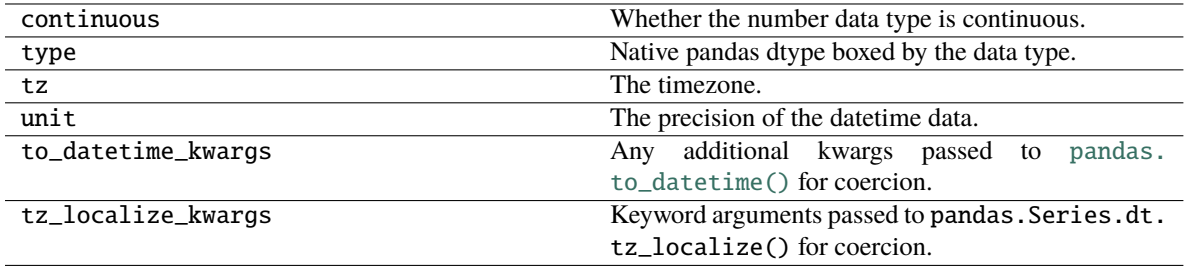

## **Methods**

### **7.16.2.2.13 pandera.engines.pandas\_engine.Date**

class pandera.engines.pandas\_engine.Date(*to\_datetime\_kwargs=None*)

Semantic representation of a date data type.

### **Attributes**

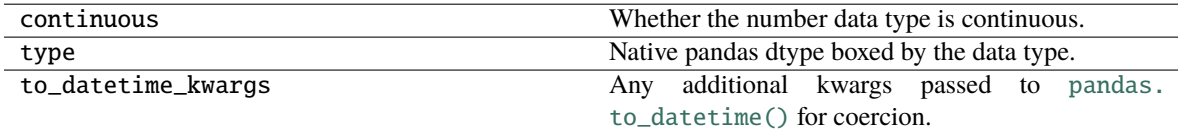

## **Methods**

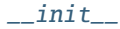

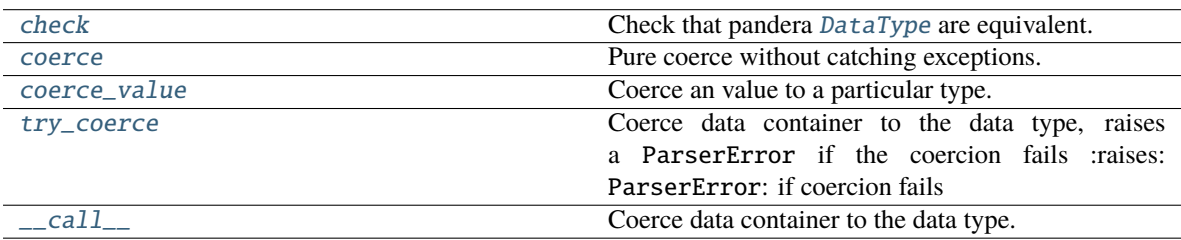

### **7.16.2.2.13.1 pandera.engines.pandas\_engine.Date.\_\_init\_\_**

<span id="page-218-0"></span>Date.\_\_init\_\_(*to\_datetime\_kwargs=None*)

## **7.16.2.2.13.2 pandera.engines.pandas\_engine.Date.check**

## <span id="page-218-1"></span>Date.check(pandera\_dtype, data\_container=None)

Check that pandera [DataType](#page-159-0) are equivalent.

### **Parameters**

- pandera\_dtype (DataType) Expected DataType.
- data\_container ([Optional](https://docs.python.org/3/library/typing.html#typing.Optional)[[Series](https://pandas.pydata.org/pandas-docs/stable/reference/api/pandas.Series.html#pandas.Series)]) Data container, used by data types that require the actual data for validation.

### **Return type** [Union](https://docs.python.org/3/library/typing.html#typing.Union)[[bool](https://docs.python.org/3/library/functions.html#bool), [Iterable](https://docs.python.org/3/library/typing.html#typing.Iterable)[[bool](https://docs.python.org/3/library/functions.html#bool)]]

**Returns** boolean scalar or iterable of boolean scalars, indicating which elements passed the check.

## **7.16.2.2.13.3 pandera.engines.pandas\_engine.Date.coerce**

<span id="page-219-0"></span>Date.coerce(*data\_container*)

Pure coerce without catching exceptions.

**Return type** [Union](https://docs.python.org/3/library/typing.html#typing.Union)[[Series](https://pandas.pydata.org/pandas-docs/stable/reference/api/pandas.Series.html#pandas.Series), [Index](https://pandas.pydata.org/pandas-docs/stable/reference/api/pandas.Index.html#pandas.Index), [DataFrame](https://pandas.pydata.org/pandas-docs/stable/reference/api/pandas.DataFrame.html#pandas.DataFrame)]

## **7.16.2.2.13.4 pandera.engines.pandas\_engine.Date.coerce\_value**

<span id="page-219-1"></span>Date.coerce\_value(*value*) Coerce an value to a particular type.

**Return type** [Any](https://docs.python.org/3/library/typing.html#typing.Any)

### **7.16.2.2.13.5 pandera.engines.pandas\_engine.Date.try\_coerce**

<span id="page-219-2"></span>Date.try\_coerce(*data\_container*)

Coerce data container to the data type, raises a ParserError if the coercion fails :raises: ParserError: if coercion fails

**Return type** [Union](https://docs.python.org/3/library/typing.html#typing.Union)[[Series](https://pandas.pydata.org/pandas-docs/stable/reference/api/pandas.Series.html#pandas.Series), [Index](https://pandas.pydata.org/pandas-docs/stable/reference/api/pandas.Index.html#pandas.Index), [DataFrame](https://pandas.pydata.org/pandas-docs/stable/reference/api/pandas.DataFrame.html#pandas.DataFrame)]

### **7.16.2.2.13.6 pandera.engines.pandas\_engine.Date.\_\_call\_\_**

<span id="page-219-3"></span>Date.\_\_call\_\_(*data\_container*)

Coerce data container to the data type.

## **7.16.2.2.14 pandera.engines.pandas\_engine.Decimal**

class pandera.engines.pandas\_engine.Decimal(*precision=28*, *scale=0*, *rounding=None*)

Semantic representation of a decimal. Decimal.

**Note:** [decimal.Decimal](https://docs.python.org/3/library/decimal.html#decimal.Decimal) is especially useful when exporting a pandas DataFrame to parquet files via [pyarrow.](https://arrow.apache.org/docs/python/parquet.html) Pyarrow will automatically convert the decimal objects contained in the *object* series to the corresponding [parquet](https://github.com/apache/parquet-format/blob/master/LogicalTypes.md#decimal) [Decimal type.](https://github.com/apache/parquet-format/blob/master/LogicalTypes.md#decimal)

#### **Attributes**

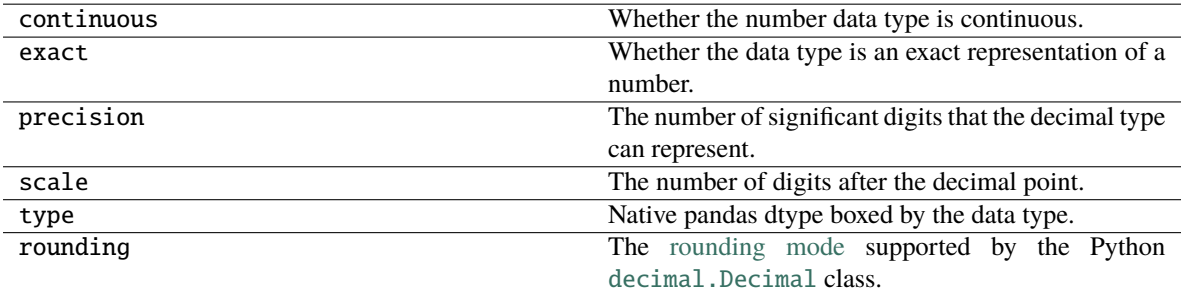

## **Methods**

[\\_\\_init\\_\\_](#page-220-0)

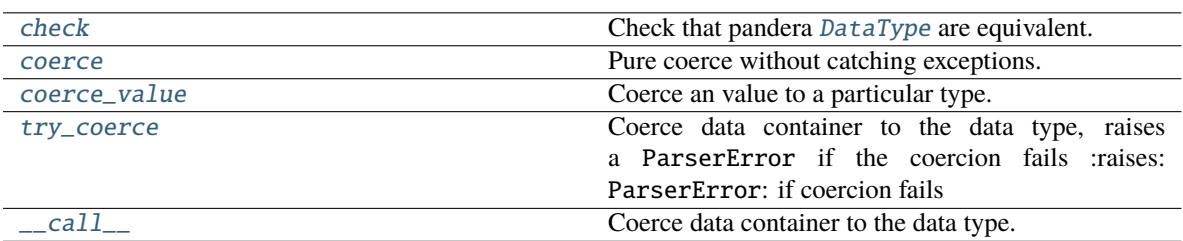

### **7.16.2.2.14.1 pandera.engines.pandas\_engine.Decimal.\_\_init\_\_**

<span id="page-220-0"></span>Decimal.\_\_init\_\_(*precision=28*, *scale=0*, *rounding=None*)

## **7.16.2.2.14.2 pandera.engines.pandas\_engine.Decimal.check**

#### <span id="page-220-1"></span>Decimal.check(*pandera\_dtype*, *data\_container=None*)

Check that pandera [DataType](#page-159-0) are equivalent.

### **Parameters**

- pandera\_dtype (DataType) Expected DataType.
- data\_container ([Optional](https://docs.python.org/3/library/typing.html#typing.Optional)[[Series](https://pandas.pydata.org/pandas-docs/stable/reference/api/pandas.Series.html#pandas.Series)]) Data container, used by data types that require the actual data for validation.

**Return type** [Union](https://docs.python.org/3/library/typing.html#typing.Union)[[bool](https://docs.python.org/3/library/functions.html#bool), [Iterable](https://docs.python.org/3/library/typing.html#typing.Iterable)[[bool](https://docs.python.org/3/library/functions.html#bool)]]

**Returns** boolean scalar or iterable of boolean scalars, indicating which elements passed the check.

### **7.16.2.2.14.3 pandera.engines.pandas\_engine.Decimal.coerce**

<span id="page-220-2"></span>Decimal.coerce(*data\_container*)

Pure coerce without catching exceptions.

### **Return type** [Series](https://pandas.pydata.org/pandas-docs/stable/reference/api/pandas.Series.html#pandas.Series)

### **7.16.2.2.14.4 pandera.engines.pandas\_engine.Decimal.coerce\_value**

<span id="page-220-3"></span>Decimal.coerce\_value(*value*)

Coerce an value to a particular type.

**Return type** [Decimal](https://docs.python.org/3/library/decimal.html#decimal.Decimal)

## **7.16.2.2.14.5 pandera.engines.pandas\_engine.Decimal.try\_coerce**

### <span id="page-221-0"></span>Decimal.try\_coerce(*data\_container*)

Coerce data container to the data type, raises a ParserError if the coercion fails :raises: ParserError: if coercion fails

**Return type** [Union](https://docs.python.org/3/library/typing.html#typing.Union)[[Series](https://pandas.pydata.org/pandas-docs/stable/reference/api/pandas.Series.html#pandas.Series), [Index](https://pandas.pydata.org/pandas-docs/stable/reference/api/pandas.Index.html#pandas.Index), [DataFrame](https://pandas.pydata.org/pandas-docs/stable/reference/api/pandas.DataFrame.html#pandas.DataFrame)]

## **7.16.2.2.14.6 pandera.engines.pandas\_engine.Decimal.\_\_call\_\_**

<span id="page-221-1"></span>Decimal.\_\_call\_\_(*data\_container*) Coerce data container to the data type.

### **7.16.2.2.15 pandera.engines.pandas\_engine.Category**

class pandera.engines.pandas\_engine.Category(*categories=None*, *ordered=False*) Semantic representation of a [pandas.CategoricalDtype](https://pandas.pydata.org/pandas-docs/stable/reference/api/pandas.CategoricalDtype.html#pandas.CategoricalDtype).

## **Attributes**

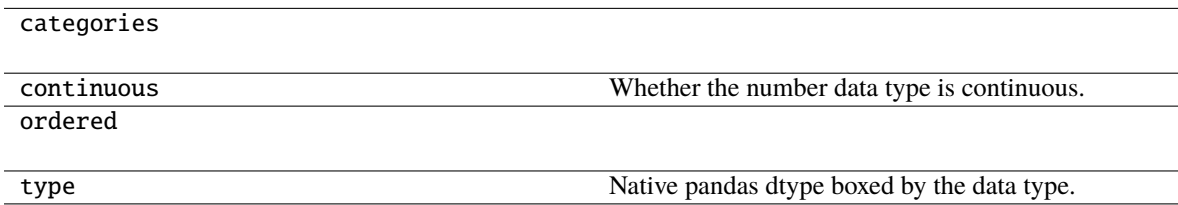

## **Methods**

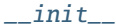

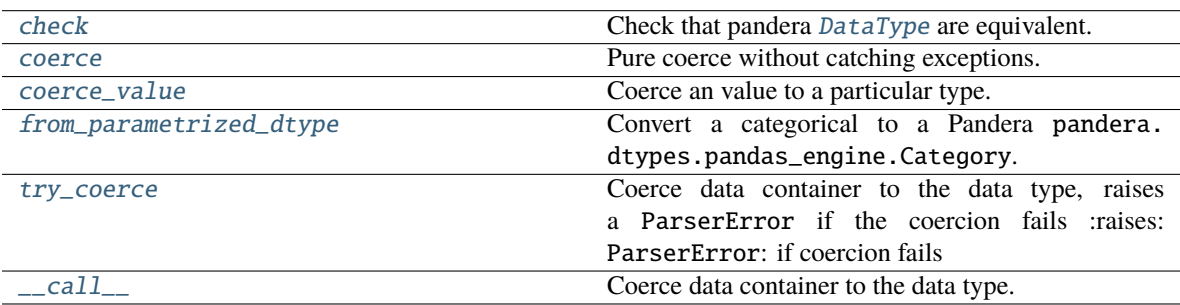

## **7.16.2.2.15.1 pandera.engines.pandas\_engine.Category.\_\_init\_\_**

<span id="page-222-0"></span>Category.\_\_init\_\_(*categories=None*, *ordered=False*)

## **7.16.2.2.15.2 pandera.engines.pandas\_engine.Category.check**

## <span id="page-222-1"></span>Category.check(*pandera\_dtype*, *data\_container=None*)

Check that pandera [DataType](#page-159-0) are equivalent.

#### **Parameters**

- pandera\_dtype ([DataType](#page-159-0)) Expected DataType.
- data\_container ([Union](https://docs.python.org/3/library/typing.html#typing.Union)[[Series](https://pandas.pydata.org/pandas-docs/stable/reference/api/pandas.Series.html#pandas.Series), [Index](https://pandas.pydata.org/pandas-docs/stable/reference/api/pandas.Index.html#pandas.Index), [DataFrame](https://pandas.pydata.org/pandas-docs/stable/reference/api/pandas.DataFrame.html#pandas.DataFrame), [None](https://docs.python.org/3/library/constants.html#None)]) Data container, used by data types that require the actual data for validation.

### **Return type** [Union](https://docs.python.org/3/library/typing.html#typing.Union)[[bool](https://docs.python.org/3/library/functions.html#bool), [Iterable](https://docs.python.org/3/library/typing.html#typing.Iterable)[[bool](https://docs.python.org/3/library/functions.html#bool)]]

**Returns** boolean scalar or iterable of boolean scalars, indicating which elements passed the check.

## **7.16.2.2.15.3 pandera.engines.pandas\_engine.Category.coerce**

### <span id="page-222-2"></span>Category.coerce(*data\_container*)

Pure coerce without catching exceptions.

**Return type** [Union](https://docs.python.org/3/library/typing.html#typing.Union)[[Series](https://pandas.pydata.org/pandas-docs/stable/reference/api/pandas.Series.html#pandas.Series), [Index](https://pandas.pydata.org/pandas-docs/stable/reference/api/pandas.Index.html#pandas.Index), [DataFrame](https://pandas.pydata.org/pandas-docs/stable/reference/api/pandas.DataFrame.html#pandas.DataFrame)]

## **7.16.2.2.15.4 pandera.engines.pandas\_engine.Category.coerce\_value**

#### <span id="page-222-3"></span>Category.coerce\_value(*value*)

Coerce an value to a particular type.

**Return type** [Any](https://docs.python.org/3/library/typing.html#typing.Any)

## **7.16.2.2.15.5 pandera.engines.pandas\_engine.Category.from\_parametrized\_dtype**

## <span id="page-222-4"></span>classmethod Category.from\_parametrized\_dtype(*cat*)

Convert a categorical to a Pandera pandera.dtypes.pandas\_engine.Category.

## **7.16.2.2.15.6 pandera.engines.pandas\_engine.Category.try\_coerce**

#### <span id="page-222-5"></span>Category.try\_coerce(*data\_container*)

Coerce data container to the data type, raises a ParserError if the coercion fails :raises: ParserError: if coercion fails

**Return type** [Union](https://docs.python.org/3/library/typing.html#typing.Union)[[Series](https://pandas.pydata.org/pandas-docs/stable/reference/api/pandas.Series.html#pandas.Series), [Index](https://pandas.pydata.org/pandas-docs/stable/reference/api/pandas.Index.html#pandas.Index), [DataFrame](https://pandas.pydata.org/pandas-docs/stable/reference/api/pandas.DataFrame.html#pandas.DataFrame)]

## **7.16.2.2.15.7 pandera.engines.pandas\_engine.Category.\_\_call\_\_**

<span id="page-223-0"></span>Category.\_\_call\_\_(*data\_container*) Coerce data container to the data type.

## **7.16.2.3 GeoPandas Dtypes**

*new in 0.9.0*

[pandera.engines.pandas\\_engine.Geometry](#page-223-1)

## **7.16.2.3.1 pandera.engines.pandas\_engine.Geometry**

<span id="page-223-1"></span>class pandera.engines.pandas\_engine.Geometry(*dtype: Any*)

## **Attributes**

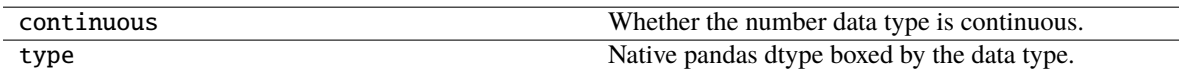

### **Methods**

 $\overline{\_\_init\_\_}$ 

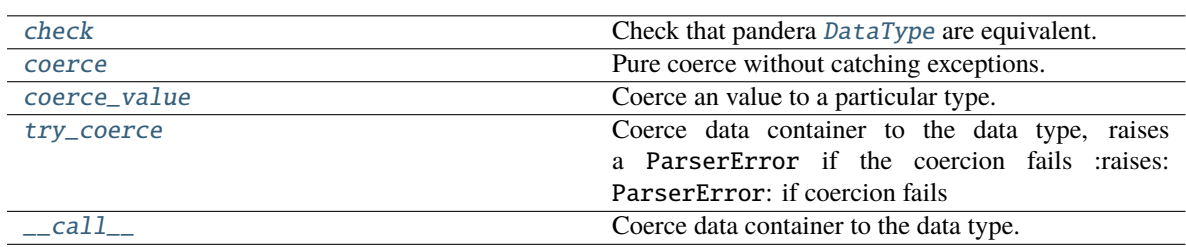

## **7.16.2.3.1.1 pandera.engines.pandas\_engine.Geometry.\_\_init\_\_**

<span id="page-223-2"></span>Geometry.\_\_init\_\_()

## **7.16.2.3.1.2 pandera.engines.pandas\_engine.Geometry.check**

### <span id="page-224-0"></span>Geometry.check(*pandera\_dtype*, *data\_container=None*)

Check that pandera [DataType](#page-159-0) are equivalent.

### **Parameters**

- pandera\_dtype ([DataType](#page-159-0)) Expected DataType.
- data\_container ([Union](https://docs.python.org/3/library/typing.html#typing.Union)[[Series](https://pandas.pydata.org/pandas-docs/stable/reference/api/pandas.Series.html#pandas.Series), [Index](https://pandas.pydata.org/pandas-docs/stable/reference/api/pandas.Index.html#pandas.Index), [DataFrame](https://pandas.pydata.org/pandas-docs/stable/reference/api/pandas.DataFrame.html#pandas.DataFrame), [None](https://docs.python.org/3/library/constants.html#None)]) Data container, used by data types that require the actual data for validation.

**Return type** [Union](https://docs.python.org/3/library/typing.html#typing.Union)[[bool](https://docs.python.org/3/library/functions.html#bool), [Iterable](https://docs.python.org/3/library/typing.html#typing.Iterable)[[bool](https://docs.python.org/3/library/functions.html#bool)]]

**Returns** boolean scalar or iterable of boolean scalars, indicating which elements passed the check.

## **7.16.2.3.1.3 pandera.engines.pandas\_engine.Geometry.coerce**

<span id="page-224-1"></span>Geometry.coerce(*data\_container*)

Pure coerce without catching exceptions.

**Return type** [Union](https://docs.python.org/3/library/typing.html#typing.Union)[[Series](https://pandas.pydata.org/pandas-docs/stable/reference/api/pandas.Series.html#pandas.Series), [Index](https://pandas.pydata.org/pandas-docs/stable/reference/api/pandas.Index.html#pandas.Index), [DataFrame](https://pandas.pydata.org/pandas-docs/stable/reference/api/pandas.DataFrame.html#pandas.DataFrame)]

## **7.16.2.3.1.4 pandera.engines.pandas\_engine.Geometry.coerce\_value**

<span id="page-224-2"></span>Geometry.coerce\_value(*value*)

Coerce an value to a particular type.

**Return type** [Any](https://docs.python.org/3/library/typing.html#typing.Any)

## **7.16.2.3.1.5 pandera.engines.pandas\_engine.Geometry.try\_coerce**

#### <span id="page-224-3"></span>Geometry.try\_coerce(*data\_container*)

Coerce data container to the data type, raises a ParserError if the coercion fails :raises: ParserError: if coercion fails

**Return type** [Union](https://docs.python.org/3/library/typing.html#typing.Union)[[Series](https://pandas.pydata.org/pandas-docs/stable/reference/api/pandas.Series.html#pandas.Series), [Index](https://pandas.pydata.org/pandas-docs/stable/reference/api/pandas.Index.html#pandas.Index), [DataFrame](https://pandas.pydata.org/pandas-docs/stable/reference/api/pandas.DataFrame.html#pandas.DataFrame)]

## **7.16.2.3.1.6 pandera.engines.pandas\_engine.Geometry.\_\_call\_\_**

<span id="page-224-4"></span>Geometry.\_\_call\_\_(*data\_container*) Coerce data container to the data type.

## **7.16.2.4 Pydantic Dtypes**

*new in 0.10.0*

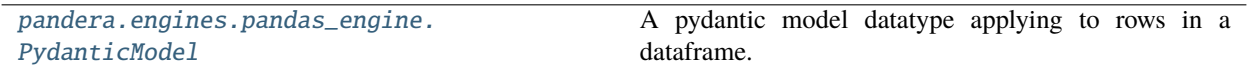

### **7.16.2.4.1 pandera.engines.pandas\_engine.PydanticModel**

### <span id="page-225-0"></span>class pandera.engines.pandas\_engine.PydanticModel(*model*)

A pydantic model datatype applying to rows in a dataframe.

#### **Attributes**

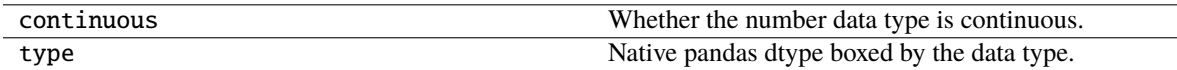

## **Methods**

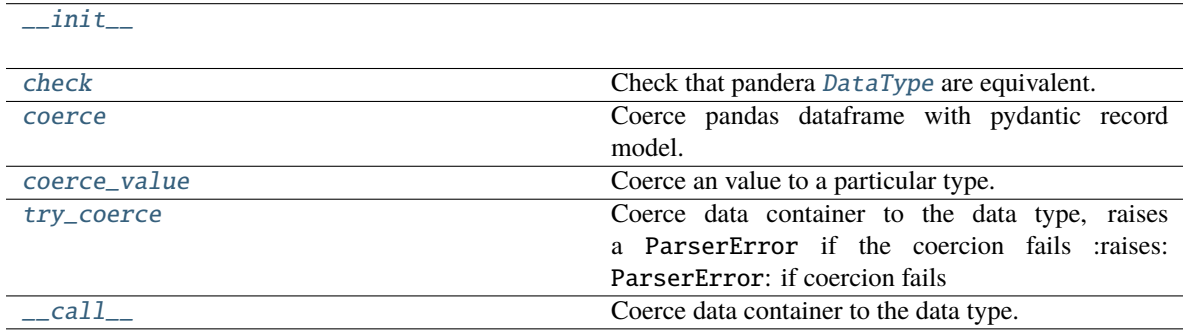

## **7.16.2.4.1.1 pandera.engines.pandas\_engine.PydanticModel.\_\_init\_\_**

<span id="page-225-1"></span>PydanticModel.\_\_init\_\_(*model*)

### **7.16.2.4.1.2 pandera.engines.pandas\_engine.PydanticModel.check**

<span id="page-225-2"></span>PydanticModel.check(*pandera\_dtype*, *data\_container=None*)

Check that pandera [DataType](#page-159-0) are equivalent.

### **Parameters**

- pandera\_dtype ([DataType](#page-159-0)) Expected DataType.
- data\_container ([Union](https://docs.python.org/3/library/typing.html#typing.Union)[[Series](https://pandas.pydata.org/pandas-docs/stable/reference/api/pandas.Series.html#pandas.Series), [Index](https://pandas.pydata.org/pandas-docs/stable/reference/api/pandas.Index.html#pandas.Index), [DataFrame](https://pandas.pydata.org/pandas-docs/stable/reference/api/pandas.DataFrame.html#pandas.DataFrame), [None](https://docs.python.org/3/library/constants.html#None)]) Data container, used by data types that require the actual data for validation.

**Return type** [Union](https://docs.python.org/3/library/typing.html#typing.Union)[[bool](https://docs.python.org/3/library/functions.html#bool), [Iterable](https://docs.python.org/3/library/typing.html#typing.Iterable)[[bool](https://docs.python.org/3/library/functions.html#bool)]]

**Returns** boolean scalar or iterable of boolean scalars, indicating which elements passed the check.

## **7.16.2.4.1.3 pandera.engines.pandas\_engine.PydanticModel.coerce**

#### <span id="page-226-0"></span>PydanticModel.coerce(*data\_container*)

Coerce pandas dataframe with pydantic record model.

**Return type** [DataFrame](https://pandas.pydata.org/pandas-docs/stable/reference/api/pandas.DataFrame.html#pandas.DataFrame)

## **7.16.2.4.1.4 pandera.engines.pandas\_engine.PydanticModel.coerce\_value**

<span id="page-226-1"></span>PydanticModel.coerce\_value(*value*)

Coerce an value to a particular type.

**Return type** [Any](https://docs.python.org/3/library/typing.html#typing.Any)

### **7.16.2.4.1.5 pandera.engines.pandas\_engine.PydanticModel.try\_coerce**

### <span id="page-226-2"></span>PydanticModel.try\_coerce(*data\_container*)

Coerce data container to the data type, raises a ParserError if the coercion fails :raises: ParserError: if coercion fails

**Return type** [Union](https://docs.python.org/3/library/typing.html#typing.Union)[[Series](https://pandas.pydata.org/pandas-docs/stable/reference/api/pandas.Series.html#pandas.Series), [Index](https://pandas.pydata.org/pandas-docs/stable/reference/api/pandas.Index.html#pandas.Index), [DataFrame](https://pandas.pydata.org/pandas-docs/stable/reference/api/pandas.DataFrame.html#pandas.DataFrame)]

### **7.16.2.4.1.6 pandera.engines.pandas\_engine.PydanticModel.\_\_call\_\_**

<span id="page-226-3"></span>PydanticModel.\_\_call\_\_(*data\_container*) Coerce data container to the data type.

## **7.16.2.5 Utility functions**

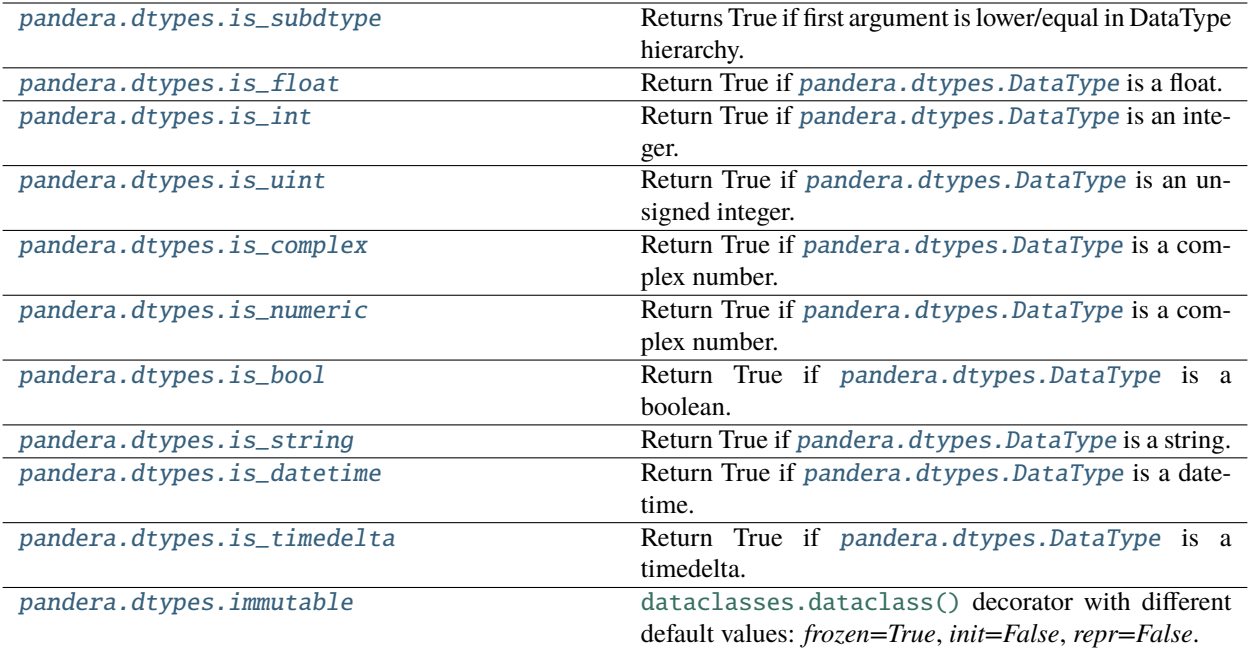

## **7.16.2.5.1 pandera.dtypes.is\_subdtype**

## <span id="page-227-0"></span>pandera.dtypes.is\_subdtype(*arg1*, *arg2*)

Returns True if first argument is lower/equal in DataType hierarchy.

**Return type** [bool](https://docs.python.org/3/library/functions.html#bool)

## **7.16.2.5.2 pandera.dtypes.is\_float**

## <span id="page-227-1"></span>pandera.dtypes.is\_float(*pandera\_dtype*)

Return True if [pandera.dtypes.DataType](#page-159-0) is a float.

**Return type** [bool](https://docs.python.org/3/library/functions.html#bool)

## **7.16.2.5.3 pandera.dtypes.is\_int**

<span id="page-227-2"></span>pandera.dtypes.is\_int(*pandera\_dtype*) Return True if [pandera.dtypes.DataType](#page-159-0) is an integer.

**Return type** [bool](https://docs.python.org/3/library/functions.html#bool)

## **7.16.2.5.4 pandera.dtypes.is\_uint**

<span id="page-228-0"></span>pandera.dtypes.is\_uint(*pandera\_dtype*)

Return True if [pandera.dtypes.DataType](#page-159-0) is an unsigned integer.

**Return type** [bool](https://docs.python.org/3/library/functions.html#bool)

## **7.16.2.5.5 pandera.dtypes.is\_complex**

<span id="page-228-1"></span>pandera.dtypes.is\_complex(*pandera\_dtype*) Return True if [pandera.dtypes.DataType](#page-159-0) is a complex number. **Return type** [bool](https://docs.python.org/3/library/functions.html#bool)

## **7.16.2.5.6 pandera.dtypes.is\_numeric**

<span id="page-228-2"></span>pandera.dtypes.is\_numeric(*pandera\_dtype*) Return True if [pandera.dtypes.DataType](#page-159-0) is a complex number.

**Return type** [bool](https://docs.python.org/3/library/functions.html#bool)

## **7.16.2.5.7 pandera.dtypes.is\_bool**

<span id="page-228-3"></span>pandera.dtypes.is\_bool(*pandera\_dtype*) Return True if [pandera.dtypes.DataType](#page-159-0) is a boolean.

**Return type** [bool](https://docs.python.org/3/library/functions.html#bool)

## **7.16.2.5.8 pandera.dtypes.is\_string**

<span id="page-228-4"></span>pandera.dtypes.is\_string(*pandera\_dtype*) Return True if [pandera.dtypes.DataType](#page-159-0) is a string. **Return type** [bool](https://docs.python.org/3/library/functions.html#bool)

## **7.16.2.5.9 pandera.dtypes.is\_datetime**

<span id="page-228-5"></span>pandera.dtypes.is\_datetime(*pandera\_dtype*) Return True if [pandera.dtypes.DataType](#page-159-0) is a datetime. **Return type** [bool](https://docs.python.org/3/library/functions.html#bool)

## **7.16.2.5.10 pandera.dtypes.is\_timedelta**

### <span id="page-229-0"></span>pandera.dtypes.is\_timedelta(*pandera\_dtype*)

Return True if [pandera.dtypes.DataType](#page-159-0) is a timedelta.

**Return type** [bool](https://docs.python.org/3/library/functions.html#bool)

### **7.16.2.5.11 pandera.dtypes.immutable**

### <span id="page-229-1"></span>pandera.dtypes.immutable(*pandera\_dtype\_cls=None*, *\*\*dataclass\_kwargs*)

[dataclasses.dataclass\(\)](https://docs.python.org/3/library/dataclasses.html#dataclasses.dataclass) decorator with different default values: *frozen=True*, *init=False*, *repr=False*.

In addition, *init=False* disables inherited *\_\_init\_\_* method to ensure the DataType's default attributes are not altered during initialization.

#### **Parameters**

- $\text{dtype}-\text{DataType}$  $\text{dtype}-\text{DataType}$  $\text{dtype}-\text{DataType}$  to decorate.
- dataclass\_kwargs ([Any](https://docs.python.org/3/library/typing.html#typing.Any)) Keywords arguments forwarded to [dataclasses.](https://docs.python.org/3/library/dataclasses.html#dataclasses.dataclass) [dataclass\(\)](https://docs.python.org/3/library/dataclasses.html#dataclasses.dataclass).

**Return type** [Union](https://docs.python.org/3/library/typing.html#typing.Union)[[Type](https://docs.python.org/3/library/typing.html#typing.Type)[~\_Dtype], [Callable](https://docs.python.org/3/library/typing.html#typing.Callable)[[[Type](https://docs.python.org/3/library/typing.html#typing.Type)[~\_Dtype]], [Type](https://docs.python.org/3/library/typing.html#typing.Type)[~\_Dtype]]]

**Returns** Immutable [DataType](#page-159-0)

#### **7.16.2.6 Engines**

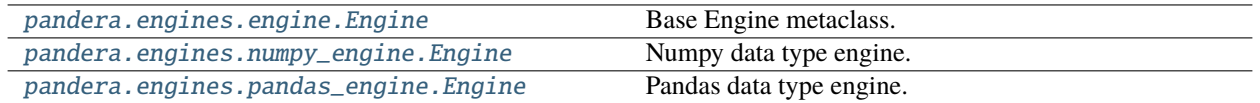

### **7.16.2.6.1 pandera.engines.engine.Engine**

<span id="page-229-2"></span>class pandera.engines.engine.Engine(*name*, *bases*, *namespace*, *\*\*kwargs*)

Base Engine metaclass.

Keep a registry of concrete Engines.

## **Methods**

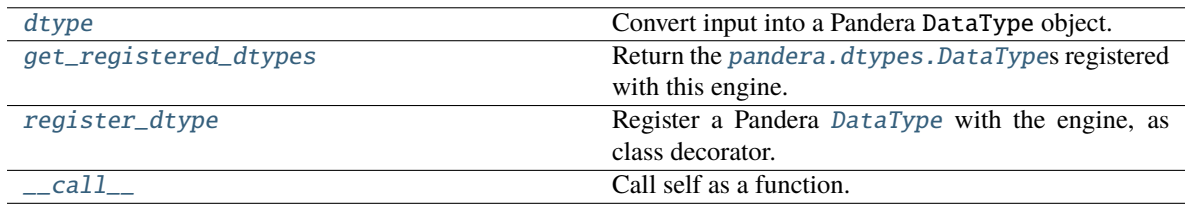

## **7.16.2.6.1.1 pandera.engines.engine.Engine.dtype**

<span id="page-230-0"></span>Engine.dtype(*data\_type*)

Convert input into a Pandera DataType object.

**Return type** ~\_DataType

## **7.16.2.6.1.2 pandera.engines.engine.Engine.get\_registered\_dtypes**

### <span id="page-230-1"></span>Engine.get\_registered\_dtypes()

Return the [pandera.dtypes.DataType](#page-159-0)s registered with this engine.

**Return type** [List](https://docs.python.org/3/library/typing.html#typing.List)[[Type](https://docs.python.org/3/library/typing.html#typing.Type)[[DataType](#page-159-0)]]

## **7.16.2.6.1.3 pandera.engines.engine.Engine.register\_dtype**

<span id="page-230-2"></span>Engine.register\_dtype(*pandera\_dtype\_cls=None*, *\**, *equivalents=None*) Register a Pandera [DataType](#page-159-0) with the engine, as class decorator.

**Parameters**

- pandera\_dtype The DataType to register.
- equivalents ([Optional](https://docs.python.org/3/library/typing.html#typing.Optional)[[List](https://docs.python.org/3/library/typing.html#typing.List)[[Any](https://docs.python.org/3/library/typing.html#typing.Any)]]) Equivalent scalar data type classes or nonparametrized data type instances.

**Note:** The classmethod from\_parametrized\_dtype will also be registered. See *[here](#page-62-0)* for more usage details.

#### **Example**

```
>>> import pandera as pa
>>>
>>> class MyDataType(pa.DataType):
... pass
>>>
>>> class MyEngine(
... metaclass=pa.engines.engine.Engine,
... base_pandera_dtypes=MyDataType,
... ):
... pass
>>>
>>> @MyEngine.register_dtype(equivalents=[bool])
... class MyBool(MyDataType):
... pass
```
**Return type** [Callable](https://docs.python.org/3/library/typing.html#typing.Callable)

## **7.16.2.6.1.4 pandera.engines.engine.Engine.\_\_call\_\_**

<span id="page-231-2"></span>Engine.\_\_call\_\_(*\*args*, *\*\*kwargs*) Call self as a function.

## **7.16.2.6.2 pandera.engines.numpy\_engine.Engine**

<span id="page-231-0"></span>class pandera.engines.numpy\_engine.Engine

Numpy data type engine.

## **Methods**

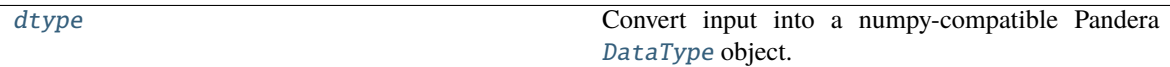

## **7.16.2.6.2.1 pandera.engines.numpy\_engine.Engine.dtype**

## <span id="page-231-3"></span>classmethod Engine.dtype(*data\_type*)

Convert input into a numpy-compatible Pandera [DataType](#page-159-0) object.

**Return type** [DataType](#page-159-0)

## **7.16.2.6.3 pandera.engines.pandas\_engine.Engine**

<span id="page-231-1"></span>class pandera.engines.pandas\_engine.Engine

Pandas data type engine.

## **Methods**

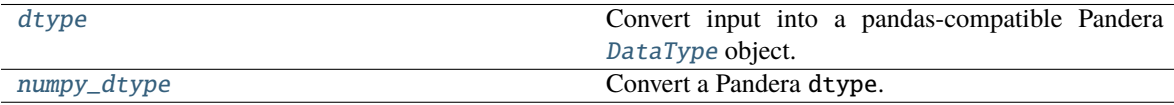

## **7.16.2.6.3.1 pandera.engines.pandas\_engine.Engine.dtype**

## <span id="page-231-4"></span>classmethod Engine.dtype(*data\_type*)

Convert input into a pandas-compatible Pandera [DataType](#page-159-0) object.

**Return type** DataType

## **7.16.2.6.3.2 pandera.engines.pandas\_engine.Engine.numpy\_dtype**

<span id="page-232-0"></span>classmethod Engine.numpy\_dtype(*pandera\_dtype*) Convert a Pandera dtype. **Return type** [dtype](https://numpy.org/doc/stable/reference/generated/numpy.dtype.html#numpy.dtype)

# **7.16.3 Schema Models**

## **7.16.3.1 Schema Model**

[pandera.model.SchemaModel](#page-232-1)(\*args, \*\*kwargs) Definition of a DataFrameSchema.

### **7.16.3.1.1 pandera.model.SchemaModel**

#### <span id="page-232-1"></span>class pandera.model.SchemaModel(*\*args*, *\*\*kwargs*)

Definition of a DataFrameSchema.

*new in 0.5.0*

See the *[User Guide](#page-41-0)* for more.

Check if all columns in a dataframe have a column in the Schema.

#### **Parameters**

- check\_obj (pd.DataFrame) the dataframe to be validated.
- head validate the first n rows. Rows overlapping with *tail* or *sample* are de-duplicated.
- tail validate the last n rows. Rows overlapping with *head* or *sample* are de-duplicated.
- sample validate a random sample of n rows. Rows overlapping with *head* or *tail* are deduplicated.
- random\_state random seed for the sample argument.
- lazy if True, lazily evaluates dataframe against all validation checks and raises a SchemaErrors. Otherwise, raise SchemaError as soon as one occurs.
- **inplace** if True, applies coercion to the object of validation, otherwise creates a copy of the data.

**Returns** validated DataFrame

**Raises** [SchemaError](#page-256-0) – when DataFrame violates built-in or custom checks.

#### **Example**

Calling schema.validate returns the dataframe.

```
>>> import pandas as pd
>>> import pandera as pa
>>>
\gg df = pd.DataFrame({
... "probability": [0.1, 0.4, 0.52, 0.23, 0.8, 0.76],
... "category": ["dog", "dog", "cat", "duck", "dog", "dog"]
```
(continues on next page)

(continued from previous page)

```
... })
>>>
>>> schema_withchecks = pa.DataFrameSchema({
... "probability": pa.Column(
... float, pa.Check(lambda s: (s \ge 0) & (s \le 1)),
...
... # check that the "category" column contains a few discrete
... # values, and the majority of the entries are dogs.
... "category": pa.Column(
... str, [
... pa.Check(lambda s: s.isin(["dog", "cat", "duck"])),
... pa.Check(lambda s: (s == "dog") . mean() > 0.5),... ]),
... })
>>>
>>> schema_withchecks.validate(df)[["probability", "category"]]
  probability category
0 0.10 dog
1 0.40 dog
2 0.52 cat
3 0.23 duck
4 0.80 dog
5 0.76 dog
```
## **Methods**

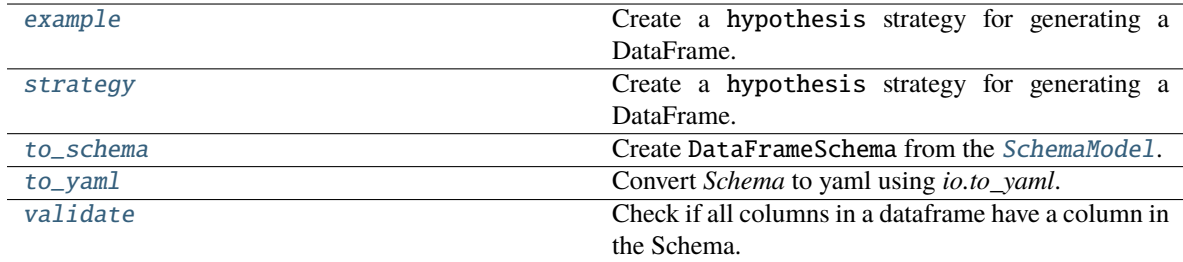

## **7.16.3.1.1.1 pandera.model.SchemaModel.example**

<span id="page-233-0"></span>classmethod SchemaModel.example(*cls*, *\**, *size=None*)

Create a hypothesis strategy for generating a DataFrame.

**Parameters**

- size ([Optional](https://docs.python.org/3/library/typing.html#typing.Optional)[[int](https://docs.python.org/3/library/functions.html#int)]) number of elements to generate
- n\_regex\_columns number of regex columns to generate.

**Return type** DataFrameBase[~TSchemaModel]

**Returns** a strategy that generates pandas DataFrame objects.

## **7.16.3.1.1.2 pandera.model.SchemaModel.strategy**

### <span id="page-234-0"></span>classmethod SchemaModel.strategy(*cls*, *\**, *size=None*)

Create a hypothesis strategy for generating a DataFrame.

#### **Parameters**

- size ([Optional](https://docs.python.org/3/library/typing.html#typing.Optional)[[int](https://docs.python.org/3/library/functions.html#int)]) number of elements to generate
- n\_regex\_columns number of regex columns to generate.

**Returns** a strategy that generates pandas DataFrame objects.

## **7.16.3.1.1.3 pandera.model.SchemaModel.to\_schema**

### <span id="page-234-1"></span>classmethod SchemaModel.to\_schema()

Create DataFrameSchema from the [SchemaModel](#page-232-1).

**Return type** [DataFrameSchema](#page-110-0)

## **7.16.3.1.1.4 pandera.model.SchemaModel.to\_yaml**

<span id="page-234-2"></span>classmethod SchemaModel.to\_yaml(*stream=None*) Convert *Schema* to yaml using *io.to\_yaml*.

## **7.16.3.1.1.5 pandera.model.SchemaModel.validate**

## <span id="page-234-3"></span>classmethod SchemaModel.validate(*check\_obj*, *head=None*, *tail=None*, *sample=None*, *random\_state=None*, *lazy=False*, *inplace=False*)

Check if all columns in a dataframe have a column in the Schema.

#### **Parameters**

- check\_obj (pd.DataFrame) the dataframe to be validated.
- head ([Optional](https://docs.python.org/3/library/typing.html#typing.Optional)[[int](https://docs.python.org/3/library/functions.html#int)]) validate the first n rows. Rows overlapping with *tail* or *sample* are de-duplicated.
- tail ([Optional](https://docs.python.org/3/library/typing.html#typing.Optional)[[int](https://docs.python.org/3/library/functions.html#int)]) validate the last n rows. Rows overlapping with *head* or *sample* are de-duplicated.
- sample ([Optional](https://docs.python.org/3/library/typing.html#typing.Optional)[[int](https://docs.python.org/3/library/functions.html#int)]) validate a random sample of n rows. Rows overlapping with *head* or *tail* are de-duplicated.
- random\_state ([Optional](https://docs.python.org/3/library/typing.html#typing.Optional)[[int](https://docs.python.org/3/library/functions.html#int)]) random seed for the sample argument.
- Lazy ([bool](https://docs.python.org/3/library/functions.html#bool)) if True, lazily evaluates dataframe against all validation checks and raises a SchemaErrors. Otherwise, raise SchemaError as soon as one occurs.
- inplace ([bool](https://docs.python.org/3/library/functions.html#bool)) if True, applies coercion to the object of validation, otherwise creates a copy of the data.

**Return type** DataFrameBase[~TSchemaModel]

**Returns** validated DataFrame

**Raises** [SchemaError](#page-256-0) – when DataFrame violates built-in or custom checks.

## **Example**

Calling schema.validate returns the dataframe.

```
>>> import pandas as pd
>>> import pandera as pa
>>>
>>> df = pd.DataFrame({
... "probability": [0.1, 0.4, 0.52, 0.23, 0.8, 0.76],
... "category": ["dog", "dog", "cat", "duck", "dog", "dog"]
... })
>>>
>>> schema_withchecks = pa.DataFrameSchema({
... "probability": pa.Column(
... float, pa.Check(lambda s: (s \ge 0) & (s \le 1)),
...
... # check that the "category" column contains a few discrete
... # values, and the majority of the entries are dogs.
... "category": pa.Column(
... str, [
... pa.Check(lambda s: s.isin(["dog", "cat", "duck"])),
... pa.Check(lambda s: (s == "dog") .mean() > 0.5),
\cdots ]),
... })
>>>
>>> schema_withchecks.validate(df)[["probability", "category"]]
  probability category
0 0.10 dog
1 0.40 dog
2 0.52 cat
3 0.23 duck
4 0.80 dog
5 0.76 dog
```
## **7.16.3.2 Model Components**

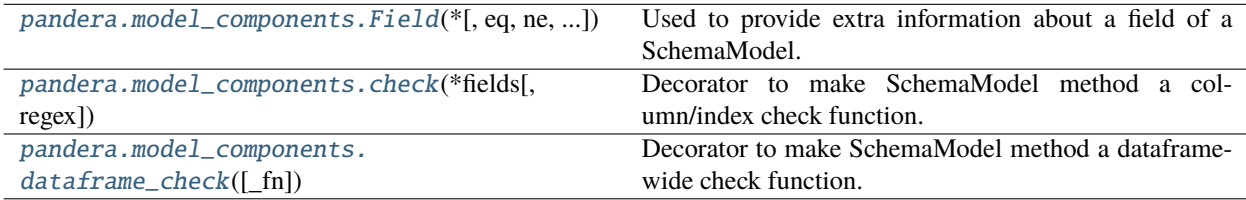

## **7.16.3.2.1 pandera.model\_components.Field**

<span id="page-236-0"></span>pandera.model\_components.Field(*\**, *eq=None*, *ne=None*, *gt=None*, *ge=None*, *lt=None*, *le=None*, *in\_range=None*, *isin=None*, *notin=None*, *str\_contains=None*, *str\_endswith=None*, *str\_length=None*, *str\_matches=None*, *str\_startswith=None*, *nullable=False*, *unique=False*, *report\_duplicates='all'*, *coerce=False*, *regex=False*, *ignore\_na=True*, *raise\_warning=False*, *n\_failure\_cases=None*, *alias=None*, *check\_name=None*, *dtype\_kwargs=None*, *title=None*, *description=None*, *\*\*kwargs*)

Used to provide extra information about a field of a SchemaModel.

*new in 0.5.0*

Some arguments apply only to numeric dtypes and some apply only to str. See the *[User Guide](#page-41-0)* for more information.

The keyword-only arguments from eq to str\_startswith are dispatched to the built-in [Check](#page-139-0) methods.

#### **Parameters**

- nullable ([bool](https://docs.python.org/3/library/functions.html#bool)) Whether or not the column/index can contain null values.
- unique ([bool](https://docs.python.org/3/library/functions.html#bool)) whether column values should be unique.
- report\_duplicates ([Union](https://docs.python.org/3/library/typing.html#typing.Union)[[Literal](https://docs.python.org/3/library/typing.html#typing.Literal)['exclude\_first'], [Literal](https://docs.python.org/3/library/typing.html#typing.Literal)['exclude\_last'], [Literal](https://docs.python.org/3/library/typing.html#typing.Literal)<sup>['all'</sup>]]) – how to report unique errors - *exclude\_first*: report all duplicates except first occurence - *exclude\_last*: report all duplicates except last occurence - *all*: (default) report all duplicates
- coerce ([bool](https://docs.python.org/3/library/functions.html#bool)) coerces the data type if True.
- regex ([bool](https://docs.python.org/3/library/functions.html#bool)) whether or not the field name or alias is a regex pattern.
- ignore\_na ([bool](https://docs.python.org/3/library/functions.html#bool)) whether or not to ignore null values in the checks.
- raise\_warning ([bool](https://docs.python.org/3/library/functions.html#bool)) raise a warning instead of an Exception.
- n\_failure\_cases ([Optional](https://docs.python.org/3/library/typing.html#typing.Optional)[[int](https://docs.python.org/3/library/functions.html#int)]) report the first n unique failure cases. If None, report all failure cases.
- alias ([Optional](https://docs.python.org/3/library/typing.html#typing.Optional)[[Any](https://docs.python.org/3/library/typing.html#typing.Any)]) The public name of the column/index.
- **check\_name** ([Optional](https://docs.python.org/3/library/typing.html#typing.Optional)[[bool](https://docs.python.org/3/library/functions.html#bool)]) Whether to check the name of the column/index during validation. *None* is the default behavior, which translates to *True* for columns and multiindex, and to *False* for a single index.
- dtype\_kwargs ([Optional](https://docs.python.org/3/library/typing.html#typing.Optional)[[Dict](https://docs.python.org/3/library/typing.html#typing.Dict)[[str](https://docs.python.org/3/library/stdtypes.html#str), [Any](https://docs.python.org/3/library/typing.html#typing.Any)]]) The parameters to be forwarded to the type of the field.
- title  $(Optional[str]) A human-readable label for the field.$  $(Optional[str]) A human-readable label for the field.$  $(Optional[str]) A human-readable label for the field.$  $(Optional[str]) A human-readable label for the field.$  $(Optional[str]) A human-readable label for the field.$
- description ([Optional](https://docs.python.org/3/library/typing.html#typing.Optional) [[str](https://docs.python.org/3/library/stdtypes.html#str)]) An arbitrary textual description of the field.
- **kwargs** Specify custom checks that have been registered with the [register\\_check\\_method](#page-255-0) decorator.

**Return type** [Any](https://docs.python.org/3/library/typing.html#typing.Any)

## **7.16.3.2.2 pandera.model\_components.check**

<span id="page-237-0"></span>pandera.model\_components.check(*\*fields*, *regex=False*, *\*\*check\_kwargs*)

Decorator to make SchemaModel method a column/index check function.

*new in 0.5.0*

This indicates that the decorated method should be used to validate a field (column or index). The method will be converted to a classmethod. Therefore its signature must start with *cls* followed by regular check arguments. See the *[User Guide](#page-50-0)* for more.

### **Parameters**

•  $_fn$  – Method to decorate.

• check\_kwargs – Keywords arguments forwarded to Check.

**Return type** [Callable](https://docs.python.org/3/library/typing.html#typing.Callable)[[[Union](https://docs.python.org/3/library/typing.html#typing.Union)[classmethod, [Callable](https://docs.python.org/3/library/typing.html#typing.Callable)[. . . , [Any](https://docs.python.org/3/library/typing.html#typing.Any)]]], classmethod]

## **7.16.3.2.3 pandera.model\_components.dataframe\_check**

<span id="page-237-1"></span>pandera.model\_components.dataframe\_check(*\_fn=None*, *\*\*check\_kwargs*)

Decorator to make SchemaModel method a dataframe-wide check function.

*new in 0.5.0*

Decorate a method on the SchemaModel indicating that it should be used to validate the DataFrame. The method will be converted to a classmethod. Therefore its signature must start with *cls* followed by regular check arguments. See the *[User Guide](#page-51-0)* for more.

Parameters check\_kwargs – Keywords arguments forwarded to Check.

**Return type** [Callable](https://docs.python.org/3/library/typing.html#typing.Callable)[[[Union](https://docs.python.org/3/library/typing.html#typing.Union)[classmethod, Callable[..., [Any](https://docs.python.org/3/library/typing.html#typing.Any)]]], classmethod]

## **7.16.3.3 Typing**

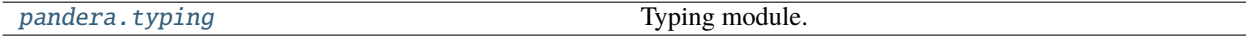

## <span id="page-237-2"></span>**7.16.3.3.1 pandera.typing**

Typing module.

For backwards compatibility, pandas types are exposed to the top-level scope of the typing module.

## **Pandas Types**

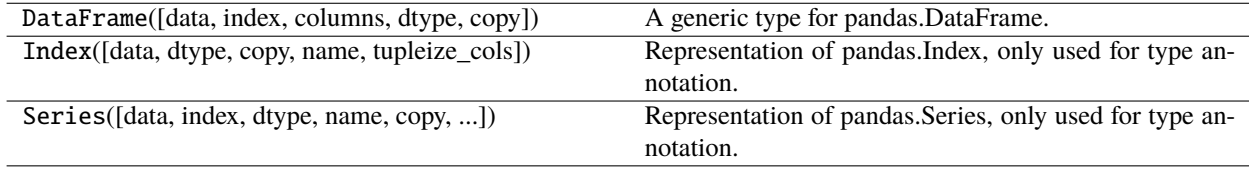

# **GeoPandas Types**

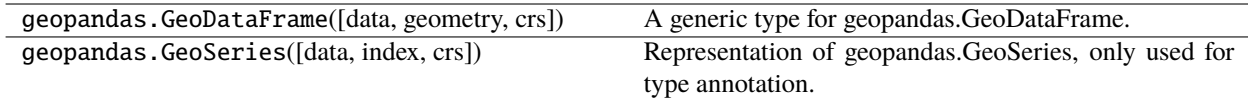

# **Dask Types**

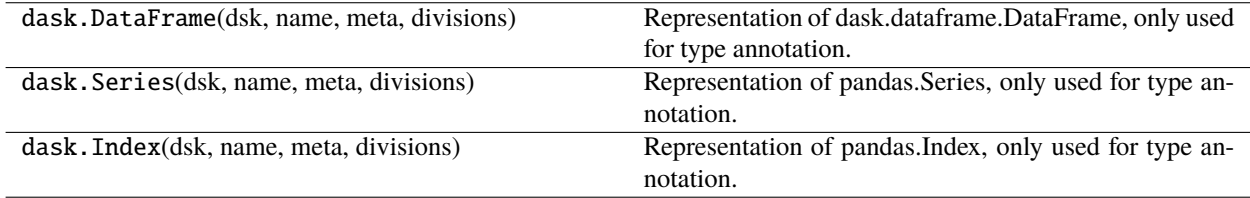

# **Pyspark Pandas Types**

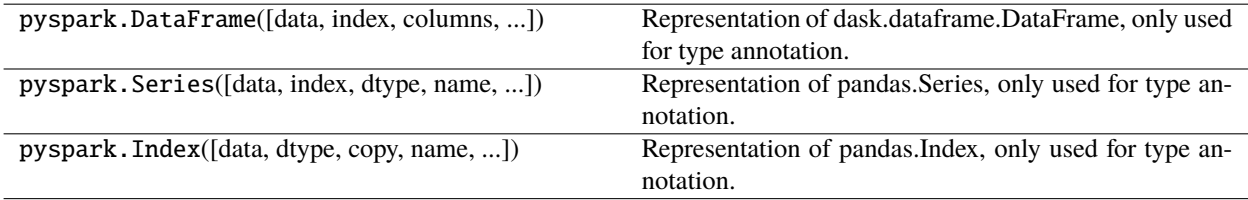

# **Modin Types**

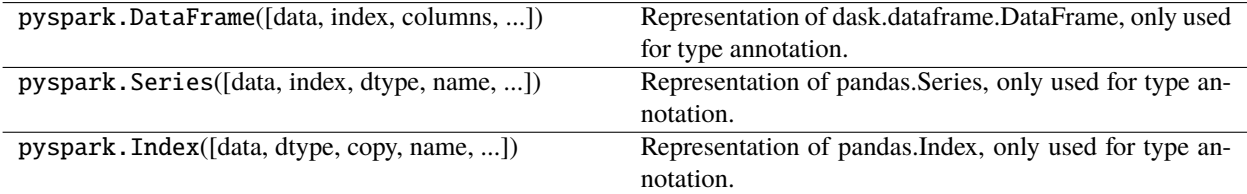

# **FastAPI Types**

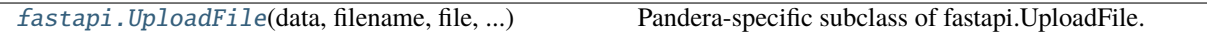

## **7.16.3.3.1.1 pandera.typing.fastapi.UploadFile**

### <span id="page-239-0"></span>class pandera.typing.fastapi.UploadFile(*data*, *filename*, *file*, *\*args*, *\*\*kwargs*)

Pandera-specific subclass of fastapi.UploadFile.

This type uses pandera.typing.DataFrame to read files into dataframe format based on the pandera. models.SchemaModel configuration.

Initialize UploadFile object that has a data property that contains validated data.

**Parameters** data ([Any](https://docs.python.org/3/library/typing.html#typing.Any)) – pandera-validated data

**Filename**

## **Attributes**

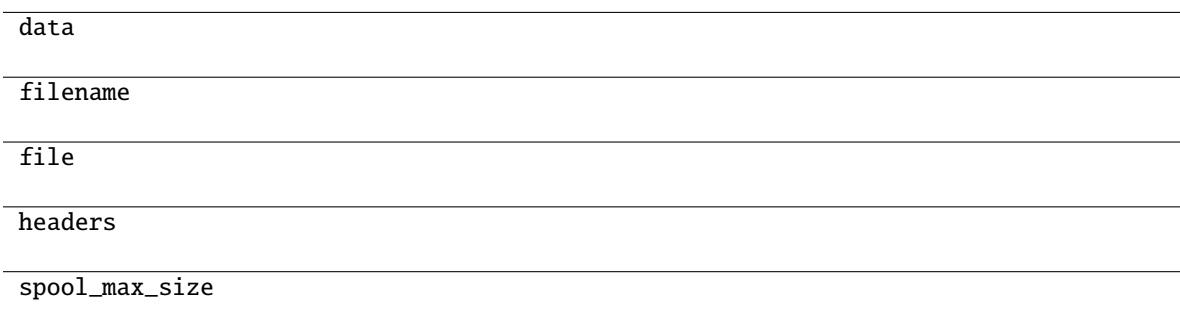

## **Methods**

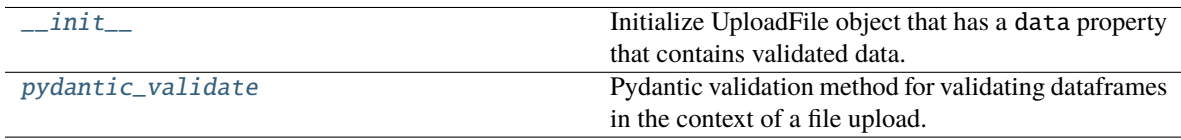

## **7.16.3.3.1.2 pandera.typing.fastapi.UploadFile.\_\_init\_\_**

<span id="page-239-1"></span>UploadFile.\_\_init\_\_(*data*, *filename*, *file*, *\*args*, *\*\*kwargs*)

Initialize UploadFile object that has a data property that contains validated data.

**Parameters** data ([Any](https://docs.python.org/3/library/typing.html#typing.Any)) – pandera-validated data

**Filename**

## **7.16.3.3.1.3 pandera.typing.fastapi.UploadFile.pydantic\_validate**

### <span id="page-240-0"></span>classmethod UploadFile.pydantic\_validate(*obj*, *field*)

Pydantic validation method for validating dataframes in the context of a file upload.

**Return type** [Any](https://docs.python.org/3/library/typing.html#typing.Any)

## **Serialization Formats**

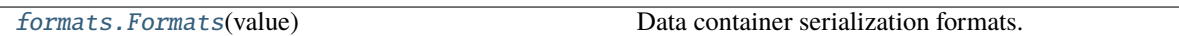

## **7.16.3.3.1.4 pandera.typing.formats.Formats**

### <span id="page-240-1"></span>class pandera.typing.formats.Formats(*value*)

Data container serialization formats.

The values of this enum specify the valid values taken by the to\_format and from\_format attributes in [BaseConfig](#page-242-0) when specifying a [SchemaModel](#page-232-1).

 $\_init$ <sub>()</sub>

### **Attributes**

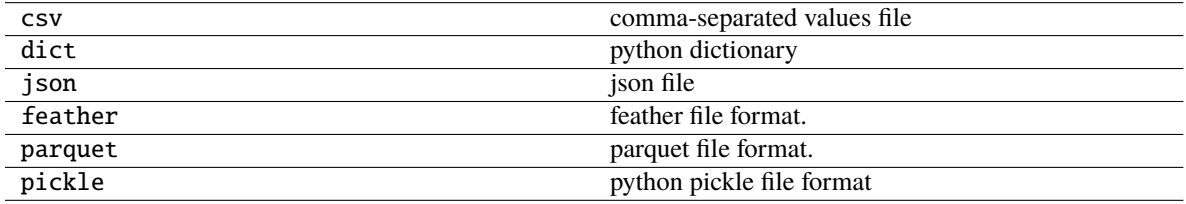

# **DataTypes**

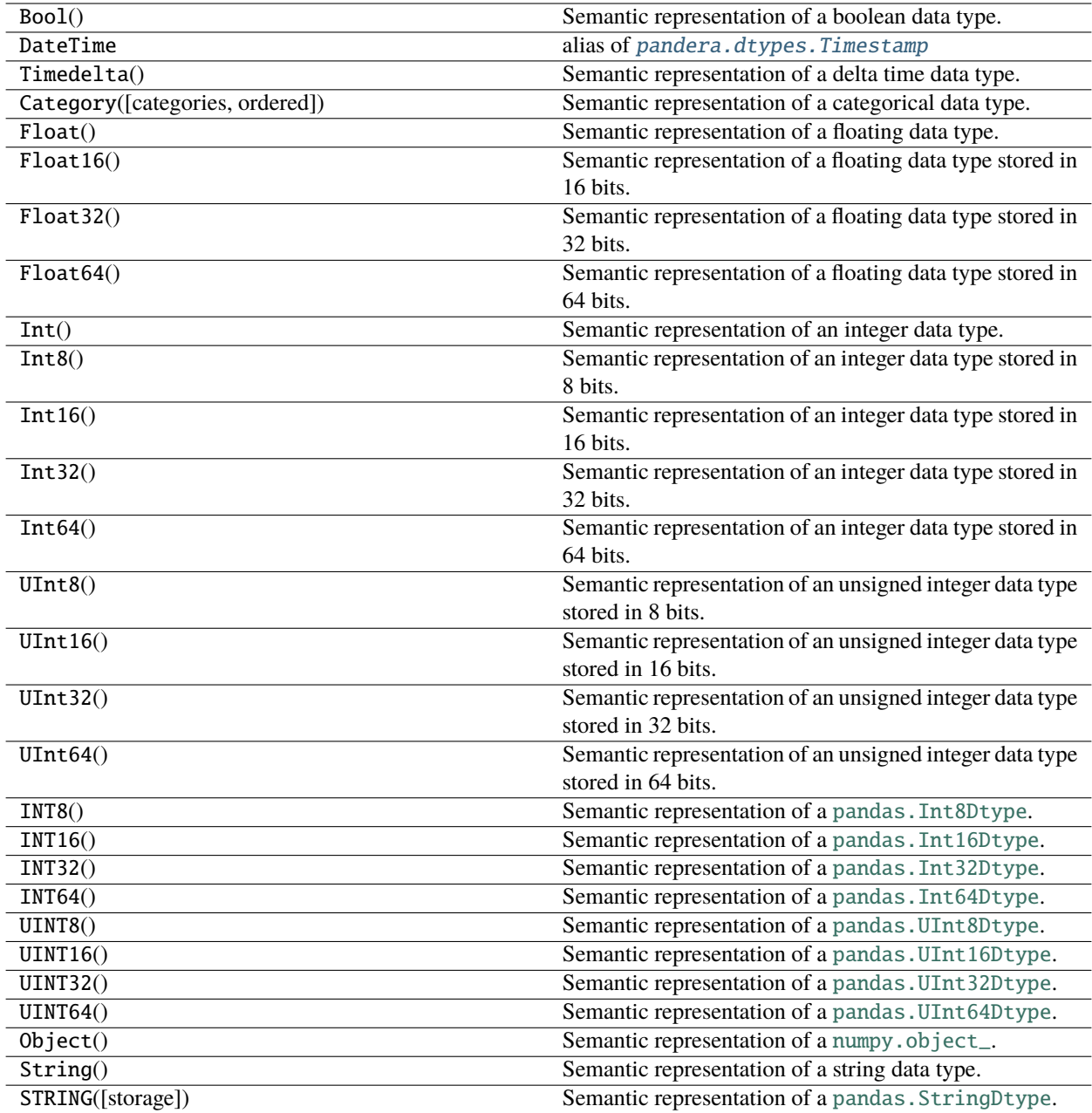

# **7.16.3.4 Config**

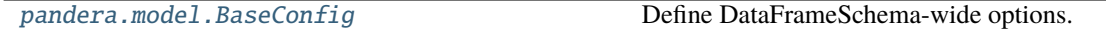

# **7.16.3.4.1 pandera.model.BaseConfig**

# <span id="page-242-0"></span>class pandera.model.BaseConfig

Bases: [object](https://docs.python.org/3/library/functions.html#object)

Define DataFrameSchema-wide options.

*new in 0.5.0*

### **Attributes**

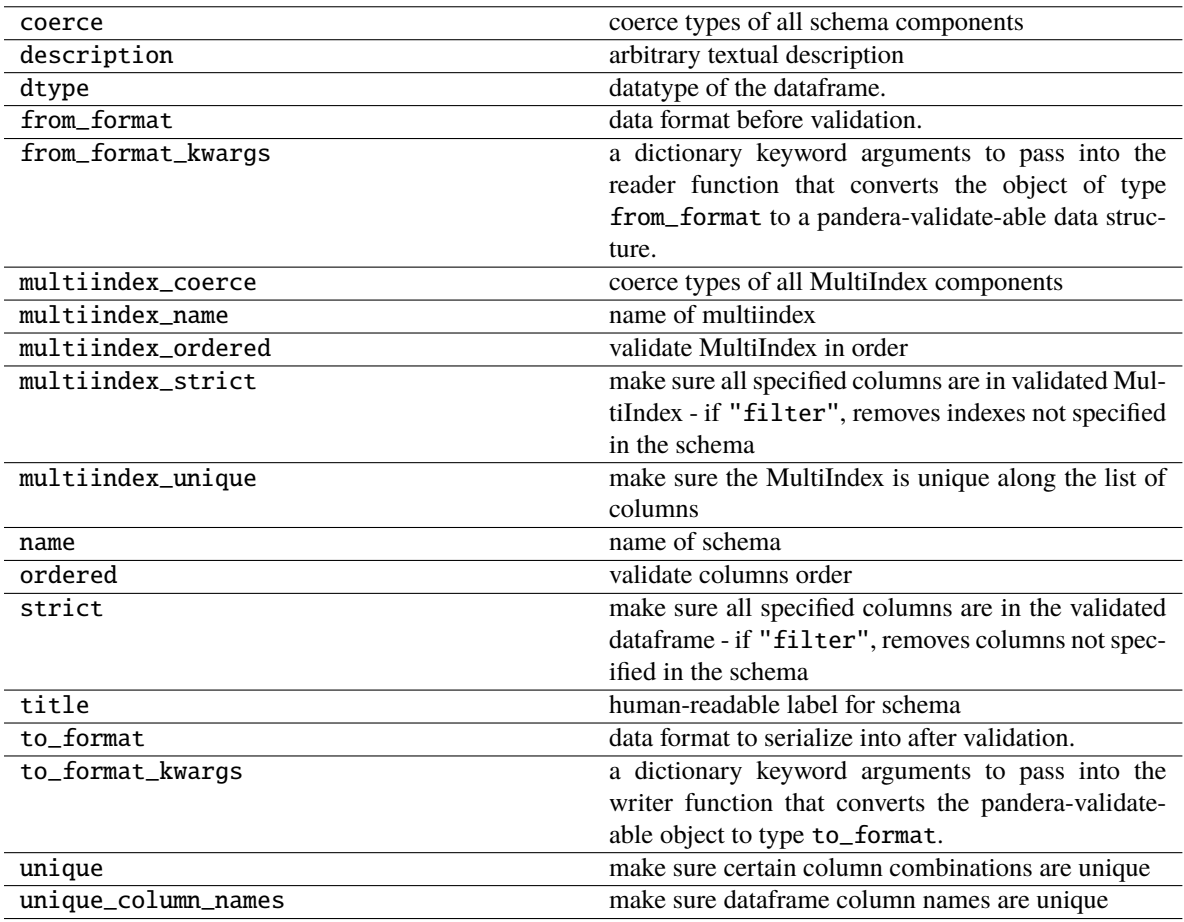

# **7.16.4 Decorators**

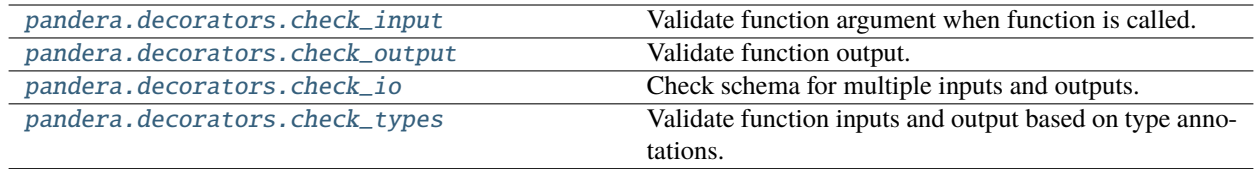

### **7.16.4.1 pandera.decorators.check\_input**

<span id="page-243-0"></span>pandera.decorators.check\_input(*schema*, *obj\_getter=None*, *head=None*, *tail=None*, *sample=None*, *random\_state=None*, *lazy=False*, *inplace=False*)

Validate function argument when function is called.

This is a decorator function that validates the schema of a dataframe argument in a function.

#### **Parameters**

- schema ([Union](https://docs.python.org/3/library/typing.html#typing.Union)[[DataFrameSchema](#page-110-0), [SeriesSchema](#page-125-0)]) dataframe/series schema object
- **obj\_getter** ([Union](https://docs.python.org/3/library/typing.html#typing.Union)([int](https://docs.python.org/3/library/functions.html#int), [str](https://docs.python.org/3/library/stdtypes.html#str), [None](https://docs.python.org/3/library/constants.html#None))) (Default value = None) if int, obj\_getter refers to the the index of the pandas dataframe/series to be validated in the args part of the function signature. If str, obj\_getter refers to the argument name of the pandas dataframe/series in the function signature. This works even if the series/dataframe is passed in as a positional argument when the function is called. If None, assumes that the dataframe/series is the first argument of the decorated function
- head ([Optional](https://docs.python.org/3/library/typing.html#typing.Optional)[[int](https://docs.python.org/3/library/functions.html#int)]) validate the first n rows. Rows overlapping with *tail* or *sample* are de-duplicated.
- tail ([Optional](https://docs.python.org/3/library/typing.html#typing.Optional)[[int](https://docs.python.org/3/library/functions.html#int)]) validate the last n rows. Rows overlapping with *head* or *sample* are de-duplicated.
- **sample** ([Optional](https://docs.python.org/3/library/typing.html#typing.Optional)[[int](https://docs.python.org/3/library/functions.html#int)]) validate a random sample of n rows. Rows overlapping with *head* or *tail* are de-duplicated.
- random\_state ([Optional](https://docs.python.org/3/library/typing.html#typing.Optional)[[int](https://docs.python.org/3/library/functions.html#int)]) random seed for the sample argument.
- lazy ([bool](https://docs.python.org/3/library/functions.html#bool)) if True, lazily evaluates dataframe against all validation checks and raises a SchemaErrors. Otherwise, raise SchemaError as soon as one occurs.
- **inplace** ([bool](https://docs.python.org/3/library/functions.html#bool)) if True, applies coercion to the object of validation, otherwise creates a copy of the data.

**Return type** [Callable](https://docs.python.org/3/library/typing.html#typing.Callable)[[~F], ~F]

**Returns** wrapped function

#### **Example**

Check the input of a decorated function.

```
>>> import pandas as pd
>>> import pandera as pa
>>>
>>>
>>> schema = pa.DataFrameSchema({"column": pa.Column(int)})
>>>
```
(continues on next page)

(continued from previous page)

```
>>> @pa.check_input(schema)
  def transform_data(df: pd.DataFrame) -> pd.DataFrame:
... df["doubled_column"] = df["column"] * 2
... return df
>>>
\gg df = pd.DataFrame({
... "column": range(5),
... })
>>>
>>> transform_data(df)
  column doubled_column
0 0 0
1 1 2
2 2 4
3 3 6
4 4 8
```
See *[here](#page-67-0)* for more usage details.

#### **7.16.4.2 pandera.decorators.check\_output**

```
pandera.decorators.check_output(schema, obj_getter=None, head=None, tail=None, sample=None,
                                    random_state=None, lazy=False, inplace=False)
```
Validate function output.

Similar to input validator, but validates the output of the decorated function.

#### **Parameters**

- schema ([Union](https://docs.python.org/3/library/typing.html#typing.Union)[[DataFrameSchema](#page-110-0), [SeriesSchema](#page-125-0)]) dataframe/series schema object
- obj\_getter ([Union](https://docs.python.org/3/library/typing.html#typing.Union)[[str](https://docs.python.org/3/library/stdtypes.html#str), [int](https://docs.python.org/3/library/functions.html#int), [Callable](https://docs.python.org/3/library/typing.html#typing.Callable), [None](https://docs.python.org/3/library/constants.html#None)]) (Default value = None) if int, assumes that the output of the decorated function is a list-like object, where obj\_getter is the index of the pandas data dataframe/series to be validated. If str, expects that the output is a dict-like object, and obj\_getter is the key pointing to the dataframe/series to be validated. If a callable is supplied, it expects the output of decorated function and should return the dataframe/series to be validated.
- head ([Optional](https://docs.python.org/3/library/typing.html#typing.Optional)[[int](https://docs.python.org/3/library/functions.html#int)]) validate the first n rows. Rows overlapping with *tail* or *sample* are de-duplicated.
- tail ([Optional](https://docs.python.org/3/library/typing.html#typing.Optional)[[int](https://docs.python.org/3/library/functions.html#int)]) validate the last n rows. Rows overlapping with *head* or *sample* are de-duplicated.
- sample ([Optional](https://docs.python.org/3/library/typing.html#typing.Optional)[[int](https://docs.python.org/3/library/functions.html#int)]) validate a random sample of n rows. Rows overlapping with *head* or *tail* are de-duplicated.
- random\_state ([Optional](https://docs.python.org/3/library/typing.html#typing.Optional)[[int](https://docs.python.org/3/library/functions.html#int)]) random seed for the sample argument.
- lazy ([bool](https://docs.python.org/3/library/functions.html#bool)) if True, lazily evaluates dataframe against all validation checks and raises a SchemaErrors. Otherwise, raise SchemaError as soon as one occurs.
- **inplace** ([bool](https://docs.python.org/3/library/functions.html#bool)) if True, applies coercion to the object of validation, otherwise creates a copy of the data.

**Return type** [Callable](https://docs.python.org/3/library/typing.html#typing.Callable)[[~F], ~F]

**Returns** wrapped function

### **Example**

Check the output a decorated function.

```
>>> import pandas as pd
>>> import pandera as pa
>>>
>>>
>>> schema = pa.DataFrameSchema(
... columns={"doubled_column": pa.Column(int)},
... checks=pa.Check(
... lambda df: df["doubled_column"] == df["column"] * 2
... )
... )
>>>
>>> @pa.check_output(schema)
... def transform_data(df: pd.DataFrame) -> pd.DataFrame:
... df["doubled_column"] = df["column"] * 2
... return df
>>>
>>> df = pd.DataFrame({"column": range(5)})
>>>
>>> transform_data(df)
  column doubled_column
0 0 0
1 1 2
2 2 4
3 3 6
4 4 8
```
See *[here](#page-67-0)* for more usage details.

## **7.16.4.3 pandera.decorators.check\_io**

```
pandera.decorators.check_io(head=None, tail=None, sample=None, random_state=None, lazy=False,
                                inplace=False, out=None, **inputs)
```
Check schema for multiple inputs and outputs.

See *[here](#page-67-0)* for more usage details.

### **Parameters**

- head ([Optional](https://docs.python.org/3/library/typing.html#typing.Optional)[[int](https://docs.python.org/3/library/functions.html#int)]) validate the first n rows. Rows overlapping with *tail* or *sample* are de-duplicated.
- tail ([Optional](https://docs.python.org/3/library/typing.html#typing.Optional)[[int](https://docs.python.org/3/library/functions.html#int)]) validate the last n rows. Rows overlapping with *head* or *sample* are de-duplicated.
- sample ([Optional](https://docs.python.org/3/library/typing.html#typing.Optional)[[int](https://docs.python.org/3/library/functions.html#int)]) validate a random sample of n rows. Rows overlapping with *head* or *tail* are de-duplicated.
- **random\_state** ([Optional](https://docs.python.org/3/library/typing.html#typing.Optional)[[int](https://docs.python.org/3/library/functions.html#int)]) random seed for the sample argument.
- lazy ([bool](https://docs.python.org/3/library/functions.html#bool)) if True, lazily evaluates dataframe against all validation checks and raises a SchemaErrors. Otherwise, raise SchemaError as soon as one occurs.
- inplace ([bool](https://docs.python.org/3/library/functions.html#bool)) if True, applies coercion to the object of validation, otherwise creates a copy of the data.
- out ([Union](https://docs.python.org/3/library/typing.html#typing.Union)[[DataFrameSchema](#page-110-0), [SeriesSchema](#page-125-0), [Tuple](https://docs.python.org/3/library/typing.html#typing.Tuple)[[Union](https://docs.python.org/3/library/typing.html#typing.Union)[[str](https://docs.python.org/3/library/stdtypes.html#str), [int](https://docs.python.org/3/library/functions.html#int), [Callable](https://docs.python.org/3/library/typing.html#typing.Callable)], [Union](https://docs.python.org/3/library/typing.html#typing.Union)[[DataFrameSchema](#page-110-0), [SeriesSchema](#page-125-0)]], [List](https://docs.python.org/3/library/typing.html#typing.List)[[Tuple](https://docs.python.org/3/library/typing.html#typing.Tuple)[[Union](https://docs.python.org/3/library/typing.html#typing.Union)[[str](https://docs.python.org/3/library/stdtypes.html#str), [int](https://docs.python.org/3/library/functions.html#int), [Callable](https://docs.python.org/3/library/typing.html#typing.Callable)], [Union](https://docs.python.org/3/library/typing.html#typing.Union)[[DataFrameSchema](#page-110-0), [SeriesSchema](#page-125-0)]]], [None](https://docs.python.org/3/library/constants.html#None)]) – this should be a schema object if the function outputs a single dataframe/series. It can be a two-tuple, where the first element is a string, integer, or callable that fetches the pandas data structure in the output, and the second element is the schema to validate against. For multiple outputs, specify a list of two-tuples following the above structure.
- **inputs** ([Union](https://docs.python.org/3/library/typing.html#typing.Union)[[DataFrameSchema](#page-110-0), [SeriesSchema](#page-125-0)]) kwargs keys should be the argument name in the decorated function and values should be the schema used to validate the pandas data structure referenced by the argument name.

#### **Return type** [Callable](https://docs.python.org/3/library/typing.html#typing.Callable)[[~F], ~F]

**Returns** wrapped function

#### **7.16.4.4 pandera.decorators.check\_types**

<span id="page-246-0"></span>pandera.decorators.check\_types(*wrapped: pandera.decorators.F*, *\**, *with\_pydantic: [bool](https://docs.python.org/3/library/functions.html#bool) = 'False'*, *head: [Optional](https://docs.python.org/3/library/typing.html#typing.Optional)[\[int\]](https://docs.python.org/3/library/functions.html#int) = 'None'*, *tail: [Optional\[](https://docs.python.org/3/library/typing.html#typing.Optional)[int\]](https://docs.python.org/3/library/functions.html#int) = 'None'*, *sample: [Optional\[](https://docs.python.org/3/library/typing.html#typing.Optional)[int\]](https://docs.python.org/3/library/functions.html#int) = 'None'*, *random\_state: [Optional](https://docs.python.org/3/library/typing.html#typing.Optional)[\[int\]](https://docs.python.org/3/library/functions.html#int) = 'None'*, *lazy: [bool](https://docs.python.org/3/library/functions.html#bool) = 'False'*,  $inplace: bool = 'False') \rightarrow pandera.decorators.F$  $inplace: bool = 'False') \rightarrow pandera.decorators.F$  $inplace: bool = 'False') \rightarrow pandera.decorators.F$ 

pandera.decorators.check\_types(*wrapped: [None](https://docs.python.org/3/library/constants.html#None) = None*, *\**, *with\_pydantic: [bool](https://docs.python.org/3/library/functions.html#bool) = 'False'*, *head: [Optional](https://docs.python.org/3/library/typing.html#typing.Optional)[\[int\]](https://docs.python.org/3/library/functions.html#int) = 'None'*, *tail: [Optional\[](https://docs.python.org/3/library/typing.html#typing.Optional)[int\]](https://docs.python.org/3/library/functions.html#int) = 'None'*, *sample: [Optional\[](https://docs.python.org/3/library/typing.html#typing.Optional)[int\]](https://docs.python.org/3/library/functions.html#int) = 'None'*, *random\_state: [Optional](https://docs.python.org/3/library/typing.html#typing.Optional)[\[int\]](https://docs.python.org/3/library/functions.html#int) = 'None'*, *lazy: [bool](https://docs.python.org/3/library/functions.html#bool) = 'False'*,  $inplace: bool = 'False') \rightarrow \text{Callable}$  $inplace: bool = 'False') \rightarrow \text{Callable}$  $inplace: bool = 'False') \rightarrow \text{Callable}$ [pandera.decorators.F], pandera.decorators.F]

Validate function inputs and output based on type annotations.

See the *[User Guide](#page-41-0)* for more.

### **Parameters**

- **wrapped** the function to decorate.
- with\_pydantic ([bool](https://docs.python.org/3/library/functions.html#bool)) use pydantic.validate\_arguments to validate inputs. This function is still needed to validate function outputs.
- head ([Optional](https://docs.python.org/3/library/typing.html#typing.Optional)[[int](https://docs.python.org/3/library/functions.html#int)]) validate the first n rows. Rows overlapping with *tail* or *sample* are de-duplicated.
- tail ([Optional](https://docs.python.org/3/library/typing.html#typing.Optional)[[int](https://docs.python.org/3/library/functions.html#int)]) validate the last n rows. Rows overlapping with *head* or *sample* are de-duplicated.
- sample ([Optional](https://docs.python.org/3/library/typing.html#typing.Optional)[[int](https://docs.python.org/3/library/functions.html#int)]) validate a random sample of n rows. Rows overlapping with *head* or *tail* are de-duplicated.
- **random\_state** ([Optional](https://docs.python.org/3/library/typing.html#typing.Optional)[[int](https://docs.python.org/3/library/functions.html#int)]) random seed for the sample argument.
- Lazy ([bool](https://docs.python.org/3/library/functions.html#bool)) if True, lazily evaluates dataframe against all validation checks and raises a SchemaErrors. Otherwise, raise SchemaError as soon as one occurs.
- **inplace** ([bool](https://docs.python.org/3/library/functions.html#bool)) if True, applies coercion to the object of validation, otherwise creates a copy of the data.

#### **Return type** [Callable](https://docs.python.org/3/library/typing.html#typing.Callable)

# **7.16.5 Schema Inference**

[pandera.schema\\_inference.infer\\_schema](#page-247-0) Infer schema for pandas DataFrame or Series object.

#### **7.16.5.1 pandera.schema\_inference.infer\_schema**

<span id="page-247-0"></span>pandera.schema\_inference.infer\_schema(*pandas\_obj: [pandas.core.series.Series](https://pandas.pydata.org/pandas-docs/stable/reference/api/pandas.Series.html#pandas.Series)*) → *[pandera.schemas.SeriesSchema](#page-125-0)*

pandera.schema\_inference.infer\_schema(*pandas\_obj: [pandas.core.frame.DataFrame](https://pandas.pydata.org/pandas-docs/stable/reference/api/pandas.DataFrame.html#pandas.DataFrame)*) → *[pandera.schemas.DataFrameSchema](#page-110-0)*

Infer schema for pandas DataFrame or Series object.

Parameters pandas\_obj – DataFrame or Series object to infer.

**Returns** DataFrameSchema or SeriesSchema

**Raises** TypeError if pandas\_obj is not expected type.

# **7.16.6 IO Utilities**

The io module and built-in Hypothesis checks require a pandera installation with the corresponding extension, see the *[installation](#page-16-0)* instructions for more details.

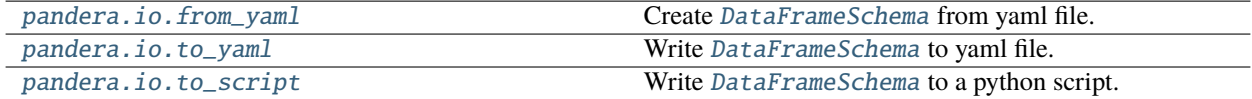

#### **7.16.6.1 pandera.io.from\_yaml**

#### <span id="page-247-1"></span>pandera.io.from\_yaml(*yaml\_schema*)

Create [DataFrameSchema](#page-110-0) from yaml file.

Parameters yaml\_schema – str or Path to yaml schema, or serialized yaml string.

**Returns** dataframe schema.

### **7.16.6.2 pandera.io.to\_yaml**

<span id="page-247-2"></span>pandera.io.to\_yaml(*dataframe\_schema*, *stream=None*)

Write [DataFrameSchema](#page-110-0) to yaml file.

#### **Parameters**

- dataframe\_schema schema to write to file or dump to string.
- stream file stream to write to. If None, dumps to string.

**Returns** yaml string if stream is None, otherwise returns None.

## **7.16.6.3 pandera.io.to\_script**

<span id="page-248-0"></span>pandera.io.to\_script(*dataframe\_schema*, *path\_or\_buf=None*)

Write [DataFrameSchema](#page-110-0) to a python script.

**Parameters**

- dataframe\_schema schema to write to file or dump to string.
- **path\_or\_buf** filepath or buf stream to write to. If None, outputs string representation of the script.

**Returns** yaml string if stream is None, otherwise returns None.

# **7.16.7 Data Synthesis Strategies**

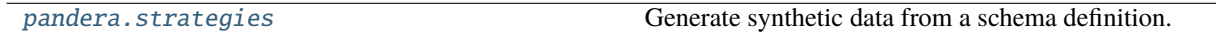

## <span id="page-248-1"></span>**7.16.7.1 pandera.strategies**

Generate synthetic data from a schema definition.

*new in 0.6.0*

This module is responsible for generating data based on the type and check constraints specified in a pandera schema. It's built on top of the [hypothesis](https://hypothesis.readthedocs.io/en/latest/index.html) package to compose strategies given multiple checks specified in a schema.

See the *[user guide](#page-79-0)* for more details.

pandera.strategies.column\_strategy(*pandera\_dtype*, *strategy=None*, *\**, *checks=None*, *unique=False*, *name=None*)

Create a data object describing a column in a DataFrame.

#### **Parameters**

- pandera\_dtype ([Union](https://docs.python.org/3/library/typing.html#typing.Union)[DataType, DataType]) [pandera.dtypes.DataType](#page-159-0) instance.
- strategy ([Optional](https://docs.python.org/3/library/typing.html#typing.Optional)[SearchStrategy]) an optional hypothesis strategy. If specified, the pandas dtype strategy will be chained onto this strategy.
- checks ([Optional](https://docs.python.org/3/library/typing.html#typing.Optional)[[Sequence](https://docs.python.org/3/library/typing.html#typing.Sequence)]) sequence of [Check](#page-139-0) s to constrain the values of the data in the column/index.
- unique ([bool](https://docs.python.org/3/library/functions.html#bool)) whether or not generated Series contains unique values.
- name ([Optional](https://docs.python.org/3/library/typing.html#typing.Optional)[[str](https://docs.python.org/3/library/stdtypes.html#str)]) name of the Series.

**Returns** a [column](https://hypothesis.readthedocs.io/en/latest/numpy.html#hypothesis.extra.pandas.column) object.

pandera.strategies.dataframe\_strategy(*pandera\_dtype=None*, *strategy=None*, *\**, *columns=None*, *checks=None*, *unique=None*, *index=None*, *size=None*, *n\_regex\_columns=1*)

Strategy to generate a pandas DataFrame.

#### **Parameters**

- pandera\_dtype ([Optional](https://docs.python.org/3/library/typing.html#typing.Optional)[[DataType](#page-159-0)]) [pandera.dtypes.DataType](#page-159-0) instance.
- strategy ([Optional](https://docs.python.org/3/library/typing.html#typing.Optional)[SearchStrategy]) if specified, this will raise a BaseStrategyOnlyError, since it cannot be chained to a prior strategy.
- **columns** ([Optional](https://docs.python.org/3/library/typing.html#typing.Optional)[[Dict](https://docs.python.org/3/library/typing.html#typing.Dict)]) a dictionary where keys are column names and values are [Column](#page-128-0) objects.
- **checks** ([Optional](https://docs.python.org/3/library/typing.html#typing.Optional) [[Sequence](https://docs.python.org/3/library/typing.html#typing.Sequence)]) sequence of *[Check](#page-139-0)* s to constrain the values of the data at the dataframe level.
- unique ([Optional](https://docs.python.org/3/library/typing.html#typing.Optional)[[List](https://docs.python.org/3/library/typing.html#typing.List)[[str](https://docs.python.org/3/library/stdtypes.html#str)]]) a list of column names that should be jointly unique.
- index ([Optional](https://docs.python.org/3/library/typing.html#typing.Optional)[[Any](https://docs.python.org/3/library/typing.html#typing.Any)]) Index or MultiIndex schema component.
- size ([Optional](https://docs.python.org/3/library/typing.html#typing.Optional)[[int](https://docs.python.org/3/library/functions.html#int)]) number of elements in the Series.
- **n\_regex\_columns** ([int](https://docs.python.org/3/library/functions.html#int)) number of regex columns to generate.

#### **Returns** hypothesis strategy.

pandera.strategies.eq\_strategy(*pandera\_dtype*, *strategy=None*, *\**, *value*)

Strategy to generate a single value.

#### **Parameters**

- pandera\_dtype ([Union](https://docs.python.org/3/library/typing.html#typing.Union)[DataType, DataType]) [pandera.dtypes.DataType](#page-159-0) instance.
- strategy ([Optional](https://docs.python.org/3/library/typing.html#typing.Optional)[SearchStrategy]) an optional hypothesis strategy. If specified, the pandas dtype strategy will be chained onto this strategy.
- value ([Any](https://docs.python.org/3/library/typing.html#typing.Any)) value to generate.

#### **Return type** SearchStrategy

**Returns** hypothesis strategy

pandera.strategies.field\_element\_strategy(*pandera\_dtype*, *strategy=None*, *\**, *checks=None*)

Strategy to generate elements of a column or index.

#### **Parameters**

- pandera\_dtype ([Union](https://docs.python.org/3/library/typing.html#typing.Union)[DataType, DataType]) [pandera.dtypes.DataType](#page-159-0) instance.
- strategy ([Optional](https://docs.python.org/3/library/typing.html#typing.Optional)[SearchStrategy]) an optional hypothesis strategy. If specified, the pandas dtype strategy will be chained onto this strategy.
- **checks** ([Optional](https://docs.python.org/3/library/typing.html#typing.Optional) [[Sequence](https://docs.python.org/3/library/typing.html#typing.Sequence)]) sequence of [Check](#page-139-0) s to constrain the values of the data in the column/index.

#### **Return type** SearchStrategy

#### **Returns** hypothesis strategy

pandera.strategies.ge\_strategy(*pandera\_dtype*, *strategy=None*, *\**, *min\_value*)

Strategy to generate values greater than or equal to a minimum value.

#### **Parameters**

- pandera\_dtype ([Union](https://docs.python.org/3/library/typing.html#typing.Union)[DataType, DataType]) [pandera.dtypes.DataType](#page-159-0) instance.
- strategy ([Optional](https://docs.python.org/3/library/typing.html#typing.Optional)[SearchStrategy]) an optional hypothesis strategy. If specified, the pandas dtype strategy will be chained onto this strategy.
- min\_value ([Union](https://docs.python.org/3/library/typing.html#typing.Union)[[int](https://docs.python.org/3/library/functions.html#int), [float](https://docs.python.org/3/library/functions.html#float)]) generate values greater than or equal to this.

**Return type** SearchStrategy

**Returns** hypothesis strategy

pandera.strategies.gt\_strategy(*pandera\_dtype*, *strategy=None*, *\**, *min\_value*)

Strategy to generate values greater than a minimum value.

#### **Parameters**

- pandera\_dtype ([Union](https://docs.python.org/3/library/typing.html#typing.Union)[DataType, DataType]) [pandera.dtypes.DataType](#page-159-0) instance.
- strategy ([Optional](https://docs.python.org/3/library/typing.html#typing.Optional)[SearchStrategy]) an optional hypothesis strategy. If specified, the pandas dtype strategy will be chained onto this strategy.
- min\_value ([Union](https://docs.python.org/3/library/typing.html#typing.Union)[[int](https://docs.python.org/3/library/functions.html#int), [float](https://docs.python.org/3/library/functions.html#float)]) generate values larger than this.

#### **Return type** SearchStrategy

#### **Returns** hypothesis strategy

```
pandera.strategies.in_range_strategy(pandera_dtype, strategy=None, *, min_value, max_value,
                                          include_min=True, include_max=True)
```
Strategy to generate values within a particular range.

#### **Parameters**

- pandera\_dtype ([Union](https://docs.python.org/3/library/typing.html#typing.Union)[DataType, DataType]) [pandera.dtypes.DataType](#page-159-0) instance.
- strategy ([Optional](https://docs.python.org/3/library/typing.html#typing.Optional)[SearchStrategy]) an optional hypothesis strategy. If specified, the pandas dtype strategy will be chained onto this strategy.
- min\_value ([Union](https://docs.python.org/3/library/typing.html#typing.Union)([int](https://docs.python.org/3/library/functions.html#int), [float](https://docs.python.org/3/library/functions.html#float))) generate values greater than this.
- max\_value ([Union](https://docs.python.org/3/library/typing.html#typing.Union)[[int](https://docs.python.org/3/library/functions.html#int), [float](https://docs.python.org/3/library/functions.html#float)]) generate values less than this.
- include\_min ([bool](https://docs.python.org/3/library/functions.html#bool)) include min\_value in generated data.
- include\_max ([bool](https://docs.python.org/3/library/functions.html#bool)) include max\_value in generated data.

**Return type** SearchStrategy

**Returns** hypothesis strategy

pandera.strategies.index\_strategy(*pandera\_dtype*, *strategy=None*, *\**, *checks=None*, *nullable=False*, *unique=False*, *name=None*, *size=None*)

Strategy to generate a pandas Index.

#### **Parameters**

- pandera\_dtype ([Union](https://docs.python.org/3/library/typing.html#typing.Union)[DataType, DataType]) [pandera.dtypes.DataType](#page-159-0) instance.
- strategy ([Optional](https://docs.python.org/3/library/typing.html#typing.Optional)[SearchStrategy]) an optional hypothesis strategy. If specified, the pandas dtype strategy will be chained onto this strategy.
- **checks** ([Optional](https://docs.python.org/3/library/typing.html#typing.Optional) [[Sequence](https://docs.python.org/3/library/typing.html#typing.Sequence)]) sequence of *[Check](#page-139-0)* s to constrain the values of the data in the column/index.
- nullable ([bool](https://docs.python.org/3/library/functions.html#bool)) whether or not generated Series contains null values.
- unique ([bool](https://docs.python.org/3/library/functions.html#bool)) whether or not generated Series contains unique values.
- **name** ([Optional](https://docs.python.org/3/library/typing.html#typing.Optional)[[str](https://docs.python.org/3/library/stdtypes.html#str)]) name of the Series.
- size ([Optional](https://docs.python.org/3/library/typing.html#typing.Optional)[[int](https://docs.python.org/3/library/functions.html#int)]) number of elements in the Series.

#### **Returns** hypothesis strategy.

pandera.strategies.isin\_strategy(*pandera\_dtype*, *strategy=None*, *\**, *allowed\_values*)

Strategy to generate values within a finite set.

#### **Parameters**

- pandera\_dtype ([Union](https://docs.python.org/3/library/typing.html#typing.Union)[DataType, DataType]) [pandera.dtypes.DataType](#page-159-0) instance.
- strategy ([Optional](https://docs.python.org/3/library/typing.html#typing.Optional)[SearchStrategy]) an optional hypothesis strategy. If specified, the pandas dtype strategy will be chained onto this strategy.
- allowed\_values ([Sequence](https://docs.python.org/3/library/typing.html#typing.Sequence)[[Any](https://docs.python.org/3/library/typing.html#typing.Any)]) set of allowable values.

#### **Return type** SearchStrategy

**Returns** hypothesis strategy

pandera.strategies.le\_strategy(*pandera\_dtype*, *strategy=None*, *\**, *max\_value*)

Strategy to generate values less than or equal to a maximum value.

#### **Parameters**

- pandera\_dtype ([Union](https://docs.python.org/3/library/typing.html#typing.Union)[DataType, DataType]) [pandera.dtypes.DataType](#page-159-0) instance.
- strategy ([Optional](https://docs.python.org/3/library/typing.html#typing.Optional)[SearchStrategy]) an optional hypothesis strategy. If specified, the pandas dtype strategy will be chained onto this strategy.
- max\_value ([Union](https://docs.python.org/3/library/typing.html#typing.Union)[[int](https://docs.python.org/3/library/functions.html#int), [float](https://docs.python.org/3/library/functions.html#float)]) generate values less than or equal to this.

**Return type** SearchStrategy

**Returns** hypothesis strategy

pandera.strategies.lt\_strategy(*pandera\_dtype*, *strategy=None*, *\**, *max\_value*)

Strategy to generate values less than a maximum value.

#### **Parameters**

- pandera\_dtype ([Union](https://docs.python.org/3/library/typing.html#typing.Union)[DataType, DataType]) pandera.dtypes. DataType instance.
- strategy ([Optional](https://docs.python.org/3/library/typing.html#typing.Optional)[SearchStrategy]) an optional hypothesis strategy. If specified, the pandas dtype strategy will be chained onto this strategy.
- max\_value ([Union](https://docs.python.org/3/library/typing.html#typing.Union)[[int](https://docs.python.org/3/library/functions.html#int), [float](https://docs.python.org/3/library/functions.html#float)]) generate values less than this.

**Return type** SearchStrategy

**Returns** hypothesis strategy

pandera.strategies.multiindex\_strategy(*pandera\_dtype=None*, *strategy=None*, *\**, *indexes=None*, *size=None*)

Strategy to generate a pandas MultiIndex object.

#### **Parameters**

- pandera\_dtype ([Optional](https://docs.python.org/3/library/typing.html#typing.Optional)[[DataType](#page-159-0)]) [pandera.dtypes.DataType](#page-159-0) instance.
- strategy ([Optional](https://docs.python.org/3/library/typing.html#typing.Optional)[SearchStrategy]) an optional hypothesis strategy. If specified, the pandas dtype strategy will be chained onto this strategy.
- indexes ([Optional](https://docs.python.org/3/library/typing.html#typing.Optional) [[List](https://docs.python.org/3/library/typing.html#typing.List)]) a list of *[Index](#page-133-0)* objects.
- size ([Optional](https://docs.python.org/3/library/typing.html#typing.Optional)[[int](https://docs.python.org/3/library/functions.html#int)]) number of elements in the Series.

**Returns** hypothesis strategy.

pandera.strategies.ne\_strategy(*pandera\_dtype*, *strategy=None*, *\**, *value*)

Strategy to generate anything except for a particular value.

#### **Parameters**

• pandera\_dtype ([Union](https://docs.python.org/3/library/typing.html#typing.Union)[DataType, DataType]) – [pandera.dtypes.DataType](#page-159-0) instance.
- <span id="page-252-2"></span>• strategy ([Optional](https://docs.python.org/3/library/typing.html#typing.Optional)[SearchStrategy]) – an optional hypothesis strategy. If specified, the pandas dtype strategy will be chained onto this strategy.
- value  $(\text{Any})$  $(\text{Any})$  $(\text{Any})$  value to avoid.

**Return type** SearchStrategy

**Returns** hypothesis strategy

pandera.strategies.notin\_strategy(*pandera\_dtype*, *strategy=None*, *\**, *forbidden\_values*)

Strategy to generate values excluding a set of forbidden values

#### **Parameters**

- pandera\_dtype ([Union](https://docs.python.org/3/library/typing.html#typing.Union)[DataType, DataType]) [pandera.dtypes.DataType](#page-159-0) instance.
- strategy ([Optional](https://docs.python.org/3/library/typing.html#typing.Optional)[SearchStrategy]) an optional hypothesis strategy. If specified, the pandas dtype strategy will be chained onto this strategy.
- forbidden\_values ([Sequence](https://docs.python.org/3/library/typing.html#typing.Sequence)[[Any](https://docs.python.org/3/library/typing.html#typing.Any)]) set of forbidden values.

**Return type** SearchStrategy

**Returns** hypothesis strategy

<span id="page-252-1"></span>pandera.strategies.numpy\_complex\_dtypes(*dtype*, *min\_value=0j*, *max\_value=None*, *allow\_infinity=None*, *allow\_nan=None*)

Create numpy strategy for complex numbers.

#### **Parameters**

- dtype numpy complex number datatype
- min\_value ([complex](https://docs.python.org/3/library/functions.html#complex)) minimum value, must be complex number
- max\_value ([Optional](https://docs.python.org/3/library/typing.html#typing.Optional)[[complex](https://docs.python.org/3/library/functions.html#complex)]) maximum value, must be complex number

**Returns** hypothesis strategy

<span id="page-252-0"></span>pandera.strategies.numpy\_time\_dtypes(*dtype*, *min\_value=None*, *max\_value=None*)

Create numpy strategy for datetime and timedelta data types.

#### **Parameters**

- dtype ([Union](https://docs.python.org/3/library/typing.html#typing.Union)[[dtype](https://numpy.org/doc/stable/reference/generated/numpy.dtype.html#numpy.dtype), [DatetimeTZDtype](https://pandas.pydata.org/pandas-docs/stable/reference/api/pandas.DatetimeTZDtype.html#pandas.DatetimeTZDtype)]) numpy datetime or timedelta datatype
- **min\_value** minimum value of the datatype to create
- max\_value maximum value of the datatype to create

**Returns** hypothesis strategy

pandera.strategies.pandas\_dtype\_strategy(*pandera\_dtype*, *strategy=None*, *\*\*kwargs*)

Strategy to generate data from a [pandera.dtypes.DataType](#page-159-0).

#### **Parameters**

- pandera\_dtype ([DataType](#page-159-0)) [pandera.dtypes.DataType](#page-159-0) instance.
- strategy ([Optional](https://docs.python.org/3/library/typing.html#typing.Optional)[SearchStrategy]) an optional hypothesis strategy. If specified, the pandas dtype strategy will be chained onto this strategy.
- **Kwargs** key-word arguments passed into [hypothesis.extra.numpy.from\\_dtype](https://hypothesis.readthedocs.io/en/latest/numpy.html#hypothesis.extra.numpy.from_dtype) . For datetime, timedelta, and complex number datatypes, these arguments are passed into [numpy\\_time\\_dtypes\(\)](#page-252-0) and [numpy\\_complex\\_dtypes\(\)](#page-252-1).

#### **Return type** SearchStrategy

**Returns** hypothesis strategy

### <span id="page-253-0"></span>pandera.strategies.register\_check\_strategy(*strategy\_fn*)

Decorate a Check method with a strategy.

This should be applied to a built-in [Check](#page-139-0) method.

**Parameters strategy\_fn** ([Callable](https://docs.python.org/3/library/typing.html#typing.Callable)[..., SearchStrategy]) – add strategy to a check, using check statistics to generate a hypothesis strategy.

pandera.strategies.series\_strategy(*pandera\_dtype*, *strategy=None*, *\**, *checks=None*, *nullable=False*, *unique=False*, *name=None*, *size=None*)

Strategy to generate a pandas Series.

#### **Parameters**

- pandera\_dtype ([Union](https://docs.python.org/3/library/typing.html#typing.Union)[DataType, DataType]) pandera.dtypes. DataType instance.
- strategy ([Optional](https://docs.python.org/3/library/typing.html#typing.Optional)[SearchStrategy]) an optional hypothesis strategy. If specified, the pandas dtype strategy will be chained onto this strategy.
- **checks** ([Optional](https://docs.python.org/3/library/typing.html#typing.Optional) [[Sequence](https://docs.python.org/3/library/typing.html#typing.Sequence)]) sequence of *[Check](#page-139-0)* s to constrain the values of the data in the column/index.
- nullable ([bool](https://docs.python.org/3/library/functions.html#bool)) whether or not generated Series contains null values.
- **unique** ([bool](https://docs.python.org/3/library/functions.html#bool)) whether or not generated Series contains unique values.
- **name** ([Optional](https://docs.python.org/3/library/typing.html#typing.Optional)[[str](https://docs.python.org/3/library/stdtypes.html#str)]) name of the Series.
- size ([Optional](https://docs.python.org/3/library/typing.html#typing.Optional)[[int](https://docs.python.org/3/library/functions.html#int)]) number of elements in the Series.

**Returns** hypothesis strategy.

#### pandera.strategies.str\_contains\_strategy(*pandera\_dtype*, *strategy=None*, *\**, *pattern*)

Strategy to generate strings that contain a particular pattern.

#### **Parameters**

- pandera\_dtype ([Union](https://docs.python.org/3/library/typing.html#typing.Union)[DataType, DataType]) [pandera.dtypes.DataType](#page-159-0) instance.
- strategy ([Optional](https://docs.python.org/3/library/typing.html#typing.Optional)[SearchStrategy]) an optional hypothesis strategy. If specified, the pandas dtype strategy will be chained onto this strategy.
- pattern  $(str)$  $(str)$  $(str)$  regex pattern.

#### **Return type** SearchStrategy

#### **Returns** hypothesis strategy

pandera.strategies.str\_endswith\_strategy(*pandera\_dtype*, *strategy=None*, *\**, *string*)

Strategy to generate strings that end with a specific string pattern.

#### **Parameters**

- pandera\_dtype ([Union](https://docs.python.org/3/library/typing.html#typing.Union)[DataType, DataType]) [pandera.dtypes.DataType](#page-159-0) instance.
- strategy ([Optional](https://docs.python.org/3/library/typing.html#typing.Optional)[SearchStrategy]) an optional hypothesis strategy. If specified, the pandas dtype strategy will be chained onto this strategy.
- [str](https://docs.python.org/3/library/stdtypes.html#str)ing (str) string pattern.

**Return type** SearchStrategy

**Returns** hypothesis strategy

<span id="page-254-0"></span>pandera.strategies.str\_length\_strategy(*pandera\_dtype*, *strategy=None*, *\**, *min\_value*, *max\_value*) Strategy to generate strings of a particular length

### **Parameters**

- pandera\_dtype ([Union](https://docs.python.org/3/library/typing.html#typing.Union)[DataType, DataType]) [pandera.dtypes.DataType](#page-159-0) instance.
- strategy ([Optional](https://docs.python.org/3/library/typing.html#typing.Optional)[SearchStrategy]) an optional hypothesis strategy. If specified, the pandas dtype strategy will be chained onto this strategy.
- min\_value ([int](https://docs.python.org/3/library/functions.html#int)) minimum string length.
- $max_value (int) maximum string length.$  $max_value (int) maximum string length.$  $max_value (int) maximum string length.$

### **Return type** SearchStrategy

**Returns** hypothesis strategy

pandera.strategies.str\_matches\_strategy(*pandera\_dtype*, *strategy=None*, *\**, *pattern*)

Strategy to generate strings that patch a regex pattern.

#### **Parameters**

- pandera\_dtype ([Union](https://docs.python.org/3/library/typing.html#typing.Union)[DataType, DataType]) [pandera.dtypes.DataType](#page-159-0) instance.
- strategy ([Optional](https://docs.python.org/3/library/typing.html#typing.Optional)[SearchStrategy]) an optional hypothesis strategy. If specified, the pandas dtype strategy will be chained onto this strategy.
- pattern  $(str)$  $(str)$  $(str)$  regex pattern.

### **Return type** SearchStrategy

**Returns** hypothesis strategy

pandera.strategies.str\_startswith\_strategy(*pandera\_dtype*, *strategy=None*, *\**, *string*)

Strategy to generate strings that start with a specific string pattern.

#### **Parameters**

- pandera\_dtype ([Union](https://docs.python.org/3/library/typing.html#typing.Union)[DataType, DataType]) [pandera.dtypes.DataType](#page-159-0) instance.
- strategy ([Optional](https://docs.python.org/3/library/typing.html#typing.Optional)[SearchStrategy]) an optional hypothesis strategy. If specified, the pandas dtype strategy will be chained onto this strategy.
- [str](https://docs.python.org/3/library/stdtypes.html#str)ing  $(str)$  string pattern.

**Return type** SearchStrategy

**Returns** hypothesis strategy

### pandera.strategies.to\_numpy\_dtype(*pandera\_dtype*)

Convert a [DataType](#page-159-0) to numpy dtype compatible with hypothesis.

pandera.strategies.verify\_dtype(*pandera\_dtype*, *schema\_type*, *name*)

Verify that pandera\_dtype argument is not None.

## <span id="page-255-2"></span>**7.16.8 Extensions**

[pandera.extensions](#page-255-0) pandera API extensions

#### <span id="page-255-0"></span>**7.16.8.1 pandera.extensions**

pandera API extensions

*new in 0.6.0*

This module provides utilities for extending the pandera API.

#### <span id="page-255-1"></span>class pandera.extensions.CheckType(*value*)

Bases: [enum.Enum](https://docs.python.org/3/library/enum.html#enum.Enum)

Check types for registered check methods.

#### VECTORIZED = 1

Check applied to a Series or DataFrame

## ELEMENT\_WISE = 2

Check applied to an element of a Series or DataFrame

#### $GROUPRY = 3$

Check applied to dictionary of Series or DataFrames.

pandera.extensions.register\_check\_method(*check\_fn=None*, *\**, *statistics=None*, *supported\_types=(<class*

*'pandas.core.frame.DataFrame'>*, *<class 'pandas.core.series.Series'>)*, *check\_type='vectorized'*, *strategy=None*)

Registers a function as a [Check](#page-139-0) method.

See the *[user guide](#page-82-0)* for more details.

#### **Parameters**

- check\_fn check function to register. The function should take one positional argument for the object to validate and additional keyword-only arguments for the check statistics.
- statistics ([Optional](https://docs.python.org/3/library/typing.html#typing.Optional)[[List](https://docs.python.org/3/library/typing.html#typing.List)[[str](https://docs.python.org/3/library/stdtypes.html#str)]]) list of keyword-only arguments in the check\_fn, which serve as the statistics needed to serialize/de-serialize the check and generate data if a strategy function is provided.
- supported\_types ([Union](https://docs.python.org/3/library/typing.html#typing.Union)[[type](https://docs.python.org/3/library/functions.html#type), [Tuple](https://docs.python.org/3/library/typing.html#typing.Tuple), [List](https://docs.python.org/3/library/typing.html#typing.List)]) the pandas type(s) supported by the check function. Valid values are pd.DataFrame, pd.Series, or a list/tuple of (pa. DataFrame, pa.Series) if both types are supported.
- **check\_type** ([Union](https://docs.python.org/3/library/typing.html#typing.Union)[ $CheckType$ ,  $str$ ]) the expected input of the check function. Valid values are [CheckType](#page-255-1) enums or {"vectorized", "element\_wise", "groupby"}. The input signature of check\_fn is determined by this argument:
	- **–** if vectorized, the first positional argument of check\_fn should be one of the supported\_types.
	- **–** if element\_wise, the first positional argument of check\_fn should be a single scalar element in the pandas Series or DataFrame.
	- **–** if groupby, the first positional argument of check\_fn should be a dictionary mapping group names to subsets of the Series or DataFrame.

• strategy – data-generation strategy associated with the check function.

<span id="page-256-4"></span>**Returns** register check function wrapper.

## **7.16.9 Errors**

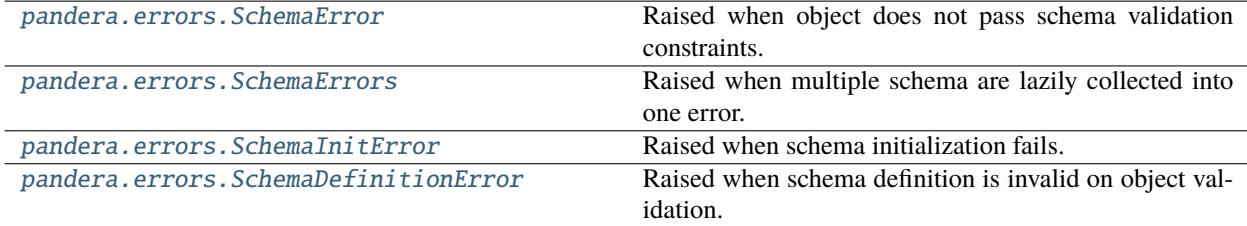

## **7.16.9.1 pandera.errors.SchemaError**

<span id="page-256-0"></span>class pandera.errors.SchemaError(*schema*, *data*, *message*, *failure\_cases=None*, *check=None*, *check\_index=None*, *check\_output=None*)

Raised when object does not pass schema validation constraints.

### **7.16.9.2 pandera.errors.SchemaErrors**

<span id="page-256-1"></span>class pandera.errors.SchemaErrors(*schema*, *schema\_errors*, *data*) Raised when multiple schema are lazily collected into one error.

#### **7.16.9.3 pandera.errors.SchemaInitError**

## <span id="page-256-2"></span>class pandera.errors.SchemaInitError

Raised when schema initialization fails.

#### **7.16.9.4 pandera.errors.SchemaDefinitionError**

### <span id="page-256-3"></span>class pandera.errors.SchemaDefinitionError

Raised when schema definition is invalid on object validation.

# **7.17 Contributing**

Whether you are a novice or experienced software developer, all contributions and suggestions are welcome!

# **7.17.1 Getting Started**

If you are looking to contribute to the *pandera* codebase, the best place to start is the [GitHub "issues" tab.](https://github.com/pandera-dev/pandera/issues) This is also a great place for filing bug reports and making suggestions for ways in which we can improve the code and documentation.

# **7.17.2 Contributing to the Codebase**

The code is hosted on [GitHub,](https://github.com/pandera-dev/pandera/issues) so you will need to use [Git](http://git-scm.com/) to clone the project and make changes to the codebase.

First create your own fork of pandera, then clone it:

```
# replace <my-username> with your github username
git clone https://github.com/<my-username>/pandera.git
```
Once you've obtained a copy of the code, create a development environment that's separate from your existing Python environment so that you can make and test changes without compromising your own work environment.

An excellent guide on setting up python environments can be found [here.](https://pandas.pydata.org/docs/development/contributing.html#creating-a-python-environment) Pandera offers a environment.yml to set up a conda-based environment and requirements-dev.txt for a virtualenv.

## **7.17.2.1 Environment Setup**

## **7.17.2.1.1 Option 1:** miniconda **Setup**

Install [miniconda,](https://docs.conda.io/en/latest/miniconda.html) then run:

```
conda create -n pandera-dev python=3.8 # or any python version 3.7+conda env update -n pandera-dev -f environment.yml
conda activate pandera-dev
pip install -e .
```
## **7.17.2.1.2 Option 2:** virtualenv **Setup**

```
pip install virtualenv
virtualenv .venv/pandera-dev
source .venv/pandera-dev/bin/activate
pip install -r requirements-dev.txt
pip install -e .
```
## **7.17.2.1.3 Run Tests**

pytest tests

## **7.17.2.1.4 Build Documentation Locally**

make docs

### **7.17.2.1.5 Adding New Dependencies**

To add new dependencies to the project, make sure to alter the *environment.yml* file. Then to sync the dependencies from the *environment.yml* file to the *requirements-dev.txt* run the following command

python scripts/generate\_pip\_deps\_from\_conda.py

Moreover to add new dependecies in setup.py, it is necessary to add it to the **\_extras\_require** dictionary.

#### **7.17.2.1.6 Set up** pre-commit

This project uses [pre-commit](https://pre-commit.com/) to ensure that code standard checks pass locally before pushing to the remote project repo. Follow the [installation instructions,](https://pre-commit.com/#installation) then set up hooks with pre-commit install. After, black, pylint and mypy checks should be run with every commit.

Make sure everything is working correctly by running

pre-commit run --all

### **7.17.2.2 Making Changes**

Before making changes to the codebase or documentation, create a new branch with:

git checkout -b <my-branch>

We recommend following the branch-naming convention described in *[Making Pull Requests](#page-259-0)*.

### **7.17.2.3 Run the Full Test Suite Locally**

Before submitting your changes for review, make sure to check that your changes do not break any tests by running:

```
# option 1: if you're working with conda (recommended)
$ make nox-conda
# option 2: if you're working with virtualenv
$ make nox
```
Option 2 assumes that you have python environments for all of the versions that pandera supports.

## **7.17.2.3.1 Using** mamba **(optional)**

You can also use [mamba,](https://github.com/mamba-org/mamba) which is a faster implementation of [miniconda,](https://docs.conda.io/en/latest/miniconda.html) to run the nox test suite. Simply install it via conda-forge, and make nox-conda should use it under the hood.

```
$ conda install -c conda-forge mamba
$ make nox-conda
```
## **7.17.2.4 Project Releases**

Releases are organized under [milestones,](https://github.com/pandera-dev/pandera/milestones) which are be associated with a corresponding branch. This project uses [semantic versioning,](https://semver.org/) and we recommend prioritizing issues associated with the next release.

## **7.17.2.5 Contributing Documentation**

Maybe the easiest, fastest, and most useful way to contribute to this project (and any other project) is to contribute documentation. If you find an API within the project that doesn't have an example or description, or could be clearer in its explanation, contribute yours!

You can also find issues for improving documentation under the [docs](https://github.com/pandera-dev/pandera/labels/docs) label. If you have ideas for documentation improvements, you can create a new issue [here](https://github.com/pandera-dev/pandera/issues/new?assignees=&labels=docs&template=documentation-improvement.md&title=)

This project uses Sphinx for auto-documentation and RST syntax for docstrings. Once you have the code downloaded and you find something that is in need of some TLD, take a look at the [Sphinx](https://www.sphinx-doc.org/en/1.0/rest.html) documentation or well-documented [examples](https://pandera.readthedocs.io/en/stable/_modules/pandera/schemas.html#DataFrameSchema) within the codebase for guidance on contributing.

You can build the html documentation by running nox -s docs. The built documentation can be found in docs/ \_build.

## **7.17.2.6 Contributing Bugfixes**

Bugs are reported under the [bug](https://github.com/pandera-dev/pandera/labels/bug) label, so if you find a bug create a new issue [here.](https://github.com/pandera-dev/pandera/issues/new?assignees=&labels=bug&template=bug_report.md&title=)

## **7.17.2.7 Contributing Enhancements**

New feature issues can be found under the [enhancements](https://github.com/pandera-dev/pandera/labels/enhancement) label. You can request a feature by creating a new issue [here.](https://github.com/pandera-dev/pandera/issues/new?assignees=&labels=enhancement&template=feature_request.md&title=)

#### <span id="page-259-0"></span>**7.17.2.8 Making Pull Requests**

Once your changes are ready to be submitted, make sure to push your changes to your fork of the GitHub repo before creating a pull request. Depending on the type of issue the pull request is resolving, your pull request should merge onto the appropriate branch:

### **7.17.2.8.1 Bugfixes**

- branch naming convention: bugfix/<issue number> or bugfix/<br/>shugfix-name>
- pull request to: dev

### **7.17.2.8.2 Documentation**

- branch naming convention: docs/<issue number> or docs/<doc-name>
- pull request to: release/x.x.x branch if specified in the issue milestone, otherwise dev

### **7.17.2.8.3 Enhancements**

- branch naming convention: feature/<issue number> or feature/<br/>bugfix-name>
- pull request to: release/x.x.x branch if specified in the issue milestone, otherwise dev

We will review your changes, and might ask you to make additional changes before it is finally ready to merge. However, once it's ready, we will merge it, and you will have successfully contributed to the codebase!

### **7.17.2.9 Questions, Ideas, General Discussion**

Head on over to the [discussion](https://github.com/pandera-dev/pandera/discussions) section if you have questions or ideas, want to show off something that you did with pandera, or want to discuss a topic related to the project.

### **7.17.2.10 Dataframe Schema Style Guides**

We have guidelines regarding dataframe and schema styles that are encouraged for each pull request:

• If specifying a single column DataFrame, this can be expressed as a one-liner:

```
DataFrameSchema({"col1": Column(...)})
```
• If specifying one column with multiple lines, or multiple columns:

```
DataFrameSchema(
    {
        "col1": Column(
             int,
             checks=[
                 Check(...),
                 Check(...),]
        ),
    }
)
```
• If specifying columns with additional arguments that fit in one line:

```
DataFrameSchema(
    {"a": Column(int, nullable=True)},
    strict=True
)
```
• If specifying columns with additional arguments that don't fit in one line:

```
DataFrameSchema(
    {
        "a": Column(
            int,
            nullable=True,
            coerce=True,
             ...
        ),
        "b": Column(
             ...,
        )
    },
    strict=True)
```
# **7.17.3 Deprecation policy**

This project adopts a rolling policy regarding the minimum supported version of its dependencies, based on [NEP 29:](https://numpy.org/neps/nep-0029-deprecation_policy.html)

- **Python**: 42 months
- **NumPy**: 24 months
- **Pandas**: 18 months

This means the latest minor (X.Y) version from N months prior. Patch versions (x.y.Z) are not pinned, and only the latest available at the moment of publishing the xarray release is guaranteed to work.

## **CHAPTER**

# **EIGHT**

# **HOW TO CITE**

If you use pandera in the context of academic or industry research, please consider citing the paper and/or software package.

# **8.1 Paper**

```
@InProceedings{ niels_bantilan-proc-scipy-2020,
 author = \{ \{N\}iels \{B\}antilan \},
 title = \{ pandera: {S}\tatistical {D}\}ata {V}\}alidation of {P}\}andas {D}\}ataframes },booktitle = { {P}roceedings of the 19th {P}ython in {S}cience {C}onference },
 pages = {116 - 124},
 year = { 2020 },
 editor = { {M}eghann {A}garwal and {C}hris {C}alloway and {D}illon {N}iederhut and
˓→{D}avid {S}hupe },
 doi = { 10.25080/Majora-342d178e-010 }
}
```
# **8.2 Software Package**

# **CHAPTER**

# **NINE**

# **LICENSE AND CREDITS**

pandera is licensed under the [MIT license.](https://github.com/pandera-dev/pandera/blob/master/LICENSE.txt) and is written and maintained by Niels Bantilan [\(niels@pandera.ci\)](mailto:niels@pandera.ci)

# **CHAPTER**

# **TEN**

# **INDICES AND TABLES**

• genindex

# **PYTHON MODULE INDEX**

p

pandera.extensions, [242](#page-255-0) pandera.strategies, [235](#page-248-0) pandera.typing, [224](#page-237-0)

# **INDEX**

# Symbols

- \_\_call\_\_() (*pandera.checks.Check method*), [137](#page-150-0) \_\_call\_\_() (*pandera.dtypes.Bool method*), [148](#page-161-0) \_\_call\_\_() (*pandera.dtypes.Category method*), [153](#page-166-0) \_\_call\_\_() (*pandera.dtypes.Complex method*), [177](#page-190-0) \_\_call\_\_() (*pandera.dtypes.Complex128 method*), [180](#page-193-0) \_\_call\_\_() (*pandera.dtypes.Complex256 method*), [182](#page-195-0) \_\_call\_\_() (*pandera.dtypes.Complex64 method*), [179](#page-192-0) \_\_call\_\_() (*pandera.dtypes.DataType method*), [147](#page-160-0) \_\_call\_\_() (*pandera.dtypes.Decimal method*), [184](#page-197-0) \_\_call\_\_() (*pandera.dtypes.Float method*), [155](#page-168-0) \_\_call\_\_() (*pandera.dtypes.Float128 method*), [161](#page-174-0) \_\_call\_\_() (*pandera.dtypes.Float16 method*), [156](#page-169-0) \_\_call\_\_() (*pandera.dtypes.Float32 method*), [158](#page-171-0) \_\_call\_\_() (*pandera.dtypes.Float64 method*), [159](#page-172-0) \_\_call\_\_() (*pandera.dtypes.Int method*), [162](#page-175-0) \_\_call\_\_() (*pandera.dtypes.Int16 method*), [165](#page-178-0) \_\_call\_\_() (*pandera.dtypes.Int32 method*), [167](#page-180-0) \_\_call\_\_() (*pandera.dtypes.Int64 method*), [168](#page-181-0) \_\_call\_\_() (*pandera.dtypes.Int8 method*), [164](#page-177-0) \_\_call\_\_() (*pandera.dtypes.String method*), [185](#page-198-0) \_\_call\_\_() (*pandera.dtypes.Timedelta method*), [152](#page-165-0) \_\_call\_\_() (*pandera.dtypes.Timestamp method*), [150](#page-163-0) \_\_call\_\_() (*pandera.dtypes.UInt method*), [170](#page-183-0) \_\_call\_\_() (*pandera.dtypes.UInt16 method*), [173](#page-186-0) \_\_call\_\_() (*pandera.dtypes.UInt32 method*), [174](#page-187-0) \_\_call\_\_() (*pandera.dtypes.UInt64 method*), [176](#page-189-0) \_\_call\_\_() (*pandera.dtypes.UInt8 method*), [171](#page-184-0) \_\_call\_\_() (*pandera.engines.engine.Engine method*), [218](#page-231-0) \_\_call\_\_() (*pandera.engines.numpy\_engine.Object method*), [204](#page-217-0) \_\_call\_\_() (*pandera.engines.pandas\_engine.BOOL method*), [188](#page-201-0) \_\_call\_\_() (*pandera.engines.pandas\_engine.Category method*), [210](#page-223-0) \_\_call\_\_() (*pandera.engines.pandas\_engine.Date method*), [206](#page-219-0) \_\_call\_\_() (*pandera.engines.pandas\_engine.Decimal method*), [208](#page-221-0) \_\_call\_\_() (*pandera.engines.pandas\_engine.Geometry method*), [211](#page-224-0)
- \_\_call\_\_() (*pandera.engines.pandas\_engine.INT16 method*), [191](#page-204-0)
	- \_\_call\_\_() (*pandera.engines.pandas\_engine.INT32 method*), [193](#page-206-0)
	- \_\_call\_\_() (*pandera.engines.pandas\_engine.INT64 method*), [194](#page-207-0)
	- \_\_call\_\_() (*pandera.engines.pandas\_engine.INT8 method*), [189](#page-202-0)
	- \_\_call\_\_() (*pandera.engines.pandas\_engine.PydanticModel method*), [213](#page-226-0)
	- \_\_call\_\_() (*pandera.engines.pandas\_engine.STRING method*), [203](#page-216-0)
	- \_\_call\_\_() (*pandera.engines.pandas\_engine.UINT16 method*), [198](#page-211-0)
	- \_\_call\_\_() (*pandera.engines.pandas\_engine.UINT32 method*), [199](#page-212-0)
	- \_\_call\_\_() (*pandera.engines.pandas\_engine.UINT64 method*), [201](#page-214-0)
	- \_\_call\_\_() (*pandera.engines.pandas\_engine.UINT8 method*), [196](#page-209-0)
	- \_\_call\_\_() (*pandera.hypotheses.Hypothesis method*), [144](#page-157-0)
	- \_\_call\_\_() (*pandera.schema\_components.Column method*), [119](#page-132-0)
	- \_\_call\_\_() (*pandera.schema\_components.Index method*), [122](#page-135-0)
	- \_\_call\_\_() (*pandera.schema\_components.MultiIndex method*), [126](#page-139-1)
	- \_\_call\_\_() (*pandera.schemas.DataFrameSchema method*), [112](#page-125-0)
	- \_\_call\_\_() (*pandera.schemas.SeriesSchema method*), [115](#page-128-0)
	- \_\_init\_\_() (*pandera.dtypes.Bool method*), [148](#page-161-0)
	- \_\_init\_\_() (*pandera.dtypes.Category method*), [152](#page-165-0)
	- \_\_init\_\_() (*pandera.dtypes.Complex method*), [177](#page-190-0)
	- \_\_init\_\_() (*pandera.dtypes.Complex128 method*), [180](#page-193-0)
	- \_\_init\_\_() (*pandera.dtypes.Complex256 method*), [181](#page-194-0)
	- \_\_init\_\_() (*pandera.dtypes.Complex64 method*), [178](#page-191-0)
	- \_\_init\_\_() (*pandera.dtypes.DataType method*), [146](#page-159-1)
	- \_\_init\_\_() (*pandera.dtypes.Decimal method*), [183](#page-196-0)
	- \_\_init\_\_() (*pandera.dtypes.Float method*), [154](#page-167-0)
	- \_\_init\_\_() (*pandera.dtypes.Float128 method*), [160](#page-173-0)
- \_\_init\_\_() (*pandera.dtypes.Float16 method*), [156](#page-169-0) \_\_init\_\_() (*pandera.dtypes.Float32 method*), [157](#page-170-0) \_\_init\_\_() (*pandera.dtypes.Float64 method*), [159](#page-172-0) \_\_init\_\_() (*pandera.dtypes.Int method*), [162](#page-175-0) \_\_init\_\_() (*pandera.dtypes.Int16 method*), [165](#page-178-0) \_\_init\_\_() (*pandera.dtypes.Int32 method*), [166](#page-179-0) \_\_init\_\_() (*pandera.dtypes.Int64 method*), [168](#page-181-0) \_\_init\_\_() (*pandera.dtypes.Int8 method*), [163](#page-176-0) \_\_init\_\_() (*pandera.dtypes.String method*), [184](#page-197-0) \_\_init\_\_() (*pandera.dtypes.Timedelta method*), [151](#page-164-0) \_\_init\_\_() (*pandera.dtypes.Timestamp method*), [149](#page-162-0) \_\_init\_\_() (*pandera.dtypes.UInt method*), [169](#page-182-0) \_\_init\_\_() (*pandera.dtypes.UInt16 method*), [172](#page-185-0) \_\_init\_\_() (*pandera.dtypes.UInt32 method*), [174](#page-187-0) \_\_init\_\_() (*pandera.dtypes.UInt64 method*), [175](#page-188-0) \_\_init\_\_() (*pandera.dtypes.UInt8 method*), [171](#page-184-0) \_\_init\_\_() (*pandera.engines.numpy\_engine.Object method*), [203](#page-216-0) \_\_init\_\_() (*pandera.engines.pandas\_engine.BOOL method*), [187](#page-200-0) \_\_init\_\_() (*pandera.engines.pandas\_engine.Category method*), [209](#page-222-0) \_\_init\_\_() (*pandera.engines.pandas\_engine.Date method*), [205](#page-218-0) \_\_init\_\_() (*pandera.engines.pandas\_engine.Decimal method*), [207](#page-220-0) \_\_init\_\_() (*pandera.engines.pandas\_engine.Geometry method*), [210](#page-223-0) \_\_init\_\_() (*pandera.engines.pandas\_engine.INT16 method*), [190](#page-203-0) \_\_init\_\_() (*pandera.engines.pandas\_engine.INT32 method*), [192](#page-205-0) \_\_init\_\_() (*pandera.engines.pandas\_engine.INT64 method*), [193](#page-206-0) \_\_init\_\_() (*pandera.engines.pandas\_engine.INT8 method*), [188](#page-201-0) \_\_init\_\_() (*pandera.engines.pandas\_engine.PydanticModel* check() (*pandera.dtypes.Float64 method*), [159](#page-172-0) *method*), [212](#page-225-0) \_\_init\_\_() (*pandera.engines.pandas\_engine.STRING method*), [202](#page-215-0) \_\_init\_\_() (*pandera.engines.pandas\_engine.UINT16 method*), [197](#page-210-0) \_\_init\_\_() (*pandera.engines.pandas\_engine.UINT32 method*), [198](#page-211-0) \_\_init\_\_() (*pandera.engines.pandas\_engine.UINT64 method*), [200](#page-213-0) \_\_init\_\_() (*pandera.engines.pandas\_engine.UINT8 method*), [195](#page-208-0) \_\_init\_\_() (*pandera.hypotheses.Hypothesis method*), [139](#page-152-0) \_\_init\_\_() (*pandera.schema\_components.Column method*), [117](#page-130-0) \_\_init\_\_() (*pandera.schema\_components.MultiIndex method*), [124](#page-137-0)
	- \_\_init\_\_() (*pandera.schemas.DataFrameSchema method*), [99](#page-112-0)
	- \_\_init\_\_() (*pandera.schemas.SeriesSchema method*), [113](#page-126-0)
	- \_\_init\_\_() (*pandera.typing.fastapi.UploadFile method*), [226](#page-239-0)
	- \_\_init\_\_() (*pandera.typing.formats.Formats method*), [227](#page-240-0)

# A

add\_columns() (*pandera.schemas.DataFrameSchema method*), [101](#page-114-0)

## B

- BaseConfig (*class in pandera.model*), [229](#page-242-0)
- Bool (*class in pandera.dtypes*), [147](#page-160-0)
- BOOL (*class in pandera.engines.pandas\_engine*), [186](#page-199-0)

# C

Category (*class in pandera.dtypes*), [152](#page-165-0) Category (*class in pandera.engines.pandas\_engine*), [208](#page-221-0) Check (*class in pandera.checks*), [126](#page-139-1) check() (*in module pandera.model\_components*), [224](#page-237-1) check() (*pandera.dtypes.Bool method*), [148](#page-161-0) check() (*pandera.dtypes.Category method*), [153](#page-166-0) check() (*pandera.dtypes.Complex method*), [177](#page-190-0) check() (*pandera.dtypes.Complex128 method*), [180](#page-193-0) check() (*pandera.dtypes.Complex256 method*), [181](#page-194-0) check() (*pandera.dtypes.Complex64 method*), [178](#page-191-0) check() (*pandera.dtypes.DataType method*), [146](#page-159-1) check() (*pandera.dtypes.Decimal method*), [183](#page-196-0) check() (*pandera.dtypes.Float method*), [154](#page-167-0) check() (*pandera.dtypes.Float128 method*), [160](#page-173-0) check() (*pandera.dtypes.Float16 method*), [156](#page-169-0) check() (*pandera.dtypes.Float32 method*), [157](#page-170-0) check() (*pandera.dtypes.Int method*), [162](#page-175-0) check() (*pandera.dtypes.Int16 method*), [165](#page-178-0) check() (*pandera.dtypes.Int32 method*), [166](#page-179-0) check() (*pandera.dtypes.Int64 method*), [168](#page-181-0) check() (*pandera.dtypes.Int8 method*), [163](#page-176-0) check() (*pandera.dtypes.String method*), [185](#page-198-0) check() (*pandera.dtypes.Timedelta method*), [151](#page-164-0) check() (*pandera.dtypes.Timestamp method*), [149](#page-162-0) check() (*pandera.dtypes.UInt method*), [169](#page-182-0) check() (*pandera.dtypes.UInt16 method*), [172](#page-185-0) check() (*pandera.dtypes.UInt32 method*), [174](#page-187-0) check() (*pandera.dtypes.UInt64 method*), [175](#page-188-0) check() (*pandera.dtypes.UInt8 method*), [171](#page-184-0) check() (*pandera.engines.numpy\_engine.Object method*), [203](#page-216-0) check() (*pandera.engines.pandas\_engine.BOOL*

*method*), [187](#page-200-0)

- check() (*pandera.engines.pandas\_engine.Category* coerce() (*pandera.dtypes.Int8 method*), [164](#page-177-0) *method*), [209](#page-222-0)
- check() (*pandera.engines.pandas\_engine.Date method*), [205](#page-218-0)
- check() (*pandera.engines.pandas\_engine.Decimal method*), [207](#page-220-0)
- check() (*pandera.engines.pandas\_engine.Geometry method*), [211](#page-224-0)
- check() (*pandera.engines.pandas\_engine.INT16 method*), [190](#page-203-0)
- check() (*pandera.engines.pandas\_engine.INT32 method*), [192](#page-205-0)
- check() (*pandera.engines.pandas\_engine.INT64 method*), [193](#page-206-0)
- check() (*pandera.engines.pandas\_engine.INT8 method*), [188](#page-201-0)
- check() (*pandera.engines.pandas\_engine.PydanticModel method*), [212](#page-225-0)
- check() (*pandera.engines.pandas\_engine.STRING method*), [202](#page-215-0)
- check() (*pandera.engines.pandas\_engine.UINT16 method*), [197](#page-210-0)
- check() (*pandera.engines.pandas\_engine.UINT32 method*), [198](#page-211-0)
- check() (*pandera.engines.pandas\_engine.UINT64 method*), [200](#page-213-0)
- check() (*pandera.engines.pandas\_engine.UINT8 method*), [195](#page-208-0)
- check\_input() (*in module pandera.decorators*), [230](#page-243-0)
- check\_io() (*in module pandera.decorators*), [232](#page-245-0)
- check\_output() (*in module pandera.decorators*), [231](#page-244-0)
- check\_types() (*in module pandera.decorators*), [233](#page-246-0)
- checks (*pandera.io.FrictionlessFieldParser property*), [90](#page-103-0)
- CheckType (*class in pandera.extensions*), [242](#page-255-2)
- coerce (*pandera.io.FrictionlessFieldParser property*), [90](#page-103-0)
- coerce() (*pandera.dtypes.Bool method*), [148](#page-161-0)
- coerce() (*pandera.dtypes.Category method*), [153](#page-166-0)
- coerce() (*pandera.dtypes.Complex method*), [177](#page-190-0)
- coerce() (*pandera.dtypes.Complex128 method*), [180](#page-193-0)
- coerce() (*pandera.dtypes.Complex256 method*), [182](#page-195-0)
- coerce() (*pandera.dtypes.Complex64 method*), [179](#page-192-0)
- coerce() (*pandera.dtypes.DataType method*), [147](#page-160-0)
- coerce() (*pandera.dtypes.Decimal method*), [183](#page-196-0)
- coerce() (*pandera.dtypes.Float method*), [154](#page-167-0)
- coerce() (*pandera.dtypes.Float128 method*), [161](#page-174-0)
- coerce() (*pandera.dtypes.Float16 method*), [156](#page-169-0)
- coerce() (*pandera.dtypes.Float32 method*), [158](#page-171-0) coerce() (*pandera.dtypes.Float64 method*), [159](#page-172-0)
- coerce() (*pandera.dtypes.Int method*), [162](#page-175-0)
- coerce() (*pandera.dtypes.Int16 method*), [165](#page-178-0)
- coerce() (*pandera.dtypes.Int32 method*), [167](#page-180-0)
- coerce() (*pandera.dtypes.Int64 method*), [168](#page-181-0)
- 
- coerce() (*pandera.dtypes.String method*), [185](#page-198-0)
- coerce() (*pandera.dtypes.Timedelta method*), [151](#page-164-0)
- coerce() (*pandera.dtypes.Timestamp method*), [150](#page-163-0)
- coerce() (*pandera.dtypes.UInt method*), [170](#page-183-0)
- coerce() (*pandera.dtypes.UInt16 method*), [173](#page-186-0)
- coerce() (*pandera.dtypes.UInt32 method*), [174](#page-187-0)
- coerce() (*pandera.dtypes.UInt64 method*), [176](#page-189-0)
- coerce() (*pandera.dtypes.UInt8 method*), [171](#page-184-0)
- coerce() (*pandera.engines.numpy\_engine.Object method*), [204](#page-217-0)
- coerce() (*pandera.engines.pandas\_engine.BOOL method*), [187](#page-200-0)
- coerce() (*pandera.engines.pandas\_engine.Category method*), [209](#page-222-0)
- coerce() (*pandera.engines.pandas\_engine.Date method*), [206](#page-219-0)
- coerce() (*pandera.engines.pandas\_engine.Decimal method*), [207](#page-220-0)
- coerce() (*pandera.engines.pandas\_engine.Geometry method*), [211](#page-224-0)
- coerce() (*pandera.engines.pandas\_engine.INT16 method*), [190](#page-203-0)
- coerce() (*pandera.engines.pandas\_engine.INT32 method*), [192](#page-205-0)
- coerce() (*pandera.engines.pandas\_engine.INT64 method*), [194](#page-207-0)
- coerce() (*pandera.engines.pandas\_engine.INT8 method*), [189](#page-202-0)
- coerce() (*pandera.engines.pandas\_engine.PydanticModel method*), [213](#page-226-0)
- coerce() (*pandera.engines.pandas\_engine.STRING method*), [202](#page-215-0)
- coerce() (*pandera.engines.pandas\_engine.UINT16 method*), [197](#page-210-0)
- coerce() (*pandera.engines.pandas\_engine.UINT32 method*), [199](#page-212-0)
- coerce() (*pandera.engines.pandas\_engine.UINT64 method*), [200](#page-213-0)
- coerce() (*pandera.engines.pandas\_engine.UINT8 method*), [195](#page-208-0)
- coerce\_dtype() (*pandera.schema\_components.Column method*), [118](#page-131-0)
- coerce\_dtype() (*pandera.schema\_components.MultiIndex method*), [125](#page-138-0)
- coerce\_dtype() (*pandera.schemas.DataFrameSchema method*), [101](#page-114-0)
- coerce\_value() (*pandera.dtypes.Bool method*), [148](#page-161-0)
- coerce\_value() (*pandera.dtypes.Category method*), [153](#page-166-0)
- coerce\_value() (*pandera.dtypes.Complex method*), [177](#page-190-0)

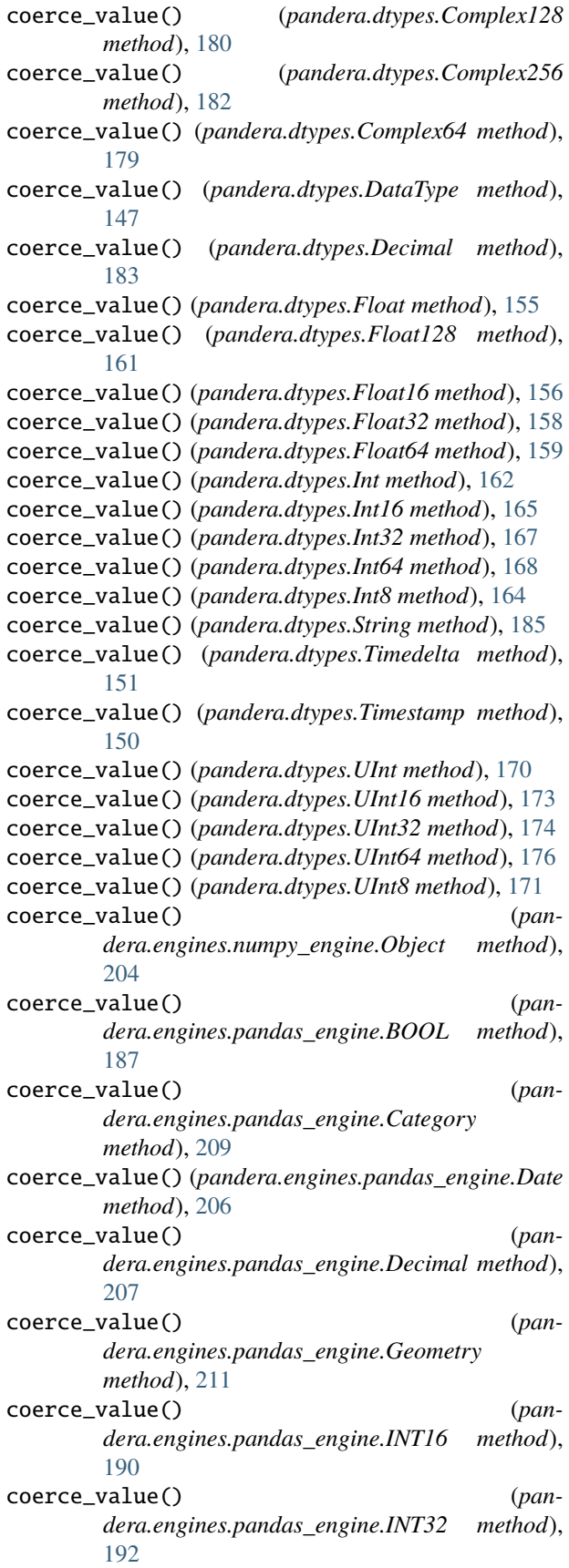

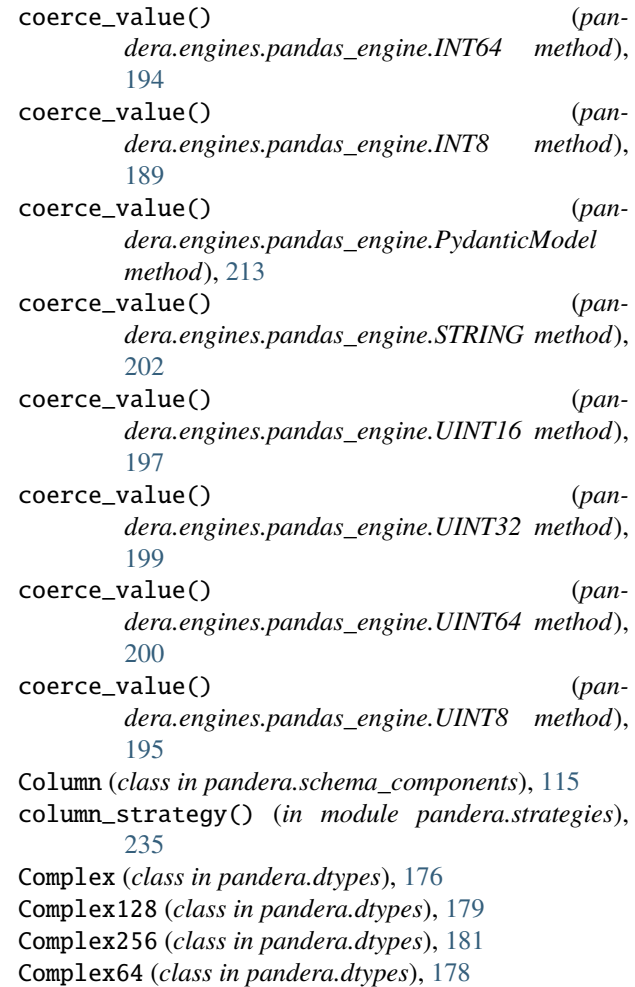

## D

dataframe\_check() (*in module pandera.model\_components*), [224](#page-237-1) dataframe\_strategy() (*in module pandera.strategies*), [235](#page-248-1) DataFrameSchema (*class in pandera.schemas*), [97](#page-110-0) DataType (*class in pandera.dtypes*), [146](#page-159-1) Date (*class in pandera.engines.pandas\_engine*), [205](#page-218-0) DateTime (*class in pandera.engines.pandas\_engine*), [204](#page-217-0) DateTime (*in module pandera.dtypes*), [150](#page-163-0) Decimal (*class in pandera.dtypes*), [182](#page-195-0) Decimal (*class in pandera.engines.pandas\_engine*), [206](#page-219-0) dtype (*pandera.io.FrictionlessFieldParser property*), [91](#page-104-0) dtype() (*pandera.engines.engine.Engine method*), [217](#page-230-0) dtype() (*pandera.engines.numpy\_engine.Engine class method*), [218](#page-231-0) dtype() (*pandera.engines.pandas\_engine.Engine class method*), [218](#page-231-0)

# E

ELEMENT\_WISE (*pandera.extensions.CheckType at-*

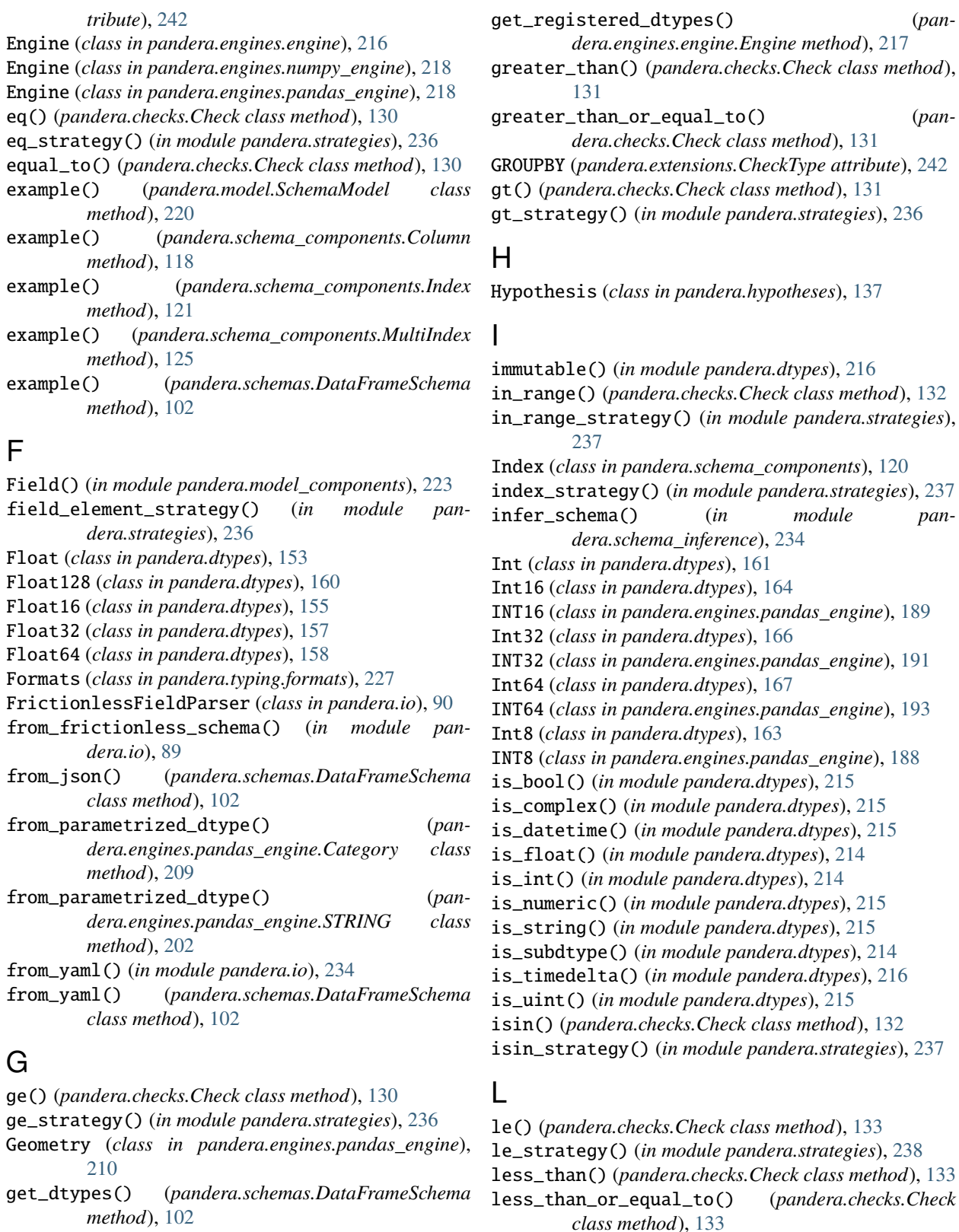

get\_regex\_columns() (*pan* $dera.schema\_components. Column$ [118](#page-131-0)

lt() (*pandera.checks.Check class method*), [134](#page-147-0)

# M

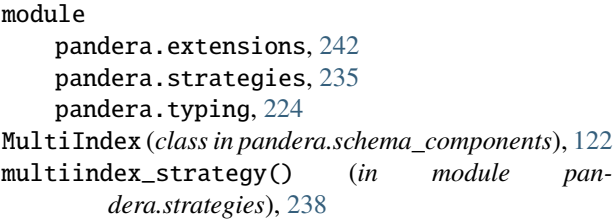

# N

ne() (*pandera.checks.Check class method*), [134](#page-147-0) ne\_strategy() (*in module pandera.strategies*), [238](#page-251-0) not\_equal\_to() (*pandera.checks.Check class method*), [134](#page-147-0) notin() (*pandera.checks.Check class method*), [135](#page-148-0) notin\_strategy() (*in module pandera.strategies*), [239](#page-252-2) nullable (*pandera.io.FrictionlessFieldParser property*), [91](#page-104-0) numpy\_complex\_dtypes() (*in module pandera.strategies*), [239](#page-252-2) numpy\_dtype() (*pandera.engines.pandas\_engine.Engine class method*), [219](#page-232-0) numpy\_time\_dtypes() (*in module pandera.strategies*), [239](#page-252-2)

# O

Object (*class in pandera.engines.numpy\_engine*), [203](#page-216-0) one\_sample\_ttest() (*pandera.hypotheses.Hypothesis class method*), [141](#page-154-0)

# P

pandas\_dtype\_strategy() (*in module pandera.strategies*), [239](#page-252-2) pandera.extensions module, [242](#page-255-2) pandera.strategies module, [235](#page-248-1) pandera.typing module, [224](#page-237-1) pydantic\_validate() (*pandera.typing.fastapi.UploadFile class method*), [227](#page-240-0) PydanticModel (*class in pandera.engines.pandas\_engine*), [212](#page-225-0)

# R

regex (*pandera.io.FrictionlessFieldParser property*), [91](#page-104-0) register\_check\_method() (*in module pandera.extensions*), [242](#page-255-2) register\_check\_strategy() (*in module pan-*

*dera.strategies*), [240](#page-253-0) register\_dtype() (*pandera.engines.engine.Engine method*), [217](#page-230-0)

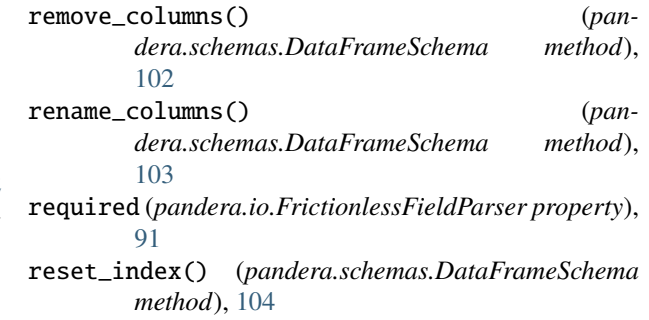

# S

SchemaDefinitionError (*class in pandera.errors*), [243](#page-256-4) SchemaError (*class in pandera.errors*), [243](#page-256-4) SchemaErrors (*class in pandera.errors*), [243](#page-256-4) SchemaInitError (*class in pandera.errors*), [243](#page-256-4) SchemaModel (*class in pandera.model*), [219](#page-232-0) select\_columns() (*pandera.schemas.DataFrameSchema method*), [106](#page-119-0) series\_strategy() (*in module pandera.strategies*), [240](#page-253-0) SeriesSchema (*class in pandera.schemas*), [112](#page-125-0) set\_index() (*pandera.schemas.DataFrameSchema method*), [106](#page-119-0) set\_name() (*pandera.schema\_components.Column method*), [118](#page-131-0) str\_contains() (*pandera.checks.Check class method*), [135](#page-148-0) str\_contains\_strategy() (*in module pandera.strategies*), [240](#page-253-0) str\_endswith() (*pandera.checks.Check class method*), [135](#page-148-0) str\_endswith\_strategy() (*in module pandera.strategies*), [240](#page-253-0) str\_length() (*pandera.checks.Check class method*), [136](#page-149-0) str\_length\_strategy() (*in module pandera.strategies*), [240](#page-253-0) str\_matches() (*pandera.checks.Check class method*), [136](#page-149-0) str\_matches\_strategy() (*in module pandera.strategies*), [241](#page-254-0) str\_startswith() (*pandera.checks.Check class method*), [136](#page-149-0) str\_startswith\_strategy() (*in module pandera.strategies*), [241](#page-254-0) strategy() (*pandera.model.SchemaModel class method*), [221](#page-234-0) strategy() (*pandera.schema\_components.Column method*), [119](#page-132-0)

strategy() (*pandera.schema\_components.Index method*), [121](#page-134-0)

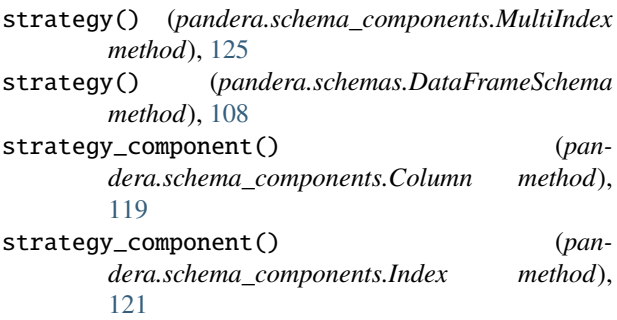

- String (*class in pandera.dtypes*), [184](#page-197-0)
- STRING (*class in pandera.engines.pandas\_engine*), [201](#page-214-0)
- T Timedelta (*class in pandera.dtypes*), [150](#page-163-0) Timestamp (*class in pandera.dtypes*), [149](#page-162-0) to\_json() (*pandera.schemas.DataFrameSchema method*), [108](#page-121-0) to\_numpy\_dtype() (*in module pandera.strategies*), [241](#page-254-0) to\_pandera\_column() (*pandera.io.FrictionlessFieldParser method*), [91](#page-104-0) to\_schema() (*pandera.model.SchemaModel class method*), [221](#page-234-0) to\_script() (*in module pandera.io*), [235](#page-248-1) to\_script() (*pandera.schemas.DataFrameSchema method*), [108](#page-121-0) to\_yaml() (*in module pandera.io*), [234](#page-247-0) to\_yaml() (*pandera.model.SchemaModel class method*), [221](#page-234-0) to\_yaml() (*pandera.schemas.DataFrameSchema method*), [109](#page-122-0) try\_coerce() (*pandera.dtypes.Bool method*), [148](#page-161-0) try\_coerce() (*pandera.dtypes.Category method*), [153](#page-166-0) try\_coerce() (*pandera.dtypes.Complex method*), [177](#page-190-0) try\_coerce() (*pandera.dtypes.Complex128 method*), [180](#page-193-0) try\_coerce() (*pandera.dtypes.Complex256 method*), [182](#page-195-0) try\_coerce() (*pandera.dtypes.Complex64 method*), [179](#page-192-0) try\_coerce() (*pandera.dtypes.DataType method*), [147](#page-160-0) try\_coerce() (*pandera.dtypes.Decimal method*), [184](#page-197-0) try\_coerce() (*pandera.dtypes.Float method*), [155](#page-168-0) try\_coerce() (*pandera.dtypes.Float128 method*), [161](#page-174-0) try\_coerce() (*pandera.dtypes.Float16 method*), [156](#page-169-0) try\_coerce() (*pandera.dtypes.Float32 method*), [158](#page-171-0) try\_coerce() (*pandera.dtypes.Float64 method*), [159](#page-172-0) try\_coerce() (*pandera.dtypes.Int method*), [162](#page-175-0) try\_coerce() (*pandera.dtypes.Int16 method*), [165](#page-178-0) try\_coerce() (*pandera.dtypes.Int32 method*), [167](#page-180-0) try\_coerce() (*pandera.dtypes.Int64 method*), [168](#page-181-0) try\_coerce() (*pandera.dtypes.Int8 method*), [164](#page-177-0)
- try\_coerce() (*pandera.dtypes.String method*), [185](#page-198-0)
- try\_coerce() (*pandera.dtypes.Timedelta method*), [152](#page-165-0)
- try\_coerce() (*pandera.dtypes.Timestamp method*), [150](#page-163-0)
- try\_coerce() (*pandera.dtypes.UInt method*), [170](#page-183-0)
- try\_coerce() (*pandera.dtypes.UInt16 method*), [173](#page-186-0)
- try\_coerce() (*pandera.dtypes.UInt32 method*), [174](#page-187-0)
- try\_coerce() (*pandera.dtypes.UInt64 method*), [176](#page-189-0)
- try\_coerce() (*pandera.dtypes.UInt8 method*), [171](#page-184-0)
- try\_coerce() (*pandera.engines.numpy\_engine.Object method*), [204](#page-217-0)
- try\_coerce() (*pandera.engines.pandas\_engine.BOOL method*), [187](#page-200-0)
- try\_coerce() (*pandera.engines.pandas\_engine.Category method*), [209](#page-222-0)
- try\_coerce() (*pandera.engines.pandas\_engine.Date method*), [206](#page-219-0)
- try\_coerce() (*pandera.engines.pandas\_engine.Decimal method*), [208](#page-221-0)
- try\_coerce() (*pandera.engines.pandas\_engine.Geometry method*), [211](#page-224-0)
- try\_coerce() (*pandera.engines.pandas\_engine.INT16 method*), [191](#page-204-0)
- try\_coerce() (*pandera.engines.pandas\_engine.INT32 method*), [192](#page-205-0)
- try\_coerce() (*pandera.engines.pandas\_engine.INT64 method*), [194](#page-207-0)
- try\_coerce() (*pandera.engines.pandas\_engine.INT8 method*), [189](#page-202-0)
- try\_coerce() (*pandera.engines.pandas\_engine.PydanticModel method*), [213](#page-226-0)
- try\_coerce() (*pandera.engines.pandas\_engine.STRING method*), [202](#page-215-0)
- try\_coerce() (*pandera.engines.pandas\_engine.UINT16 method*), [197](#page-210-0)
- try\_coerce() (*pandera.engines.pandas\_engine.UINT32 method*), [199](#page-212-0)
- try\_coerce() (*pandera.engines.pandas\_engine.UINT64 method*), [201](#page-214-0)
- try\_coerce() (*pandera.engines.pandas\_engine.UINT8 method*), [196](#page-209-0)
- two\_sample\_ttest() (*pandera.hypotheses.Hypothesis class method*), [142](#page-155-0)

# U

- UInt (*class in pandera.dtypes*), [169](#page-182-0)
- UInt16 (*class in pandera.dtypes*), [172](#page-185-0)
- UINT16 (*class in pandera.engines.pandas\_engine*), [196](#page-209-0)
- UInt32 (*class in pandera.dtypes*), [173](#page-186-0)
- UINT32 (*class in pandera.engines.pandas\_engine*), [198](#page-211-0)
- UInt64 (*class in pandera.dtypes*), [175](#page-188-0)
- UINT64 (*class in pandera.engines.pandas\_engine*), [199](#page-212-0)
- UInt8 (*class in pandera.dtypes*), [170](#page-183-0)
- UINT8 (*class in pandera.engines.pandas\_engine*), [194](#page-207-0)
- unique (*pandera.io.FrictionlessFieldParser property*), [91](#page-104-0)

## **pandera**

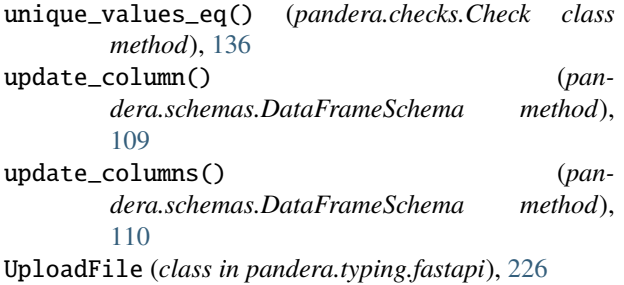

# V

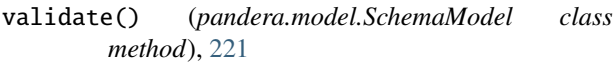

validate() (*pandera.schema\_components.Column method*), [119](#page-132-0)

validate() (*pandera.schema\_components.Index method*), [121](#page-134-0)

- validate() (*pandera.schema\_components.MultiIndex method*), [125](#page-138-0)
- validate() (*pandera.schemas.DataFrameSchema method*), [111](#page-124-0)
- validate() (*pandera.schemas.SeriesSchema method*), [114](#page-127-0)

VECTORIZED (*pandera.extensions.CheckType attribute*), [242](#page-255-2)

verify\_dtype() (*in module pandera.strategies*), [241](#page-254-0)